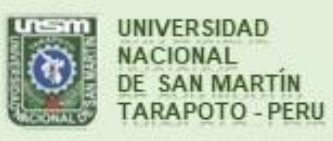

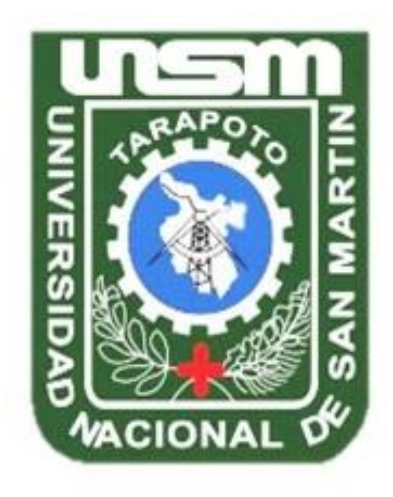

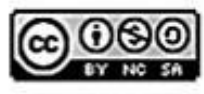

Esta obra está bajo una Licencia **Creative Commons Atribución-**NoComercial-Compartirigual 2.5 Perú. Vea una copia de esta licencia en http://creativecommons.org/licenses/by-nc-sa/2.5/pe/

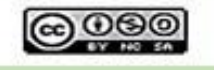

Obra publicada con autorización del autor

### **UNIVERSIDAD NACIONAL DE SAN MARTÍN – TARAPOTO**

# **FACULTAD DE INGENIERÍA DE SISTEMAS E INFORMÁTICA**

### **ESCUELA PROFESIONAL DE INGENIERÍA DE SISTEMAS E INFORMÁTICA**

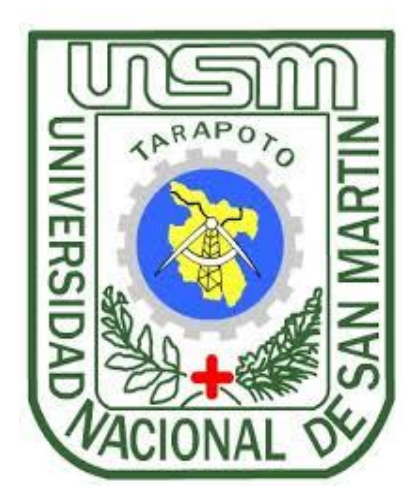

**Sistema de información y su influencia en el proceso de toma de decisiones en la Estación Experimental Agraria El Porvenir – INIA, Juan Guerra**

**Tesis para optar el título profesional de Ingeniero de Sistemas e Informática**

**AUTOR: Guillermo Padilla Díaz**

**ASESOR:**

**Ing. MBA. Carlos Enrique López Rodríguez**

**CO – ASESOR:**

**Ing. John Clark Santa María Pinedo**

**Tarapoto – Perú**

**2019**

# UNIVERSIDAD NACIONAL DE SAN MARTÍN-TARAPOTO FACULTAD DE INGENIERÍA DE SISTEMAS E INFORMÁTICA ESCUELA PROFESIONAL DE INGENIERÍA DE SISTEMAS E INFORMÁTICA

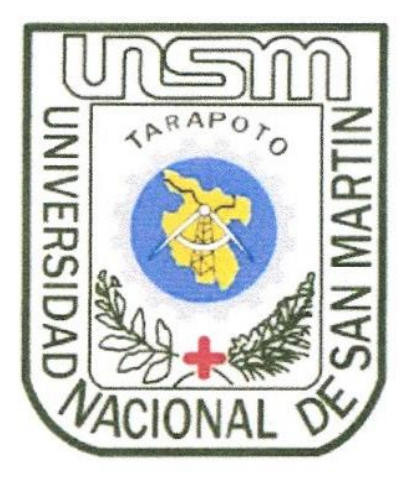

Sistema de información y su influencia en el proceso de toma de decisiones en la Estación Experimental Agraria El Porvenir - INIA, Juan Guerra

#### **AUTOR:**

Guillermo Padilla Díaz

Sustentada y aprobada el día 03 de abril del 2019, ante el honorable jurado:

Ing. M. Sc. Pamela Magnolia Granda Milón

Presidente

Ing. Mg. Juan Carlos García Castro

Ing. M. Sc. Pedro Antonio Gonzales Sánchez

Miembro

Secretario

#### Declaratoria de Autenticidad

Guillermo Padilla Díaz, identificado con DNI Nº 71069326, bachiller de la Facultad de Ingeniería de Sistemas e Informática, Escuela profesional de Ingeniería de Sistemas e Informática de la Universidad Nacional de San Martín - Tarapoto, con la tesis titulada: Sistema de información y su influencia en el proceso de toma de decisiones en la Estación Experimental Agraria El Porvenir - INIA, Juan Guerra

Declaro bajo juramento que:

- 1. La tesis presentada es de mi autoría.
- 2. He respetado las normas internacionales de citas y referencias para las fuentes consultadas. Por tanto, la tesis no ha sido plagiada ni total ni parcialmente.
- 3. La tesis no ha sido auto plagiado; es decir, no ha sido publicada ni presentada anteriormente para obtener algún grado académico previo o título profesional.
- 4. Los datos presentados en los resultados son reales, no han sido falseados, ni duplicados, ni copiados y por tanto los resultados que se presenten en la tesis se constituirán en aportes a la realidad investigada.

De considerar que el trabajo cuenta con una falta grave, como el hecho de contar con datos fraudulentos, demostrar indicios y plagio (al no citar la información con sus autores), plagio (al presentar información de otros trabajos como propios), falsificación (al presentar la información e ideas de otras personas de forma falsa), entre otros, asumo las consecuencias y sanciones que de mi acción se deriven, sometiéndome a la normatividad vigente de la Universidad Nacional de San Martín - Tarapoto.

Tarapoto, 03 de abril del 2019.

Bach. Guillermo Padilla Díaz DNI Nº 71069326

Formato de autorización NO EXCLUSIVA para la publicación de trabajos de investigación, conducentes a optar grados académicos y títulos profesionales en el Repositorio Digital de Tesis.

#### 1. Datos del autor:

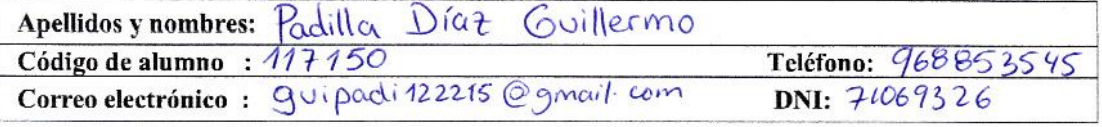

(En caso haya más autores, llenar un formulario por autor)

#### 2. Datos Académicos

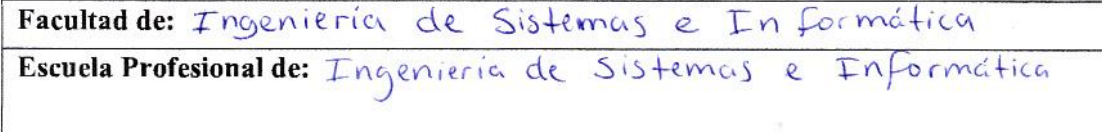

#### 3. Tipo de trabajo de investigación

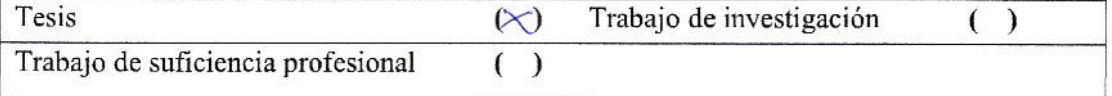

#### 4. Datos del Trabajo de investigación

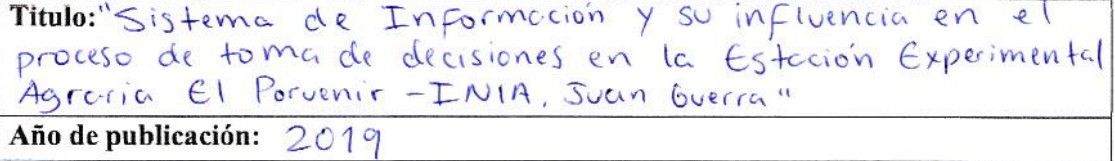

#### 5. Tipo de Acceso al documento

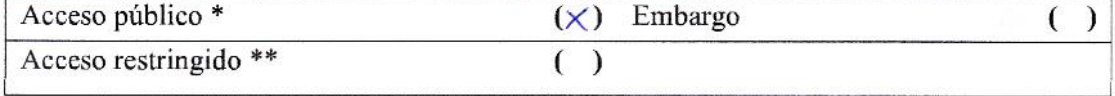

Si el autor elige el tipo de acceso abierto o público, otorga a la Universidad Nacional de San Martín - Tarapoto, una licencia No Exclusiva, para publicar, conservar y sin modificar su contenido, pueda convertirla a cualquier formato de fichero, medio o soporte, siempre con fines de seguridad, preservación y difusión en el Repositorio de Tesis Digital. Respetando siempre los Derechos de Autor y Propiedad Intelectual de acuerdo y en el Marco de la Ley 822.

En caso que el autor elija la segunda opción, es necesario y obligatorio que indique el sustento correspondiente:

#### 6. Originalidad del archivo digital.

Por el presente dejo constancia que el archivo digital que entrego a la Universidad Nacional de San Martín - Tarapoto, como parte del proceso conducente a obtener el título profesional o grado académico, es la versión final del trabajo de investigación sustentado y aprobado por el Jurado.

#### 7. Otorgamiento de una licencia CREATIVE COMMONS

Para investigaciones que son de acceso abierto se les otorgó una licencia Creative Commons. con la finalidad de que cualquier usuario pueda acceder a la obra, bajo los términos que dicha licencia implica

https://creativecommons.org/licenses/by-nc-sa/2.5/pe/

El autor, por medio de este documento, autoriza a la Universidad Nacional de San Martín - Tarapoto, publicar su trabajo de investigación en formato digital en el Repositorio Digital de Tesis, al cual se podrá acceder, preservar y difundir de forma libre y gratuita, de manera íntegra a todo el documento.

Según el inciso 12.2, del artículo 12<sup>°</sup> del Reglamento del Registro Nacional de Trabajos de Investigación para optar grados académicos y títulos profesionales - RENATI "Las universidades, instituciones y escuelas de educación superior tienen como obligación registrar todos los trabajos de investigación y proyectos, incluyendo los metadatos en sus repositorios institucionales precisando si son de acceso abierto o restringido, los cuales serán posteriormente recolectados por el Repositorio Digital RENATI, a través del Repositorio ALICIA".

Firma del Autor

8. Para ser llenado en la Oficina de Repositorio Digital de Ciencia y Tecnología de Acceso Abierto de la UNSM-T.

Fecha de recepción del documento:  $03,07,2019$ Firma del Responsable de Repossitorio Digital de Ciencia y Tecnología de Acceso Abierto de la UNSM - T.

\*Acceso abierto: uso lícito que confiere un titular de derechos de propiedad intelectual a cualquier persona, para que pueda acceder de manera inmediata y gratuita a una obra, datos procesados o estadísticas de monitoreo, sin necesidad de registro, suscripción, ni pago, estando autorizada a leerla, descargarla, reproducirla, distribuirla, imprimirla, buscarla y enlazar textos completos (Reglamento de la Ley No 30035). \*\* Acceso restringido: el documento no se visualizará en el Repositorio.

### **Dedicatoria**

A mis padres Heyden Padilla Guzmán y Olguith Díaz Portocarrero, por su amor, trabajo y sacrificio a lo largo de todos estos años de estudio.

A mis hermanos por su cariño y apoyo incondicional, durante todo este proceso.

 **Guillermo.**

#### **Agradecimiento**

Quiero expresar mi gratitud a Dios, quien derrama su bendición siempre en mi vida y en la de toda mi familia por estar siempre presentes.

Agradezco infinitamente a mis queridos padres Heyden y Olguith, por ser los principales promotores de este sueño, por confiar y creer siempre mí, por los consejos y valores que me inculcaron para ser una persona de bien ante la sociedad.

A mi Asesor Ing. MBA. Carlos Enrique López Rodríguez y co-asesor Ing. John Clark Santa Maria Pinedo, quienes con su experiencia, conocimientos y motivación me orientaron en la investigación.

Al personal de la Estación Experimental Agraria "El Porvenir" - INIA por brindarme todas las facilidades y su valioso tiempo para que el desarrollo de esta investigación concluya satisfactoriamente.

A mi amigo Frank Montilla Pérez, por todo el apoyo brindado a lo largo de todo el proceso de desarrollo de esta investigación.

A la Universidad Nacional de San Martin por el financiamiento recibido en el "Concurso de proyectos de investigación para tesis a nivel de pregrado, financiado por la UNSM-T Periodo 2018", a través del Instituto de Investigación y Desarrollo, aprobado con resolución de consejo universitario N° 611-2018-UNSM/CU-R/NLU.

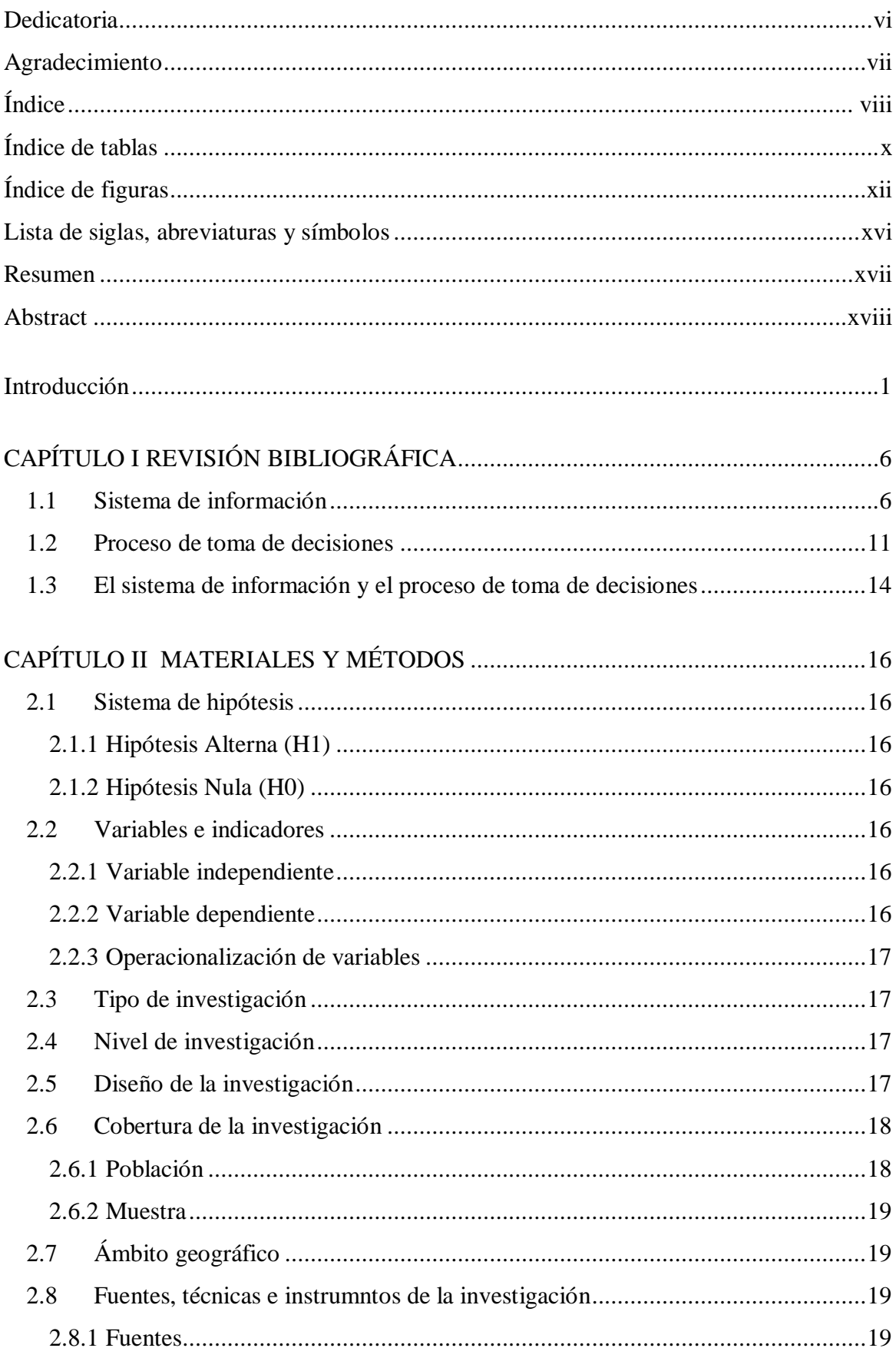

# Índice

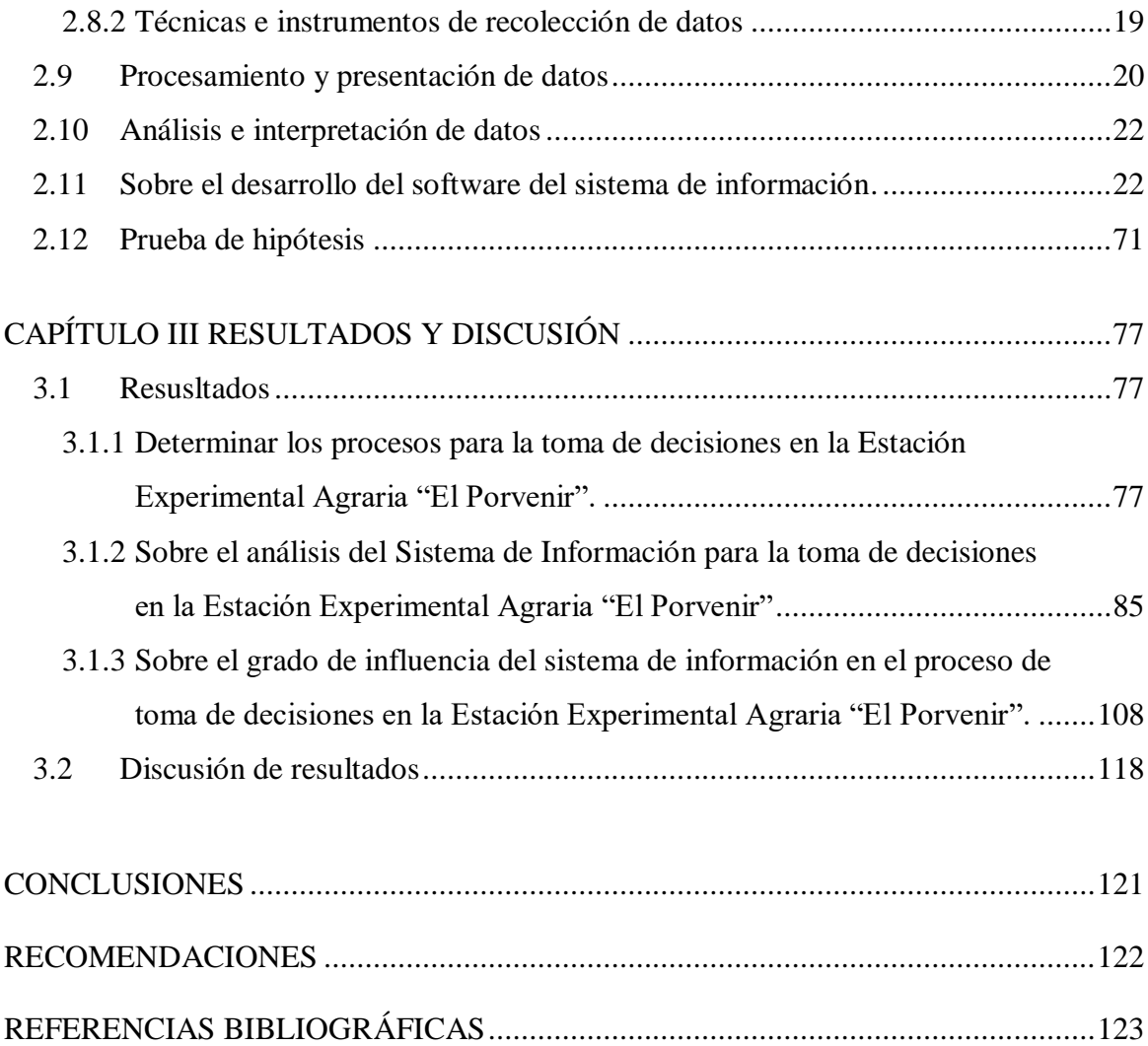

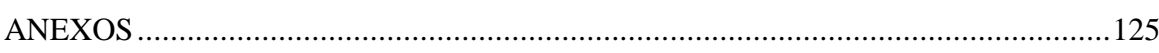

### **Índice de tabla**

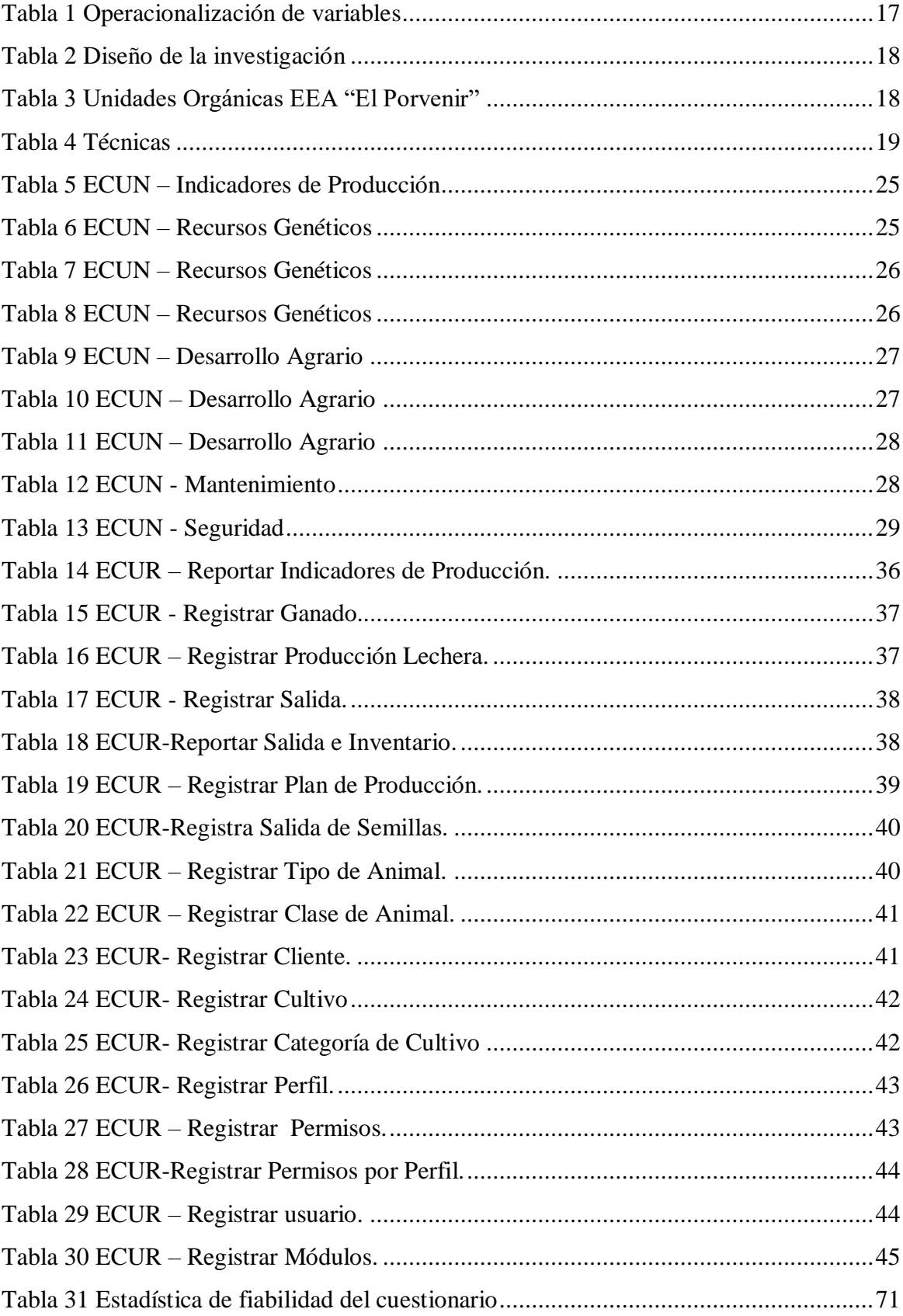

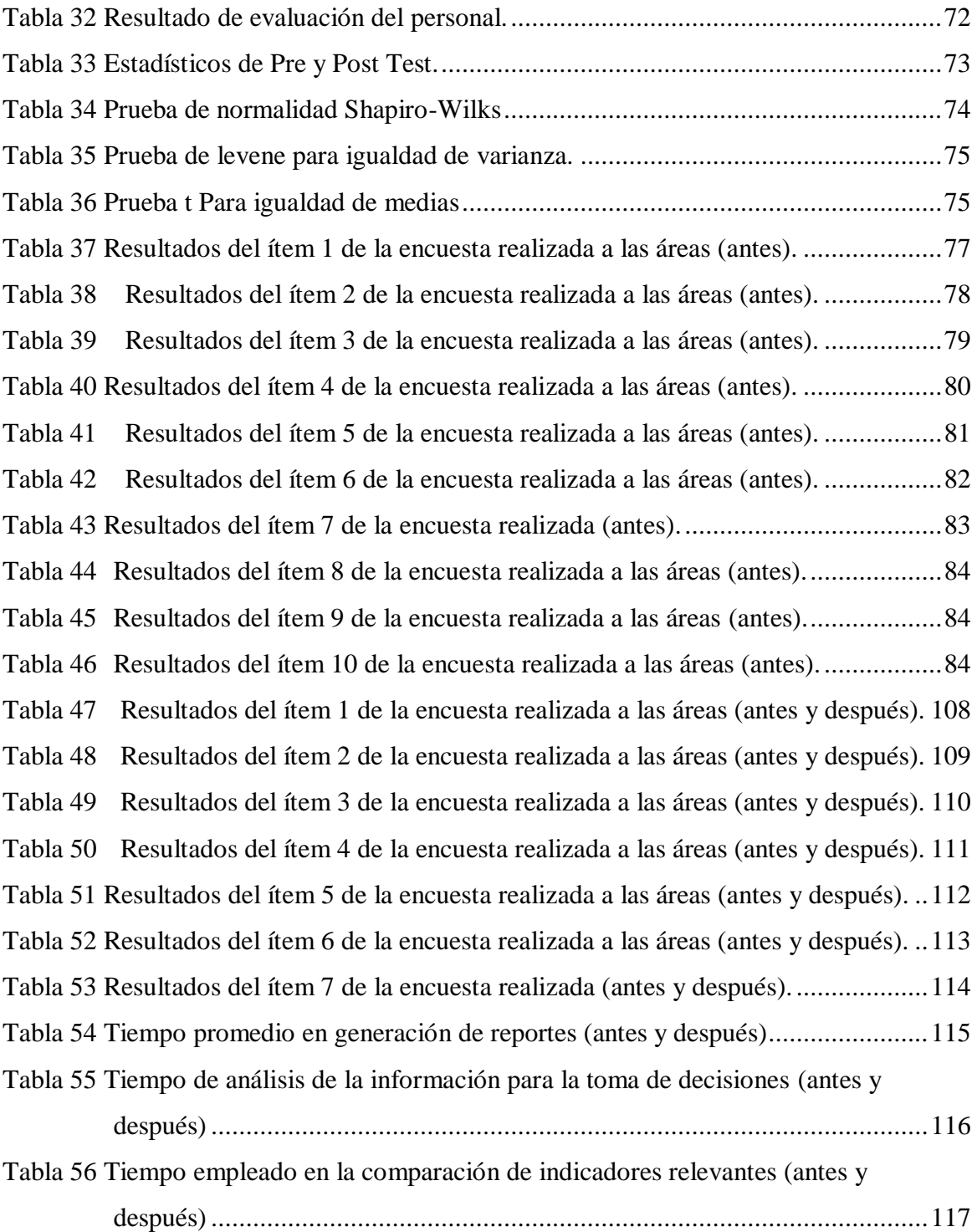

# **Índice de figuras**

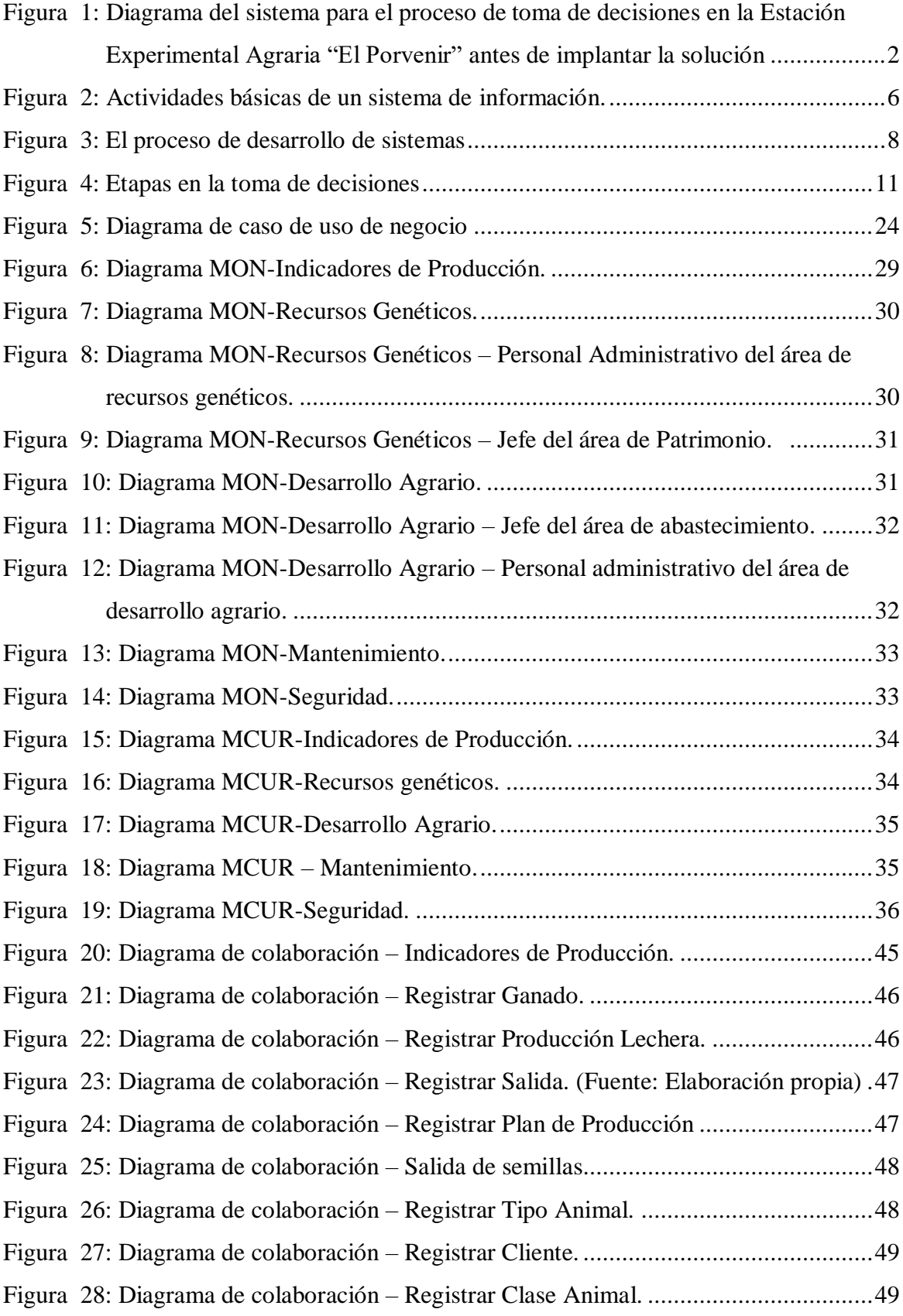

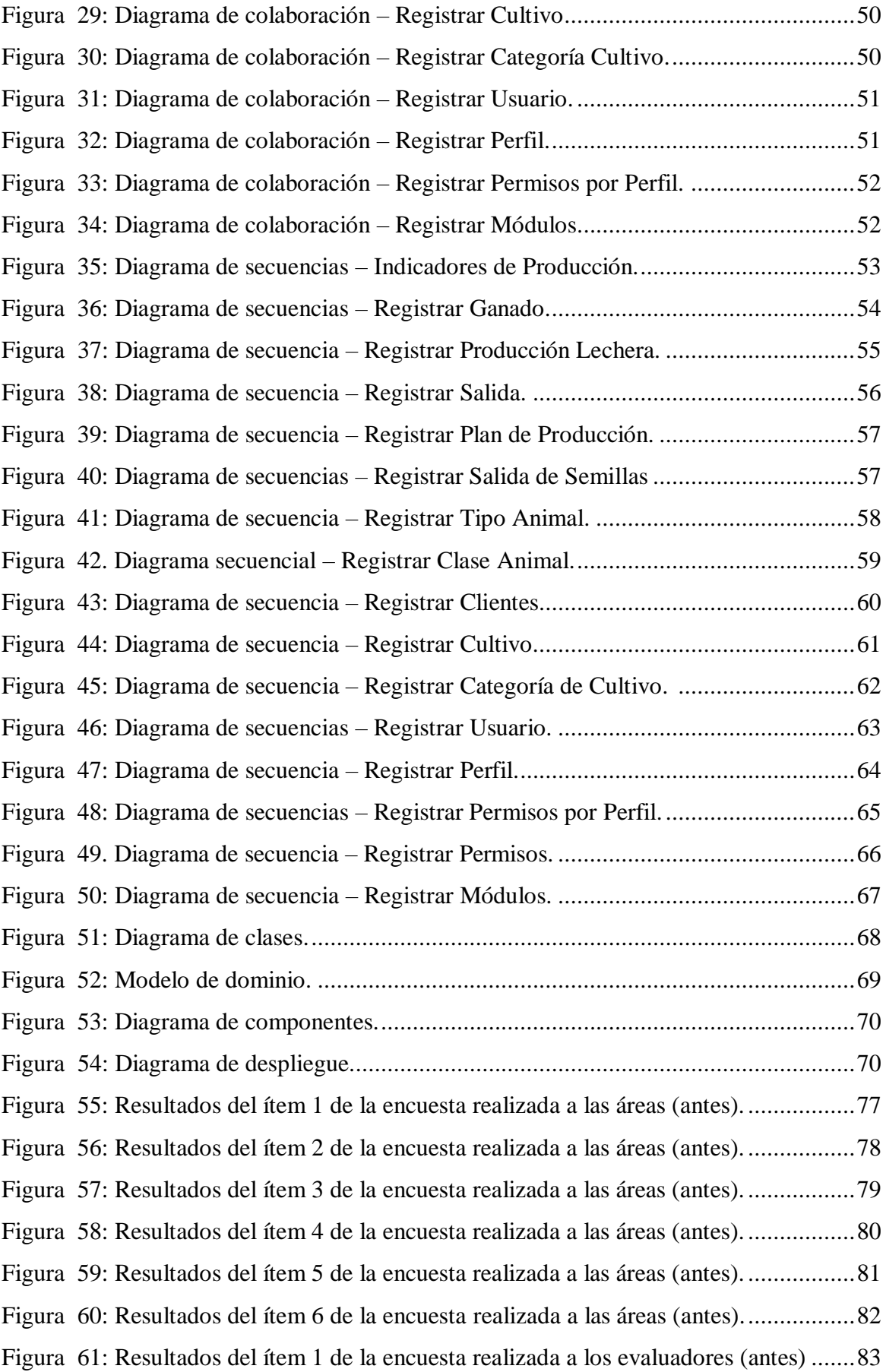

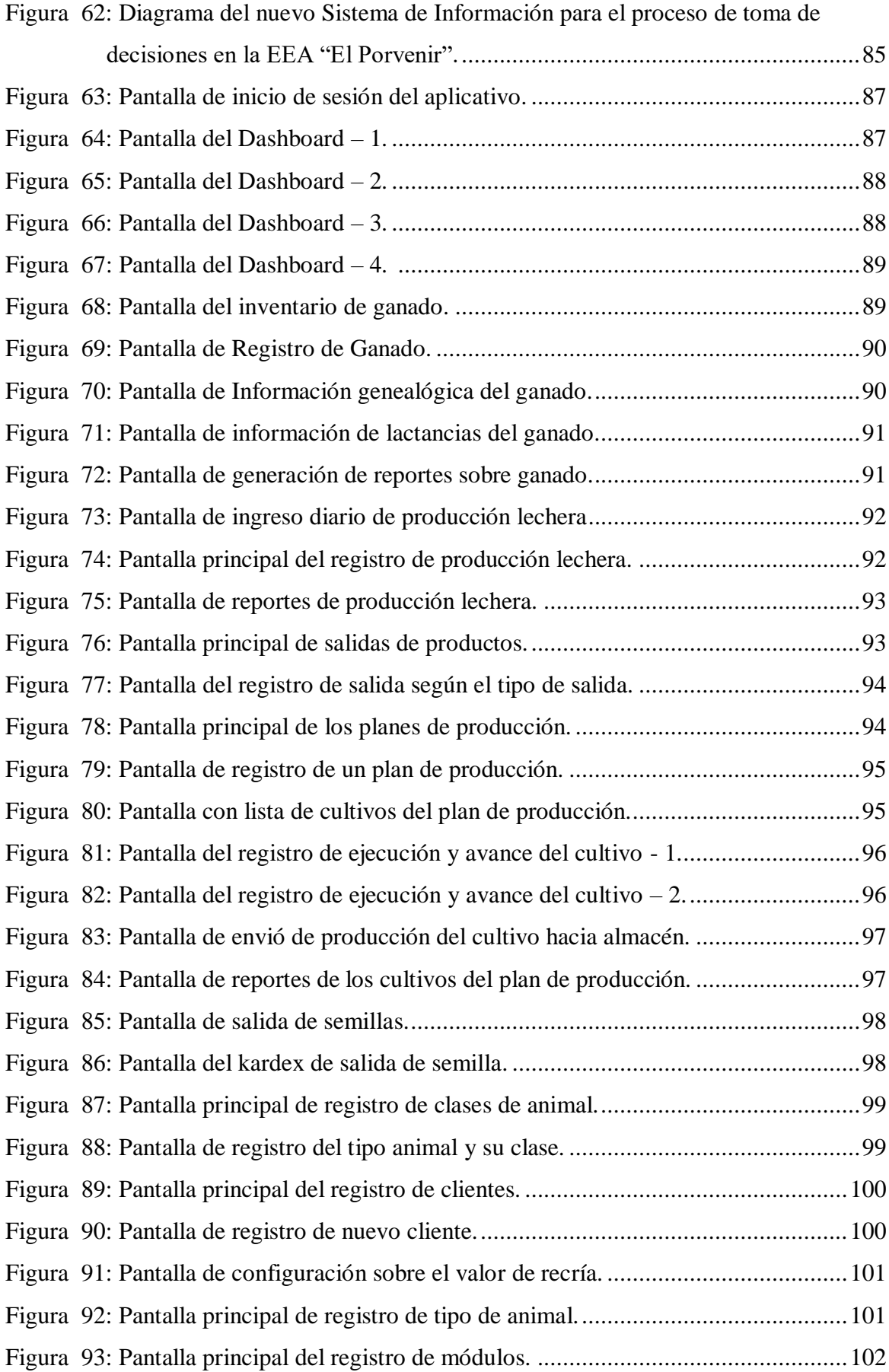

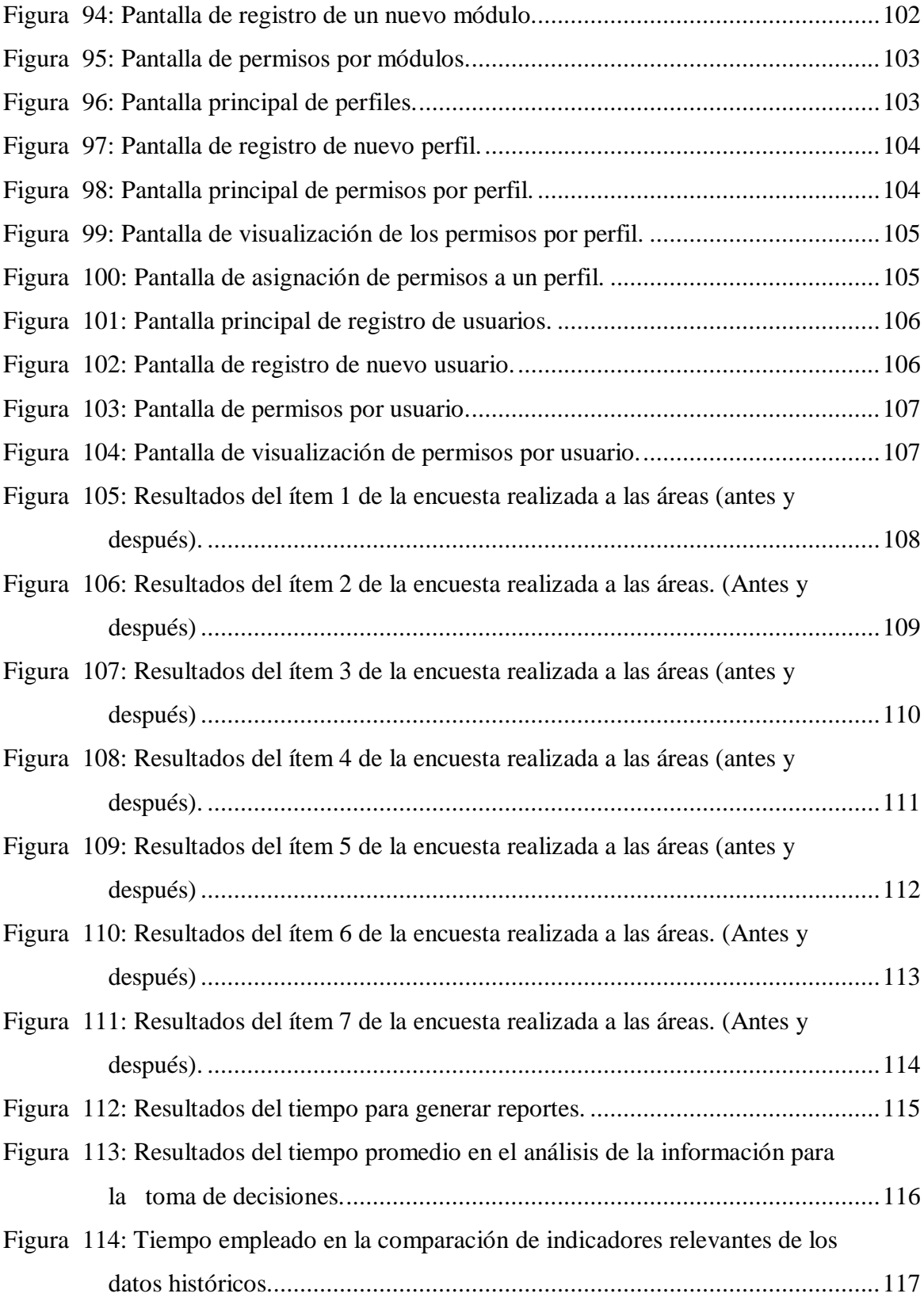

### **Lista de siglas, abreviaturas y símbolos**

**EEA:** Estación Experimental Agraria. **ECUN:** Especificación de Caso de Uso de Negocio. **MON:** Modelo de Objeto del Negocio. **MCUR:** Modelo de Caso de Uso de Negocio. **ECUR:** Especificación de Caso de Uso de Requerimientos. **RUP**: Rational Unified Process (Proceso Unificado Racional). **SI:** Sistema de información.

#### **Resumen**

La presente tesis titulada: **Sistema de información y su influencia en el proceso de toma de decisiones en la Estación Experimental Agraria El Porvenir – INIA, Juan Guerra,**  tiene como Objetivo General, mejorar el proceso de toma de decisiones en la Estación Experimental Agraria (EEA) "El Porvenir". Asimismo, tiene como objetivos específicos: Determinar los procesos para la toma de decisiones en la EEA "El Porvenir", analizar el sistema de información para la toma de decisiones en la EEA "El Porvenir" y medir el grado de influencia del sistema de información en el proceso de toma de decisiones en la EEA "El Porvenir".

Para el desarrollo de esta investigación fue necesario el uso de diferentes técnicas; se utilizó la entrevista hacia los grupos responsables con el fin de conocer el proceso de toma de decisiones; la revisión y evaluación de documentos para saber cómo organizan y almacenan la información recolectada a lo largo de sus procesos, así como la observación directa que permitió establecer el recorrido de la información y la duración de este. Gracias a las técnicas utilizadas se logró diseñar e implantar una solución que permitió satisfacer las necesidades de información en la EEA "El Porvenir", por otro lado, la automatización del Sistema de Información (SI) se logró gracias al desarrollo de un aplicativo web.

Como resultado de la implementación del Sistema de Información para el proceso de toma de decisiones en la EEA "El Porvenir" tenemos: a) Se logró disminuir el tiempo empleado en la generación de reportes referentes a las actividades productivas de la institución en un 97,67%, lo cual hizo que los tiempos de espera ya no fueran tan pesados. Asimismo en cuanto al tiempo de análisis de la información para la toma de decisiones con la implantación del sistema se redujo en un 94,86% frente al proceso anterior. Con lo cual, podemos concluir que con el uso del sistema de información se mejoró el proceso de toma de decisiones en la Estación Experimental Agraria "El Porvenir".

**Palabras clave:** Sistema de información, toma de decisiones.

#### **Abstract**

The following thesis titled as: **Information system and its influence in the process of decision making in The Agricultural Experimental Station El Porvenir - INIA, Juan Guerra**, has as General Objective, to improve the decision making process in the Agricultural Experimental Station (EEA) "El Porvenir". It also has as specific objectives: Determine the processes for decision-making in the EEA "El Porvenir", analyze the information system for decision-making in the EEA "El Porvenir" and measure the degree of influence of the information system in the decision making process in the EEA "El Porvenir".

For the development of this research it was necessary to use different techniques; the interview was used towards the responsible groups in order to know the decision-making process; the review and evaluation of documents to know how they organize and store the information collected throughout their processes, as well as the direct observation that allowed to establish the route of the information and the duration of this. Thanks to the techniques used, it was possible to design and implement a solution that allowed satisfying the information needs in the EEA "El Porvenir", on the other hand, the automation of the Information System (SI) was achieved thanks to the development of a web application.

As a result of the implementation of the Information System for the decision making process in the EEA "El Porvenir" we have: a) we managed to reduce the time spent in generating reports on the productive activities of the institution in a 97, 67%, which meant that waiting times were not so heavy. Also regarding the time of analysis of information for decision making with the implementation of the system was reduced by 94.86% compared to the previous process. With which, we can conclude that with the use of the information system, the decision-making process in the "El Porvenir" Agricultural Experimental Station was improved.

Keywords: Information system, decision making.

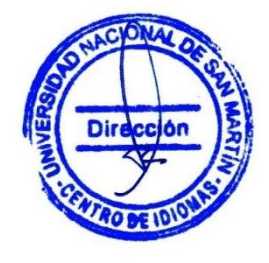

#### **Introducción**

<span id="page-19-0"></span>Tomar decisiones hoy en día no es algo desconocido para nosotros, lo hacemos todos los días y es probable que al tomar tantas, algunas de ellas parezcan automáticas, por lo que hay que tener mucho cuidado con estas. Las buenas decisiones no se logran fácilmente, son el resultado de un arduo y ordenado proceso mental. Las condiciones cambian, así que no podemos exponernos a los riesgos de una respuesta mecánica o un enfoque intuitivo. De hecho, las experiencias para decisiones rápidas pueden ser tan grandes que nos pueden llevar; sin darnos cuenta, a una trampa. Hernández G. (2014).

La presente investigación aborda el problema del proceso de toma de decisiones en la Estación Experimental Agraria "El Porvenir", ya que la institución viene desarrollando distintas actividades en cuanto a la investigación y contribución con la innovación agraria en el departamento de San Martín, además se sabe que estas actividades abarcan temas reproductivos ganadero (Vacunos, Bovinos y Porcinos) como investigación en la genética animal con el fin de mejorar la producción de carnes y leche en el ganado vacuno. Así como también la producción de semillas (Certificada, Registrada y Básica) en los cultivos de algodón, maíz y arroz, siendo estas dos últimas las más cultivadas en nuestra región. Asimismo, se realizan distintos procesos de investigación con el fin de liberar semillas cada vez más resistentes a plagas y con un mayor rendimiento que aporten de manera positiva a los productores de nuestra región en dichos sembríos.

Teniendo en cuenta las actividades ya antes mencionadas en la institución el problema se centra en las áreas de la estación experimental agraria donde cuyo proceso para la toma de decisiones no hace uso de la información actual de las actividades que se realizan allí. Esto es debido a que la información que ellos manejan se almacenan en su mayoría de veces de manera física y formatos de archivo Excel, así mismo para obtener dicha información la gerencia de la EEA el Porvenir debe de solicitar reportes de productividad a los encargados de cada área de producción, cuyo personal los genera con los datos que se obtienen tanto de los apuntes en físico como también en archivos Excel mediante la aplicación de fórmulas y filtros, lo cual demanda mucho tiempo y esfuerzo puesto que estas operaciones están realizadas en su mayoría de veces por una sola persona.

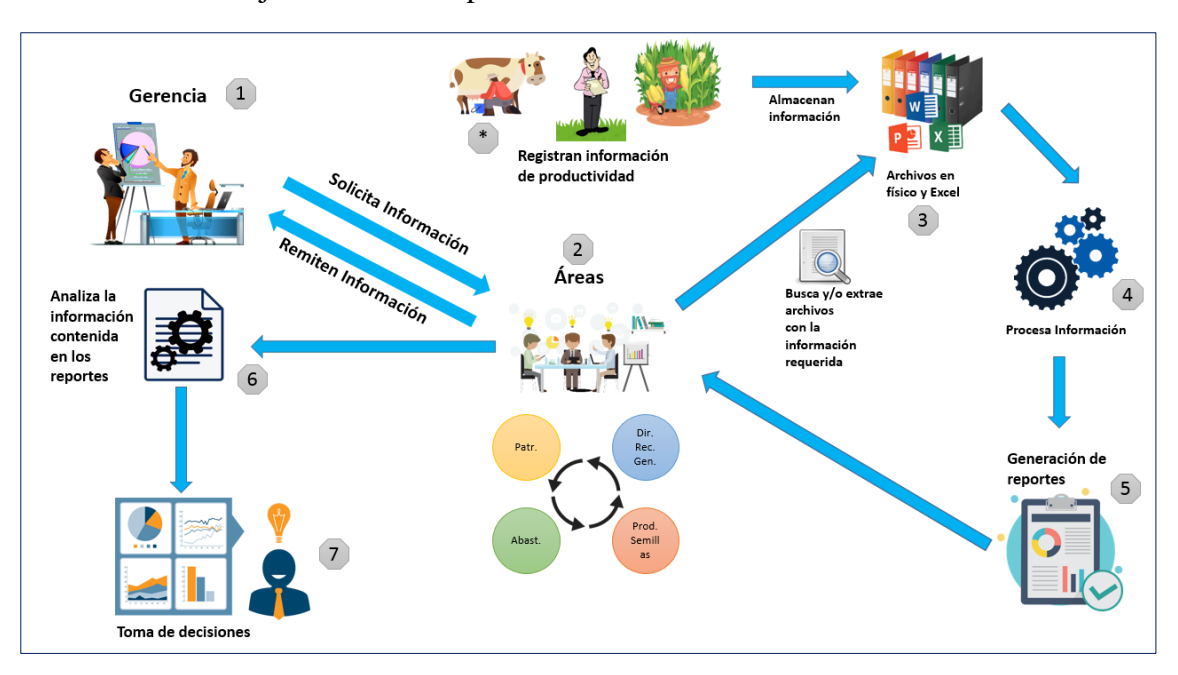

En la siguiente figura se muestra el proceso de toma de decisiones en la EEA "El Porvenir" con la cual se trabajaba antes de implantar la solución.

*Figura 1***:** Diagrama del sistema para el proceso de toma de decisiones en la Estación Experimental Agraria "El Porvenir" antes de implantar la solución (Fuente: Elaboración Propia)

Para realizar el proceso de toma de decisiones en la EEA "El Porvenir", la gerencia emitía documentos a las áreas solicitando información de carácter relevante que necesitaba conocer en dicho momento, así mismo esta información solicitada no se encontraba en su mayoría de veces disponible al momento de la solicitud por lo que las áreas responsables debían de acudir a sus registros en físico como digitales, que muchas veces se encontraban en formatos de Word y Excel. Para realizar los informes y/o reportes las áreas se tomaban un tiempo en procesar la información para poder rescatar los datos solicitados por la gerencia, así mismo culminado dicho proceso elaboraban el documento y remitían el contenido solicitado de manera física (impreso) y en algunos casos mediante el correo institucional.

Aun así, los reportes que se obtenían no mostraban la información solicitada, la gerencia debía de realizar un ordenamiento de los datos e información que se le presentaba para así mediante gráficos poder visualizar de una mejor forma el estado en la que se encontraban dichas actividades realizadas por las distintas áreas, aun así no se lograba conseguir indicadores que muestren la realidad productiva en la institución. Es decir que los reportes que llegaban no eran nada amigables y sobre todo no mostraban en su mayoría de veces la información deseada.

Así mismo debido a estos problemas no se lograba llevar a cabo con facilidad el proceso de toma de decisiones debido al ineficiente seguimiento de los indicadores productivos de la institución.

Por tanto, relacionamos el problema con el deficiente proceso de toma de decisiones en la EEA "El Porvenir".

De lo anteriormente descrito, llegamos a plantearnos el siguiente problema:

¿Cómo se mejorara el proceso de toma decisiones en la Estación Experimental Agraria "El Porvenir"?

Teniendo en cuenta que la EEA "El Porvenir" contribuye a la investigación e innovación agraria en la región de San Martin se plantea una solución informática que ayudará a mejorar el proceso de toma de decisiones, permitiendo tener la información centralizada y disponible al momento de realizar la toma de decisiones, permitiendo así que las decisiones que se tomen sean las más adecuadas y puedan repercutir positivamente en una buena gestión.

En el ámbito social el proyecto se justifica porque generará una herramienta tecnológica (sistema de información) que permitirá ayudar en el proceso de toma de decisiones permitiendo al responsable de cada área facilitar el correcto actuar en su toma de decisiones ya que estas podrán afectar positivamente en todo el ámbito de mejora en la gestión agropecuaria contribuyendo así a que los agricultores cada vez obtengan innovación tecnológica en los aspectos agropecuarios y por ende se mejore el desarrollo en nuestra región.

Además, constituye un referente tecnológico que servirá de modelo, para que este se replique en las demás provincias y distritos de la región San Martín.

En cuanto al desarrollo práctico se justifica porque la solución mejora el proceso de toma de decisiones ya que el sistema de información permite centralizar toda la información que se genera a través de las distintas áreas y las actividades que realizan en la institución abarcando desde los procesos operativos hasta la parte gerencial. En cuanto a la forma de recolección y procesamiento de datos se cuenta con distintos módulos, cada uno dedicado a una actividad específica y designado a un responsable.

En cuanto al alcance de la investigación, esta busca facilitar la labor en el proceso de toma de decisiones en la Estación Experimental Agraria "El Porvenir" haciendo uso de un sistema de información donde la información es mostrada en un entorno más amigable para el usuario tomador de decisiones.

Las limitaciones de la investigación van relacionadas a la resistencia a nuevas formas de trabajo por parte del personal que labora en la institución, en el uso del sistema de información (Resistencia al cambio), así mismo que el lugar donde se desarrolló el trabajo se encontraba en una zona alejada a la ciudad de residencia lo cual impedía que las iteraciones no se den de manera continua.

El objetivo general de esta investigación es la siguiente: "Mejorar el proceso de toma de decisiones en la Estación Experimental Agraria "El Porvenir".

Como objetivos específicos tenemos: primero, a) Determinar los procesos para la toma de decisiones en la Estación Experimental Agraria "El Porvenir", b) Analizar el Sistema de información para la toma de decisiones en la Estación Experimental Agraria "El Porvenir", como último objetivo, c) Medir el grado de influencia del sistema de información en el proceso de toma de decisiones en la Estación Experimental Agraria "El Porvenir".

Esta investigación presenta la siguiente hipótesis compuesta por:

Hipótesis Alterna (Ha): "Con el uso del sistema de información se mejorara el proceso de toma de decisiones en la Estación Experimental Agraria El Porvenir".

Hipótesis Nula (Ho): "Con el uso del sistema de información no se mejorara el proceso de toma de decisiones en la Estación Experimental Agraria El Porvenir".

El presenta trabajo de investigación se divide en 3 capítulos fundamentales:

- Capítulo I, denominado Revisión Bibliográfica, en donde se expone los fundamentos teóricos científicos y definición de términos básicos.
- Capítulo II, denominado Materiales y métodos, comprende el sistema de hipótesis, sistema de variables, tipo de método de la investigación, diseño de investigación, población y muestra.
- Capitulo III, denominado Resultados de la investigación, Comprende las técnicas de recolección de datos, tratamiento estadístico e interpretación de cuadros y discusión de resultados.

Por último, se incluyen las conclusiones y recomendaciones que se obtienen en base a los resultados después de diseñar, desarrollar, implementar y evaluar la solución propuesta en el presente trabajo de investigación.

### **CAPÍTULO I REVISIÓN BIBLIOGRÁFICA**

#### <span id="page-24-1"></span><span id="page-24-0"></span>**1.1 Sistema de Información**

Según Peralta, M (2008) define un sistema de información como un conjunto de elementos que interactúan entre sí con un único fin, el de apoyar todas las actividades de una empresa o negocio.

Por otra parte para Andreu, Ricart & Valor (1991). Un sistema de información es el conjunto formal de procesos que operando sobre una colección de datos estructurada de acuerdo con las necesidades de una empresa, recopila, elabora y distribuye la información necesaria para la operación de dicha empresa y para las actividades de dirección y control correspondientes, apoyando, al menos en parte, los procesos de toma de decisiones necesarios para desempeñar las funciones de negocio de la empresa de acuerdo con su estrategia.

Así mismo los autores explican que los sistemas de información llevan a cabo una serie de funciones y las agrupan en:

- $\checkmark$  Funciones de captación y recolección de datos.
- $\checkmark$  Funciones de almacenamiento.
- $\checkmark$  Tratamiento de la información.
- $\checkmark$  Distribución o diseminación de la información.

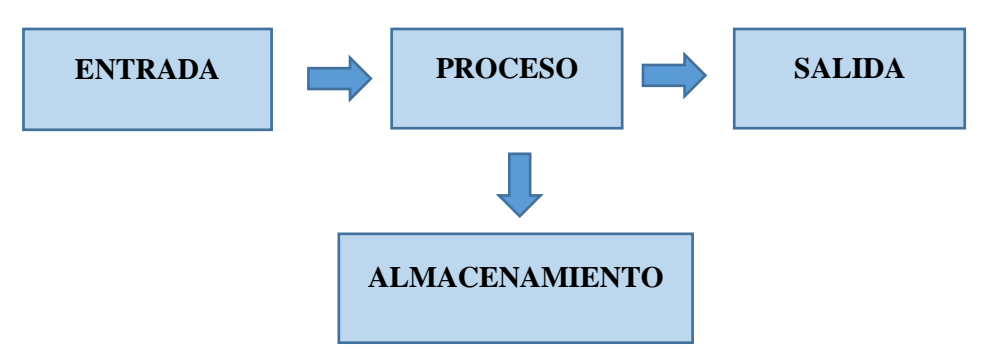

*Figura 2***:** Actividades básicas de un sistema de información (Fuente: IZAMORAR. (2017). Actividades básicas de un Sistema de Información)*.*

#### **Captación y recolección de datos**

Esta función consiste en captar la información tanto externa (o relativa al entorno) como interna (generada en la propia empresa), y enviarla a través del sistema de

comunicación a los órganos del sistema de información encargados de reagruparla para evitar duplicidades e información inútil (o ruido). El quién o quiénes deben captar dicha información dependerá del tipo de empresa que sea. Así, por ejemplo, pueden actuar como captores de la información vendedores, compradores, directores de distintos niveles jerárquicos, o miembros de la empresa con contactos directos con organizaciones del entorno

#### **Almacenamiento**

La información puede ser almacenada en diversos servicios o departamentos, o bien en un lugar único pero igualmente accesible a todos los usuarios. La empresa decidirá cuál de las dos formas es la idónea en función de la especificidad de la información. El acceso o recuperación de la información se puede establecer de muy diversas formas; por ejemplo, una base de datos puede permitir el acceso mediante el empleo de claves, lo que posibilita el acceso a la información solamente a las personas autorizadas cuando estas la requieren.

#### **Tratamiento de la información**

El tratamiento de la información tiene por objeto transformar la información almacenada en una información útil, en una información significativa para quien la requiera. Esta es una función clave en todo sistema de información. El tratamiento de la información se efectúa esencialmente mediante el subsistema informático. La espectacular evolución de los ordenadores ha hecho posible que, por un lado, el volumen de datos almacenados y procesados se incremente cada vez más y, por otro lado, que al disminuir el coste de los equipos informáticos sea posible la generalización de este instrumento.

#### **Distribución y diseminación de la información**

El sistema de información no solo debe proporcionar la información que cada usuario requiera, sino que también debe difundir la información a otras personas dentro de la empresa. El porqué de ello se halla en la necesidad de que determinadas informaciones acerca de la empresa y del entorno sean conocidas por diferentes miembros de la misma, a fin de poder hacer frente con mayor rapidez y éxito a las situaciones que cada día se les presentan, y en las que se hace necesaria la resolución de problemas o adopción de decisiones.

Por otro lado según Laudon & Laudon (2012). Las actividades que contribuyen para producir una solución de sistema de información para un problema u oportunidad organizacional se denominan desarrollo de sistemas. El cual es un tipo estructurado de problema que se resuelve con distintas actividades, que consisten en análisis de sistemas, diseño de sistemas, programación, prueba, conversión, además de producción y mantenimiento.

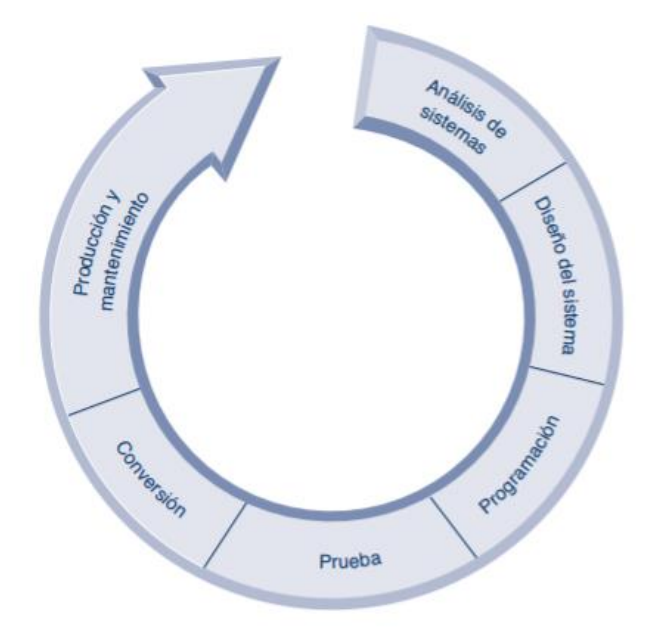

*Figura 3:* El proceso de desarrollo de sistemas (Fuente: Laudon & Laudon (2012). Sistemas de Información Gerencial.

Como se ilustra en la Figura 3, las actividades de desarrollo de sistemas que se describen se realizan por lo general en orden secuencial. Sin embargo, tal vez haya que repetir algunas de las actividades, o quizás otras se realicen al mismo tiempo, dependiendo de la metodología de creación de sistemas que se emplee.

#### **Análisis de sistemas**

Consiste en definir el problema, identificar sus causas, especificar la solución e identificar los requerimientos de información que debe cumplir una solución de sistemas.

El analista de sistemas crea un mapa de la organización y los sistemas existentes, en el cual se identifica a los propietarios y usuarios principales de los datos, junto con el hardware y software existente.

El análisis de sistemas también ofrece un estudio de viabilidad para determinar si esa solución es viable, o si se puede alcanzar desde un punto de vista financiero, técnico y organizacional. El estudio de viabilidad determina si se espera que el sistema propuesto sea una buena inversión, si está disponible la tecnología necesaria para el sistema, si los especialistas en sistemas de información de la firma pueden operarlo, y si la organización puede manejar los cambios introducidos por el sistema.

#### **Diseño de sistemas**

El diseño de un sistema de información es el plan o modelo general para ese sistema. Al igual que el plano de construcción de un edificio o una casa, consiste en todas las especificaciones que dan al sistema su forma y estructura.

Al igual que las casas o los edificios, los sistemas de información pueden tener muchos posibles diseños. Cada diseño representa una mezcla única de todos los componentes técnicos y organizacionales. Lo que hace que un diseño sea superior a los otros es la facilidad y eficiencia con la que cumple los requerimientos del usuario dentro de un conjunto específico de restricciones técnicas, organizacionales, financieras y de tiempo.

#### **Compleción de proceso de desarrollo de sistemas**

El resto de las etapas en el proceso de desarrollo de sistemas traducen las especificaciones de la solución que se establecieron durante el análisis y el diseño de sistemas en un sistema de información completo y operacional. Estas etapas concluyentes consisten en: programación, prueba, conversión, producción y mantenimiento.

- o **Programación**: Durante la etapa de programación, las especificaciones del sistema que se prepararon durante la etapa de diseño se traducen en código de programa de software.
- o **Prueba**: Se debe realizar una prueba exhaustiva y detallada para determinar si el sistema produce o no los resultados correctos. La prueba responde a la pregunta: "¿Producirá el sistema los resultados deseados bajo condiciones conocidas?". Podemos dividir la prueba de un sistema de información en tres tipos de actividades:
- **Prueba de unidad**: Consiste en probar cada programa por separado en el sistema.
- **Prueba de sistema**: Evalúa el funcionamiento del sistema de información como un todo.
- **Prueba de aceptación:** Provee la certificación final de que el sistema está listo para usarse en un entorno de producción.
- o **Conversión:** Es el proceso de cambiar del sistema anterior al nuevo. Se pueden emplear cuatro estrategias principales de conversión:
	- **Estrategia paralela:** Ésta es la metodología de conversión más segura ya que, en caso de errores o interrupciones en el procesamiento, todavía es posible usar el sistema anterior como respaldo.
	- **Estrategia de reemplazo directo**: se sustituye el sistema anterior en su totalidad con el nuevo, en un día programado con anterioridad.
	- **Estrategia de estudio piloto**: Se introduce el nuevo sistema a sólo un área limitada de la organización, como un solo departamento o una sola unidad operacional. Cuando esta versión piloto está completa y trabaja de manera uniforme, se instala en el resto de la organización, ya sea de manera simultánea o en etapas.
	- **Estrategia de metodología en fases**: Se introduce el nuevo sistema en etapas, ya sea con base en las funciones o las unidades organizacionales.
- o **Producción:** Una vez que se instala el nuevo sistema y se completa el proceso de conversión, se dice que está en producción. Durante esta etapa, tanto los usuarios como los especialistas técnicos usarán el sistema para determinar qué tan bien ha cumplido con sus objetivos originales, y para decidir si hay que hacer alguna revisión o modificación.

**Mantenimiento:** Son los cambios en hardware, software, en la documentación o los procedimientos de un sistema en producción para corregir errores, cumplir con los nuevos requerimientos o mejorar la eficiencia del procesamiento.

#### <span id="page-29-0"></span>**1.2 Proceso de toma de decisiones**

Segun Koontz, M., Weihrich, W. & Cannice, M. (2012) "la toma de decisiones es el núcleo de la planeación, y se define como la selección de un curso de acción entre varias alternativas".

Por otro lado Galdos, G. (2015) define "El proceso de toma de decisiones en negocios es un proceso sistemático para identificar y resolver problemas, hacer preguntas y encontrar respuestas. Las decisiones se toman muchas veces bajo condiciones de incertidumbre".

Así mismo según Laudon & Laudon (2012) describen el proceso de toma de decisiones en cuatro etapas:

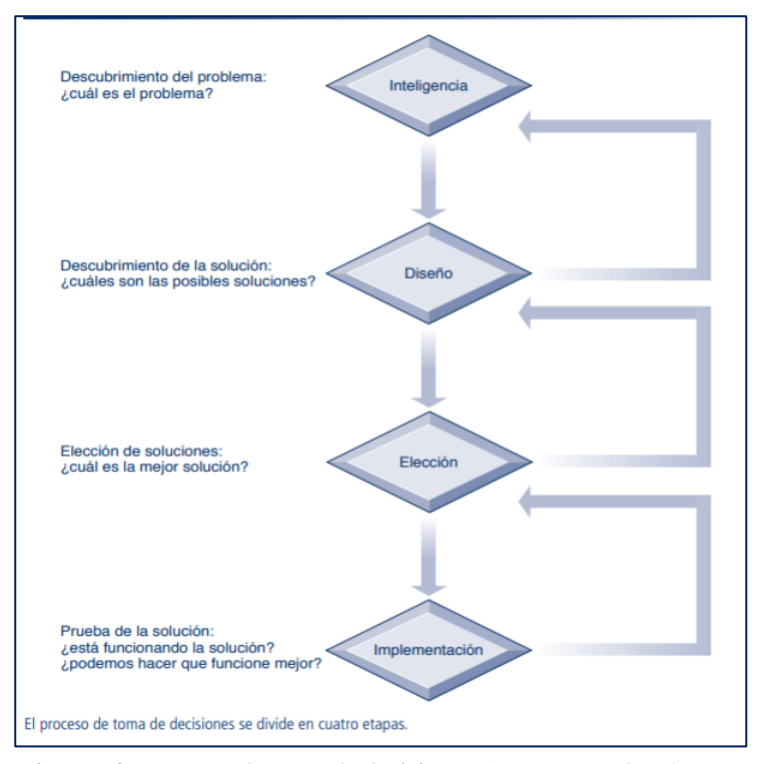

*Figura 4:* Etapas en la toma de decisiones (Fuente: Laudon & Laudon (2012). Sistemas de Información Gerencial.

La **inteligencia** consiste en descubrir, identificar y comprender los problemas que ocurren en la organización: por qué existe un problema, en dónde y qué efectos tiene sobre la firma.

El **diseño** implica identificar y explorar varias soluciones para el problema.

La **elección** consiste en elegir una de varias alternativas de solución.

La implementación implica hacer que funcione la alternativa elegida y continuar monitoreando qué tan bien funciona esa solución.

Por otro lado Espíndola, J. (2005) propone un procedimiento para el proceso de toma de decisiones y la resolución de un problema llevando a cabo las siguientes etapas:

- **1. Determinar el problema y sus asociados**. Antes que otra cosa, debemos tener una descripción completa del problema y las circunstancias que lo rodean. También tenemos que considerar que los problemas no vienen solos, sino que generan otros; o bien, están asociados a otros.
- **2. Conocimiento de las causas del problema**. Frecuentemente existe una causa principal, aunque tampoco es forzoso que exista. Para obtener información de lo que está generando el problema tenemos que recurrir a diferentes instrumentos:
	- o Entrevistas personales con los afectados.
	- o Encuestas de opinión.
	- o Observación directa.
- **3. Redefinición del problema.** Una vez que conocemos las causas es conveniente redefinir el problema. En un momento dado, podemos percatamos de que tenemos que resolver más de un problema, hay que tomar en cuenta también que un problema en vez de hacerse más específico, podría hacerse más amplio y general.
- **4. Proponer soluciones**. En esta fase los responsables de resolver el problema generan, a través de una lluvia de ideas, el mayor número de soluciones posible. En este proceso la creatividad es importante y no debe descartarse ninguna idea aunque parezca absurda. En muchas ocasiones este tipo de ideas, con algunos cambios, pueden ser transformadas en opciones excelentes.
- **5. Evaluar y seleccionar soluciones.** Una vez generadas las ideas debe procederse a la evaluación de las mejores. Para ello, es necesario analizar y prever las consecuencias buenas y malas que acarrearía implantar las soluciones aportadas. También debemos tomar en consideración los recursos con que se cuenta y la trascendencia e importancia de la solución. Así mismo se tiene que tener presente que algunas soluciones no sólo podrían resolver el problema planteado sino, además, ayudar a resolver muchos otros, o bien, ayudar a desarrollar el potencial de la empresa o de la persona
- **6. Planeación operativa y puesta en marcha**. En esta parte del procedimiento se debe establecer y precisar cómo se realizará la implantación de la solución:
	- a) Las fases que deberán hacerse; es decir, la secuencia de ejecuciones que se harán en determinado tiempo.
	- b) Establecer quiénes serán los responsables de ejecutarlas y de supervisar los trabajos.
	- c) Los recursos humanos y materiales que serán necesarios en cada etapa.
	- d) La calendarización de cada actividad que va a ejecutarse. Es importante que en la planeación se considere los riesgos a los que puede estar sujeto el hecho de aplicar una solución, calcular dichos riesgos y hacer algo al respecto.
- **7. Evaluar los resultados obtenidos.** Existen dos tipos de evaluación: formativa y sumativa.

La primera vigila que cada parte del proceso establecido se desarrolle tal como se planeó y la evaluación sumativa, en cambio, evalúa si los resultados obtenidos al final de todo el proyecto cumplen con las expectativas.

Dentro de los distintos tipos de decisiones que puedan existir Laudon & Laudon (2012) las clasifican en estructuradas, semiestructuradas y no estructuradas.

**Las decisiones no estructuradas** son aquellas en las que el encargado de tomarlas debe proveer un juicio, una evaluación y una perspectiva para resolver el problema. Cada una de estas decisiones es novel, importante y no rutinaria, por lo que no hay un procedimiento bien comprendido o acordado para tomarlas.

**Las decisiones estructuradas** son repetitivas y rutinarias; además se requiere un procedimiento definido para manejarlas, de modo que, cada vez que haya que tomarlas, no se consideren como si fueran nuevas.

El autor menciona además que muchas decisiones tienen elementos de ambos tipos de decisiones y son **semiestructurada**s, en donde solo una parte del problema tiene una respuesta clara proporcionada por un procedimiento aceptado.

#### <span id="page-32-0"></span>**1.3 El sistema de información y el proceso de toma de decisiones**

Según Ramesh, E. & Delen, D (2010) Un Sistema de Información en el proceso a la Toma de Decisiones puede definirse como un conjunto de programas y herramientas que permiten obtener de manera oportuna la información requerida durante el proceso de la toma de decisiones, en un ambiente de incertidumbre.

Además que el principal propósito de los SI como herramienta de apoyo a la toma de decisiones, es proporcionar la mayor cantidad de información relevante en el menor tiempo posible para actuar de manera acertada ante los diversos problemas que se puedan presentar en las organizaciones.

Fuentes & Gallo, M. (s.f.) desarrollan cuales son las tres utilidades de los SI, en función de las toma de decisiones; las cuales son:

- **Respaldo a procesos operativos u operaciones empresariales**: Consiste en procesar eficientemente las transacciones, controlar los procesos, respaldar las comunicaciones y colaboración en la empresa además de actualizar las bases de datos de la empresa.
- **Generación de información de apoyo al proceso de toma de decisiones:** Son los sistemas de información que se centran en el suministro de información y respaldo para la toma de decisiones efectivas por parte de los gerentes.
- **Obtención de ventajas competitivas mediante su implantación y uso:** Aquí se hablan de otros tipos de sistemas de información que son de mayor aplicación en otro tipo de industrias pero que son mencionados brevemente para mostrar la tendencia en la tecnología de la información en los campos de toma de decisiones, estos se pueden dividir a su vez en :
	- o **Sistemas expertos**: Son sistemas de información que se basan en el conocimiento, es decir que mediante la aplicación de la inteligencia artificial utilizan su conocimiento sobre un área específica para actuar como un consultor experto para los usuarios.
	- o **Sistemas de información estratégica:** El papel estratégico de los sistemas de información comprende el uso de la tecnología de la información para desarrollar productos, servicios y capacidades que dan a una empresa ventajas estratégicas sobre las fuerzas competitivas que enfrente en el mercado globa**l.**

Por otro lado la importancia del uso de las herramientas de los SIG dentro de las tomas de decisiones según Vegas, E. (2005) radica en los siguientes puntos:

- a) Es un área funcional principal dentro de la empresa, que es tan importante para el éxito empresarial como las funciones de contabilidad, finanzas, administración de operaciones, marketing, y administración de recursos humanos.
- b) Es una colaboración importante para la eficiencia operacional, la productividad y la moral del empleado, el servicio y satisfacción del cliente.
- c) También es una fuente importante de la información y respaldo importante para la toma de decisiones efectivas por parte de los gerentes.
- d) Es además, un ingrediente importante para el desarrollo de productos y servicios competitivos que den a las organizaciones una ventaja estratégica en el mercado global.

Por último, es una oportunidad profesional esencial, dinámica y retadora para millones de hombres y mujeres.

### **CAPÍTULO II MATERIALES Y MÉTODOS**

#### <span id="page-34-1"></span><span id="page-34-0"></span>**2.1 Sistema de Hipótesis**

#### <span id="page-34-2"></span>**2.1.1 Hipótesis Alterna (H1)**

"Con el uso del sistema de información se mejorará el proceso de toma de decisiones en la Estación Experimental Agraria El Porvenir"

#### <span id="page-34-3"></span>**2.1.2 Hipótesis Nula (H0)**

"Con el uso del sistema de información no se mejorará el proceso de toma de decisiones en la Estación Experimental Agraria El Porvenir"

#### <span id="page-34-4"></span>**2.2 Variable e indicadores**

#### <span id="page-34-5"></span>**2.2.1 Variable independiente**

X: Sistema de información

#### **Indicadores:**

- X1: Percepción del tiempo de repuesta en la recuperación de la información
- X2: Disponibilidad de la información
- X3: Información relevante
- X4: Información fiable

#### <span id="page-34-6"></span>**2.2.2 Variable dependiente**

Y: Proceso de toma de decisiones

#### **Indicadores**:

Y1: Facilidad de lectura en indicadores para la toma de decisiones

Y2: Percepción del tiempo de empleo en el análisis de información para la toma de decisiones

Y3: Clasificación de la información en el proceso de toma de decisiones

#### <span id="page-35-0"></span>**2.2.3 Operacionalización de variables**

#### <span id="page-35-4"></span>**Tabla 1**

*Operacionalización de variables*

| <b>Variable</b>                        | <b>Indicadores</b>                                                                                               | Items        |
|----------------------------------------|----------------------------------------------------------------------------------------------------|--------------|
| X: Sistema de<br>información           | X1: Percepción del tiempo de repuesta<br>en la recuperación de la información                                    | IEPA8        |
|                                        | X2: Disponibilidad de la información                                                                             | IEPA1        |
|                                        | X3: Información relevante                                                                                        | IEPA4        |
|                                        | X4: Información fiable                                                                                           | <b>IEPA7</b> |
| Y: Proceso de<br>toma de<br>decisiones | Y1: Facilidad de lectura en indicadores<br>para la toma de decisiones                                            | IEPA5, IEPA6 |
|                                        | Y2: Percepción del tiempo de empleo IEPA9, IEPA10<br>en el análisis de información para la<br>toma de decisiones |              |
|                                        | Y3: Clasificación de la información en IEPA3, IEPA2<br>el proceso de toma de decisiones                          |              |

Fuente: Elaboración propia

\***IEPA**: Ítem de encuesta al personal de las áreas.

#### <span id="page-35-1"></span>**2.3 Tipo de Investigación**

El estudio que se presenta corresponde a una investigación del tipo Aplicada - Transversal, porque los resultados obtenidos pretenden aplicarse en forma inmediata para ayudar a resolver la situación problemática planteada, analizando los resultados obtenidos en un mediano plazo.

#### <span id="page-35-2"></span>**2.4 Nivel de Investigación**

Relacional. - En este tipo de estudio se busca entender la relación o asociación entre dos variables, sin establecer algún tipo de causalidad entre ella. Aporta indicios sobre las posibles causas del fenómeno.

#### <span id="page-35-3"></span>**2.5 Diseño de la Investigación**

Pre-Experimental. - Porque se trabajó con un solo grupo denominado experimental, correspondiente a la muestra, en donde se aplicó el Sistema de información para el proceso de toma de decisiones en la Estación Experimental Agraria "El Porvenir".
**Tabla 2** *Diseño de la investigación*

| <b>Estructura</b>                    | <b>Procedimientos</b>                      |
|--------------------------------------|--------------------------------------------|
| GE1: $Q1$ --- $X$ --- $Q2$           | 1) Precisión del grupo de estudio o        |
| Donde:                               | muestra (Grupo experimental).              |
| GE1: Grupo Experimental              | 2) Evaluación pre test al grupo de estudio |
| O1: Evaluación pre test              | (Grupo experimental).                      |
| O <sub>2</sub> : Evaluación pos test | 3) Aplicación o tratamiento (al grupo      |
| X: Sistema de información            | experimental).                             |
|                                      | 4) Evaluación pos test.                    |
|                                      | 5) Comparación de los resultados de la     |
|                                      | evaluación pre test y evaluación pos test. |
|                                      | Utilidad: Este diseño es útil para conocer |
|                                      | los resultados de la aplicación que se     |
|                                      | ensaya.                                    |
|                                      |                                            |

Fuente: Elaboración propia.

### **G1: O1 ------ X-------- O2**

Donde:

G1: Grupo de seguimiento

O1: Pre Test para evaluar el proceso de toma de decisiones

X: Sistema de información.

O2: Post Test para evaluar el proceso de toma de decisiones

#### **2.6 Cobertura de la investigación**

### **2.6.1 Población**

El proyecto de investigación se desarrolló en la Estación Experimental Agraria tomando como población las 15 personas que laboran en las 5 Unidades Orgánicas (Áreas) de la misma.

#### **Tabla 3**

*Unidades Orgánicas EEA "El Porvenir"*

### **Unidades Orgánicas**

1. Dirección

- 2. Patrimonio
- 3. Abastecimiento
- 4. Desarrollo Agrario
- 5. Recursos Genéticos

Fuente: EEA "El Porvenir".

#### **2.6.2 Muestra**

La muestra fue el 100% de la población.

### **2.7 Ámbito geográfico**

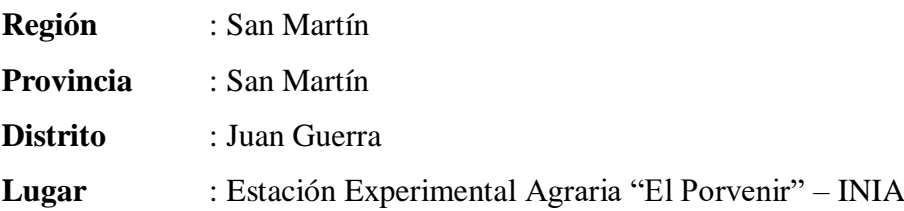

#### **2.8 Fuentes, técnicas e instrumentos de investigación**

#### **2.8.1 Fuentes**

Las fuentes primarias en el proceso de investigación, se obtuvieron gracias a la entrevista realizada al grupo responsable de la MPSM que realiza el monitoreo del plan operativo institucional. Además, de los documentos referentes al proceso de monitoreo de la institución.

Las fuentes secundarias fueron las tesis y artículos referentes al proceso de toma de decisiones.

#### **2.8.2 Técnicas e instrumentos de recolección de datos**

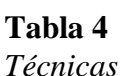

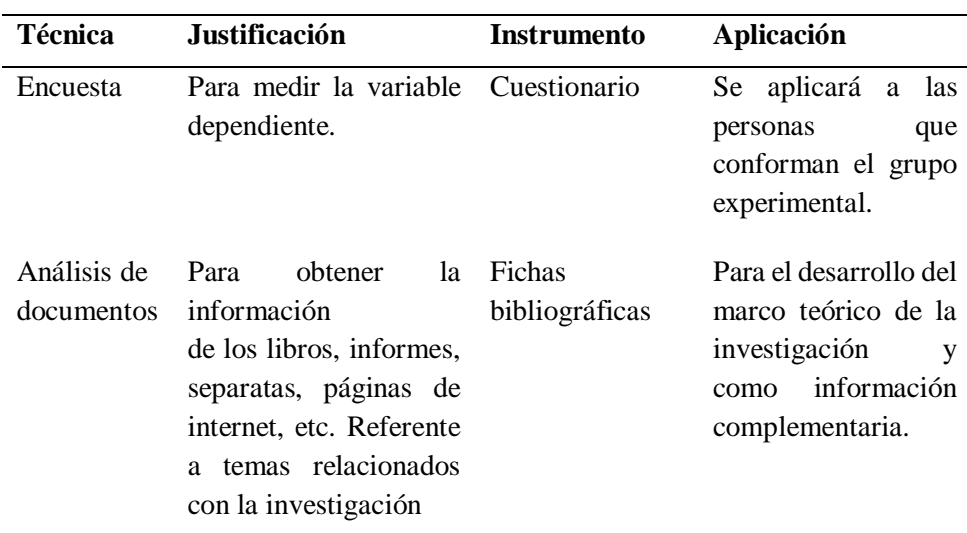

#### **2.9 Procesamiento y presentación de datos**

Para el procesamiento de datos se utilizaron los siguientes instrumentos para hallar que hay en los datos:

**La media aritmética o promedio (M):** Es el estadístico de tendencia central más significativo y corresponde variables de cualquier nivel de medición, pero particularmente a las mediciones de intervalo y de razón.

$$
M = \frac{X_1 + X_2 + X_3 \dots}{N}
$$

Dónde: M, media aritmética; X, frecuencia de un valor cualquiera de la variable y N, número total de los valores considerados.

**La mediana (Me):** Es el estadístico que determina el valor de la variable que se ubica en una escala ordinal de manera que deja debajo y encima suyo igual número de los valores con frecuencias mayores y menores respectivamente. Corresponde típicamente a las variables de medición ordinal, establece valores de clasificación y distinción jerárquica de una variable.

**La moda (Mo):** Se define como el valor estadístico de la variable que tiene o reúne mayor frecuencia. También corresponde a las variables de medición nominal. Para conocer qué tanto varían los datos:

**Rango o intervalo:** Es simplemente la distancia entre los dos valores más extremos de una medición.

**Desviación estándar (S):** Es el promedio de las desviaciones o dispersiones de las puntuaciones respecto a la media o promedio, permite medir el grado de homogeneidad o heterogeneidad de los datos de la población objeto de medición. Cuanto mayor sea la dispersión de los datos respecto a la media mayor será la desviación estándar, lo cual significa mayor heterogeneidad entre las mediciones. La fórmula para calcular la desviación estándar de una muestra de observaciones de datos es:

$$
S = \sqrt{\frac{\sum_{i=1}^{n} (X_i + \overline{X})^2}{n-1}}
$$

Dónde: Xi, enésimo dato;  $\overline{X}$ , valor medio o media de la muestra, n, número de datos (de 1, 2, 3,…, n).

La varianza: Se define como la elevación al cuadrado de la desviación estándar, S<sup>2</sup>

#### **Para describir las diferencias entre grupos y variables:**

**Prueba t-student:** Según Olea, R (2016), permite decidir si dos variables aleatorias normales (gausianas) y con la misma varianza tienen medias diferentes.

Puede aplicarse en numerosos contextos, para comprobar si la modificación en las condiciones de un proceso (humano o natural) esencialmente aleatorio produce una elevación o disminución de la media poblacional.

Opera decidiendo si una diferencia en la media muestral entre dos muestras es estadísticamente significativa, y poder afirmar que las dos muestras corresponden a distribuciones de probabilidad de media poblacional distinta, o afirmar que la diferencia de medias puede deberse a oscilaciones estadísticas al azar.

#### **Condiciones de aplicación del test t para dos medias**

Las condiciones de aplicación del test t para comparar dos medias son:

A) Normalidad o  $n > 30$  en cada grupo.

B) Homogeneidad de varianzas.

$$
t=\frac{\overline{x}-\mu}{s}
$$

**Pruebas de normalidad:** La variable cuantitativa debe distribuirse según la Ley Normal en cada uno de los grupos que se comparan para poder usar la prueba t de Student. Las dos pruebas de normalidad más usadas son "Kolmogorov-Smirnov" y "Shapiro-Wilk" ambas pruebas nos dan una significación estadística "p", de modo que:

Si  $p \geq \alpha$ , p es no significativo, Se asume Normalidad.

Si  $p < \alpha$ , p es significativo, No se asume Normalidad.

**Prueba de homogeneidad de varianzas (la prueba de Levene**): Nos va a permitir verificar el CRITERIO DE HOMOCEDASTICIDAD informándonos sobre el segundo requisito para aplicar la comparación de medias mediante la prueba t de Student: la homogeneidad de varianzas. Esto se logra mediante un contraste a través

del estadístico F de Snedecor y nos aporta una significación estadística, o valor "p" asociado a la hipótesis nula de que "las varianzas son homogéneas", de modo que:

Si  $p \geq \alpha$ , p es no significativo, Se asume Homogeneidad.

Si  $p < \alpha$ , p es significativo, No se asume Homogeneidad.

El programa de computador que se utilizó para el procesamiento de datos y realizar las pruebas respectivas fue el SPSS que es un instrumento de análisis multivariante de datos cuantitativos que está diseñado para el manejo de datos estadísticos.

En cuanto la presentación de los datos se utilizó cuadros, grafico circulares, gráficos lineales y de tendencia, de manera que facilite la comprensión, descripción y análisis del fenómeno estudiado, y obtener conclusiones válidas.

#### **2.10 Análisis e interpretación de datos**

Según Hurtado, J (2000), "El propósito del análisis es aplicar un conjunto de estrategias y técnicas que le permiten al investigador obtener el conocimiento que estaba buscando, a partir del adecuado tratamiento de los datos recogidos." Por lo tanto, en este proceso se vio si los resultados obtenidos hacen que la hipótesis que se planteó sea aceptada o rechazada basándose en la información más relevante que se obtuvo.

En cuanto a la interpretación de los datos se realizó, confrontando los resultados del análisis de los datos con las hipótesis formuladas y relacionando dichos resultados con la teoría y los procedimientos de la investigación.

# **2.11 Sobre el desarrollo del software del sistema de información. Proceso Unificado de Desarrollo Software**

#### **1. Fase inicial**

#### **1.1 Modelado de Negocio**

#### **1.1.1 Reglas de negocio:**

**Módulo de Indicadores de Producción:** Este módulo permitirá a la dirección visualizar indicadores relevantes relacionados a la producción de las áreas.

**Módulo de Recursos Genéticos:** Este módulo permitirá conocer datos referentes a la producción ganadera, inventario del establo y rendimiento según genética animal.

**Módulo de Desarrollo Agrario:** Este módulo permitirá conocer la información acerca de los planes de producción de cada cultivo y ver el rendimiento por periodos.

**Modulo Manteniendo:** El Administrador Web podrá registrar los datos necesarios para la pre-configuración del sistema de información**.**

**Módulo de Seguridad:** Los Registros de usuarios deben contar con los accesos y perfiles respectivamente

#### **1.1.2 Modelo de Negocio**

#### **a) Identificación de actores**

- ✓ Dirección
- ✓ Área de Recursos Genéticos
- ✓ Área de Patrimonio
- $\checkmark$  Área de Desarrollo Agrario
- $\checkmark$  Área de Abastecimiento
- $\checkmark$  Administrador Web

#### **b) Identificación de casos de uso**

- $\checkmark$  Indicadores de Producción
- ✓ Recursos Genéticos
- ✓ Desarrollo Agrario
- ✓ Mantenimiento
- ✓ Seguridad

#### **c) Diagrama de Casos de Uso de Negocio**

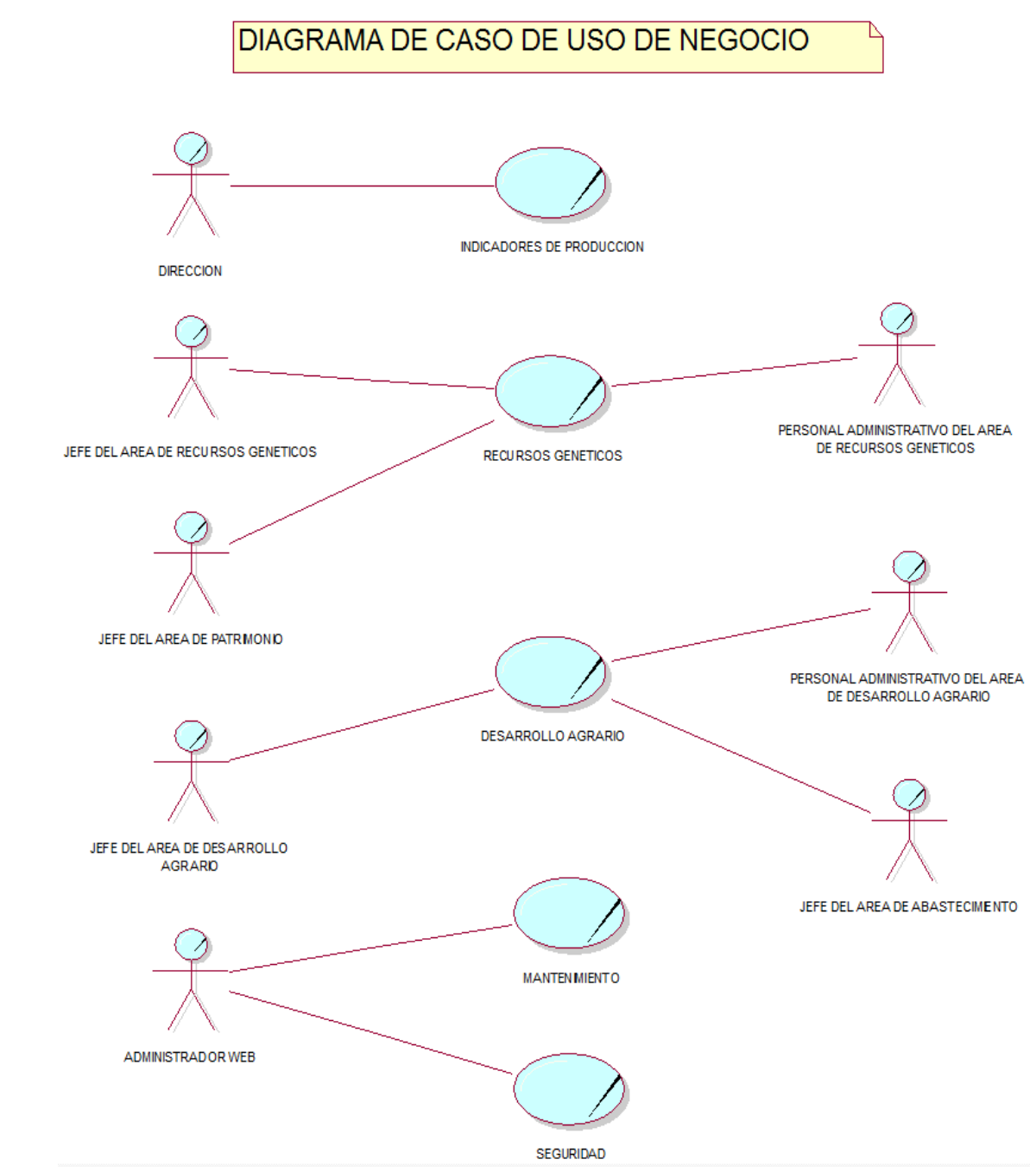

*Figura 5***:** Diagrama de caso de uso de negocio (Fuente: Elaboración propia).

#### **d) Especificación de Casos de Uso del Negocio (ECUN)**

## **Tabla 5**

**Caso de Uso del Negocio: Indicadores de Producción Actor Resumen Propósito Objetivo** Dirección Permite visualizar los indicadores de producción de la institución, así mismo muestra de manera global información relevante para la toma de decisiones. -Reportar Producción de leche diaria, mensual y anual. -Reportar el inventario actual del establo. -Reportar número de vacas en producción y en seca -Reportar Top 10 de Vacas con la mejor producción en campaña. -Reportar rendimiento de semillas por tipo de cultivo. -Reportar top 5 de los mejores genotipos. -Reportar ingresos diario, mensual y anual. Brindar información relevante para la toma decisiones

*ECUN – Indicadores de Producción*

Fuente: Elaboración propia

#### **Tabla 6**

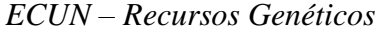

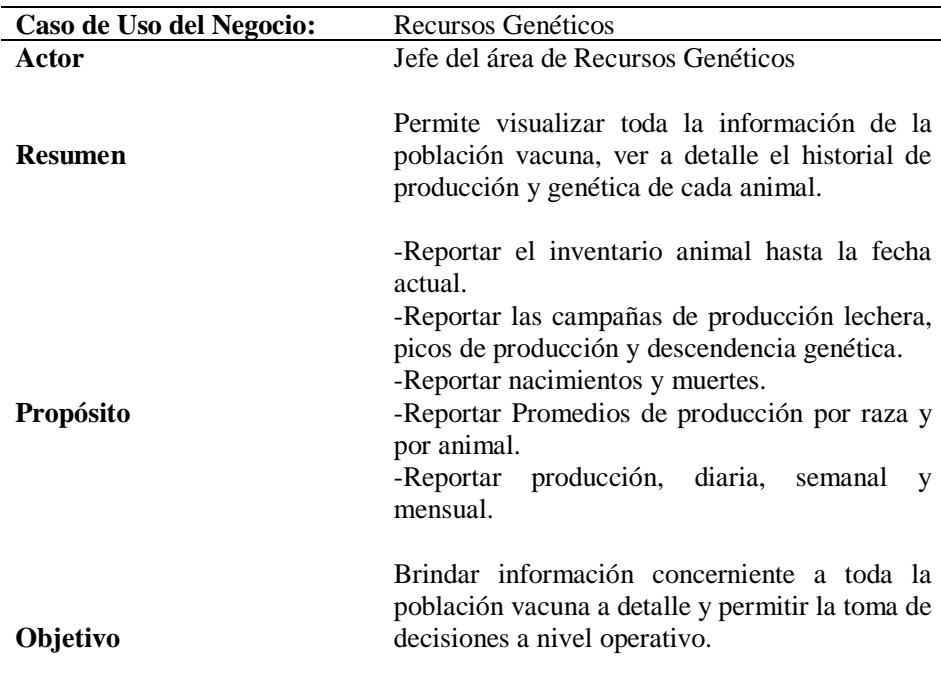

**Caso de Uso del Negocio:** Recursos Genéticos **Actor Resumen Propósito Objetivo** Jefe del área de Patrimonio Permite visualizar los nacimientos y muertes de los animales. -Reportar nacimientos y muertes. -Reportar total de reproductores machos y hembras. Brindar información de interés para el área referente a reproductores, nacimientos y muertes de los animales.

**Tabla 7** *ECUN – Recursos Genéticos*

Fuente: Elaboración propia

### **Tabla 8**

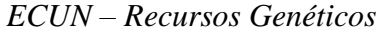

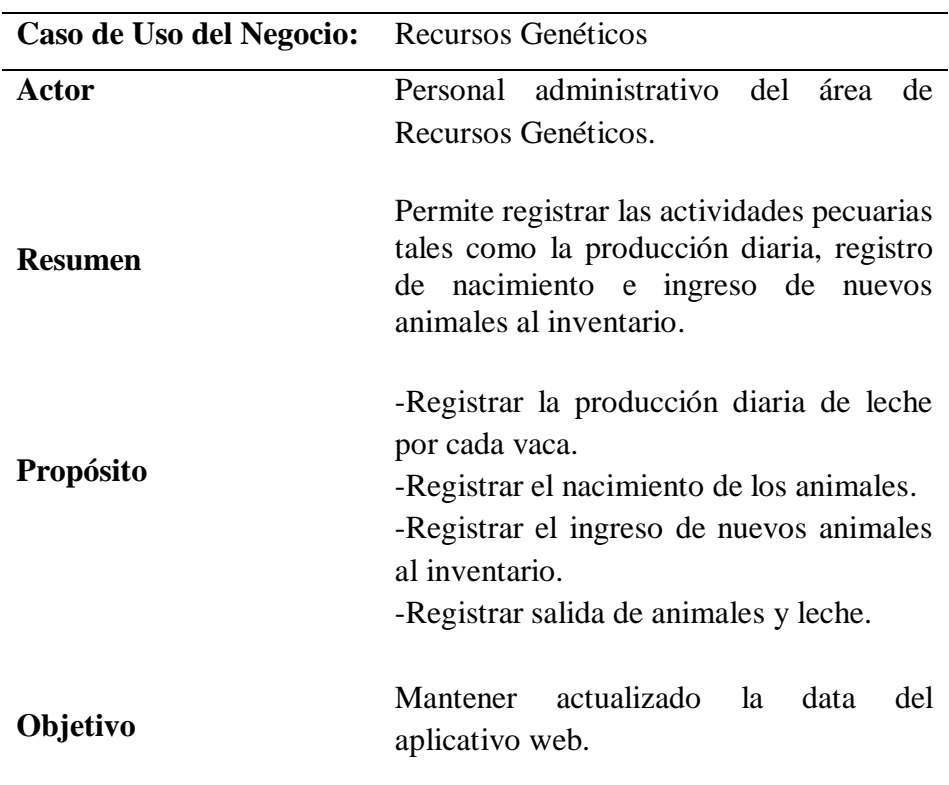

| Caso de Uso del Negocio: | Desarrollo Agrario                                                                                                    |
|--------------------------|----------------------------------------------------------------------------------------------------|
| Actor                    | Jefe del área de Desarrollo Agrario.                                                                                                    |
| <b>Resumen</b>           | Permite visualizar el progreso acerca de los<br>planes de producción de cada cultivo<br>programado en el POI.                                                                                                    |
| <b>Propósito</b>         | -Visualizar el grado de avance de los cultivos<br>registrados por Plan de Producción.<br>-Reportar la producción total y salida de cada<br>cultivo.<br>-Reportar el historial de producción por cada<br>cultivo. |
| Objetivo                 | Brindar información acerca del avance de<br>cada cultivo respecto a lo programado y lo<br>ejecutado para poder tomar decisiones a nivel<br>operativo.                                                            |

**Tabla 9** *ECUN – Desarrollo Agrario*

Fuente: Elaboración propia

# **Tabla 10**

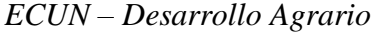

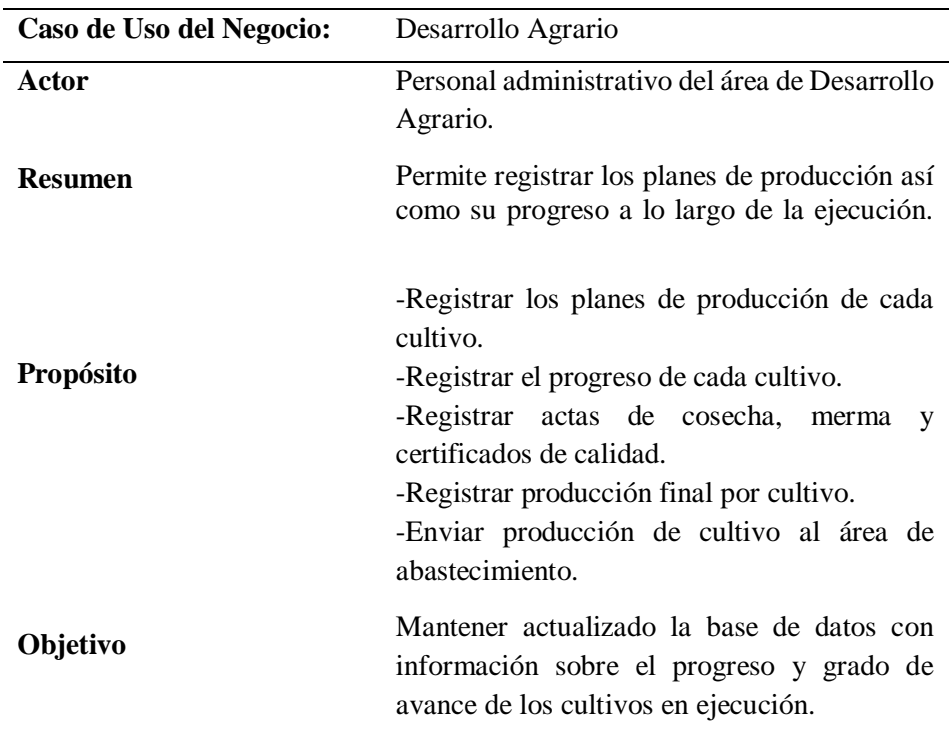

## **Tabla 11**

*ECUN – Desarrollo Agrario*

| Caso de Uso del Negocio: Desarrollo Agrario |                                                                                                    |
|---------------------------------------------|----------------------------------------------------------------------------------------------------|
| Actor                                       | Jefe del área de Abastecimiento.                                                                                                    |
| <b>Resumen</b>                              | Permite registrar la salida de las semillas<br>de los cultivos programados en los planes<br>de producción.                                     |
| <b>Propósito</b>                            | -Registrar la salida de semillas.<br>-Registrar la baja de las semillas y su<br>causa.                                                         |
| Objetivo                                    | Mantener actualizado el registro de ventas<br>de las semillas y permitir conocer el<br>cultivo<br>más demandado<br>los<br>por<br>agricultores. |

Fuente: Elaboración propia.

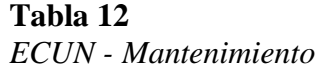

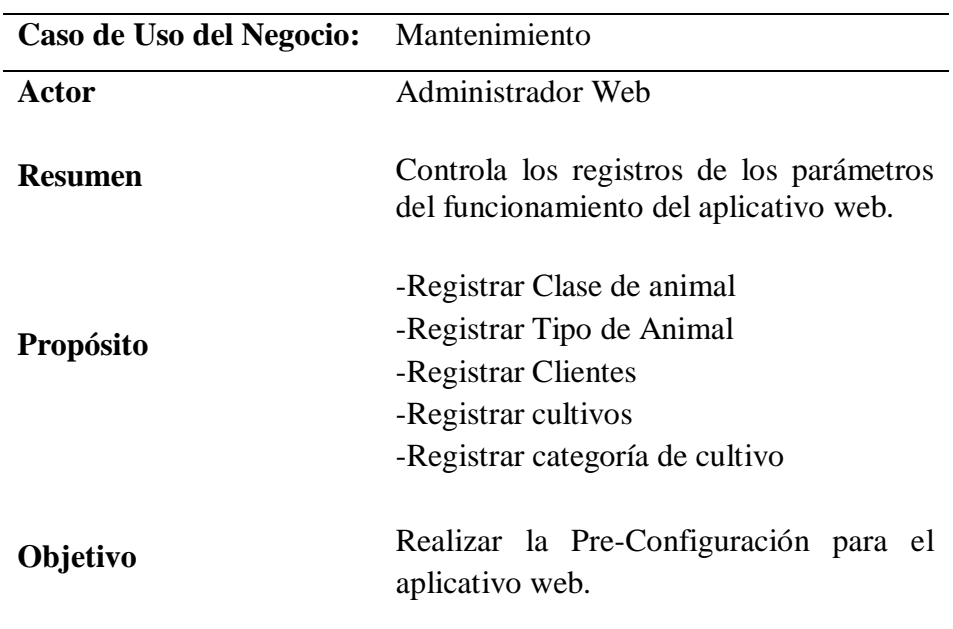

### **Tabla 13**

*ECUN - Seguridad*

| Caso de Uso del Negocio: | Seguridad                                                                                                    |
|--------------------------|----------------------------------------------------------------------------------------------------|
| Actor                    | Administrador Web                                                                                                    |
| <b>Resumen</b>           | Controla los registros de los parámetros<br>del funcionamiento del aplicativo web.                                    |
| <b>Propósito</b>         | -Registrar Usuario<br>-Registrar Perfil<br>-Registrar Permisos<br>-Registrar Modulo<br>-Registrar Permisos por Perfil |
| Objetivo                 | Administrar la configuración del sistema y<br>el acceso de los usuarios.                                              |

Fuente: Elaboración propia.

### **e) Modelo de Objeto del negocio (MON)**

• **MON Indicadores de Producción**

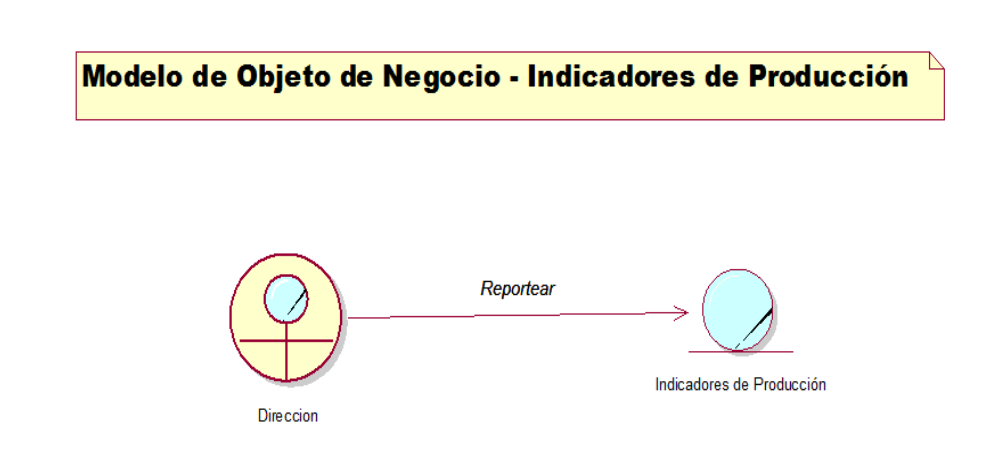

*Figura 6*: Diagrama MON-Indicadores de Producción. (Fuente: Elaboración propia)

#### • **MON Recursos Genéticos**

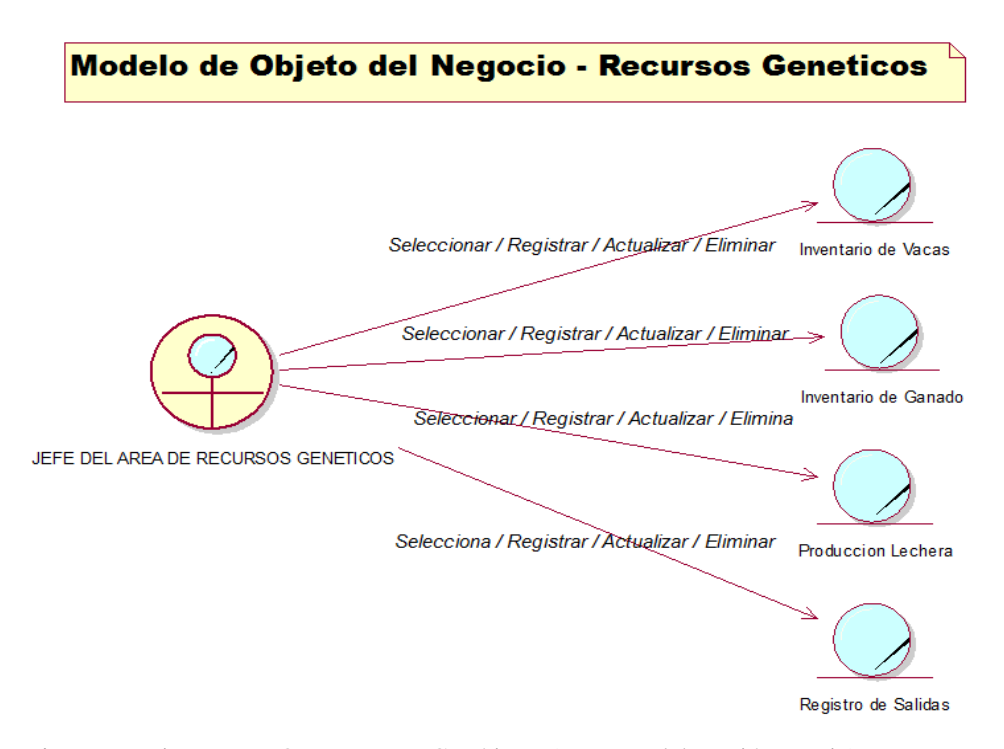

*Figura 7***:** Diagrama MON-Recursos Genéticos. (Fuente: Elaboración propia)

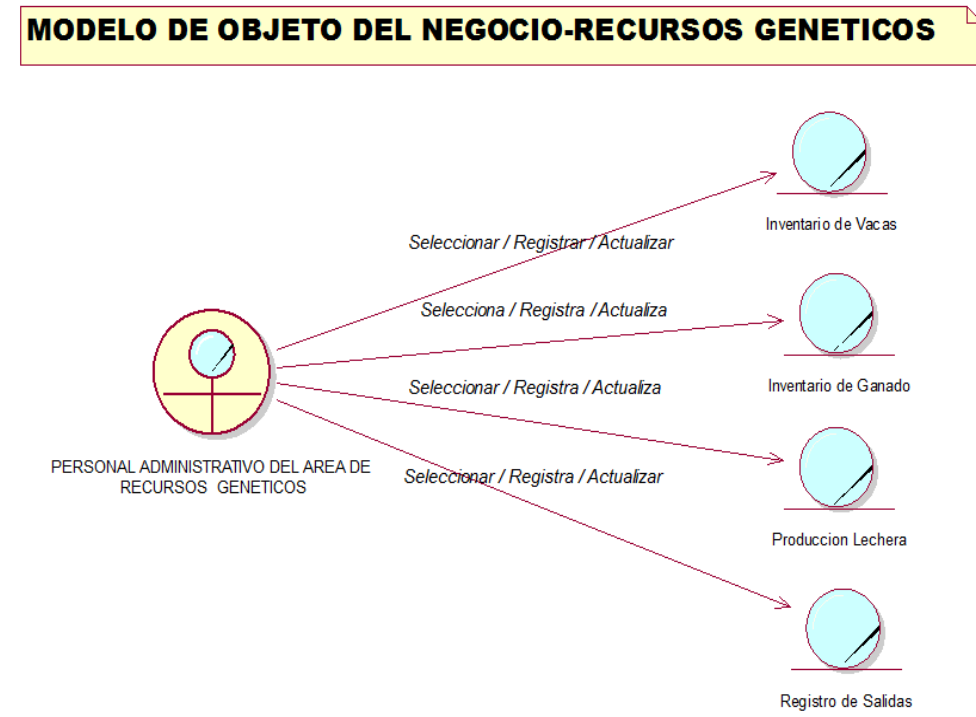

*Figura 8***:** Diagrama MON-Recursos Genéticos – Personal Administrativo del área de recursos genéticos. (Fuente: Elaboración propia)

### **MODELO DE OBJETO DEL NEGOCIO-RECURSOS GENETICOS**

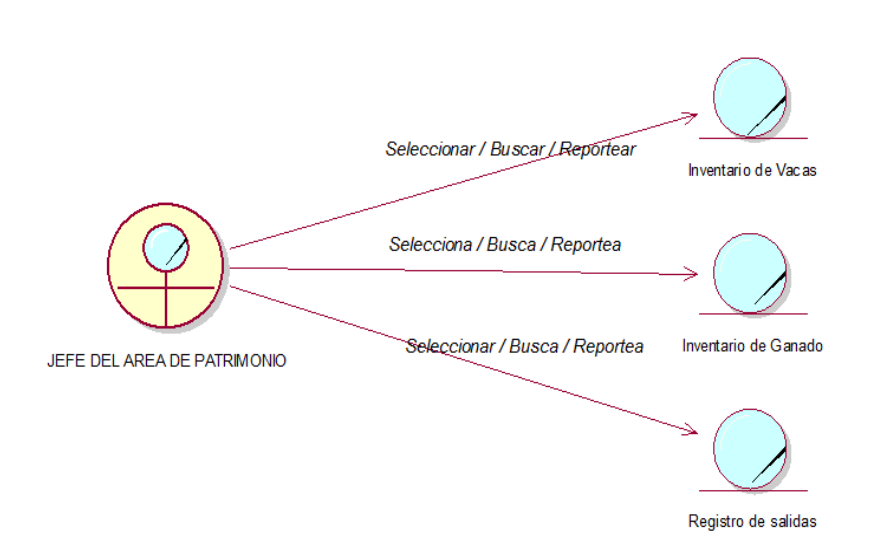

*Figura 9***:** Diagrama MON-Recursos Genéticos – Jefe del área de Patrimonio. (Fuente: Elaboración propia)

#### • **MON Desarrollo Agrario**

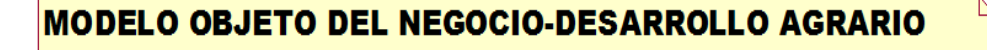

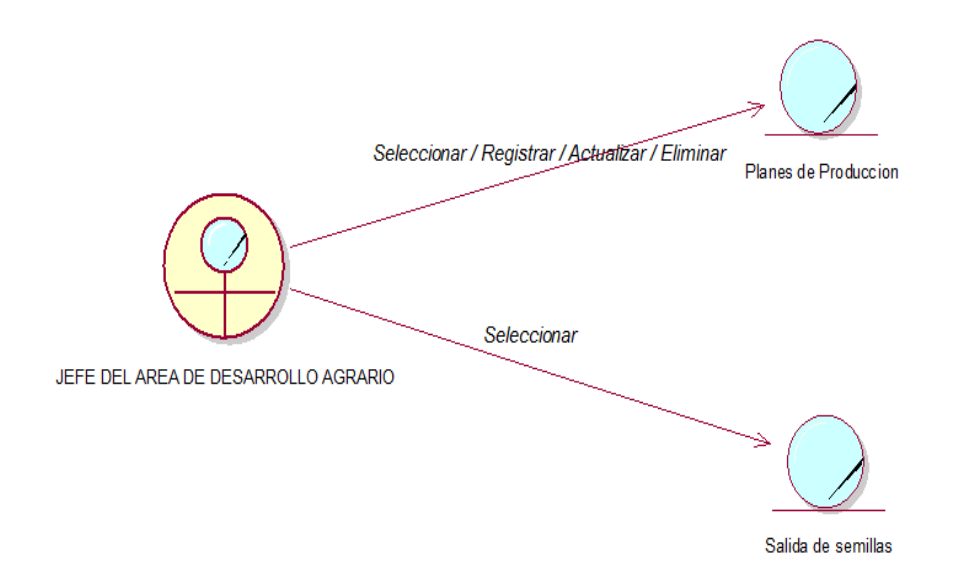

*Figura 10***:** Diagrama MON-Desarrollo Agrario. (Fuente: Elaboración propia)

### MODELO DE OBJETO DEL NEGOCIO-DESARROLLO AGRARIO

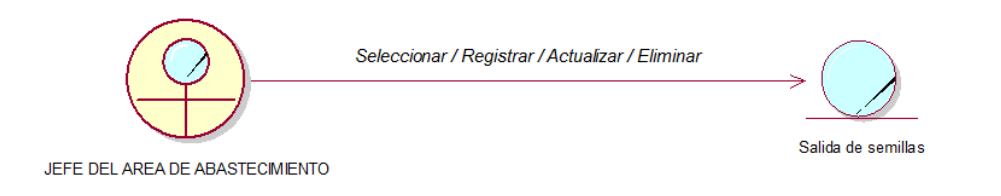

*Figura 11***:** Diagrama MON-Desarrollo Agrario – Jefe del área de abastecimiento. (Fuente: Elaboración propia)

# MODELO DE OBJETO DEL NEGOCIO-DESARROLLO AGRARIO

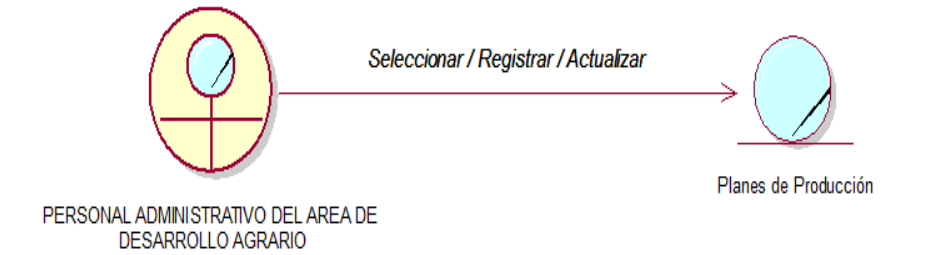

*Figura 12***:** Diagrama MON-Desarrollo Agrario – Personal administrativo del área de desarrollo agrario. (Fuente: Elaboración propia)

#### • **MON Mantenimiento**

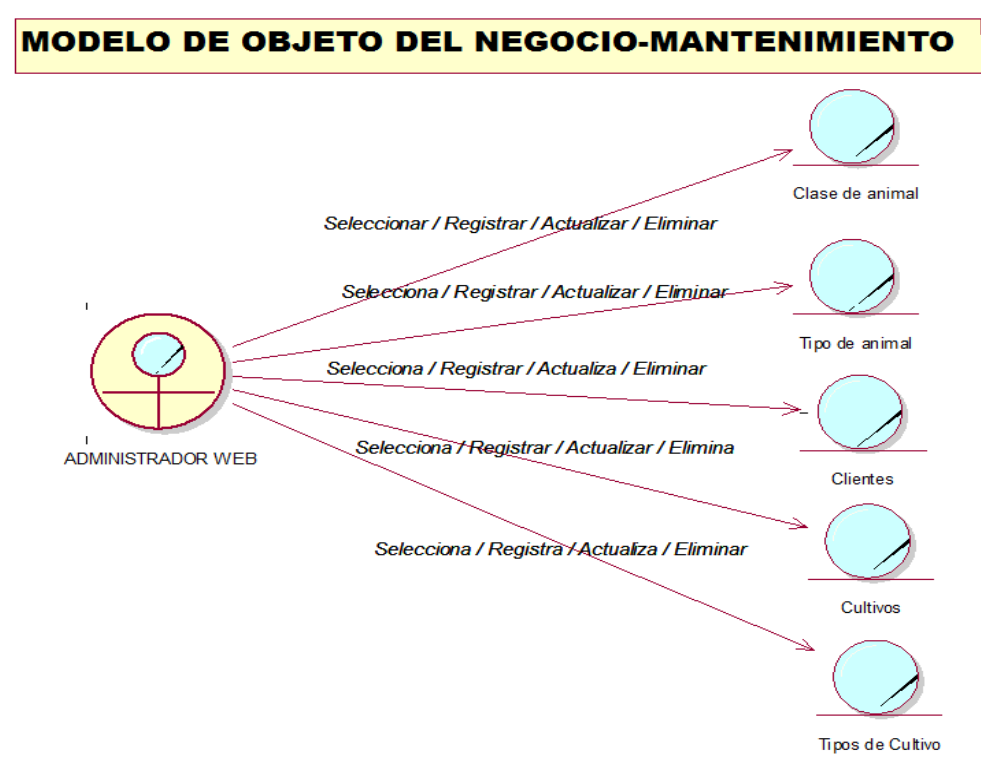

*Figura 13*: Diagrama MON-Mantenimiento. (Fuente: Elaboración propia)

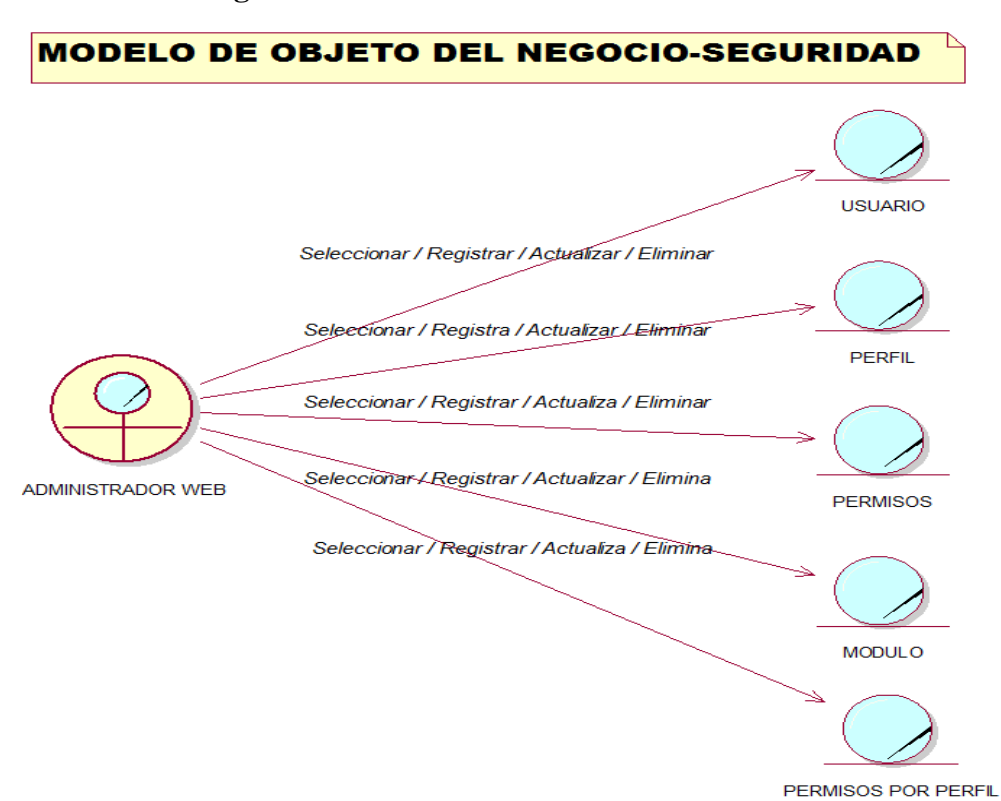

#### • **MON Seguridad**

*Figura 14***:** Diagrama MON-Seguridad. (Fuente: Elaboración propia)

#### **1.1.3 Modelo de Negocio**

- **1.1.3.1 Requerimientos**
	- **1. Modelo de Requerimientos:**
	- **a) Modelo de Caso de Uso de Requerimientos (MCUR)**
		- **MCUR Indicadores de Producción**

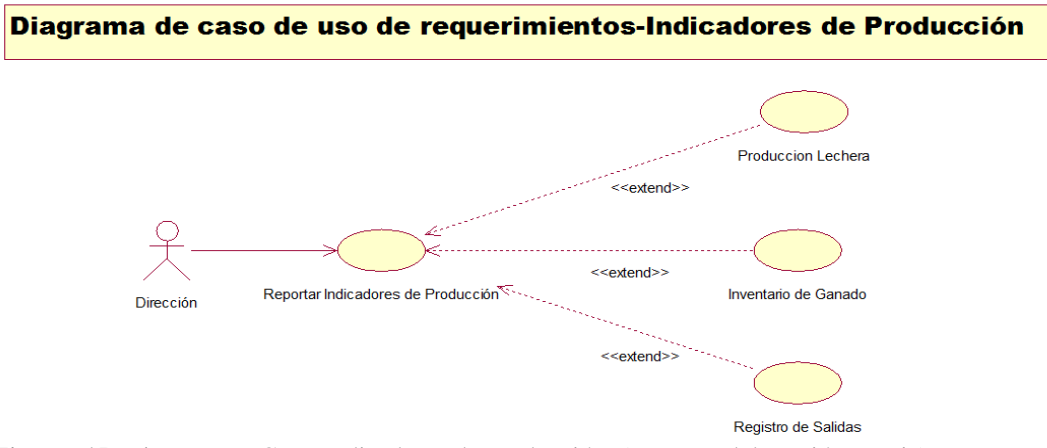

*Figura 15***:** Diagrama MCUR-Indicadores de Producción. (Fuente: Elaboración propia)

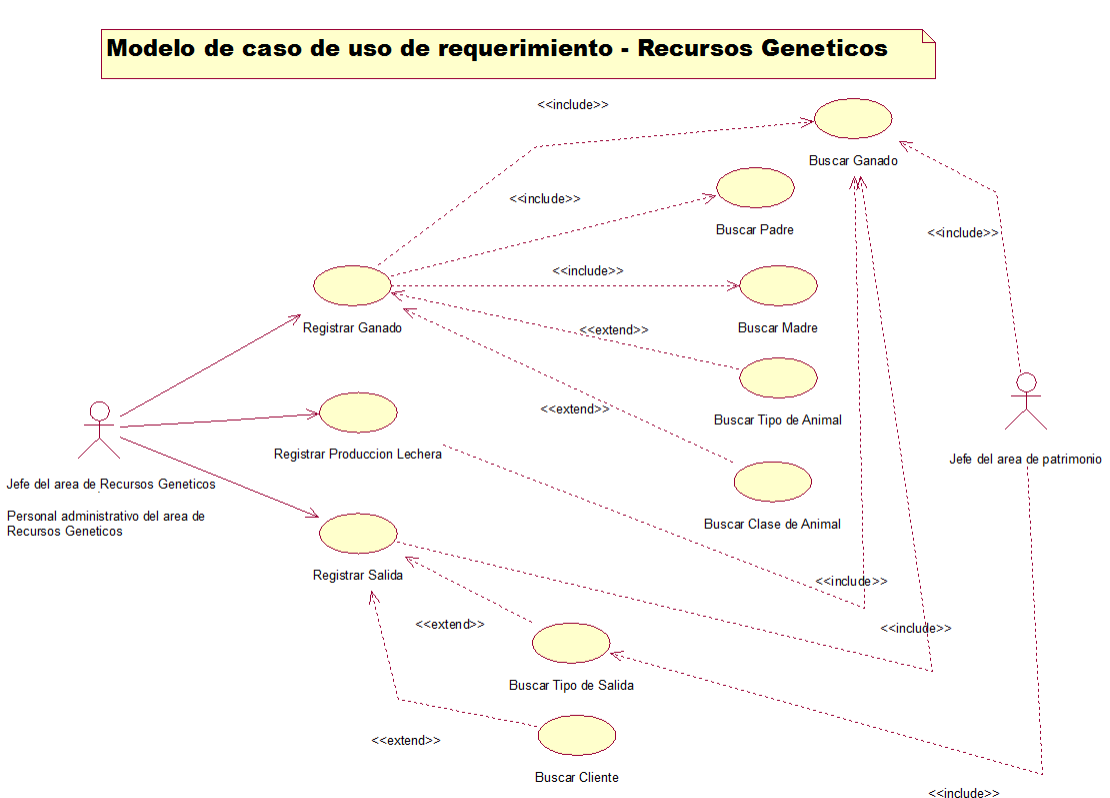

#### • **MCUR Recursos Genéticos**

*Figura 16***:** Diagrama MCUR-Recursos genéticos. (Fuente: Elaboración propia)

#### • **MCUR Desarrollo Agrario**

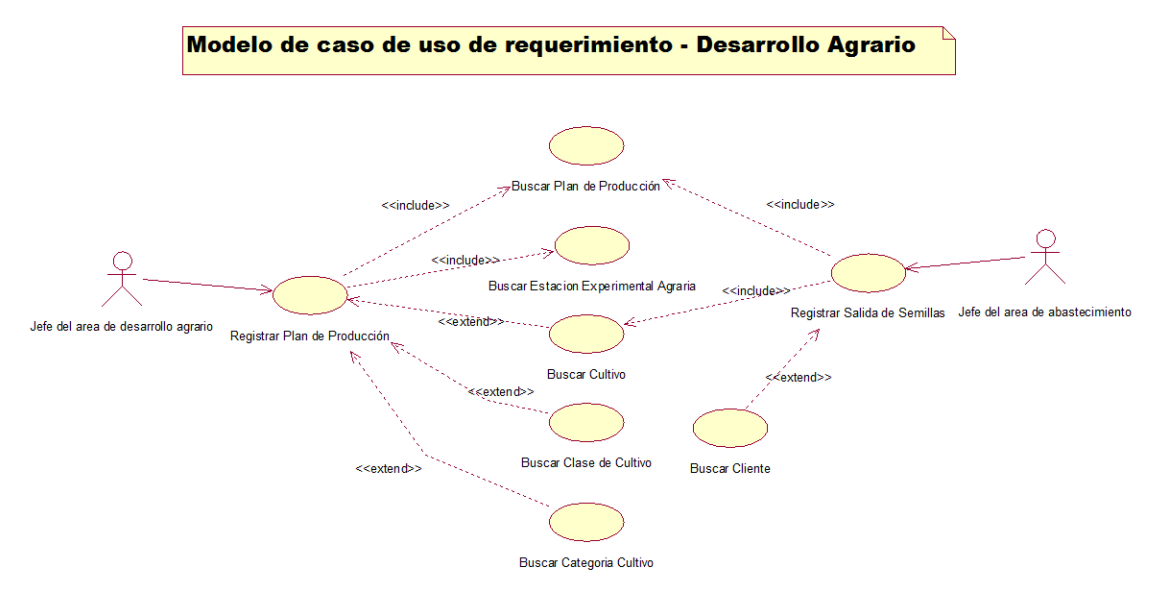

*Figura 17***:** Diagrama MCUR-Desarrollo Agrario. (Fuente: Elaboración propia)

#### • **MCUR Mantenimiento**

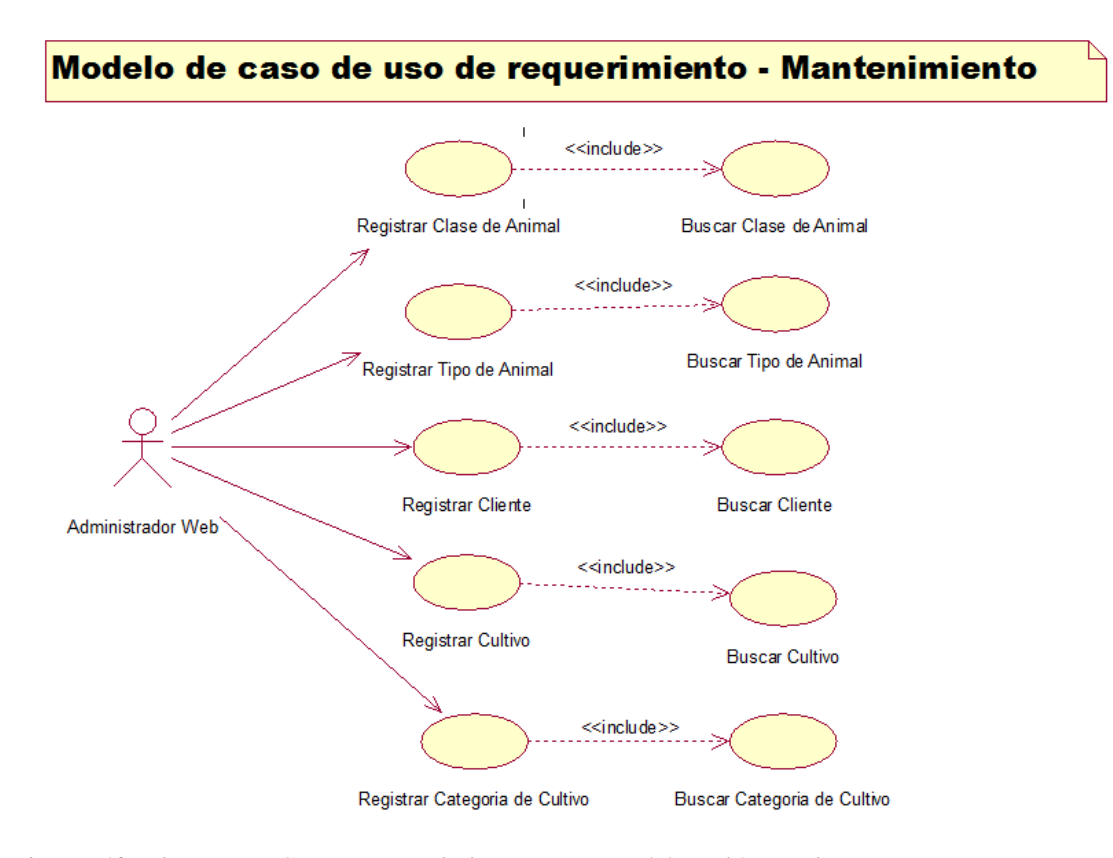

*Figura 18***:** Diagrama MCUR – Mantenimiento. (Fuente: Elaboración propia)

#### • **MCUR Seguridad**

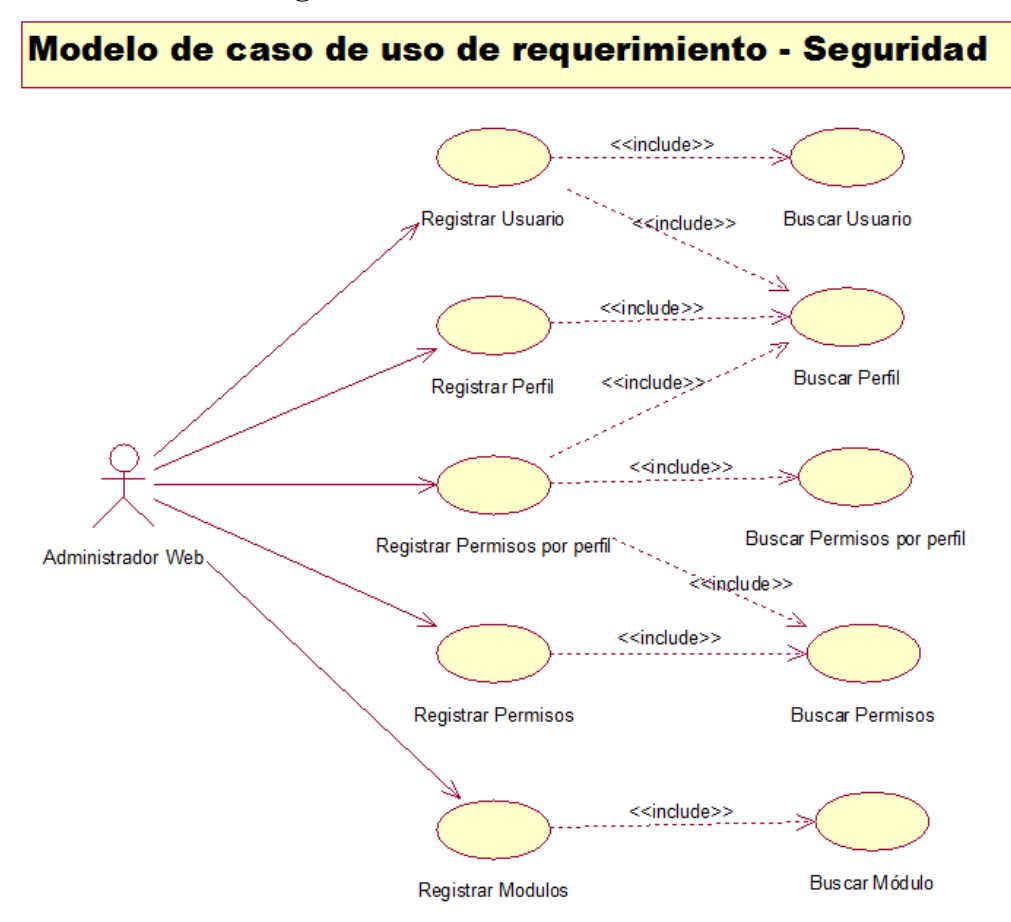

*Figura 19***:** Diagrama MCUR-Seguridad. (Fuente: Elaboración propia)

## **b) Especificación de Caso de Uso de Requerimientos (ECUR)**

#### • **ECUR Indicadores de Producción**

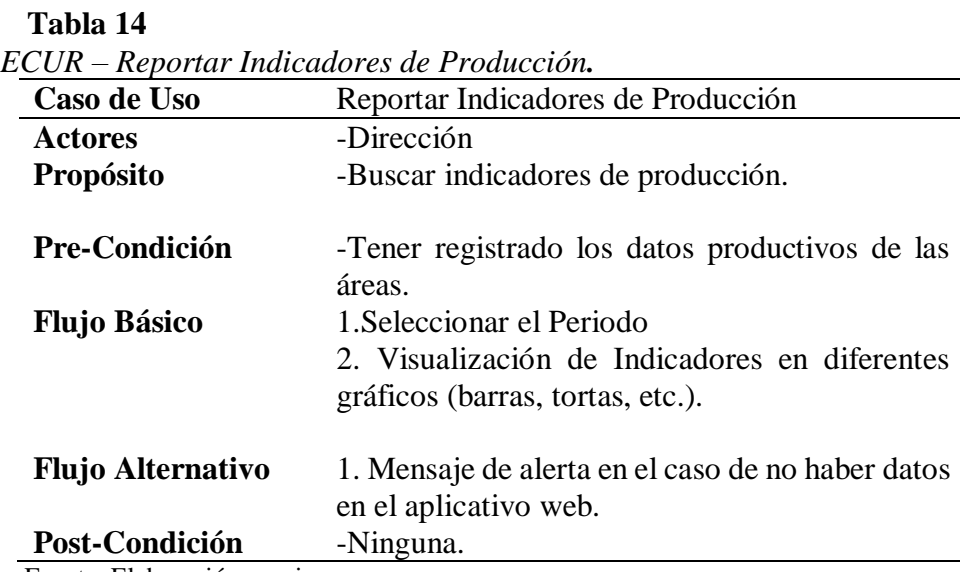

## • **ECUR Recursos Genéticos**

### **Tabla 15**

*ECUR - Registrar Ganado.*

| Caso de Uso                | Registrar Ganado.                                |
|----------------------------|--------------------------------------------------|
| <b>Actores</b>             | -Jefe del<br>área<br>Genéticos<br>de Recursos    |
|                            | -Personal administrativo del área de Recursos    |
|                            | Genéticos.                                       |
| Propósito                  | Registrar los animales que ingresan a formar     |
|                            | parte de la institución (compras, nacimientos).  |
| <b>Pre-Condición</b>       | Tener registrado el tipo de animal y su clase.   |
| <b>Flujo Básico</b>        | 1. Seleccionar Registro de Ganado.               |
|                            | 2. Buscar Padre y Madre.                         |
|                            | 3. Realizar el llenado de los campos requeridos: |
|                            | código de identificación, fecha de nacimiento,   |
|                            | genotipo, sexo, peso de nacimiento.              |
|                            | 3. Realizar registro del animal ingresado.       |
|                            | 4. Almacenar los datos.                          |
|                            |                                                  |
| <b>Flujo Alternativo</b>   |                                                  |
|                            | 1. Mensaje de alerta en el caso de no haber      |
|                            | rellenado los campos requeridos y/o el animal ya |
|                            | exista en los registros.                         |
| Post-Condición             | Ninguna.                                         |
| Fuente: Flaboración propia |                                                  |

Fuente: Elaboración propia.

## **Tabla 16**

*ECUR – Registrar Producción Lechera.*

| Caso de Uso              | Registrar Producción Lechera                      |  |
|--------------------------|---------------------------------------------------|--|
| <b>Actores</b>           | -Jefe del área de Recursos Genéticos.             |  |
|                          | -Personal administrativo del área de Recursos     |  |
|                          | Genéticos.                                        |  |
| Propósito                | -Registrar el ganado.                             |  |
|                          | -El ganado sea de la clase animal "Vaca".         |  |
| Pre-Condición            | 1. Seleccionar Registro de Producción.            |  |
|                          | 2. Seleccionar Fecha de Registro.                 |  |
| <b>Flujo Básico</b>      | 3. Buscar el ganado                               |  |
|                          | 5. Registrar producción diaria de leche.          |  |
|                          | 4. Seleccionar si la vaca se encuentra con cría.  |  |
|                          | 6. Registrar Producción.                          |  |
|                          | 9. Almacenar los datos.                           |  |
| <b>Flujo Alternativo</b> | 1. Mensaje de alerta en el caso de no haber       |  |
|                          | rellenado los campos requeridos y/o el animal ya  |  |
|                          | se encuentre registrado en esa producción diaria. |  |
| Post-Condición           | La producción del día ha sido registrada.         |  |

**Tabla 17** *ECUR - Registrar Salida.*

| Caso de Uso                                                                    | Registrar Salida.                                  |
|--------------------------------------------------------------------------------|----------------------------------------------------|
| <b>Actores</b>                                                                 | -Jefe del área de Recursos Genéticos.              |
|                                                                                | -Personal administrativo del área de Recursos      |
|                                                                                | Genéticos.                                         |
| <b>Propósito</b>                                                               | -Registrar las salidas según el tipo: venta,       |
|                                                                                | muerte o donación.                                 |
| Pre-Condición                                                                  | -Registrar el Ganado.                              |
|                                                                                | -Registrar la Producción lechera.                  |
| <b>Flujo Básico</b>                                                            | 1. Seleccionar Registro de Salida.                 |
|                                                                                | 2. Seleccionar tipo de salida.                     |
|                                                                                | 3. Seleccionar el tipo de producto (Leche o        |
|                                                                                | animal).                                           |
|                                                                                | 4. Buscar el cliente                               |
|                                                                                | 5. Buscar el animal.                               |
|                                                                                | 6. Registrar el monto de la salida.                |
|                                                                                | 7. Almacenar los datos.                            |
| <b>Flujo Alternativo</b>                                                       | Registrar la observación en caso el tipo salida se |
|                                                                                | haya dado en calidad de Donación y/o muerte        |
|                                                                                | del animal.                                        |
| Post-Condición                                                                 | -El registro de salida se ha completado.           |
| $\Gamma_{\rm{meas}}$ and $\Gamma_{\rm{meas}}$ . The lattice of $\ell_{\rm{m}}$ |                                                    |

Fuente: Elaboración propia**.**

# **Tabla 18**

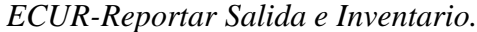

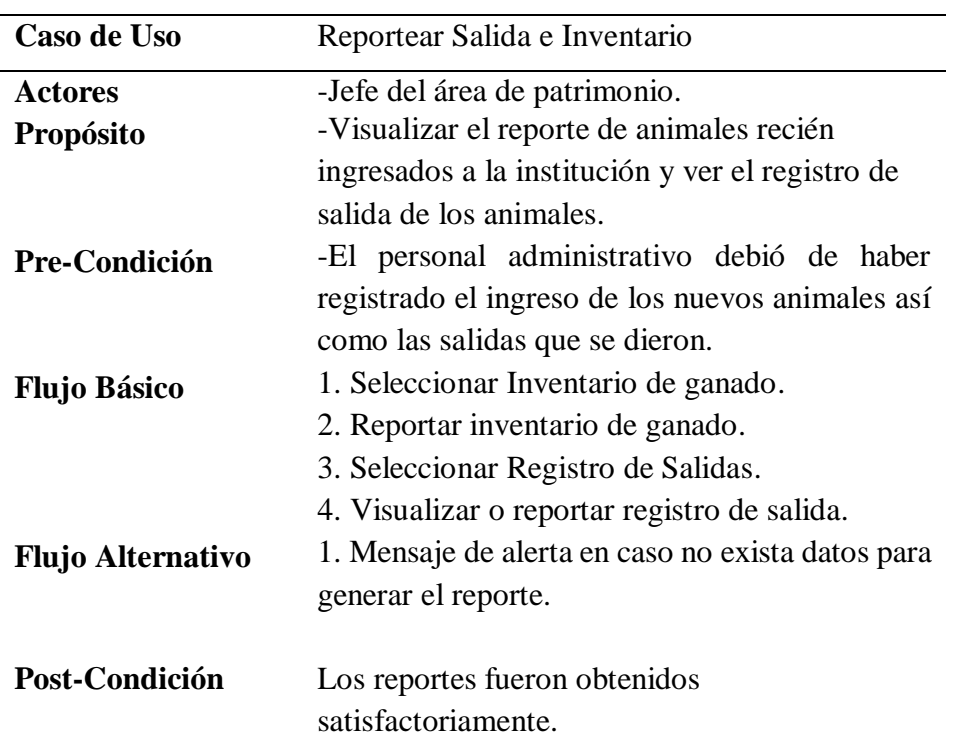

# • **ECUR Desarrollo Agrario**

## **Tabla 19**

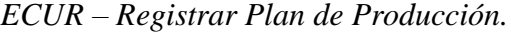

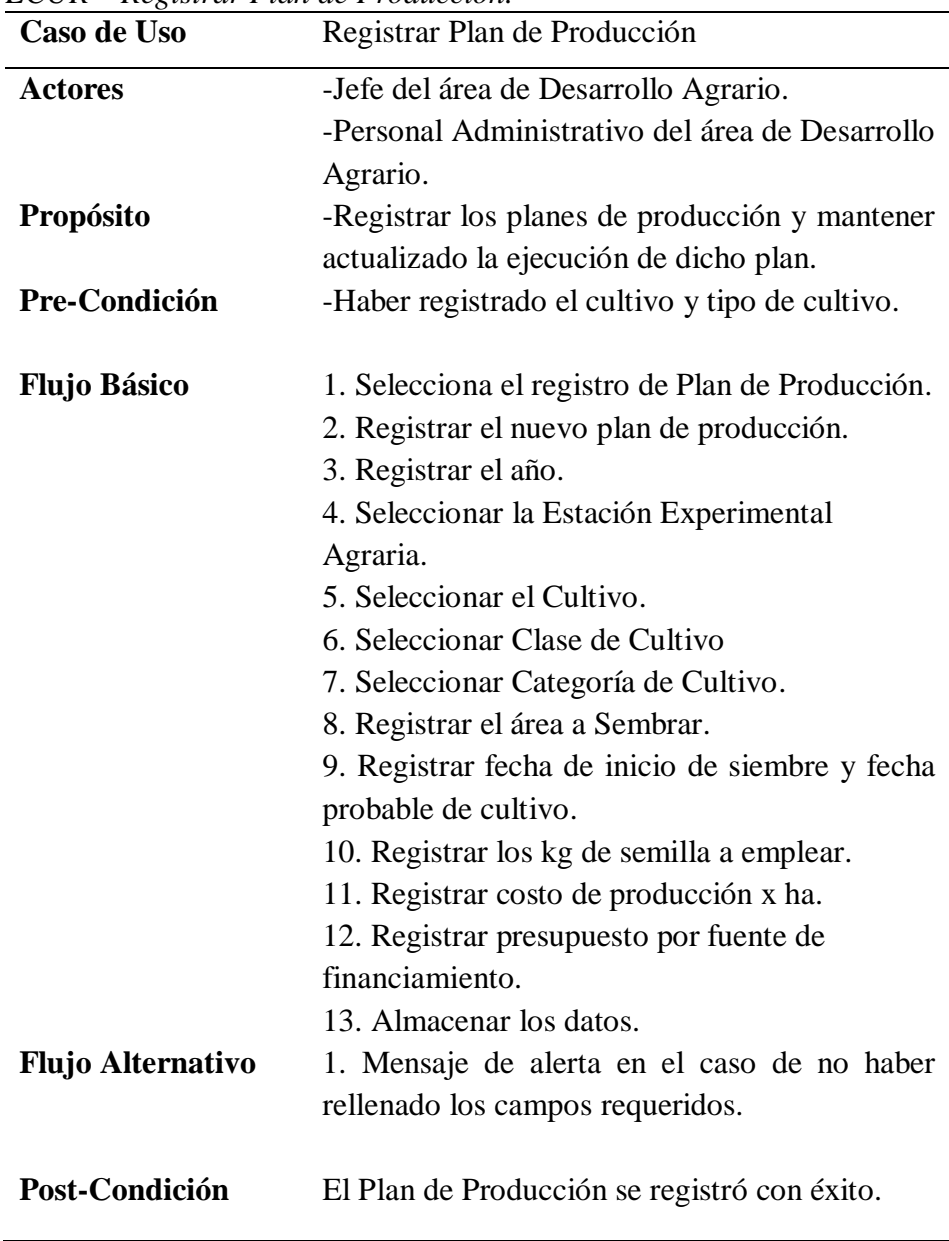

**Tabla 20** *ECUR-Registra Salida de Semillas.*

| Caso de Uso                 | Registrar Salida de Semillas                                                                                                    |
|-----------------------------|----------------------------------------------------------------------------------------------------|
| <b>Actores</b>              | -Jefe del área de abastecimiento                                                                                                    |
| <b>Propósito</b>            | -Tener el registro de la salida de semillas<br>actualizado para conocer la demanda de la<br>población agricultora.                                                      |
| <b>Pre-Condición</b>        | -Haber registrado el plan de producción.<br>-Haber enviado la producción final de semillas a<br>abastecimiento.                                                         |
| <b>Flujo Básico</b>         | 1. Seleccionar Salida de Semillas<br>2. Seleccionar tipo de semilla.<br>3. Buscar cliente.<br>4. Registrar número de sacos a la venta.<br>5. Almacenar datos de salida. |
| Flujo Alternativo           | 1. Mensaje de alerta en el caso de no haber el<br>stock suficiente para la salida.                                                                                      |
| Post-Condición              | La salida de semillas se registró correctamente.                                                                                                    |
| Fuente: Elaboración propia. |                                                                                                    |

# • **ECUR Mantenimiento**

**Tabla 21** *ECUR – Registrar Tipo de Animal.*

| Caso de Uso                          | Registrar Tipo de Animal                                                        |
|--------------------------------------|---------------------------------------------------------------------------------|
| Actores<br><b>Propósito</b>          | -Administrador Web<br>-Tener una lista de los tipos de animal                   |
| Pre-Condición<br><b>Flujo Básico</b> | -Ninguna<br>1. Registrar el Tipo de Animal.<br>2. Almacena los datos.           |
| <b>Flujo Alternativo</b>             | 1. Mensaje de alerta en el caso de no haber<br>rellenado los campos requeridos. |
| Post-Condición                       | El tipo de animal fue registrado                                                |

| Caso de Uso                   | Registrar Clase de Animal                                                                                                    |
|-------------------------------|----------------------------------------------------------------------------------------------------|
| <b>Actores</b>                | -Administrador Web.                                                                                                    |
| <b>Propósito</b>              | -Tener una lista de las clases de animales según<br>su tipo.                                                                                           |
| Pre-Condición                 | -Haber registrado el tipo de animal.                                                                                                    |
| <b>Flujo Básico</b>           | 1. Seleccionar el tipo de animal.<br>2. Realiza el registro de la clase animal.<br>3. Seleccionar el sexo de la clase animal.<br>4. Almacena los datos |
| <b>Flujo Alternativo</b>      | 1. Mensaje de alerta en el caso de no haber<br>rellenado los campos requeridos.                                                                        |
| Post-Condición                | La clase animal fue registrada.                                                                                                    |
| $E$ uanta: Elekanaaión nuania |                                                                                                    |

**Tabla 22** *ECUR – Registrar Clase de Animal.*

Fuente: Elaboración propia.

### **Tabla 23** *ECUR- Registrar Cliente.*

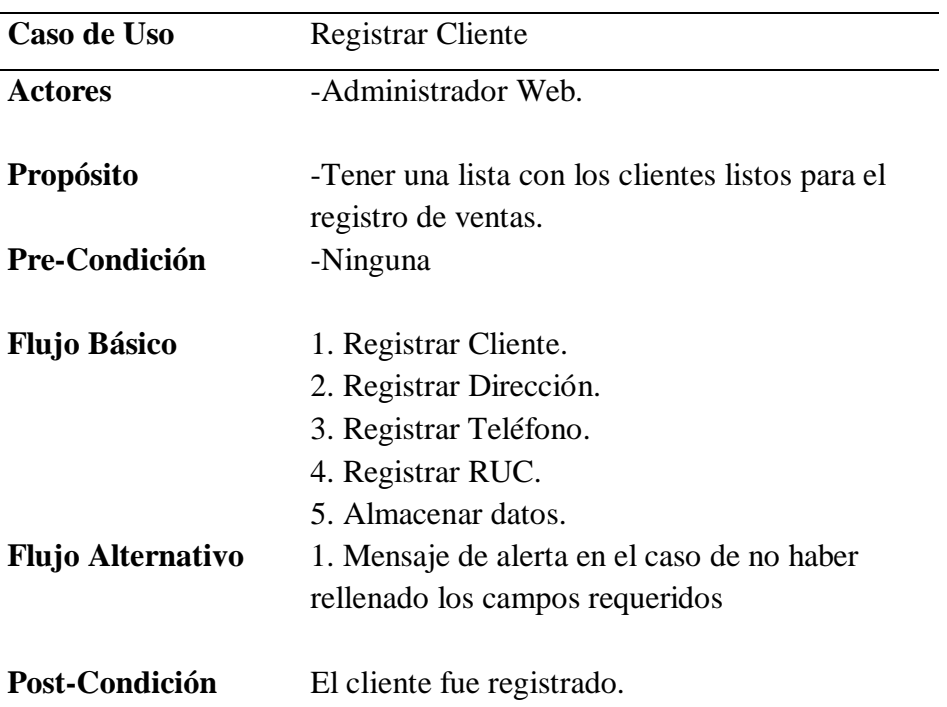

# **Tabla 24**

*ECUR- Registrar Cultivo*

| Caso de Uso                                                     | Registrar Cultivo                                                               |
|-----------------------------------------------------------------|---------------------------------------------------------------------------------|
| <b>Actores</b>                                                  | -Administrador Web.                                                             |
| Propósito                                                       | -Tener una lista con los cultivos disponibles<br>para los planes de producción. |
| <b>Pre-Condición</b>                                            | -Ninguna                                                                        |
| <b>Flujo Básico</b>                                             | 1. Registrar Cultivo.<br>2. Registrar Clase de Cultivo<br>3. Almacenar datos.   |
| <b>Flujo Alternativo</b>                                        | 1. Mensaje de alerta en el caso de no haber<br>rellenado los campos requeridos  |
| Post-Condición<br>. .<br>$\mathbf{r}$ $\mathbf{r}$ $\mathbf{r}$ | El cultivo fue registrado.                                                      |

Fuente: Elaboración propia.

# **Tabla 25**

| Caso de Uso         | Registrar Cultivo                                 |
|---------------------|---------------------------------------------------|
| <b>Actores</b>      | -Administrador Web.                               |
| Propósito           | -Tener una lista con las categorías de semillas a |
|                     | sembrar en los planes de producción.              |
| Pre-Condición       | -Haber registrado el tipo de cultivo.             |
|                     | -Haber registrado las clases de cultivo.          |
| <b>Flujo Básico</b> | 1. Seleccionar tipo de cultivo.                   |
|                     | 2. Seleccionar la clase de cultivo.               |
|                     | 3. Registrar la categoría de cultivo.             |
|                     | 4. Almacenar datos.                               |
| Flujo Alternativo   |                                                   |
|                     | 1. Mensaje de alerta en el caso de no haber       |
|                     | rellenado los campos requeridos                   |
| Post-Condición      | La categoría de cultivo fue registrado.           |

*ECUR- Registrar Categoría de Cultivo*

# • **ECUR Seguridad**

**Tabla 26** *ECUR-* Registrar Perfil.

| Caso de Uso                                  | Registrar Perfil.                                                               |
|----------------------------------------------|---------------------------------------------------------------------------------|
| <b>Actores</b>                               | -Administrador Web.                                                             |
| <b>Propósito</b>                             | -Tener una lista de los perfiles de usuario.                                    |
| <b>Pre-Condición</b>                         | -Ninguna.                                                                       |
| <b>Flujo Básico</b>                          | 1. Realiza el registro del perfil.<br>2. Almacena los datos.                    |
| <b>Flujo Alternativo</b>                     | 1. Mensaje de alerta en el caso de no haber<br>rellenado los campos requeridos. |
| Post-Condición<br>Euguta: Elaboración propia | El perfil fue registrado.                                                       |

Fuente: Elaboración propia.

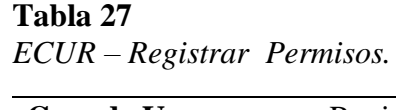

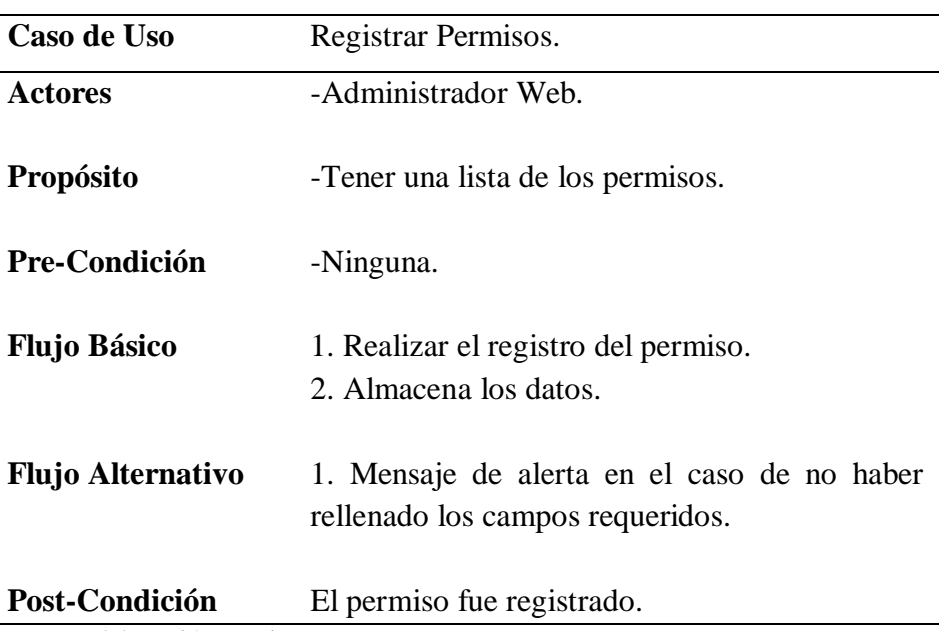

# **Tabla 28**

| Caso de Uso                                  | Registrar Permisos por Perfil                                                   |
|----------------------------------------------|---------------------------------------------------------------------------------|
| <b>Actores</b>                               | -Administrador Web.                                                             |
| <b>Propósito</b>                             | -Tener una lista de los permisos asignados al<br>perfil de usuario.             |
| Pre-Condición                                | - Tener registrado los perfiles de usuario.<br>- Tener registrado los permisos. |
| <b>Flujo Básico</b>                          | 1. Realiza el registro de los permisos por perfil.<br>2. Almacena los datos.    |
| <b>Flujo Alternativo</b>                     | 1. Mensaje de alerta en el caso de no haber<br>rellenado los campos requeridos. |
| Post-Condición<br>Eughta: Eleboración propio | Los permisos por perfil fueron registrados                                      |

*ECUR-Registrar Permisos por Perfil.*

Fuente: Elaboración propia.

### **Tabla 29**

| ECUR – Registrar usuario.<br>Caso de Uso | Registrar Usuario.                          |
|------------------------------------------|---------------------------------------------|
|                                          |                                             |
| <b>Actores</b>                           | -Administrador Web.                         |
| Propósito                                | -Tener una lista de los usuarios.           |
|                                          |                                             |
| Pre-Condición                            | -Tener Registrado los perfiles de usuario.  |
|                                          | -Tener registrado los permisos por perfil.  |
|                                          | -Tener registrado los permisos.             |
| <b>Flujo Básico</b>                      | 1. Realizar el registro del usuario.        |
|                                          | 2. Almacena los datos                       |
|                                          |                                             |
| <b>Flujo Alternativo</b>                 | 1. Mensaje de alerta en el caso de no haber |
|                                          | rellenado los campos requeridos.            |
|                                          |                                             |
| Post-Condición                           | El usuario fue registrado                   |

*ECUR – Registrar usuario.*

**Tabla 30** *ECUR – Registrar Módulos.*

| Caso de Uso                                     | Registrar Módulos                                                                                                    |
|-------------------------------------------------|----------------------------------------------------------------------------------------------------|
| <b>Actores</b>                                  | Administrador                                                                                                    |
| <b>Propósito</b>                                | -Tener los módulos por separado con distintas<br>acciones.                                                                                                    |
| Pre-Condición                                   | -Ninguna                                                                                                    |
| <b>Flujo Básico</b><br><b>Flujo Alternativo</b> | 1. Seleccionar modulo padre.<br>2. Registrar el nombre del modulo<br>3. Registrar la URL<br>4. Registrar el orden de posición.<br>5. Almacenar datos.<br>1. Mensaje de alerta en el caso de no haber |
| Post-Condición<br>Fuente: Elaboración propia.   | rellenado los campos requeridos<br>El modulo ha sido registrado.                                                                                                    |

- **2. Fase de elaboración** 
	- **2.1 Análisis y Diseño**
		- **2.1.1 Modelo del Análisis**
			- **a) Diagramas de Colaboraciones**
			- •**Indicadores de Producción**

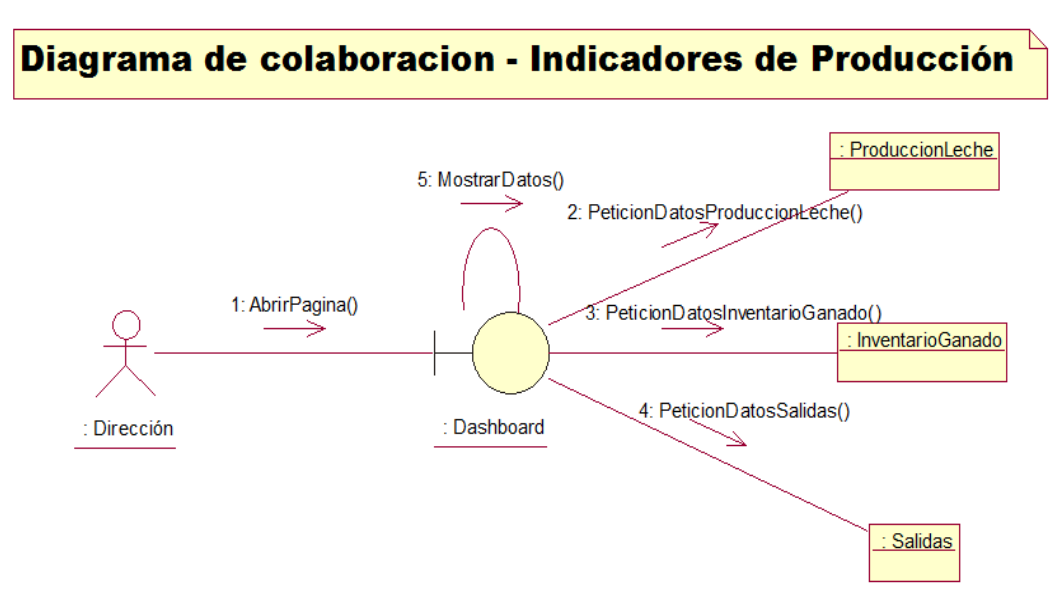

*Figura 20***:** Diagrama de colaboración – Indicadores de Producción. (Fuente: Elaboración propia)

#### •**Recursos Genéticos**

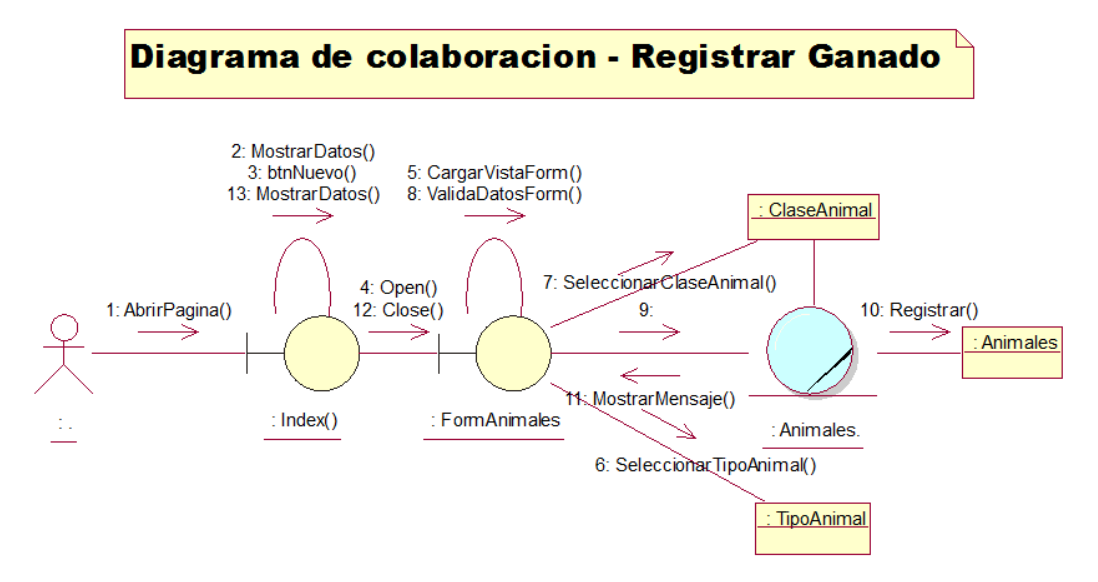

*Figura 21***:** Diagrama de colaboración – Registrar Ganado. (Fuente: Elaboración propia)

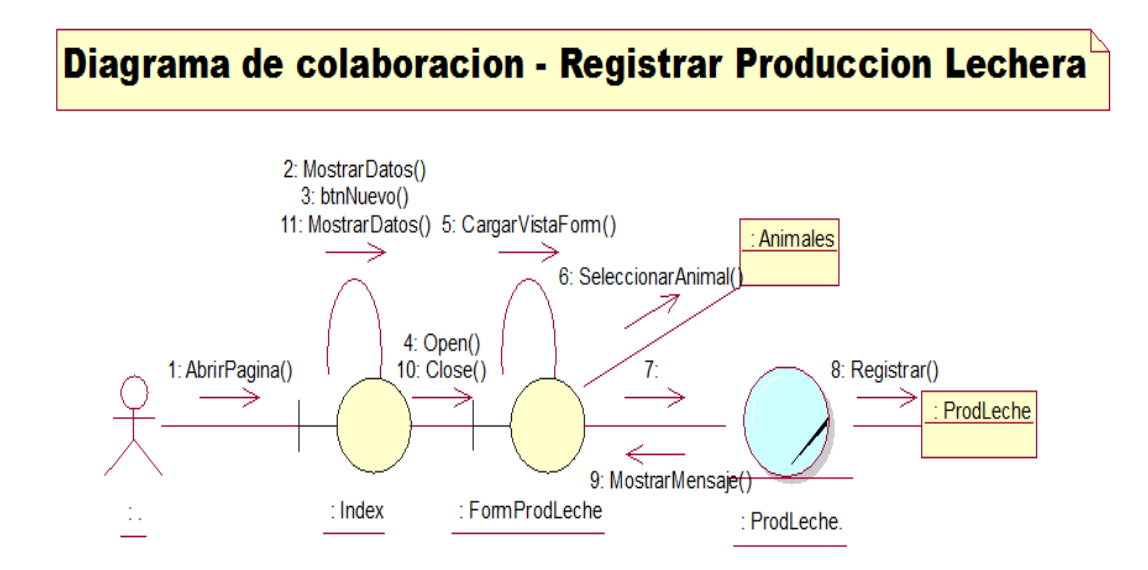

*Figura 22***:** Diagrama de colaboración – Registrar Producción Lechera. (Fuente: Elaboración propia)

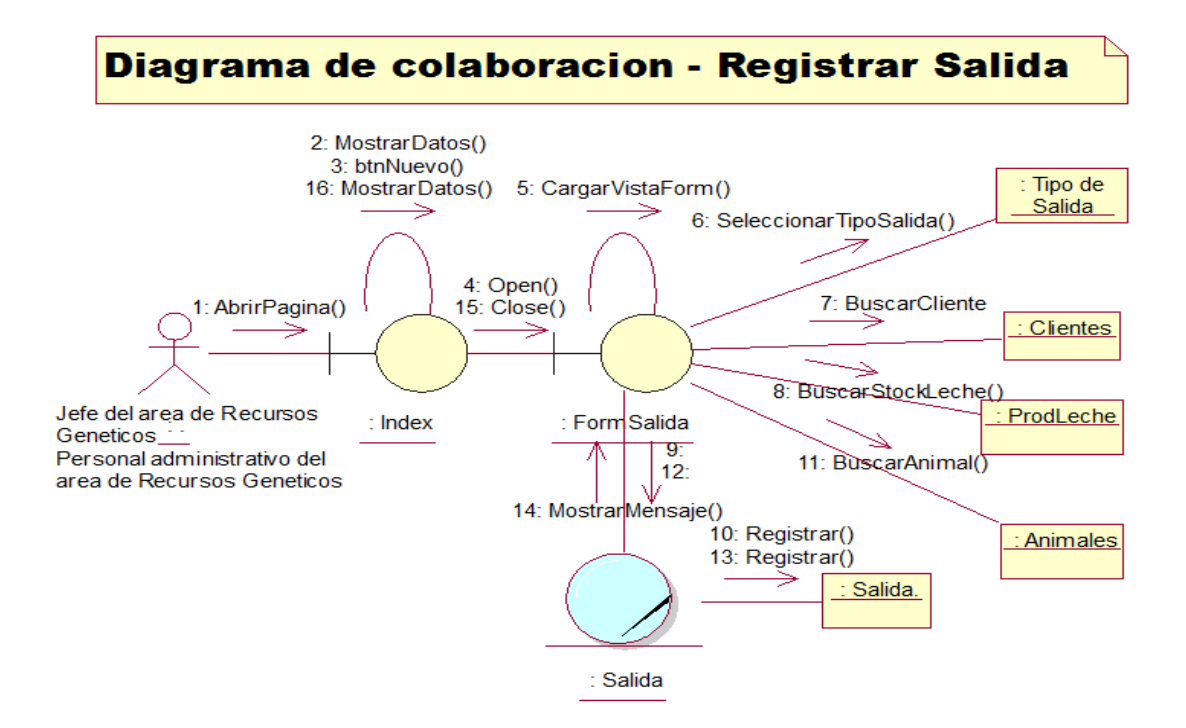

*Figura 23:* Diagrama de colaboración – Registrar Salida. (Fuente: Elaboración propia)

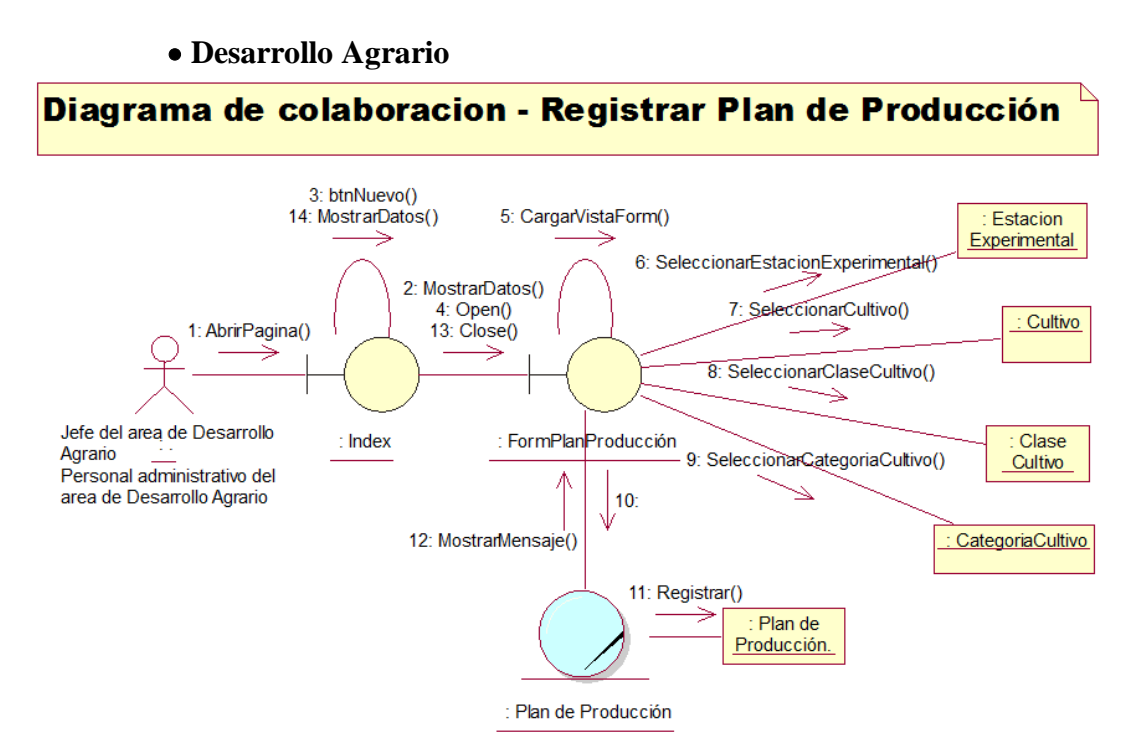

*Figura 24***:** Diagrama de colaboración – Registrar Plan de Producción. (Fuente: Elaboración propia)

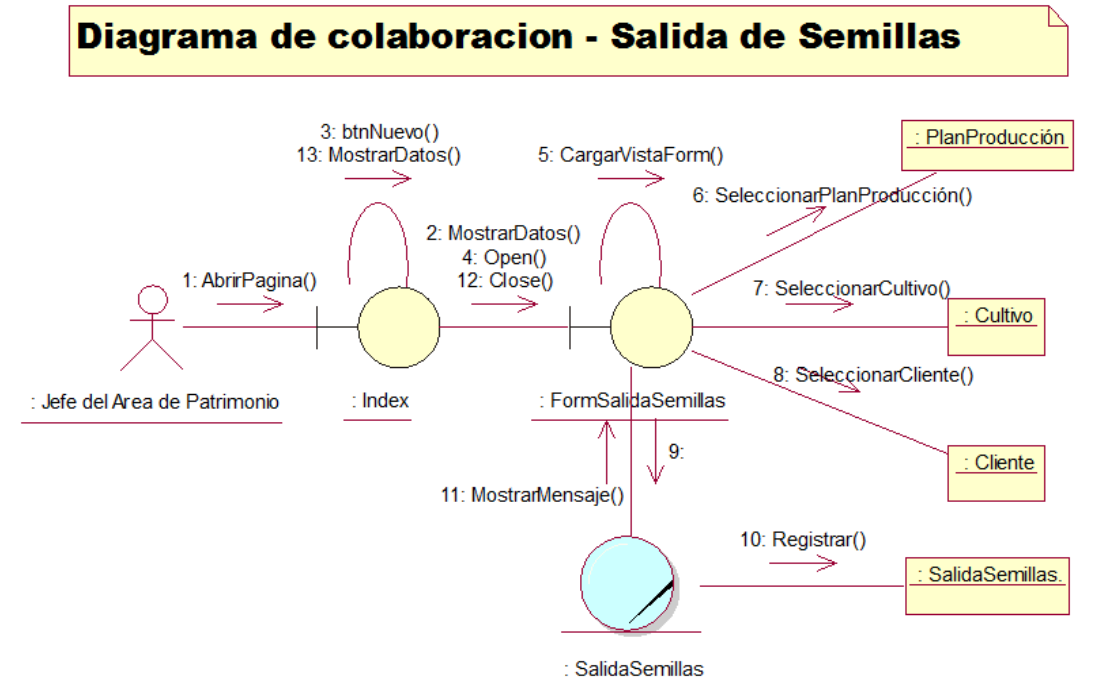

*Figura 25***:** Diagrama de colaboración – Salida de semillas. (Fuente: Elaboración propia)

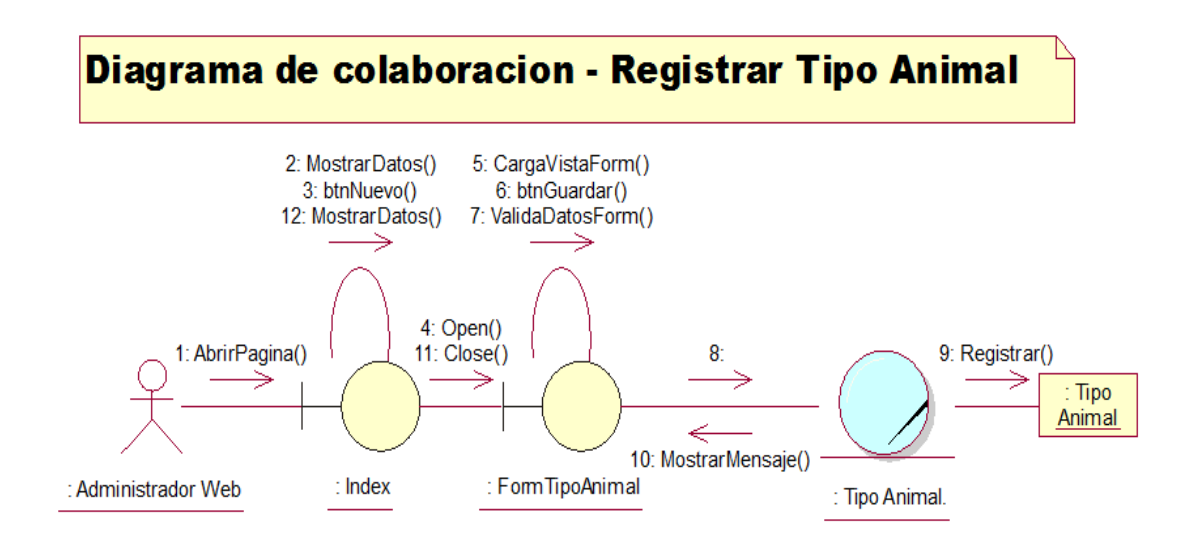

*Figura 26***:** Diagrama de colaboración – Registrar Tipo Animal. (Fuente: Elaboración propia)

# Diagrama de colaboracion - Registrar Cliente

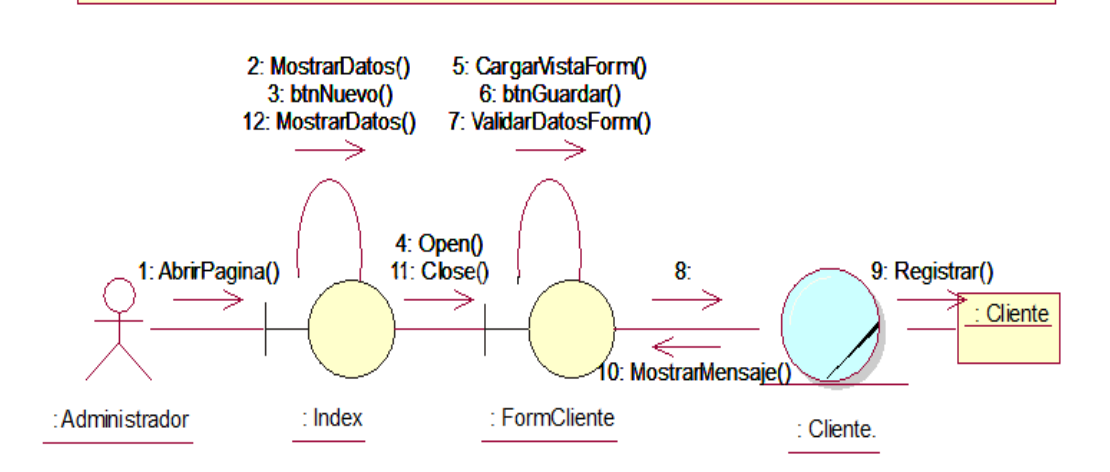

*Figura 27***:** Diagrama de colaboración – Registrar Cliente. (Fuente: Elaboración propia)

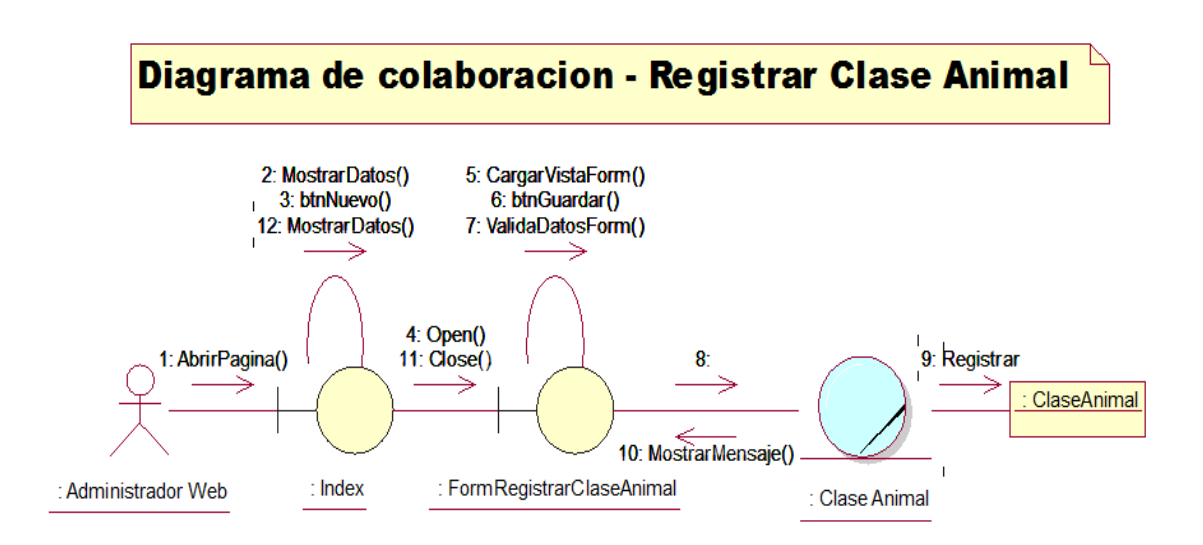

*Figura 28***:** Diagrama de colaboración – Registrar Clase Animal. (Fuente: Elaboración propia)

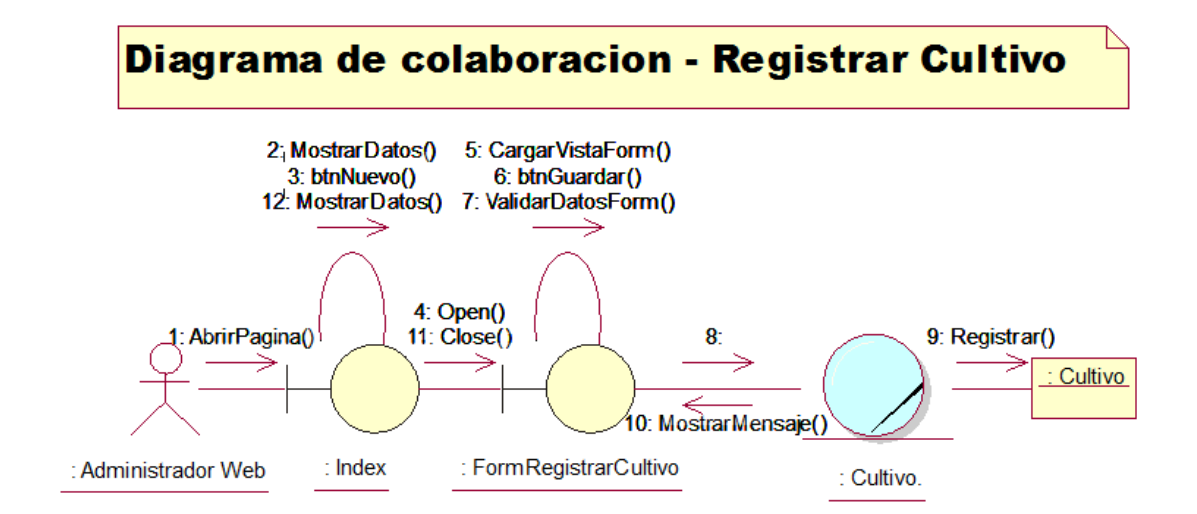

*Figura 29***:** Diagrama de colaboración – Registrar Cultivo. (Fuente: Elaboración propia)

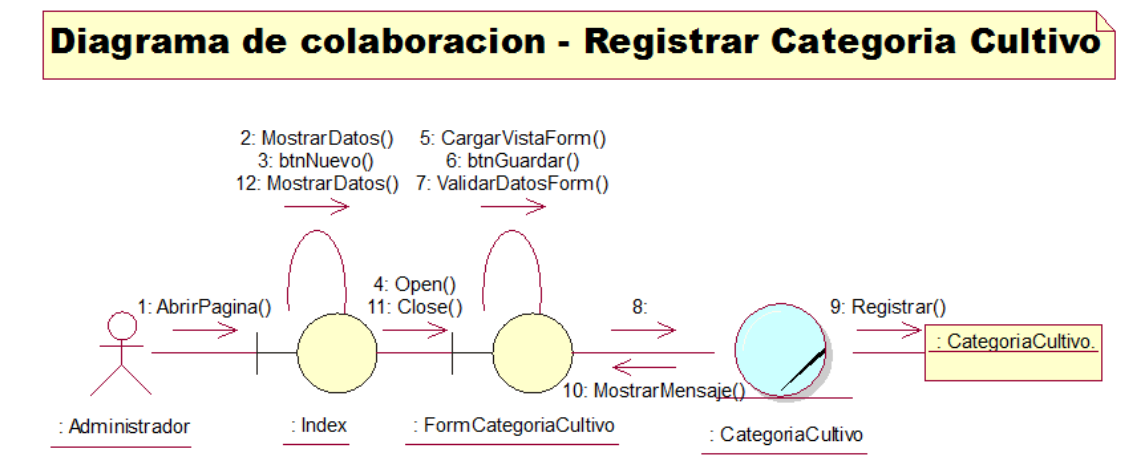

*Figura 30***:** Diagrama de colaboración – Registrar Categoría Cultivo. (Fuente: Elaboración propia)

•**Seguridad** 

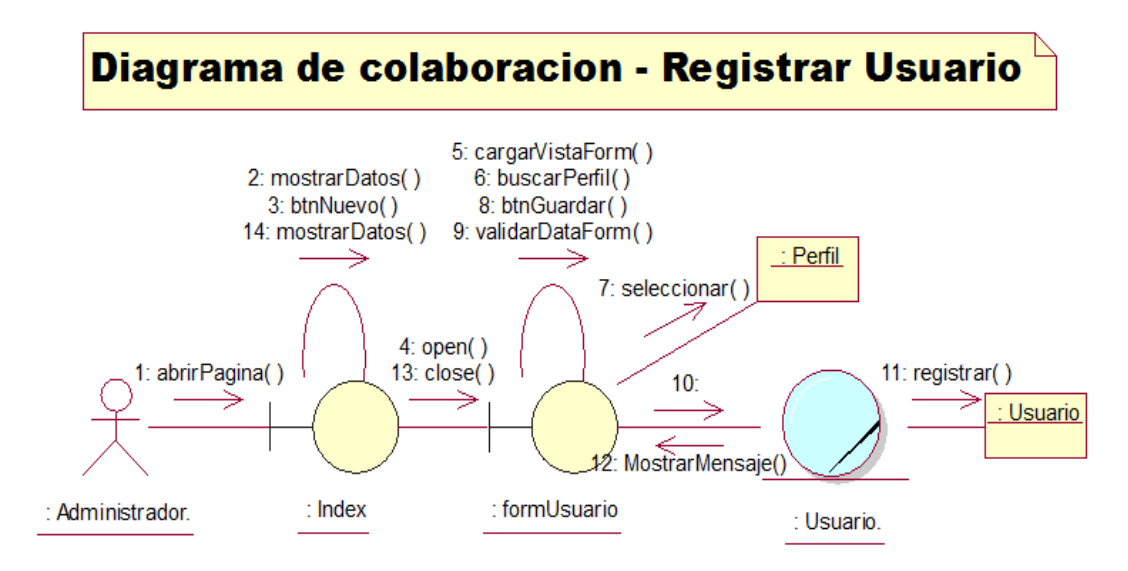

*Figura 31***:** Diagrama de colaboración – Registrar Usuario. (Fuente: Elaboración propia)

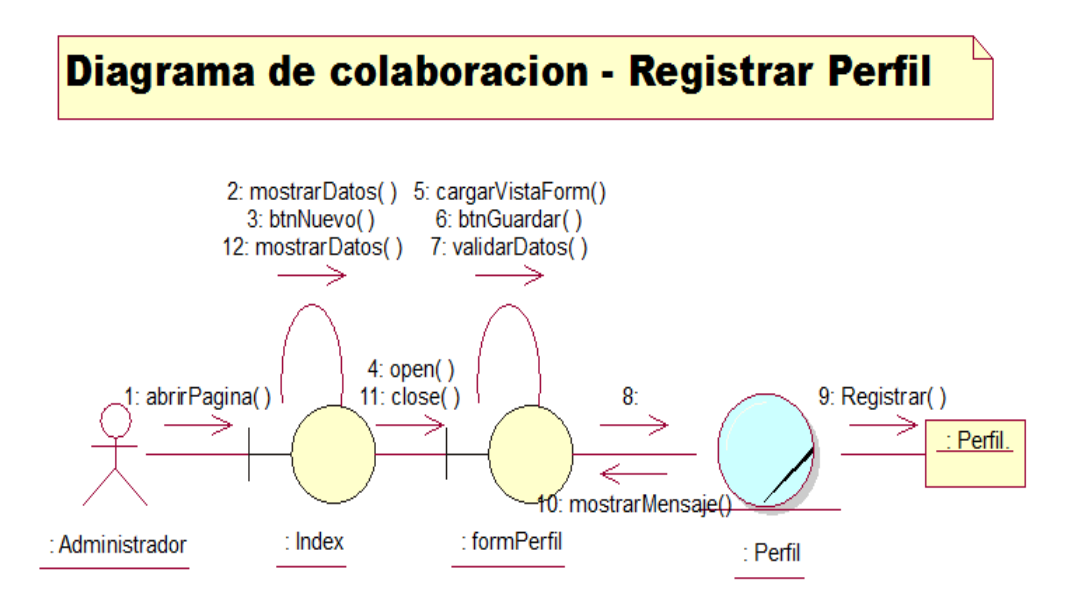

*Figura 32***:** Diagrama de colaboración – Registrar Perfil. (Fuente: Elaboración propia)

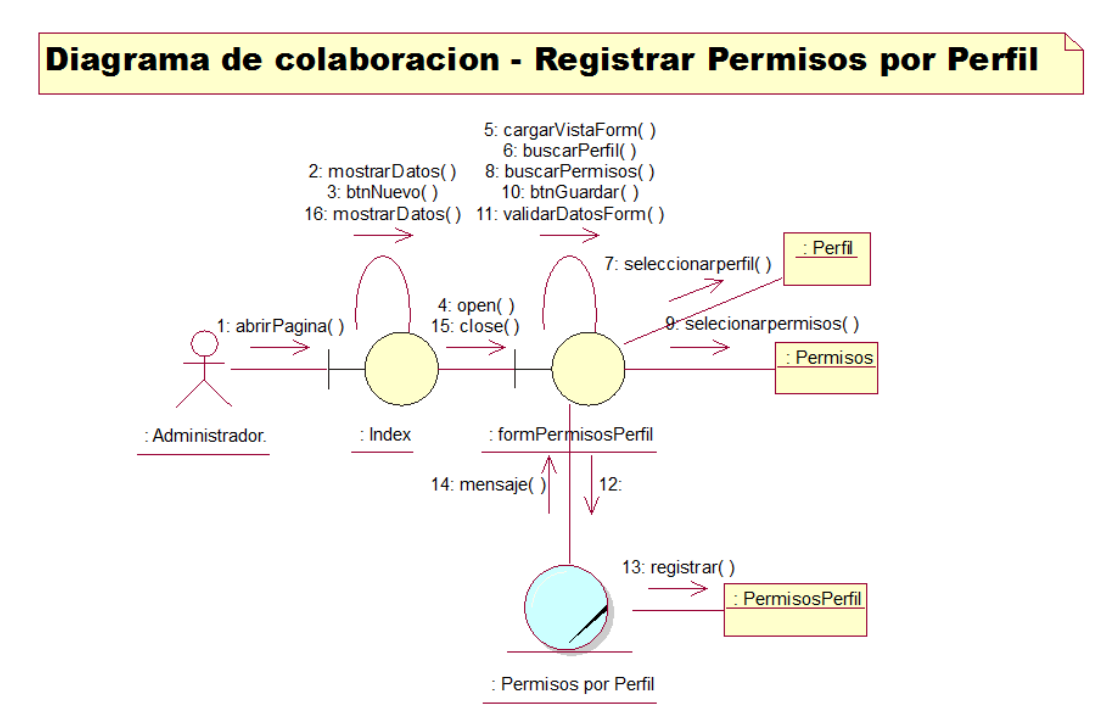

*Figura 33***:** Diagrama de colaboración – Registrar Permisos por Perfil. (Fuente: Elaboración propia)

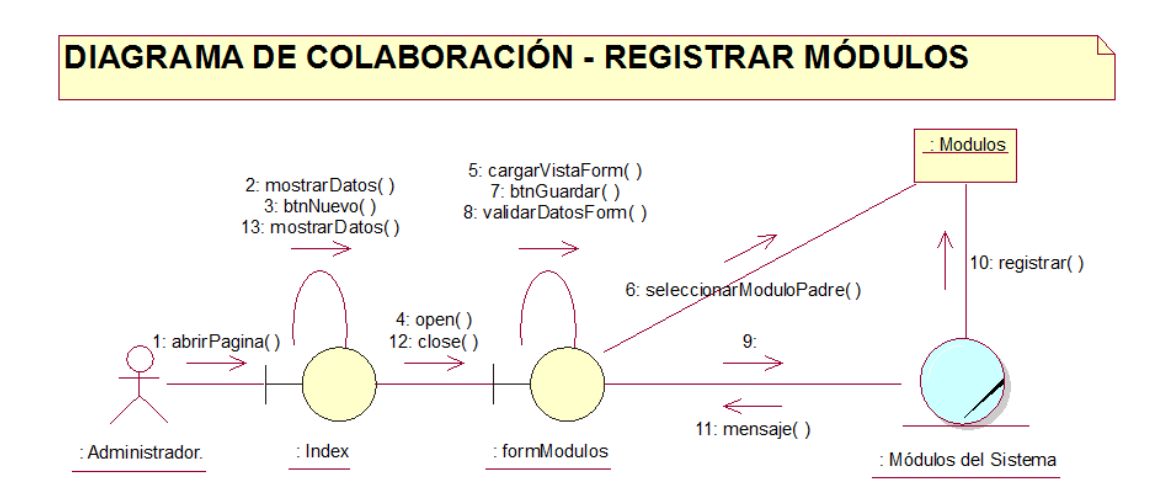

*Figura 34***:** Diagrama de colaboración – Registrar Módulos. (Fuente: Elaboración propia.)

#### **3. Fase de construcción**

- **3.1 Análisis y Diseño**
	- **3.1.1 Modelo de Diseño**
	- **a) Diagrama de secuencias**

•**Indicadores de Producción**

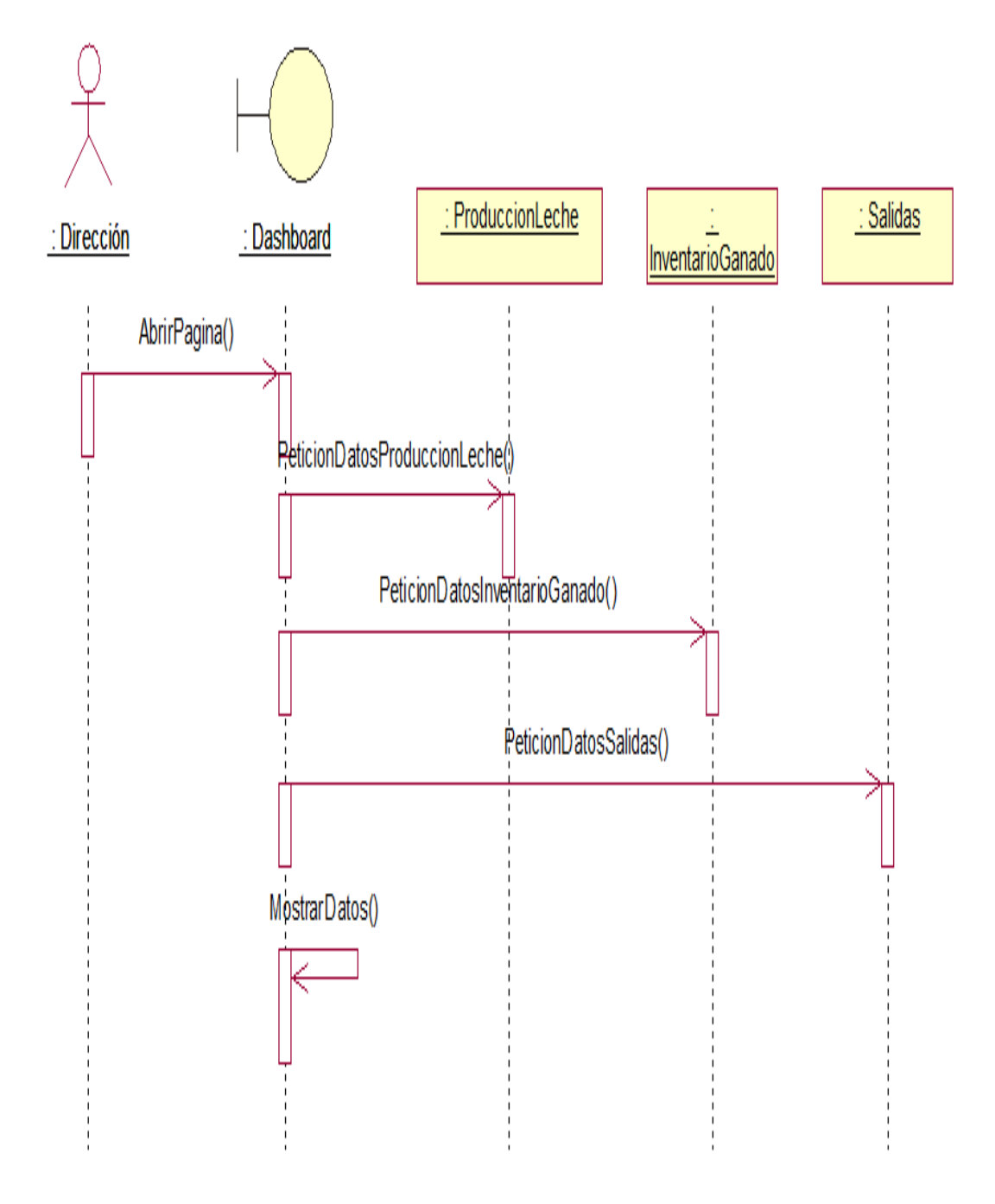

*Figura 35***:** Diagrama de secuencias – Indicadores de Producción. (Fuente: Elaboración propia)
# •**Recursos Genéticos**

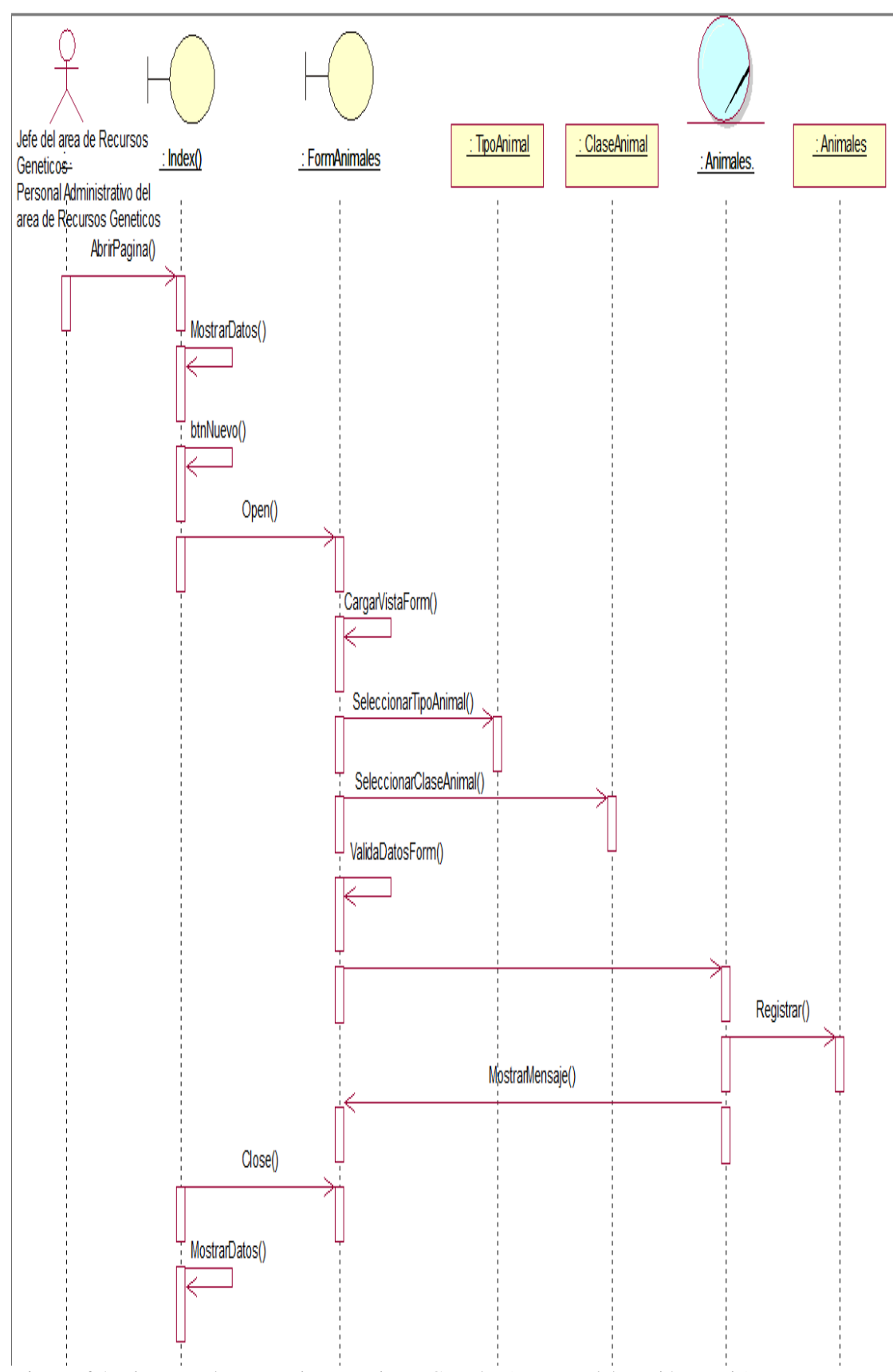

*Figura 36***:** Diagrama de secuencias – Registrar Ganado. (Fuente: Elaboración propia)

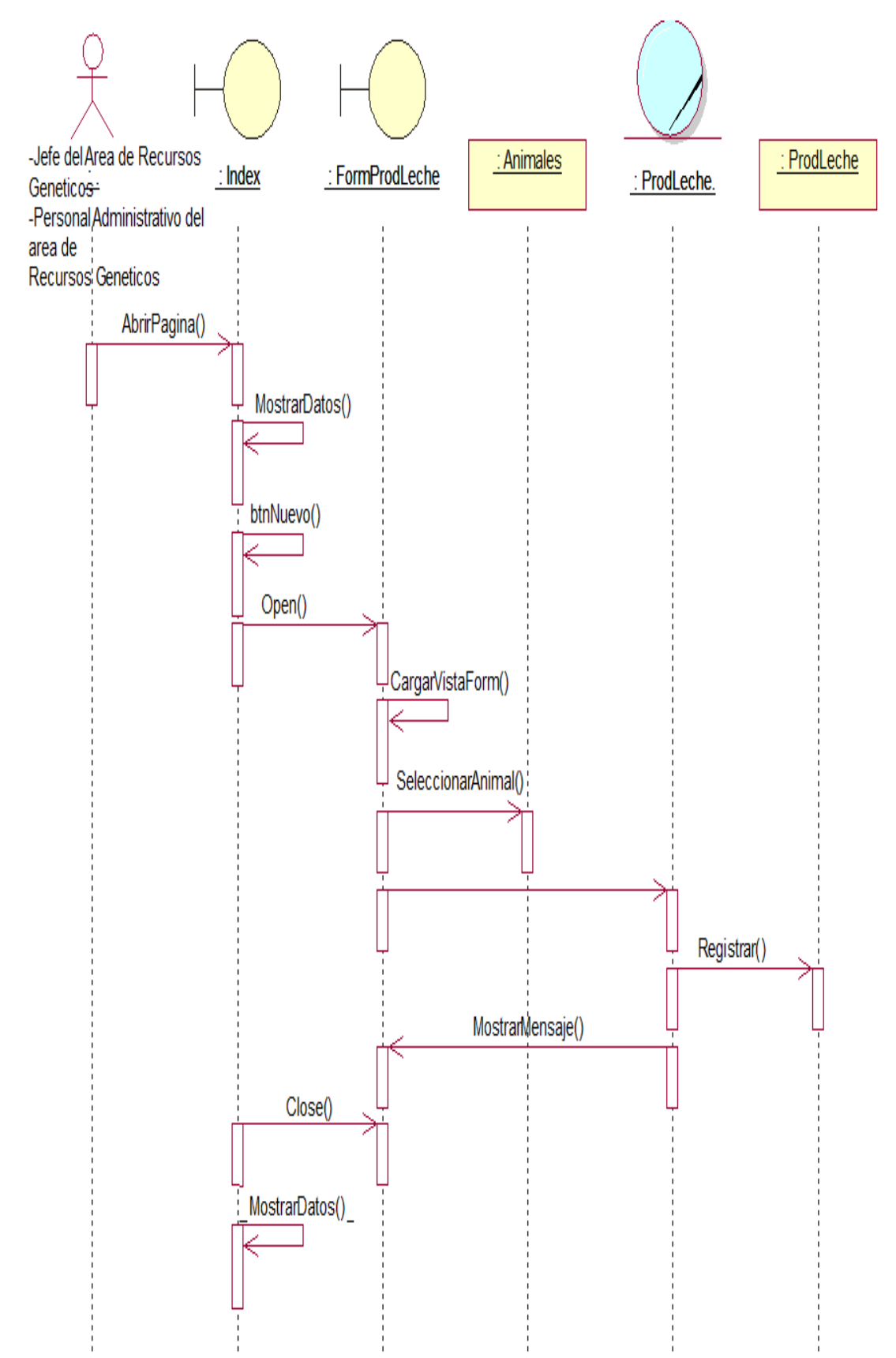

*Figura 37***:** Diagrama de secuencia – Registrar Producción Lechera. (Fuente: Elaboración propia)

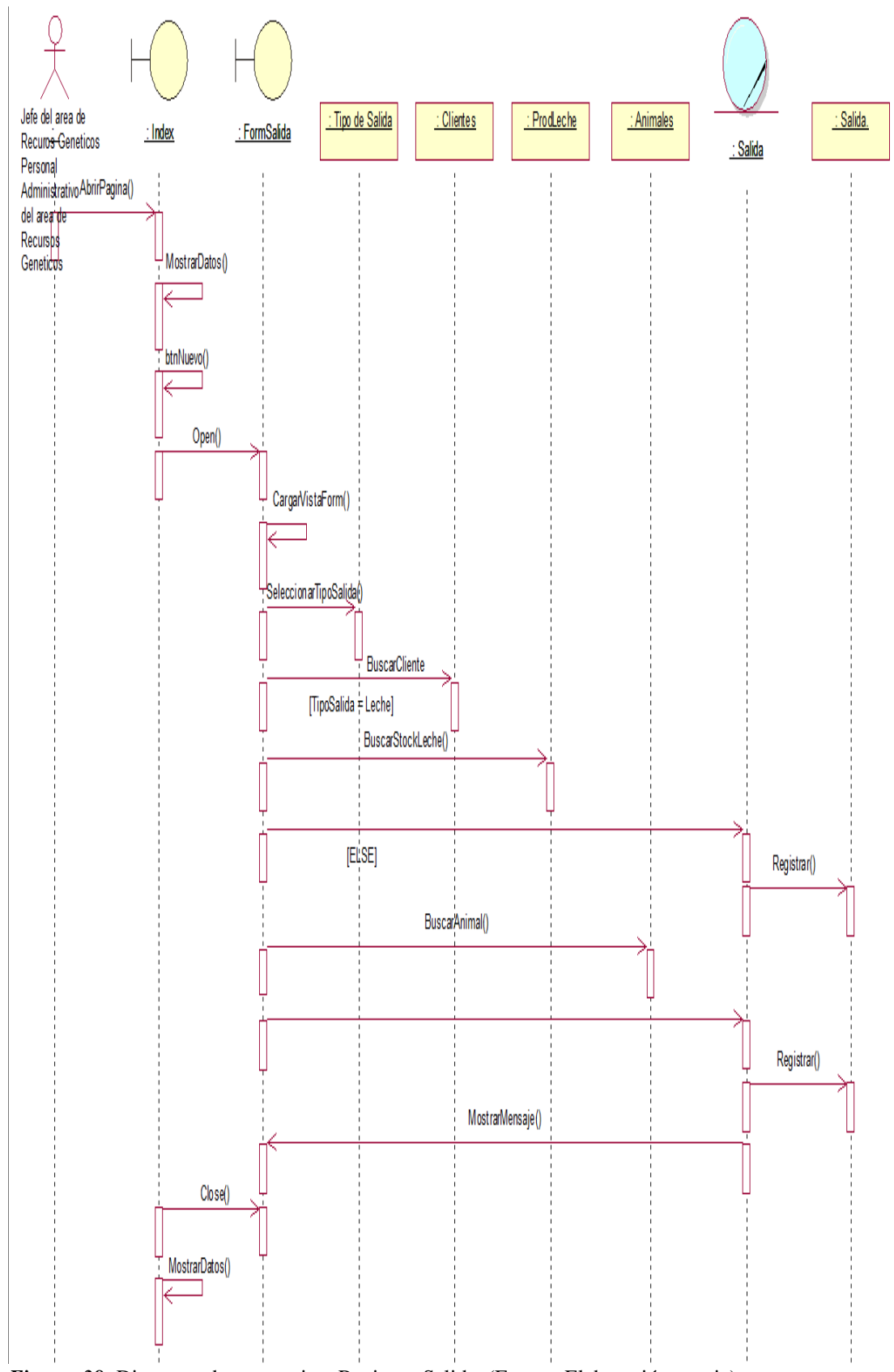

*Figura 38***:** Diagrama de secuencia – Registrar Salida. (Fuente: Elaboración propia)

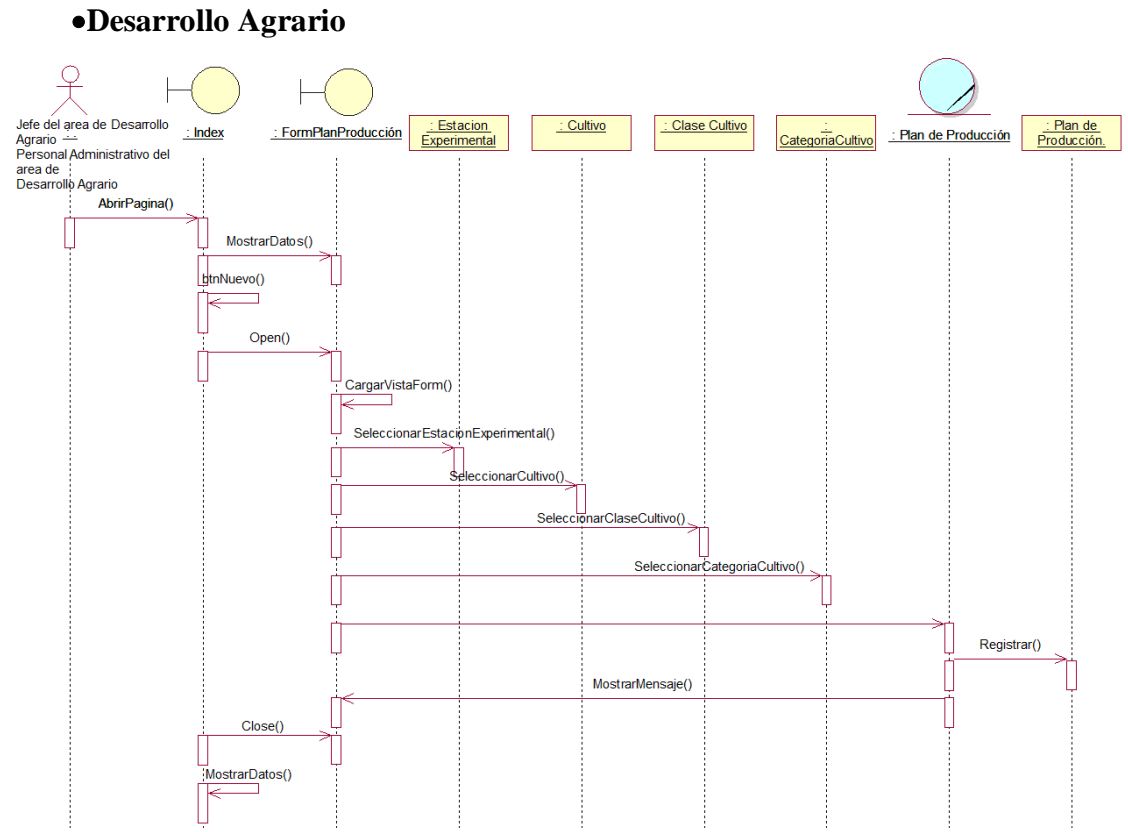

*Figura 39***:** Diagrama de secuencia – Registrar Plan de Producción. (Fuente: Elaboración propia)

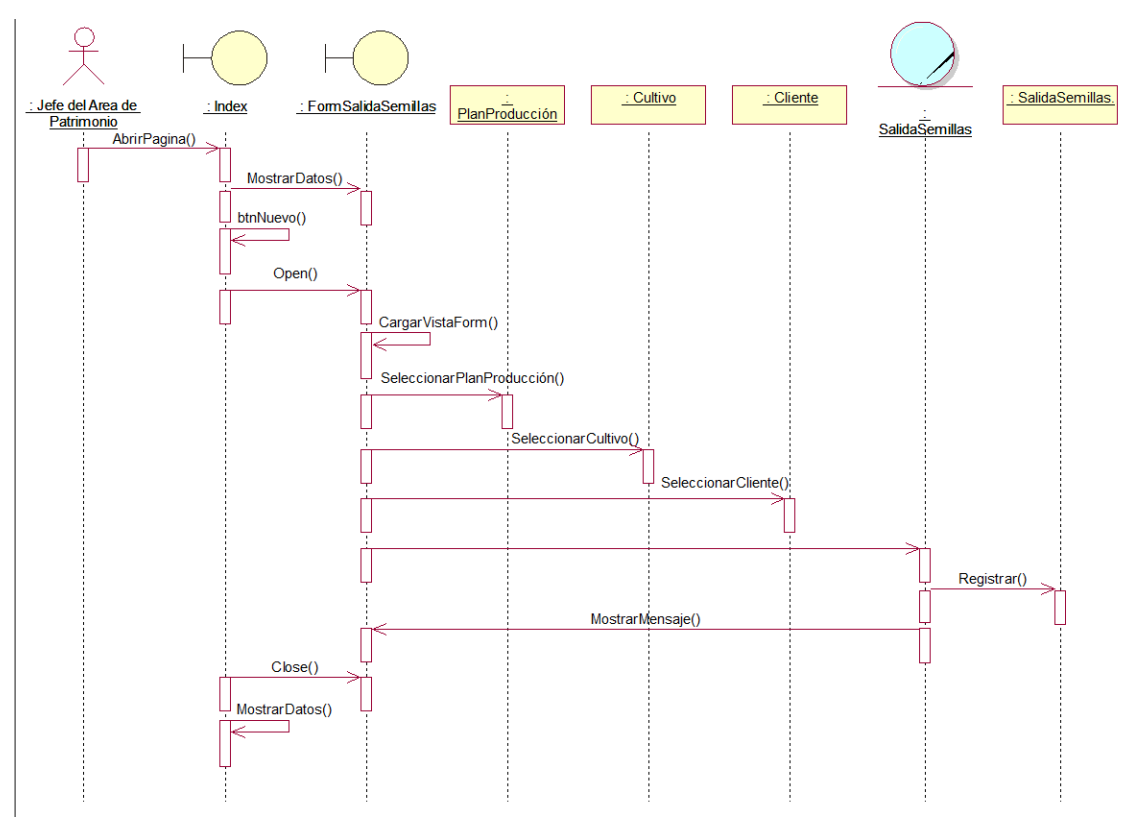

*Figura 40***:** Diagrama de secuencias – Registrar Salida de Semillas. (Fuente: Elaboración propia)

# •**Mantenimiento**

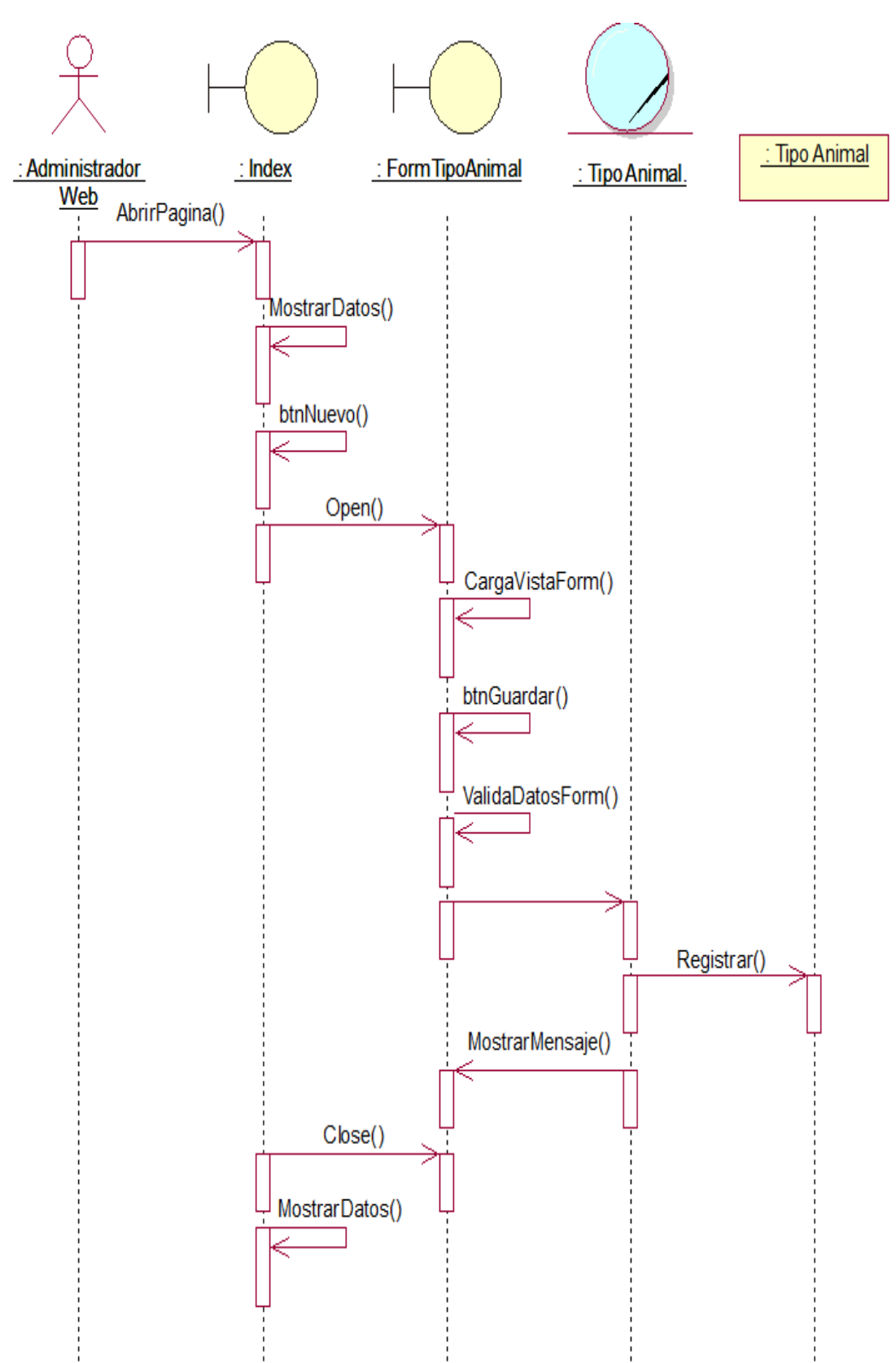

*Figura 41***:** Diagrama de secuencia – Registrar Tipo Animal. (Fuente: Elaboración propia)

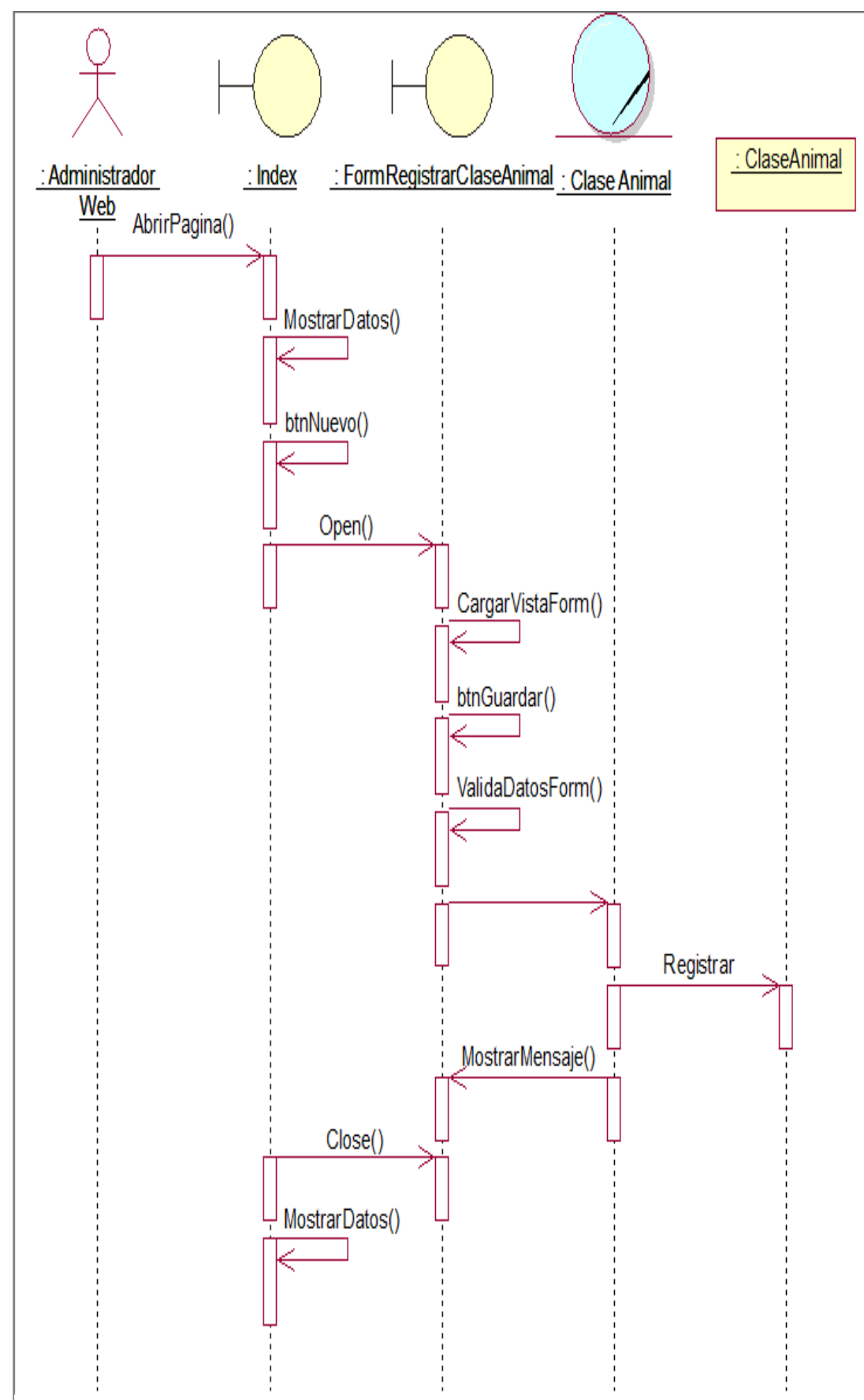

*Figura 42.* Diagrama secuencial – Registrar Clase Animal. (Fuente: Elaboración propia)

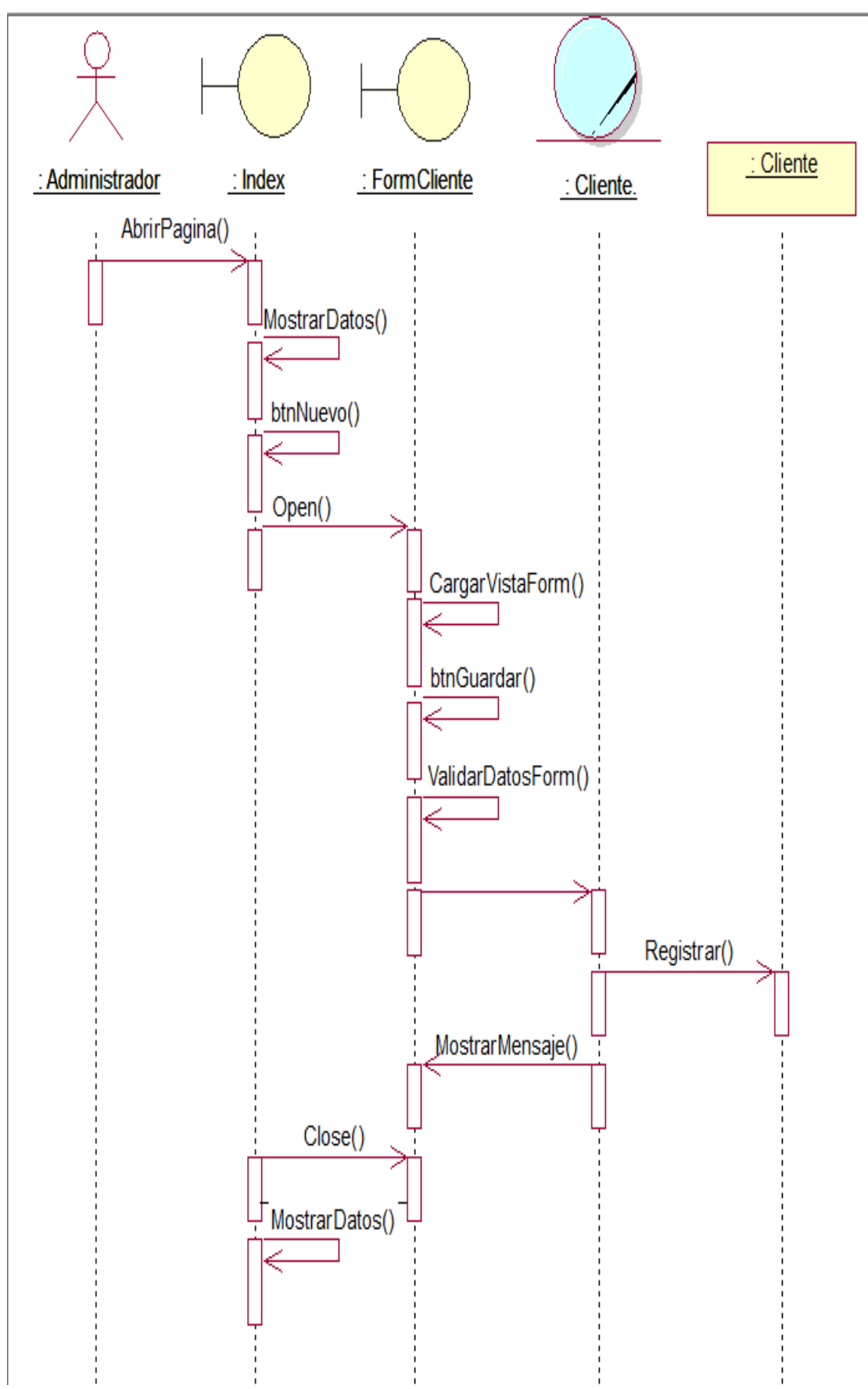

*Figura 43***:** Diagrama de secuencia – Registrar Clientes. (Fuente: Elaboración propia)

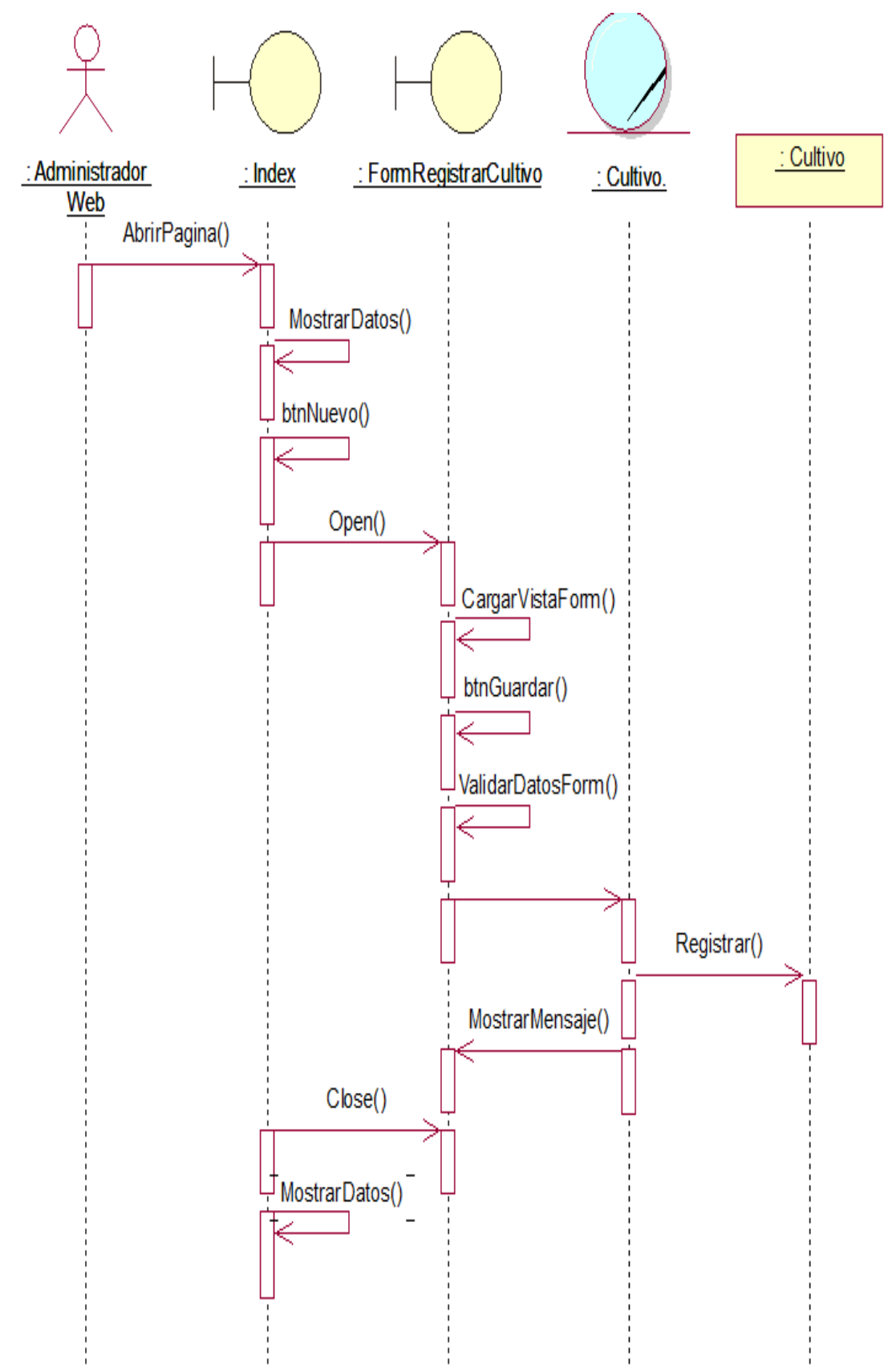

*Figura 44***:** Diagrama de secuencia – Registrar Cultivo. (Fuente: Elaboración propia)

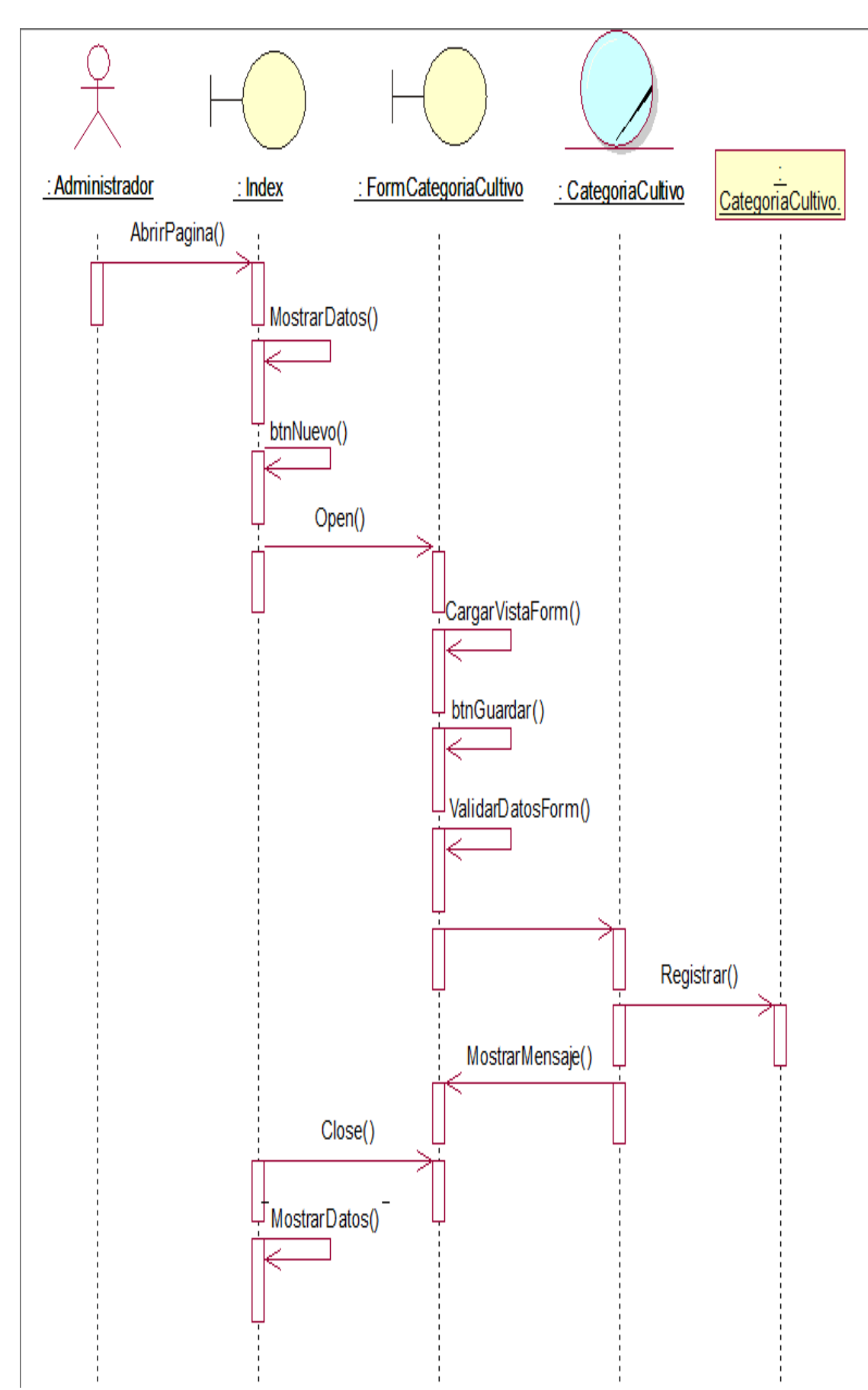

*Figura 45***:** Diagrama de secuencia – Registrar Categoría de Cultivo. (Fuente: Elaboración propia)

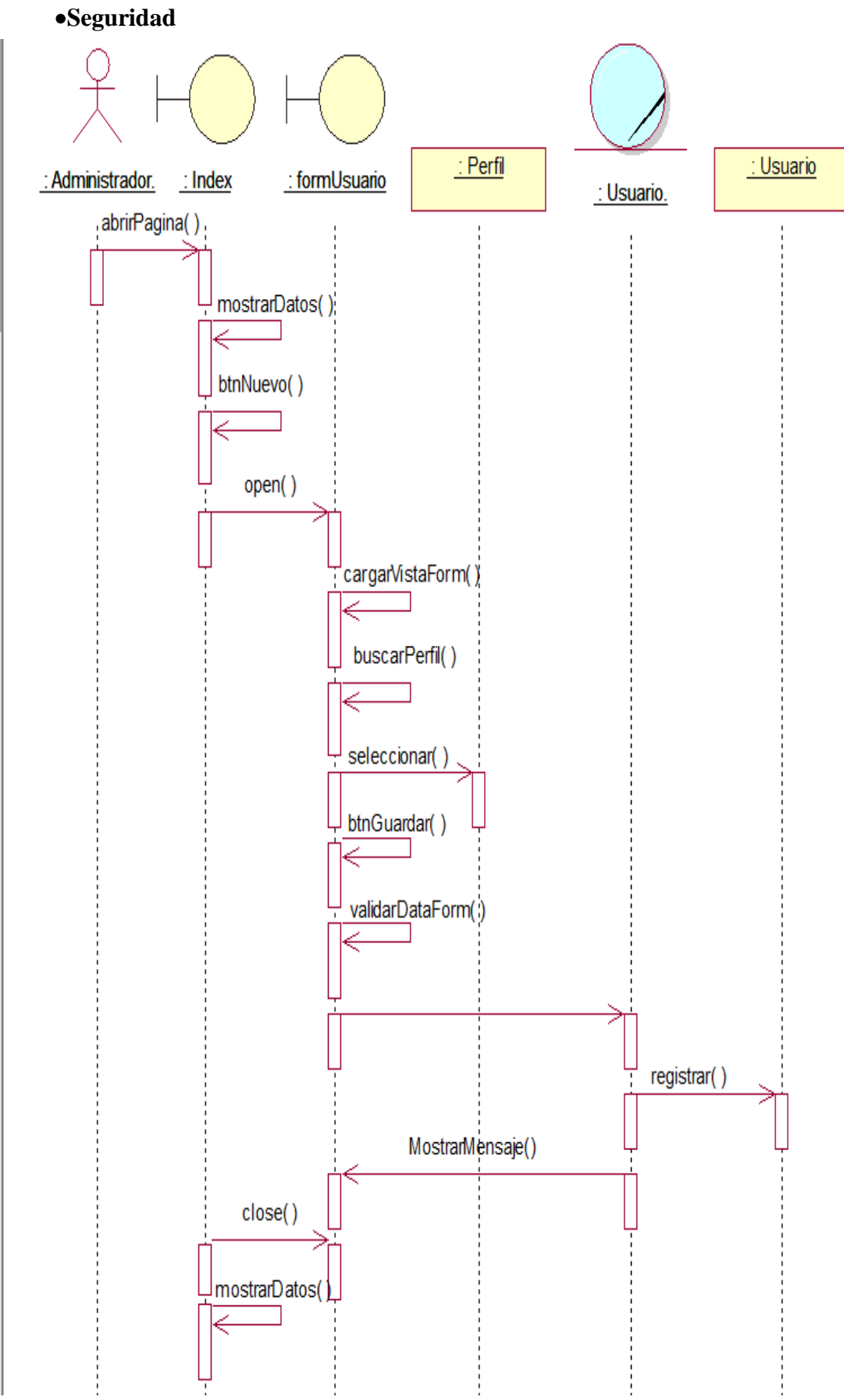

*Figura 46***:** Diagrama de secuencias – Registrar Usuario. (Fuente: Elaboración propia)

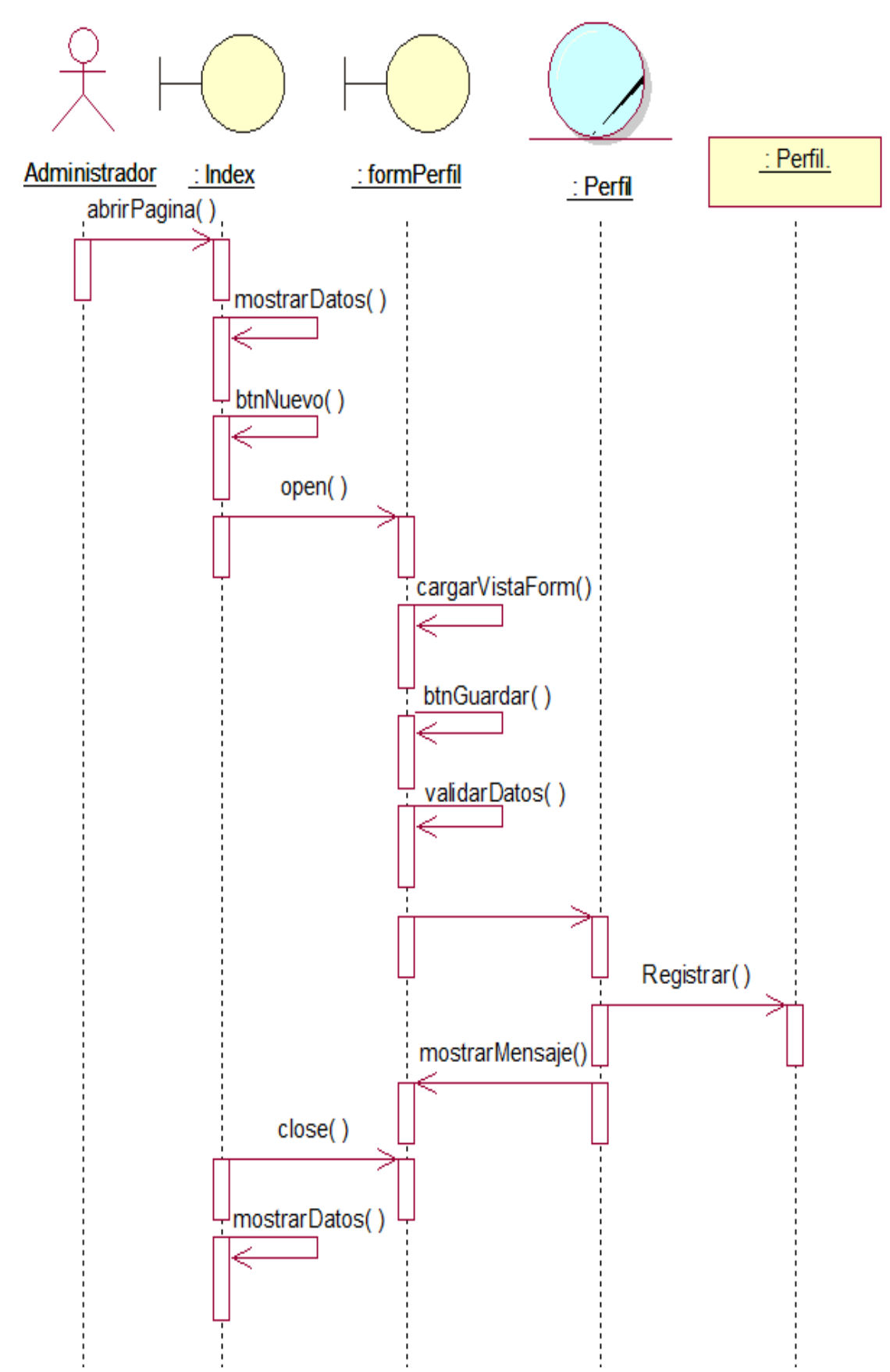

*Figura 47***:** Diagrama de secuencia – Registrar Perfil. (Fuente: Elaboración propia)

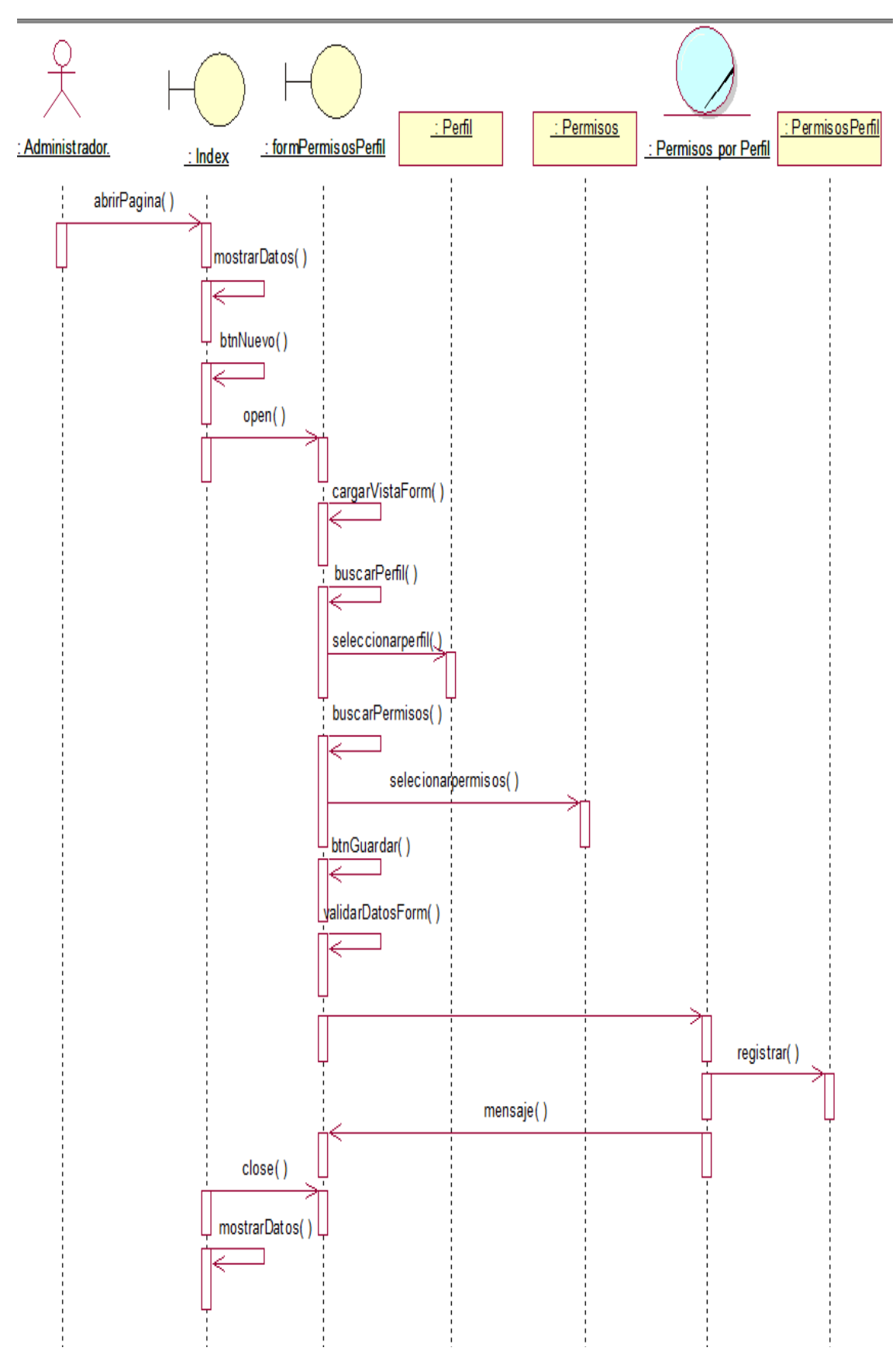

*Figura 48***:** Diagrama de secuencias – Registrar Permisos por Perfil. (Fuente: Elaboración propia)

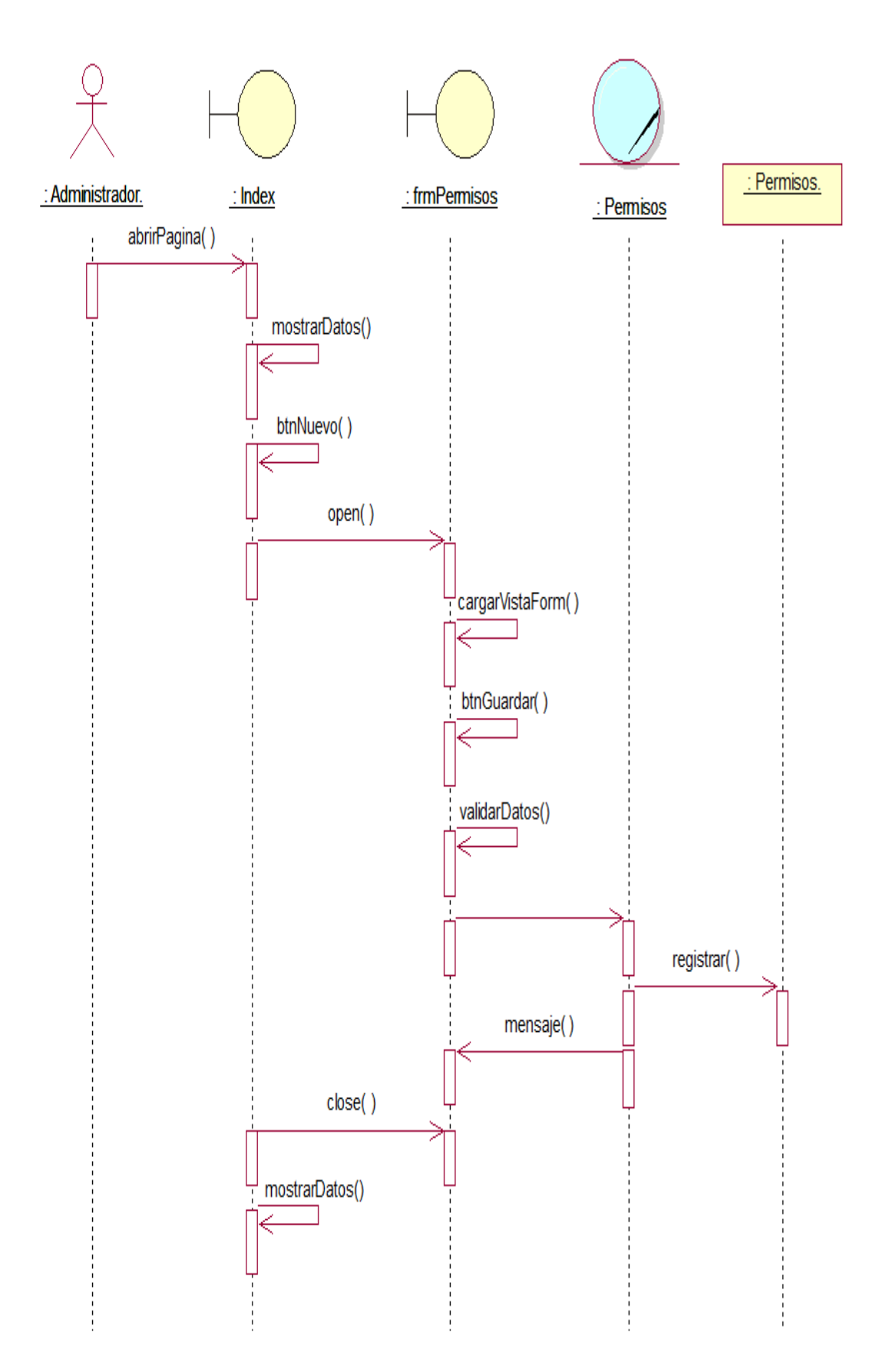

*Figura 49***.** Diagrama de secuencia – Registrar Permisos. (Fuente: Elaboración propia)

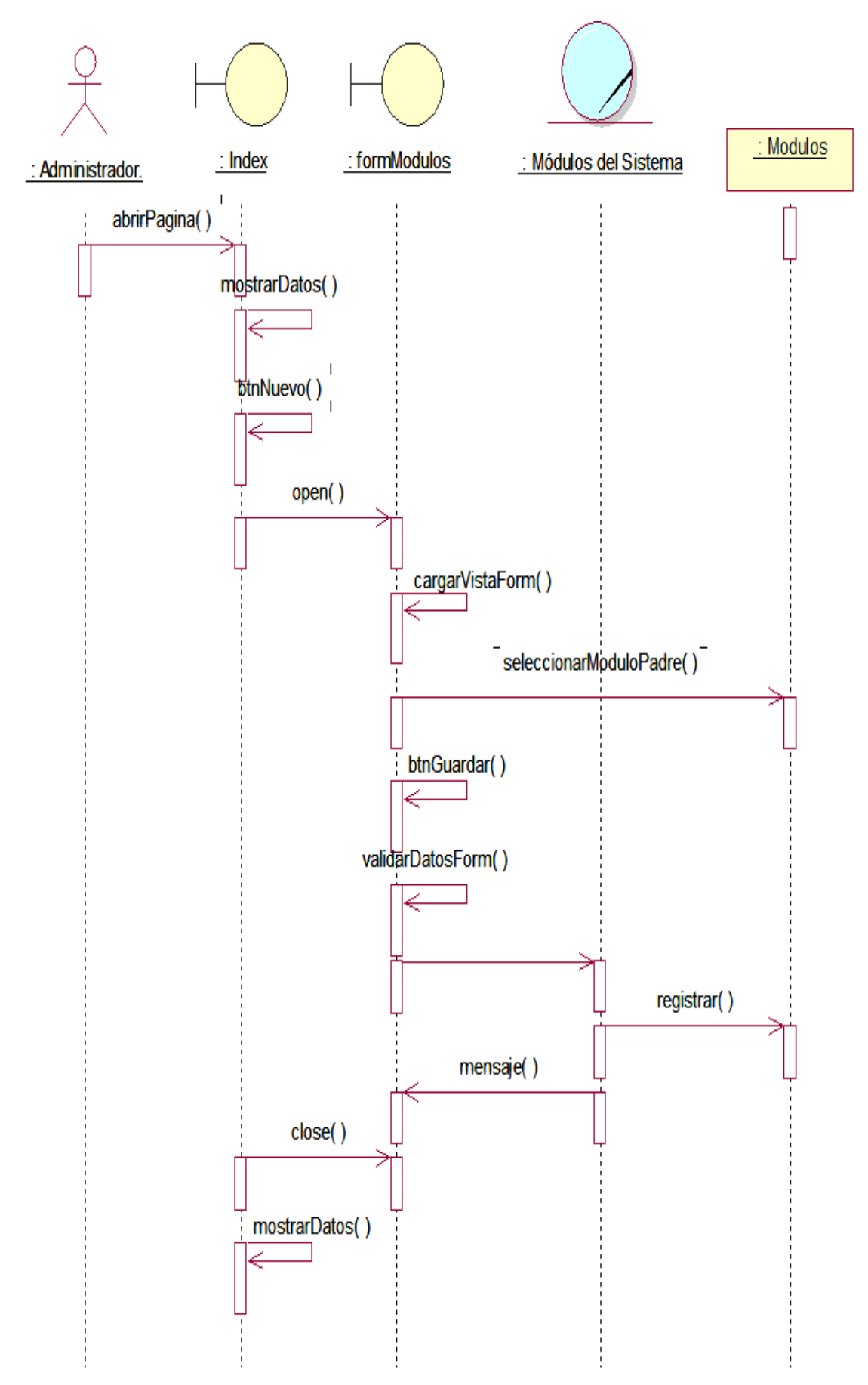

*Figura 50:* Diagrama de secuencia – Registrar Módulos. (Fuente: Elaboración propia)

#### **b) Diagrama de Clases**

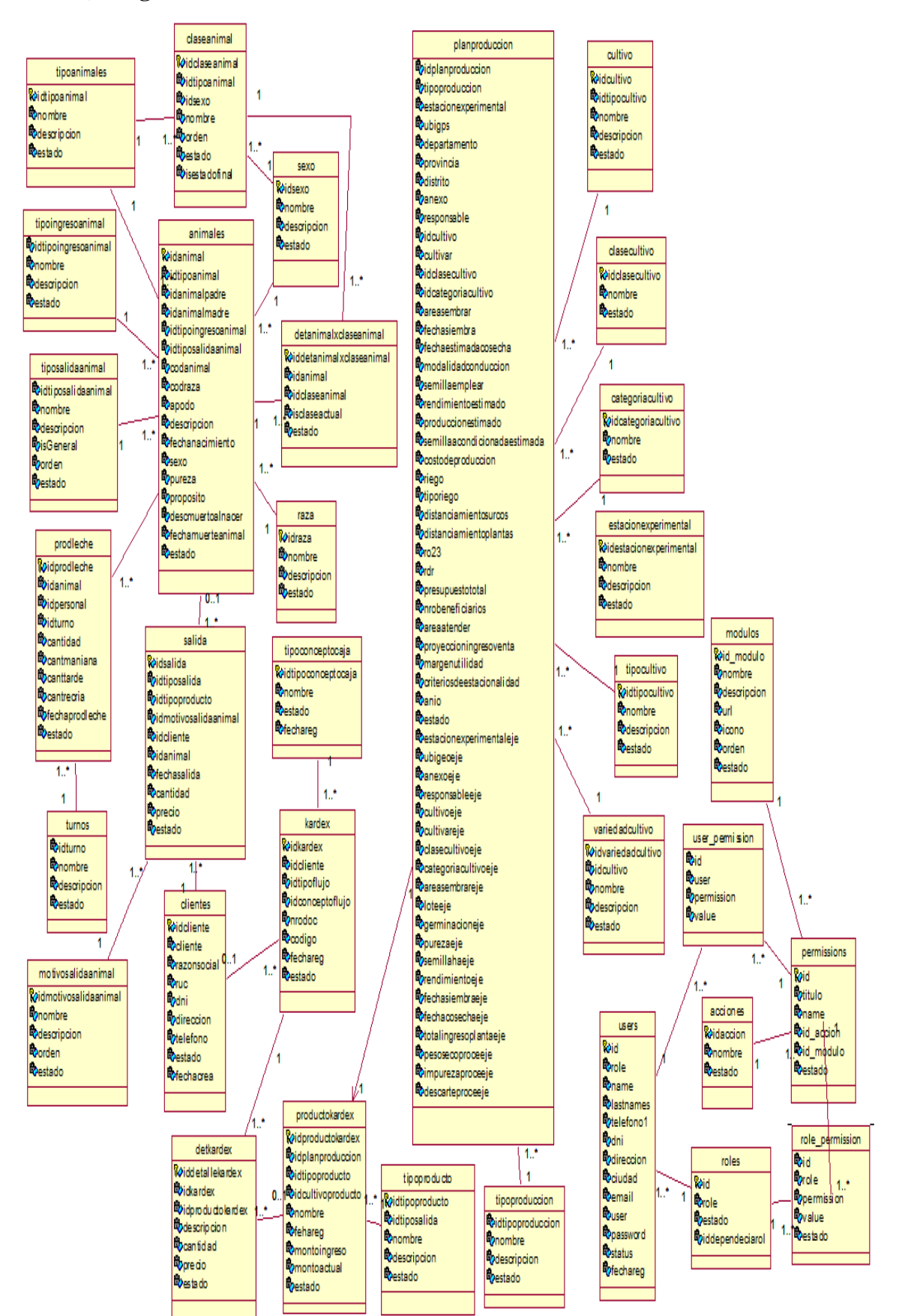

*Figura 51***:** Diagrama de clases. (Fuente: Elaboración propia)

## **c) Diagrama de Dominio**

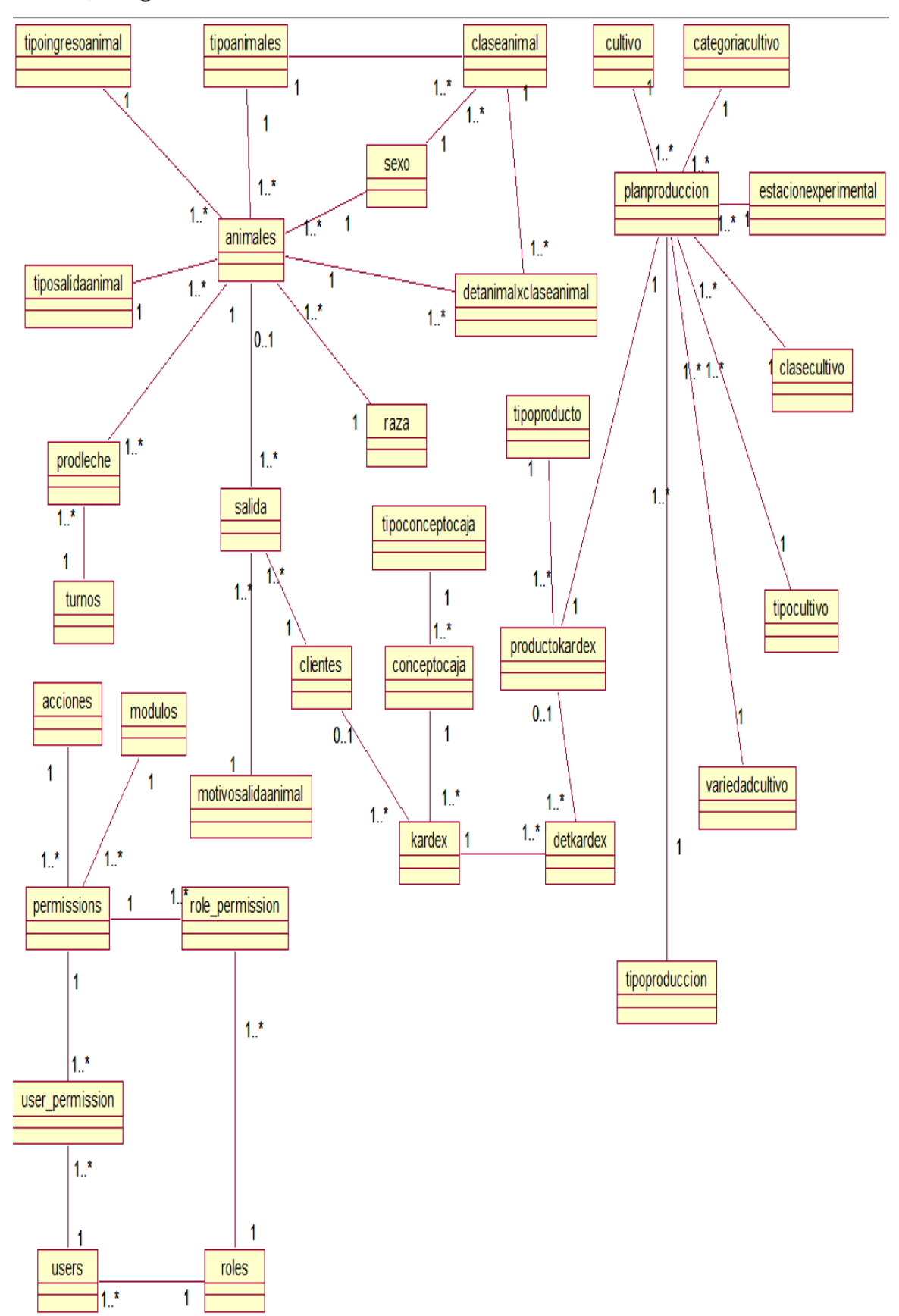

*Figura 52***:** Modelo de dominio. (Fuente: Elaboración propia)

# **d) Diagrama de componentes**

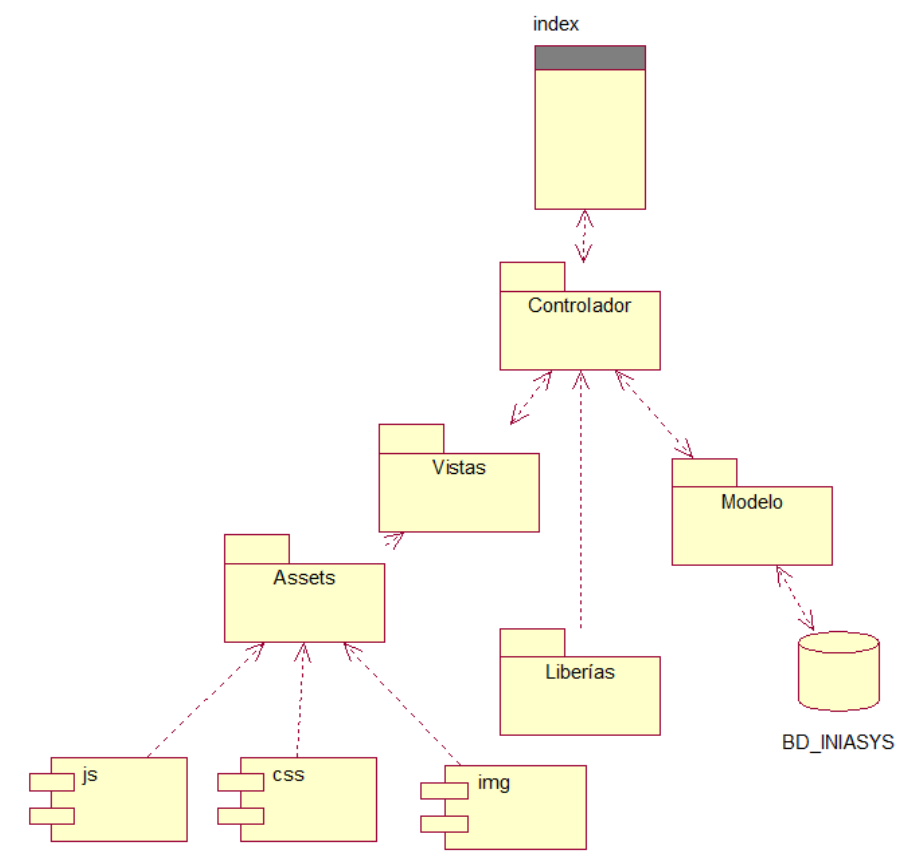

*Figura 53:* Diagrama de componentes. (Fuente: Elaboración propia)

# **e) Diagrama de despliegue**

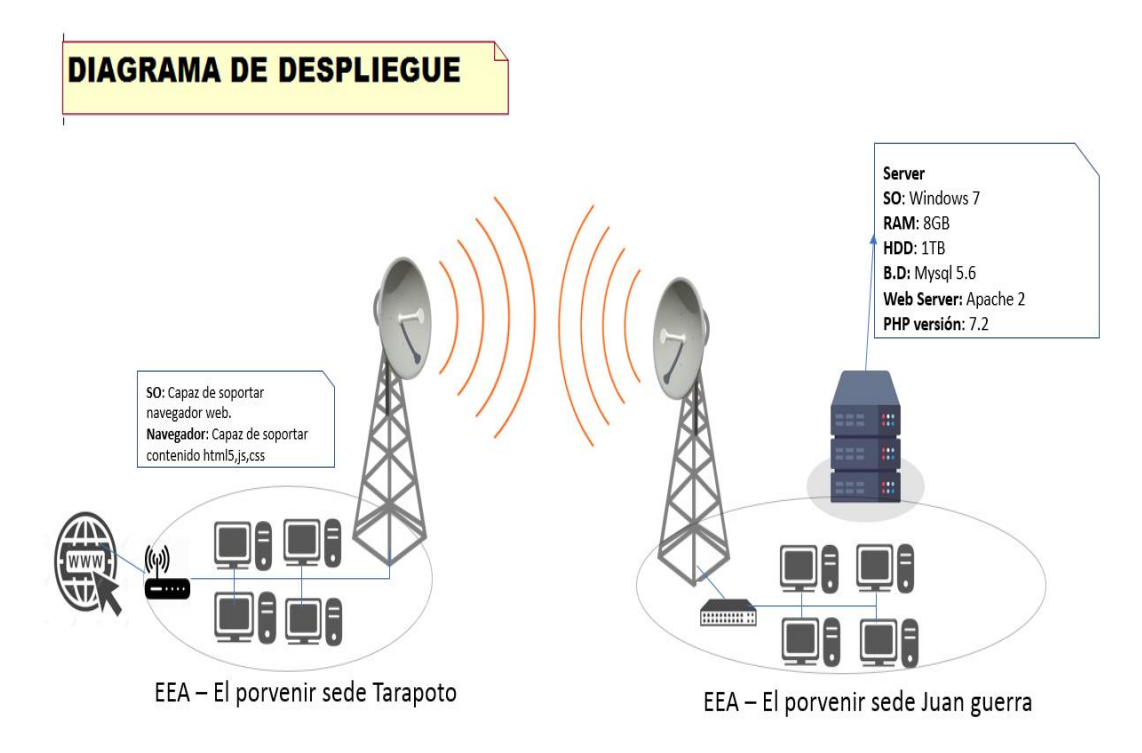

*Figura 54***:** Diagrama de despliegue. (Fuente: Elaboración propia)

#### **2.12 Prueba de Hipótesis**

Para verificar la confiabilidad de los instrumentos de recolección de datos en esta investigación se calculó el coeficiente Alpha de Cronbach que permite la validación del constructo de una escala y cuantifica la correlación existente entre los ítems que componen esta. (Gadermann, Guhn, & Zumbo, 2012).

Además, Celina Oviedo, H., & Campo Arias, A. (2005) en su artículo "Aproximación al uso del coeficiente alfa de Cronbach" sostiene que "El valor mínimo aceptable para el coeficiente alfa de Cronbach es 0,70; por debajo de ese valor la consistencia interna de la escala utilizada es baja. Por su parte, el valor máximo esperado es 0,90; por encima de este valor se considera que hay redundancia o duplicación. Varios ítems están midiendo exactamente el mismo elemento de un constructo; por lo tanto, los ítems redundantes deben eliminarse. Usualmente, se prefieren valores de alfa entre 0,80 y 0,90".

### **Tabla 31**

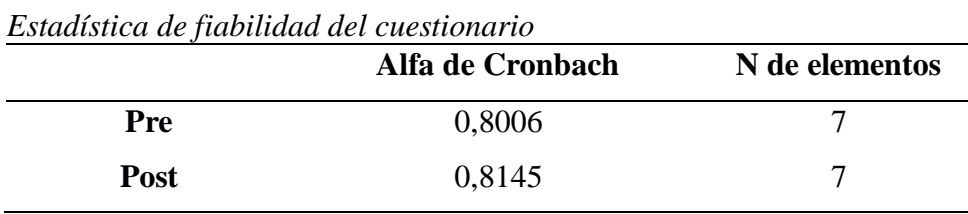

Fuente: Elaboración propia con SPSS

El análisis de Alpha de Cronbach se aplicó al cuestionario, y como se puede observar en la tabla 31 los valores del Pre y Post están en el rango de 0,80 y 0,90, lo cual representa un nivel de fiabilidad "buena".

Al comprobar que hay fiabilidad en ambos instrumentos, se procedió a utilizar los resultados obtenidos, para la prueba de hipótesis. Los resultados obtenidos se muestran a continuación:

# **Tabla 32**

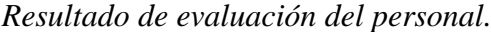

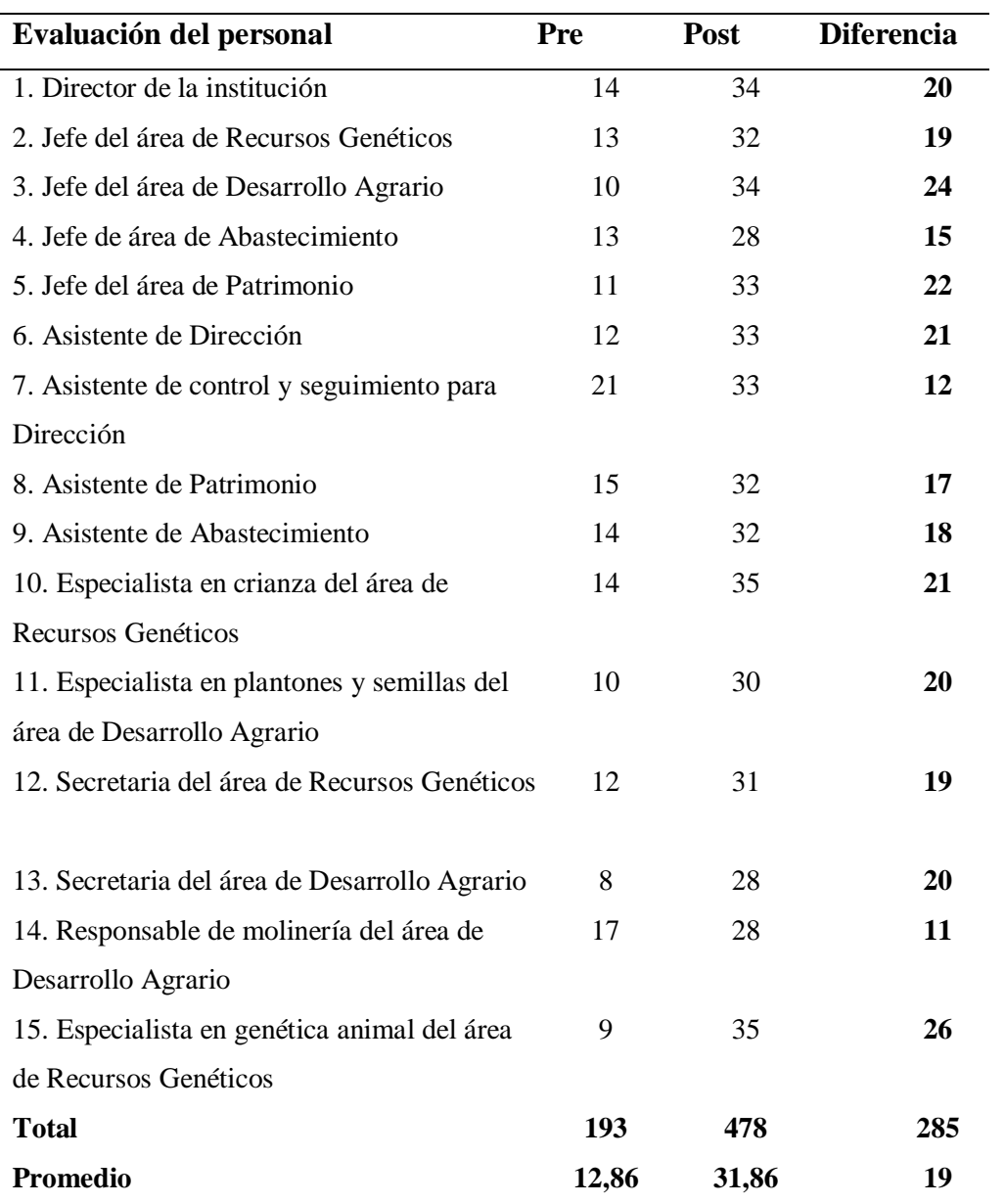

Fuente: Elaboración propia.

En la tabla anterior se puede observar que antes de implementar el sistema de información el promedio de puntaje sobre el proceso de toma de decisiones en la Estación Experimental Agraria "El Porvenir" en las diferentes áreas es de **12,86,** luego de haber implementado el sistema de información se tiene que el promedio de puntaje alcanzado entre todas las áreas es de **31,86**.

### **Tabla 33**

*Estadísticos de Pre y Post Test.*

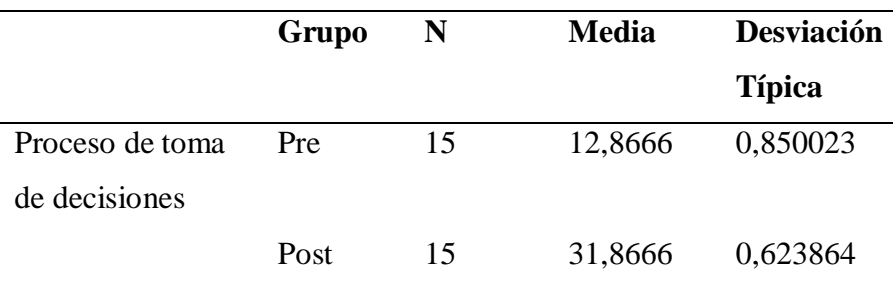

Fuente: Elaboración propia.

Se puede observar en la tabla anterior, la media, la desviación típica o estándar de los dos grupos estudiados, por un lado, los datos obtenidos antes de utilizar el Sistema de información y por otro el otro utilizando el Sistema de información para el proceso de toma de decisiones.

Se utilizará la prueba t-student para contrastar hipótesis. La t-Student, inicialmente se diseñó para examinar las diferencias entre dos muestras independientes y pequeñas que tengan distribución normal y homogeneidad en sus varianzas. Gosset hace hincapié en la normalidad de las dos muestras como crucial en el desarrollo de la prueba.

Las condiciones de aplicación del test t para comparar dos medias son:

A) Normalidad o  $n > 30$  en cada grupo.

B) Homogeneidad de varianzas.

Se trabajó con los siguientes valores:

 $\alpha = 5\% = 0.05$ 

**n1**=15 **n2**=15

 $gl = n1 + n2 - 2 = 28$ 

Con estos valores ubicamos en la taba de distribución T-Student el T de tabla con un nivel de significancia de 5% y 28 grados de libertad se tiene que:

 $Tt = \pm 1,701130$ 

 $Tc = ?$ 

Dónde:

- ✓ **α**: Es el nivel de significación de la prueba.
- ✓ **gl**: Es el grado de libertad.
- $\checkmark$  n1: Es el tamaño de la muestra correspondiente al grupo de datos sin utilizar el sistema.
- ✓ **n2**: Es el tamaño de la muestra correspondiente al grupo de datos utilizando el sistema.
- ✓ **Tt**: Es el valor de t–student tabulada, es decir que se obtiene de la tabla estadística al comparar el nivel de significancia (α) y los grados de libertad (gl).
- ✓ **Tc**: Es el valor de t–student calculado.

# *Prueba de Normalidad*

Es indispensable conocer que cuando se aplica una herramienta estadística en donde se involucran variables continuas o cuantitativas es fundamental determinar si la información obtenida en el proceso, tiene un comportamiento mediante una distribución normal. Cuando el tamaño muestral es igual o inferior a 50 la prueba de contraste de bondad de ajuste a una distribución normal es la prueba de Shapiro-Wilks.

## **Tabla 34**

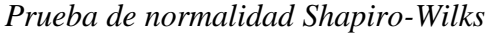

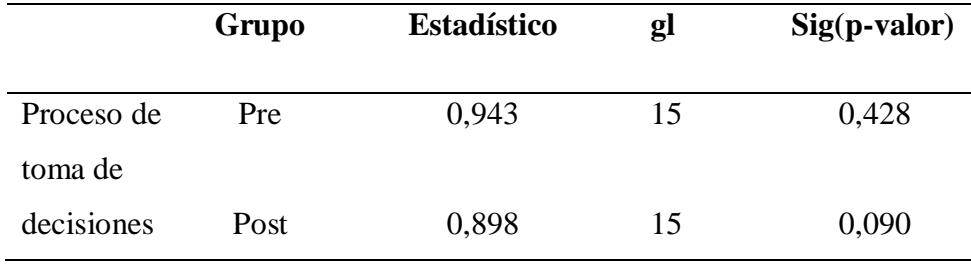

Fuente: Elaboración propia.

Criterio para determinar normalidad:

**\*P-valor >= α Ho**: Los datos provienen de una distribución normal.

**\*P-valor < α H1**: Los datos no provienen de una distribución normal.

Se observa que el valor de la significación estadística (p), tanto en el PRE-test (0,428) y POST-test (0,090) ha sido mayor de 0,05 y, por tanto, se acepta Ho. Lo que significa que los datos siguen una distribución normal.

#### *Prueba de igualdad de varianza*

Se procedió a utilizar la prueba de Levene para igualdad de varianza.

# Tabla 35 *Prueba de levene para igualdad de varianza.*

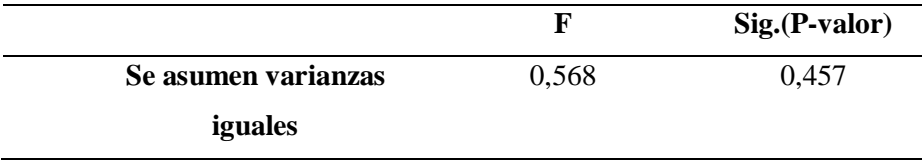

Fuente: Elaboración propia con SPSS.

# **Criterio para determinar igualdad de varianzas**

**\*P-valor >=**  $\alpha$  **Ho**: Las varianzas son iguales.

**\*P-valor < α H1**: Las varianzas no son iguales.

Se observa que el valor de la significación estadística (p), en la prueba de levene dio como resultado 0.457 el cual es mayor a 0,05 y, por tanto, se acepta Ho. Lo que significa que las varianzas son iguales.

Al comprobar las dos condiciones necesarias para aplicar el test de t-student, se procede a desarrollarlo.

# **Tabla 36**

*Prueba t Para igualdad de medias*

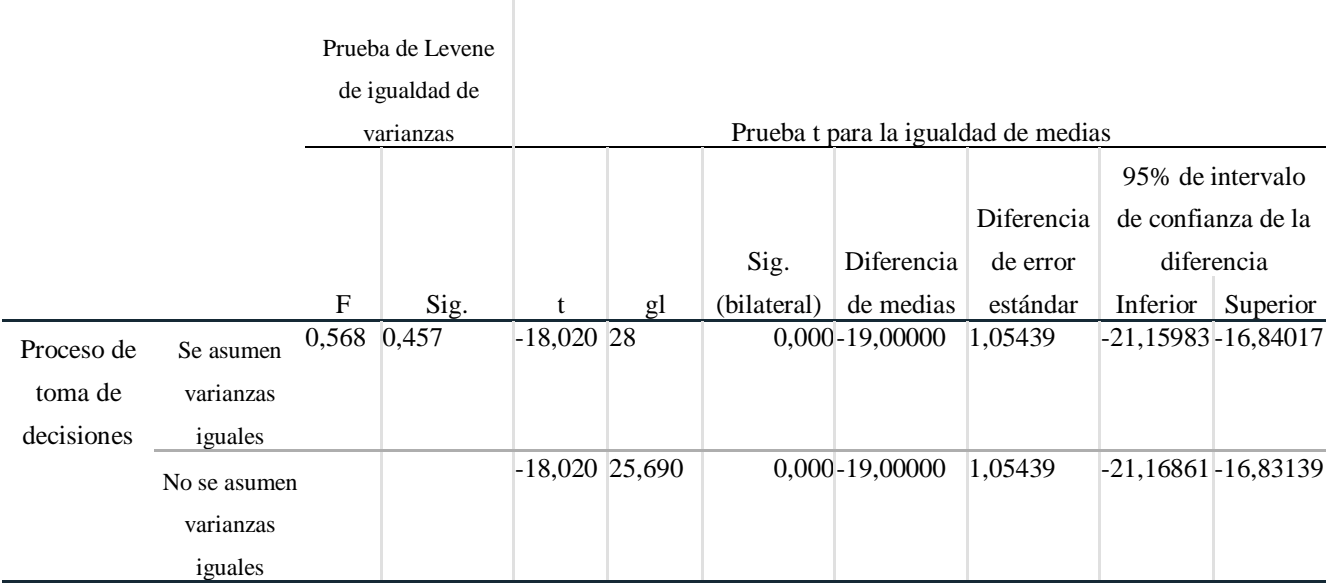

Fuente: Elaboración propia con SPSS.

Como se puede observar en la tabla anterior leemos la t de Student en la fila superior ("se han asumido varianzas iguales"): el estadístico t vale -18,020 (con 28 grados de libertad).

Entonces tenemos que:

A un nivel de significancia alfa de 5%

**α**=0.05

Grados de libertad **gl**=28

T de Student calculado **Tc**= -18,020

T de Student de tabla **Tt**= ± 1,701 130

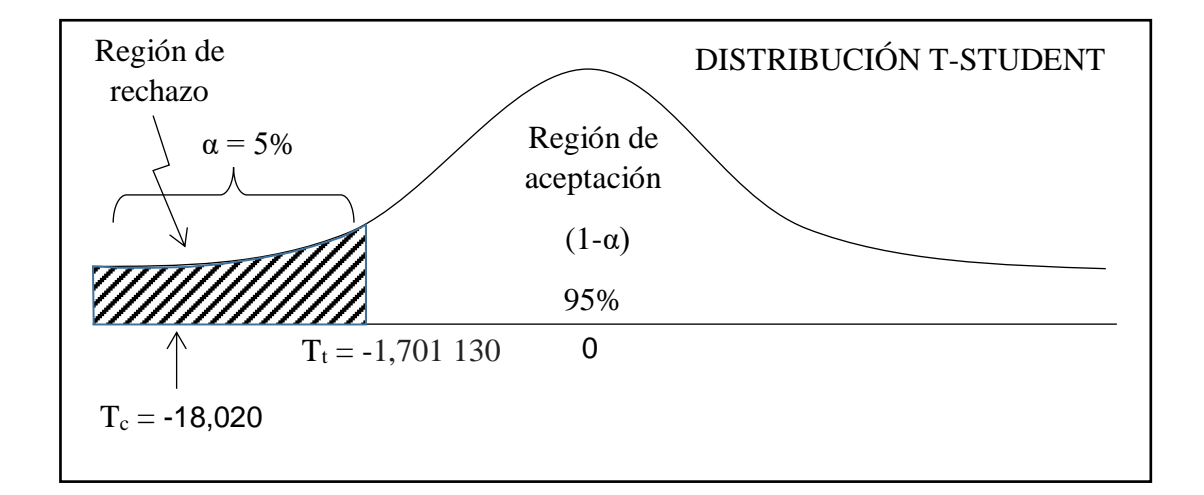

### **Partiendo de los considerandos:**

Rechazo la hipótesis Nula si:  $Tc > Tt$  ó  $-Tc < Tt$ 

Acepto la hipótesis Nula si: Tc <=Tt ó –Tc >= -Tt

### **Conclusión:**

Entonces como -Tc < -Tt (-18,020< -1,701 130), se rechaza la hipótesis nula y se acepta la hipótesis alterna. Este hecho nos permite afirmar que "Con el uso del sistema de información se mejoró el proceso de toma de decisiones en la Estación Experimental Agraria El Porvenir", al haberse encontrado una diferencia estadísticamente significativa entre ambos grupos.

# **CAPÍTULO III RESULTADOS Y DISCUSIÓN**

# **3.1 Resultados**

# **3.1.1 Determinar los procesos para la toma de decisiones en la Estación Experimental Agraria "El Porvenir".**

En la evaluación de los procesos para la toma de decisiones se tomaron en cuenta la información recolectada de los responsables de las áreas y el personal que labora en ellas.

**Ítem 1:** La información acerca de las actividades productivas se encuentra disponible cuando se lo requiere.

# **Tabla 37**

*Resultados del ítem 1 de la encuesta realizada a las áreas (antes).*

| Calificación                   | Cantidad | Porcentaje |
|--------------------------------|----------|------------|
| Totalmente de acuerdo          |          | $0.00\%$   |
| De acuerdo                     |          | $0.00\%$   |
| Ni de acuerdo ni en desacuerdo |          | 6.67%      |
| En Desacuerdo                  | 8        | 53.33%     |
| Totalmente en desacuerdo       | 6        | 40.00%     |
| Total                          | 15       | 100.00%    |

Fuente: Elaboración propia**.**

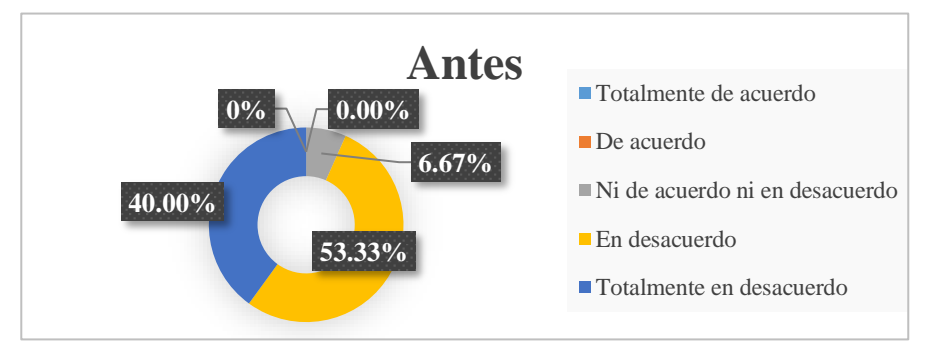

*Figura 55***:** Resultados del ítem 1 de la encuesta realizada a las áreas (antes). Fuente: Elaboración propia)

Como se puede observar en la tabla anterior, que antes de que se implantara la solución, un 53.33% se encuentra en "Desacuerdo" con respecto a que si la información se encuentra disponible cuando ellos lo requieren, 40% en "Totalmente en desacuerdo", 6.67% ni de acuerdo ni en desacuerdo.

**Ítem 2:** El actual proceso de toma de decisiones contribuye a tomar medidas correctivas para garantizar el cumplimiento de las metas programadas.

### **Tabla 38**

*Resultados del ítem 2 de la encuesta realizada a las áreas (antes).*

| Calificación                   | Cantidad | Porcentaje |  |  |
|--------------------------------|----------|------------|--|--|
| Totalmente de acuerdo          | $\theta$ | $0.00\%$   |  |  |
| De acuerdo                     |          | $0.00\%$   |  |  |
| Ni de acuerdo ni en desacuerdo | 5        | 33.33%     |  |  |
| En desacuerdo                  | 6        | 40.00%     |  |  |
| Totalmente en desacuerdo       | 4        | 26.67%     |  |  |
| Total                          | 15       | 100.00%    |  |  |

Fuente: Elaboración propia.

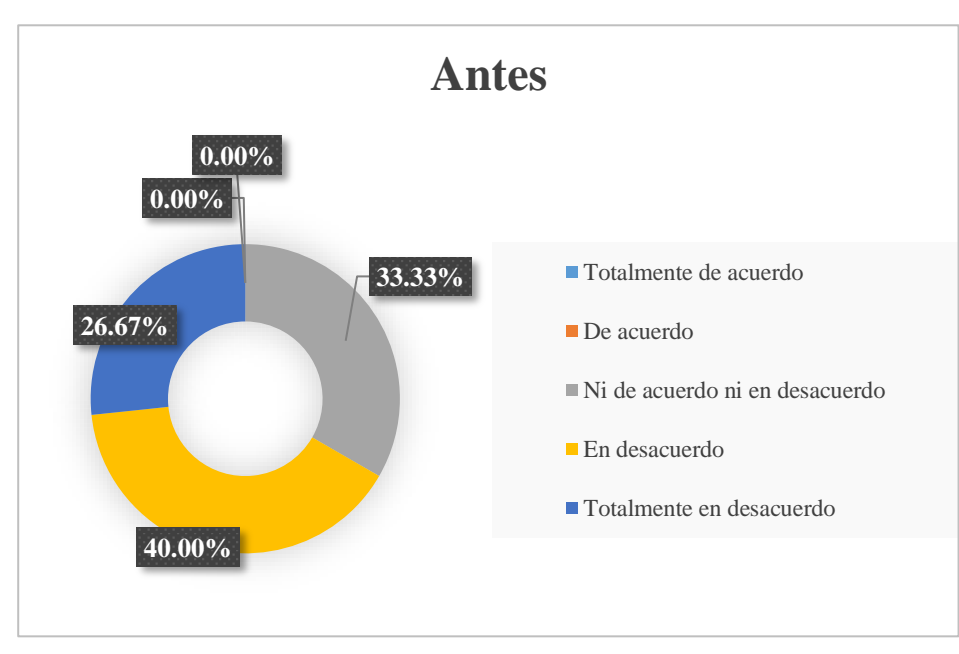

*Figura 56***:** Resultados del ítem 2 de la encuesta realizada a las áreas (antes). (Fuente: Elaboración propia)

En cuanto a que si el actual proceso de toma de decisiones contribuye a tomar medidas correctivas para garantizar el cumplimiento de las metas se observa en la tabla anterior, que antes de implantar la solución, un 40% de los encuestados se muestra "En desacuerdo", 33,33% "Ni de acuerdo ni en desacuerdo" y el 26,67% "Totalmente en desacuerdo". Concluyendo así que los procesos utilizados en la toma de decisiones no contribuían en la toma de medidas correctivas para garantizar el cumplimiento de las metas programadas.

**Ítem 3:** La información almacenada se encuentra clasificada de acuerdo al grado de importancia.

#### **Tabla 39**

*Resultados del ítem 3 de la encuesta realizada a las áreas (antes).*

| Calificación                   | Cantidad | Porcentaje |  |  |
|--------------------------------|----------|------------|--|--|
| Totalmente de acuerdo          | $\theta$ | 0.00%      |  |  |
| De acuerdo                     | $\Omega$ | $0.00\%$   |  |  |
| Ni de acuerdo ni en desacuerdo | 3        | 20.00%     |  |  |
| En desacuerdo                  | 4        | 26.67%     |  |  |
| Totalmente en desacuerdo       | 8        | 53.33%     |  |  |
| <b>Total</b>                   | 15       | 100%       |  |  |

Fuente: Elaboración propia.

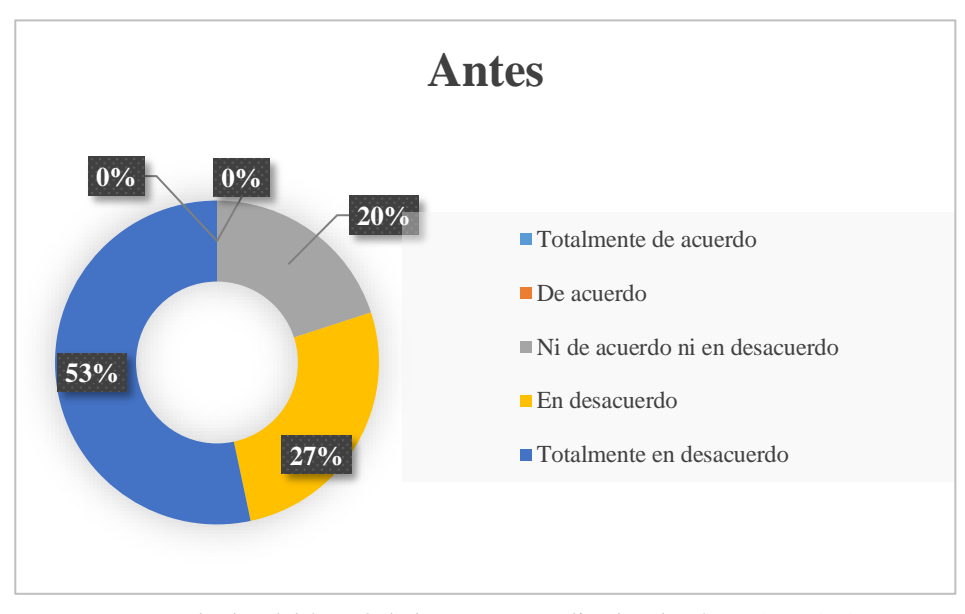

*Figura 57*: Resultados del ítem 3 de la encuesta realizada a las áreas (antes). (Fuente: Elaboración propia)

En cuanto a que si la información almacenada se encuentra clasificada de acuerdo al grado de importancia, los resultados fueron: un 53% se encuentra "Totalmente en desacuerdo", un 27% "En desacuerdo" y un 20% "Ni de acuerdo ni en desacuerdo". Por lo tanto, se puede afirmar que la información que se almacenaba en las áreas no se encontraba clasificada.

**Ítem 4**: Que tan relevante para la toma de decisiones son los reportes que se emiten con el actual sistema de información.

### **Tabla 40**

*Resultados del ítem 4 de la encuesta realizada a las áreas (antes).*

| Calificación | Cantidad         | Porcentaje |  |  |
|--------------|------------------|------------|--|--|
| Muy Bueno    | 0                | 0.00%      |  |  |
| Bueno        | $\boldsymbol{0}$ | $0.00\%$   |  |  |
| Regular      | 4                | 26.67%     |  |  |
| Malo         | 6                | 40.00%     |  |  |
| Muy Malo     | 5                | 33.33%     |  |  |
| <b>Total</b> | 15               | 100%       |  |  |

Fuente: Elaboración propia.

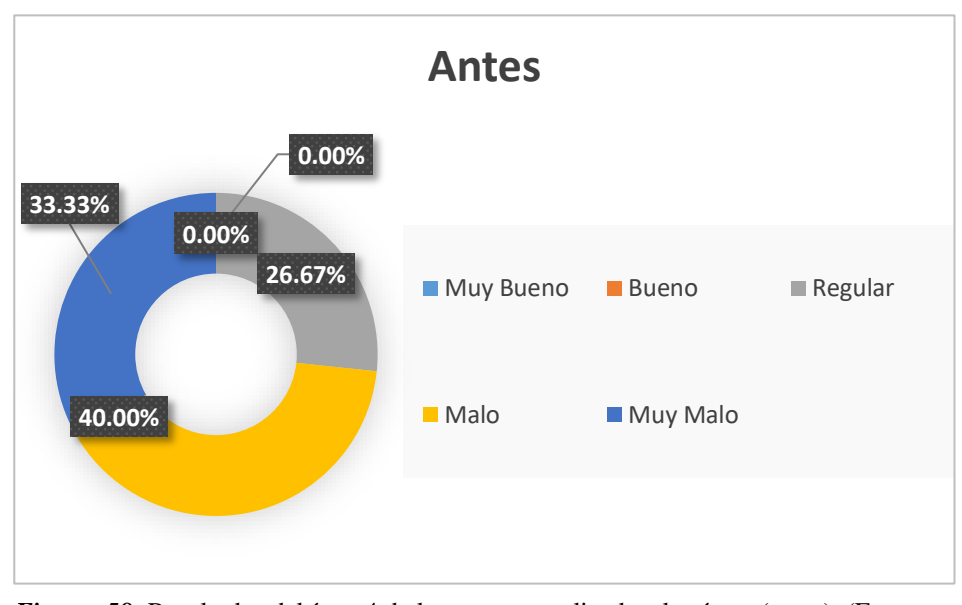

*Figura 58***:** Resultados del ítem 4 de la encuesta realizada a las áreas (antes). (Fuente: Elaboración propia)

Como se observa en la tabla anterior, que antes de la implantación de la solución, el personal respondió a, sobre qué tan relevante para la toma de decisiones son los reportes que se emiten con el actual sistema de información, el cual respondió de la siguiente manera: a un 40% de los encuestados se parece "Malo", 33,33% respondió "Muy malo" y un 26,67% "Regular". Por lo que se puede concluir que método utilizado no aporta información relevante para la toma de decisiones.

**Ítem 5:** Le resulta fácil leer los indicadores de producción que se generan utilizando los procesos actuales.

#### **Tabla 41**

*Resultados del ítem 5 de la encuesta realizada a las áreas (antes).*

| Calificación                   | Cantidad | Porcentaje |  |  |
|--------------------------------|----------|------------|--|--|
| Totalmente de acuerdo          | $\theta$ | $0.00\%$   |  |  |
| De acuerdo                     | $\Omega$ | $0.00\%$   |  |  |
| Ni de acuerdo ni en desacuerdo |          | 6.67%      |  |  |
| En desacuerdo                  | 8        | 53.33%     |  |  |
| Totalmente en desacuerdo       | 6        | 40.00%     |  |  |
| Total                          | 15       | 100%       |  |  |

Fuente: Elaboración propia

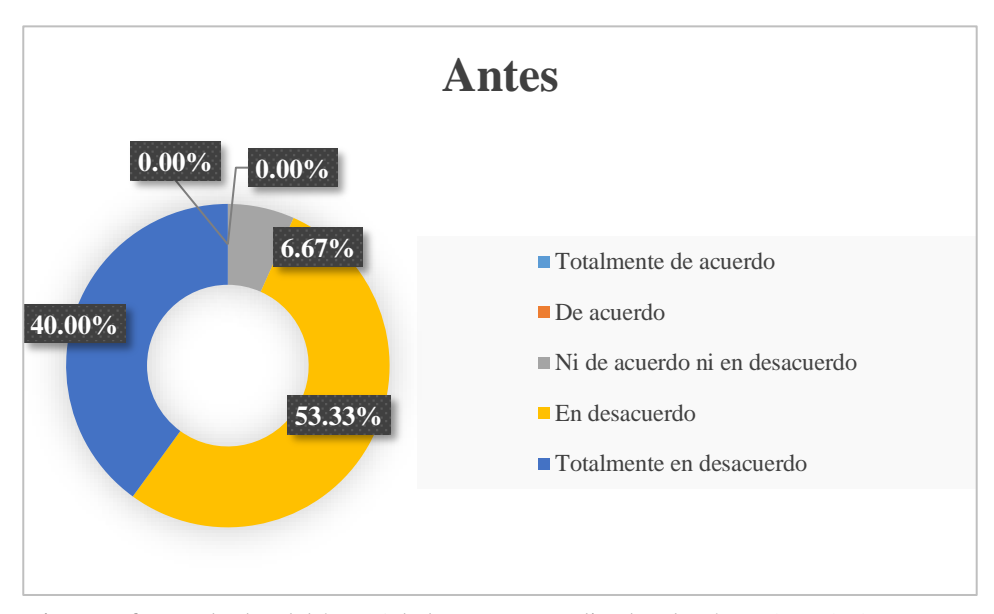

*Figura 59***:** Resultados del ítem 5 de la encuesta realizada a las áreas (antes). (Fuente: Elaboración propia)

En cuanto a que si se les resulta fácil leer los indicadores de producción que se generan utilizando los procesos actuales, antes de la implantación el personal de las áreas respondieron que: un 53,33% se encuentra "En desacuerdo", 40% está "Totalmente en desacuerdo" y un 6,67% "Ni de acuerdo ni en desacuerdo". Concluyendo de esta manera que con el método no era posible interpretar fácil los indicadores de producción.

**Ítem 6:** El Actual proceso de toma de decisiones permite identificar de manera oportuna indicadores productivos de la institución.

#### **Tabla 42**

*Resultados del ítem 6 de la encuesta realizada a las áreas (antes).*

| Calificación                   | Cantidad | Porcentaje |
|--------------------------------|----------|------------|
| Totalmente de acuerdo          | $\theta$ | 0.00%      |
| De acuerdo                     | $\Omega$ | 0.00%      |
| Ni de acuerdo ni en desacuerdo | 1        | 6.67%      |
| En desacuerdo                  | 8        | 53.33%     |
| Totalmente en desacuerdo       | 6        | 40.00%     |
| Total                          | 15       | 100%       |

Fuente: Elaboración propia.

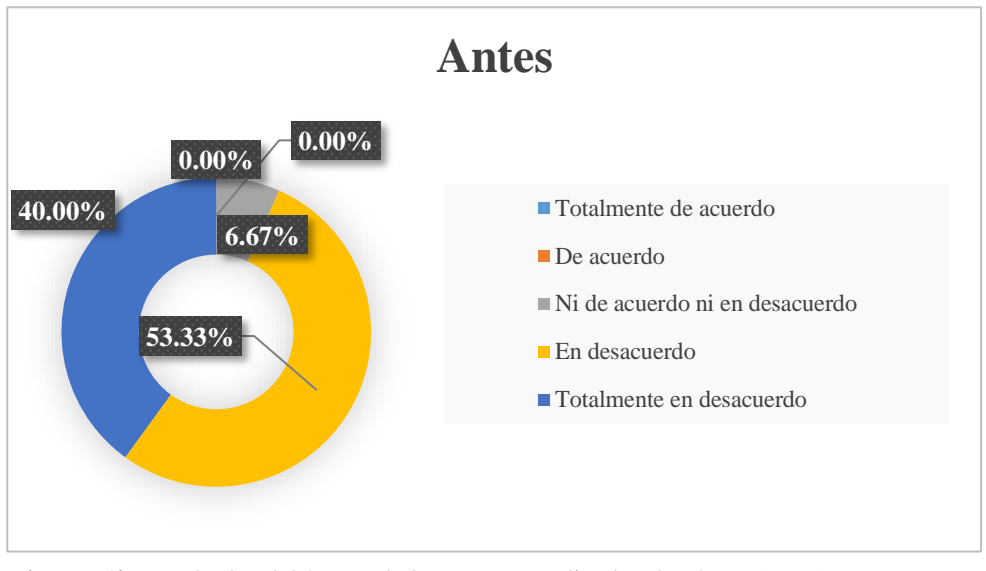

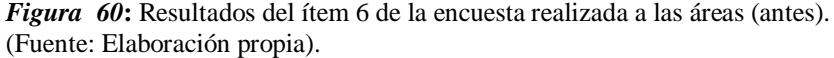

Como observa en la tabla anterior, que antes de la implantación de la solución, el personal encuestado respondió a que, si el actual proceso de toma de decisiones permite identificar indicadores productivos de la institución, el cual respondió de la siguiente manera: un 53,33% "En desacuerdo", un 40% "Totalmente en desacuerdo", mientras que un 6.67% "Ni de acuerdo ni en desacuerdo". Por lo tanto, se puede concluir que los procesos utilizados no permitían identificar indicadores productivos en la institución.

**Ítem 7**: Las fuentes y el procesamiento de la información para la elaboración de informes y/o reportes son fiables.

#### **Tabla 43**

*Resultados del ítem 7 de la encuesta realizada (antes).*

| Calificación                   | Cantidad | Porcentaje |
|--------------------------------|----------|------------|
| Totalmente de acuerdo          | $\theta$ | $0.00\%$   |
| De acuerdo                     | $\Omega$ | $0.00\%$   |
| Ni de acuerdo ni en desacuerdo | 4        | 26.67%     |
| En desacuerdo                  | 10       | 66.67%     |
| Totalmente en desacuerdo       |          | 6.67%      |
| Total                          | 15       | 100%       |

Fuente: Elaboración propia.

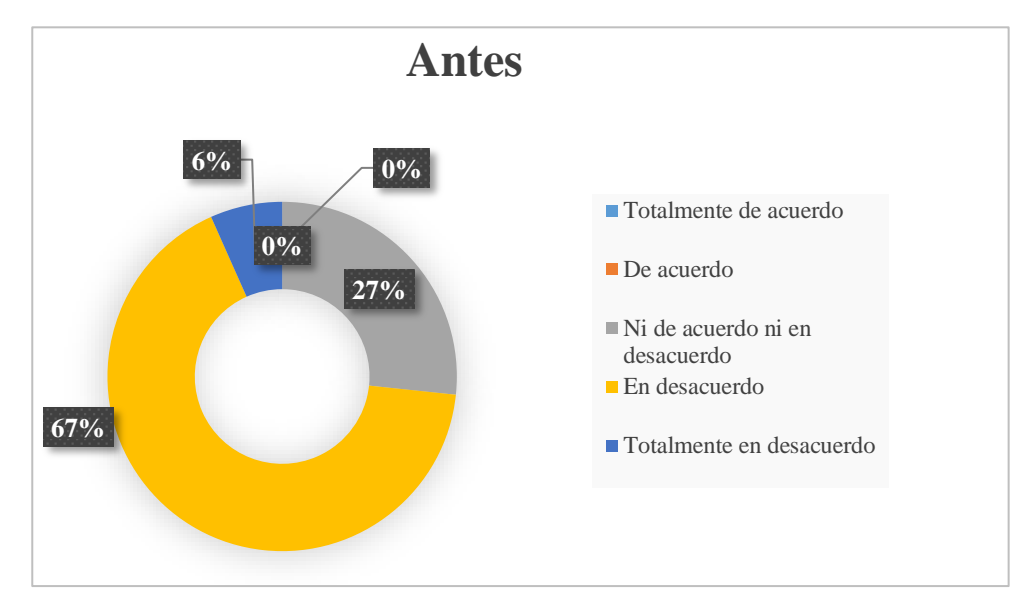

*Figura 61***:** Resultados del ítem 1 de la encuesta realizada a los evaluadores (antes) (Fuente: Elaboración propia).

En cuanto a si las fuentes y el procesamiento de la información para elaborar reportes y/o informes son fiables. Antes de la implantación del sistema de información se obtuvieron los siguientes resultados: 67% se encuentra "En desacuerdo", un 6% "Totalmente en desacuerdo" y un 27% "Ni de acuerdo ni en desacuerdo".

**Ítem 8:** ¿Cuál es el tiempo promedio empleado en la generación de reportes referentes a las actividades productivas de la institución?

### **Tabla 44**

*Resultados del ítem 8 de la encuesta realizada a las áreas (antes).*

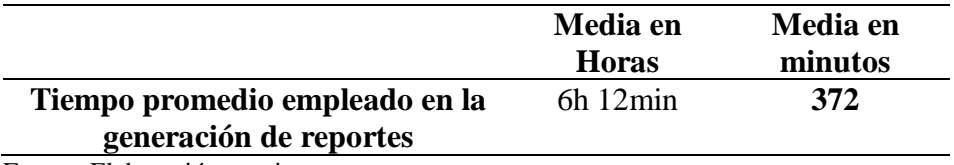

Fuente: Elaboración propia.

Como se observa en la tabla anterior, en cuanto al tiempo promedio empleado para la generación de reportes referentes a las actividades productivas de la institución, la respuesta promedio de los encuestados respecto a la pregunta fue de unas 6 horas con 12 minutos.

**Ítem 9**: ¿Cuál es el tiempo que tardan en analizar la información para realizar la toma de decisiones?

#### **Tabla 45**

*Resultados del ítem 9 de la encuesta realizada a las áreas (antes).*

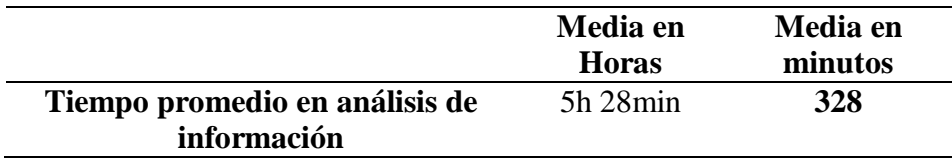

Fuente: Elaboración propia.

En cuanto a cuál es el tiempo que tardan en analizar la información para realizar la toma de decisiones, la respuesta promedio del personal encuestado fue un tiempo de 5 horas con 28 minutos.

**Ítem 10:** ¿Cuánto tiempo se invierte en la comparación de indicadores relevantes de los datos históricos?

#### **Tabla 46**

*Resultados del ítem 10 de la encuesta realizada a las áreas (antes).*

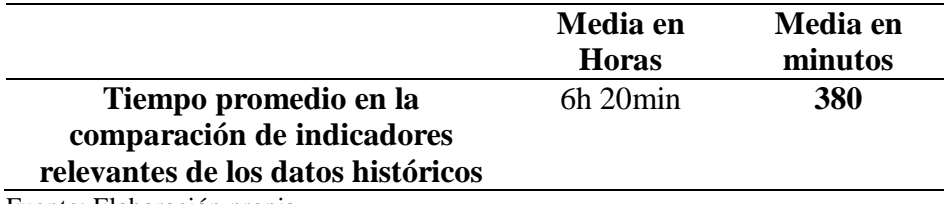

Fuente: Elaboración propia.

Como se puede observar en la tabla en cuanto al tiempo promedio que invierten en la comparación de indicadores relevantes históricos se puede apreciar de acuerdo a las respuestas de los entrevistados que hay en promedio un tiempo de 6 horas y 20 minutos.

# **3.1.2 Sobre el análisis del Sistema de Información para la toma de decisiones en la Estación Experimental Agraria "El Porvenir"**

## *Sistematización*

En el desarrollo del sistema de información se tomó en cuenta los requerimientos de información por parte de los usuarios, además de mejorar significativamente los procesos que se venían utilizando.

En la siguiente figura se muestra el nuevo sistema de información para el proceso de toma de decisiones en la EEA "El Porvenir".

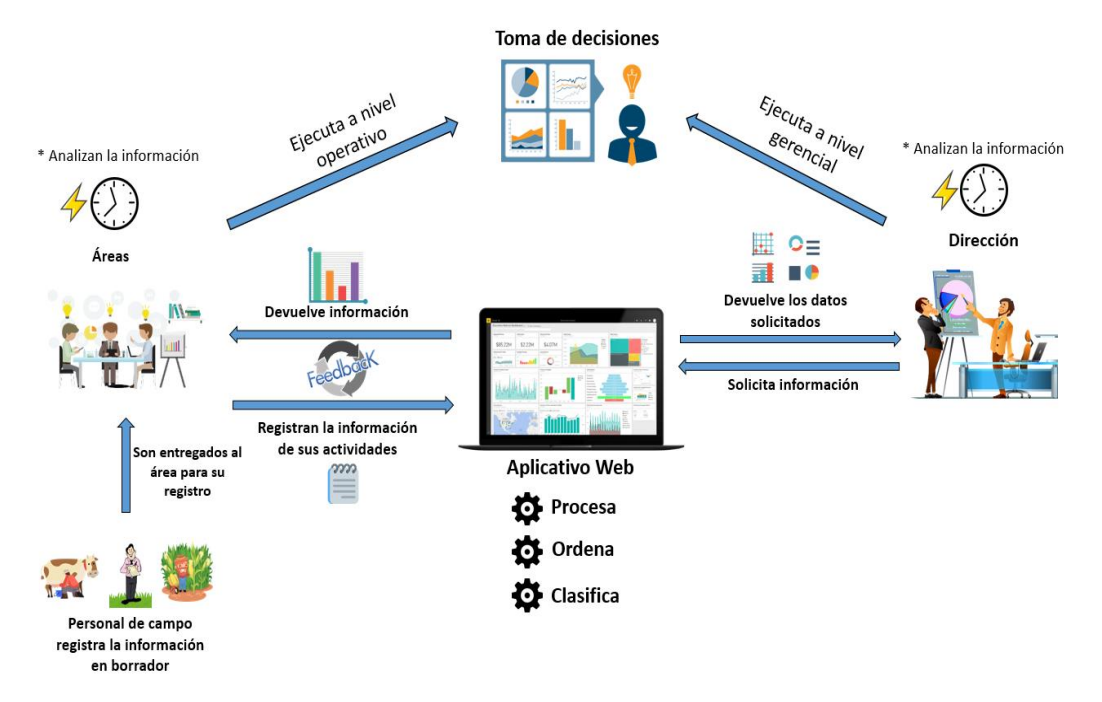

*Figura 62***:** Diagrama del nuevo Sistema de Información para el proceso de toma de decisiones en la EEA "El Porvenir". (Fuente: Elaboración propia)

El nuevo sistema de información cuenta con una herramienta tecnología (aplicativo web) que permite el procesamiento de los datos y hace que la comunicación entre las áreas sea más sencilla.

Para el inicio del nuevo proceso de toma de decisiones es necesario registrar las actividades productivas de las áreas en el aplicativo web. A partir de eso, la información (Estado de producción, indicadores productivos) de las actividades que realizan las distintas áreas puede ser visualizada por cada una de ellas, todo esto con la finalidad de generar un proceso de retroalimentación que permita a las áreas realizar la toma de decisiones en base al estado y cumplimiento de sus metas.

Cuando el área registra los datos de sus actividades en el aplicativo esta será procesada, ordenada y clasificada, esto permitirá que la información se encuentre centralizada y pueda ser consultada por las áreas en cualquier momento que sea requerida. Por otra parte el aplicativo en algunas actividades que contemplen grado de avance solicitara adjuntar un medio de verificación de manera obligatoria, esto permitirá que la información registrada se pueda corroborar con documentos digitalizados, dando así una muestra de fiabilidad de la información registrada.

Todos estos procesos pudieron ser automatizados gracias al aplicativo web, permitiendo así, que ahora las áreas puedan visualizar sus indicadores de producción según las actividades programadas. Además de esto, el aplicativo permite generar reportes detallados que permiten comparar información de carácter relevante en cuanto a datos históricos para que, de acuerdo a eso se pueda realizar proyecciones a futuro y/o correcciones.

## *Automatización*

**Desarrollo del aplicativo web que automatiza los procesos del sistema de información.**

**1. Acceso al sistema.**

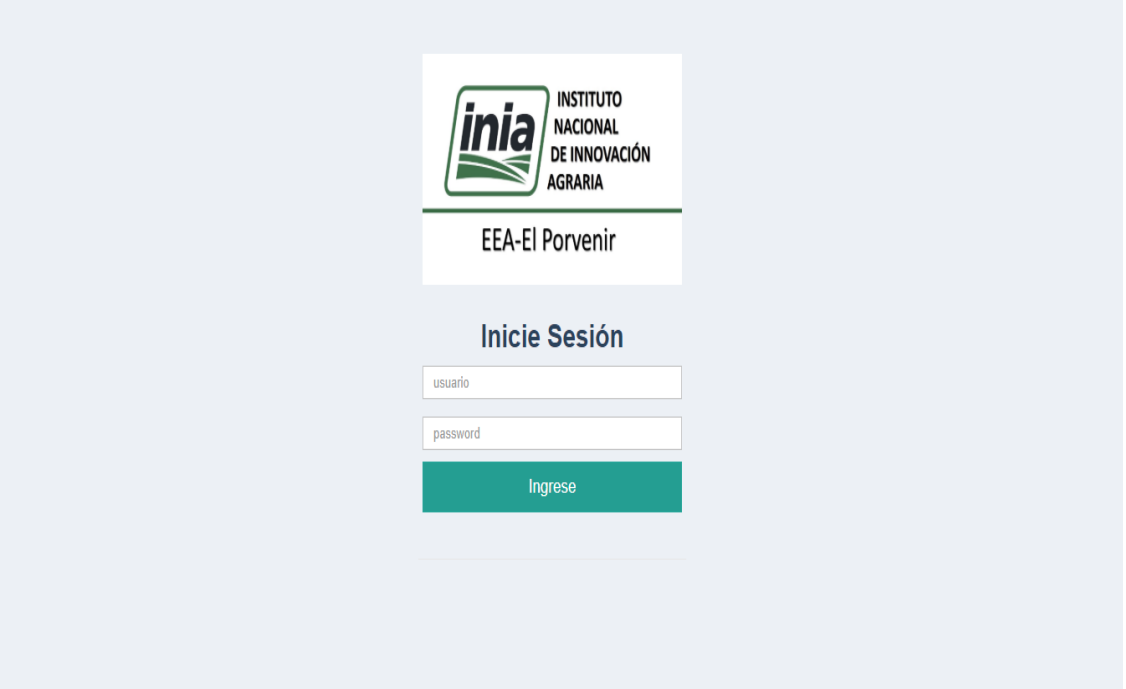

*Figura 63***:** Pantalla de inicio de sesión del aplicativo. (Fuente: Elaboración propia)

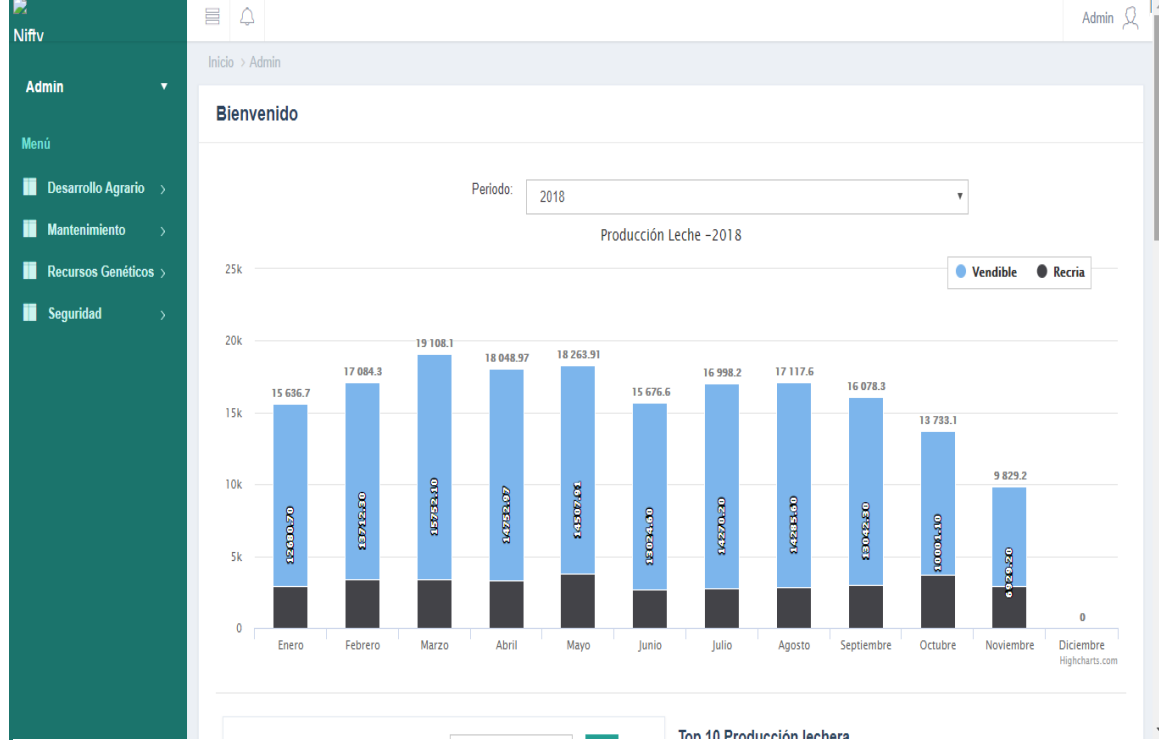

# **2. Dashboard – Pantalla Principal.**

**Figura 64:** Pantalla del Dashboard – 1. (Fuente: Elaboración propia)

| <b>Admin</b><br>$\overline{\mathbf{v}}$ |               |                 | Top 10 producción x raza: | 2018                 | Ver<br>$\boldsymbol{\mathrm{v}}$ |              | Top 10 Producción lechera |                |                     |
|-----------------------------------------|---------------|-----------------|---------------------------|----------------------|----------------------------------|--------------|---------------------------|----------------|---------------------|
|                                         |               |                 |                           |                      |                                  | # Cod Animal | Raza                      | Campañas       | Promedio Prod (I) * |
| Menú                                    |               | #               | Raza                      |                      | Promedio Prod (I)                | 1 1451       | 109/128 GIR X 19/128 BS   | 11             | 8.84                |
| <b>Desarrollo Agrario</b> $\rightarrow$ |               | 1               | 9/16GIRX3/8HOLX1/16BS     |                      | 12.3                             | 2 1767       | 7/8 GIR X 1/8 BS          | 1              | 7.46                |
|                                         |               | $\overline{2}$  | 19/32BSX13/32GIR          |                      | 11.92                            | 3 1471       | 15/16 GIR X 1/16 BS       | 1              | 7.43                |
| <b>Mantenimiento</b>                    | $\rightarrow$ | 3               | 9/16GIRX7/16BS            |                      | 11.85                            | 4 1631       | 3/4 HOL X 1/4 GIR         | 1              | 7.28                |
| Recursos Genéticos                      |               | 4               | 5/8BSX3/8GIR              |                      | 10.52                            | 5 1873       | 57/64 GIR X 7/64 BS       | 1              | 7.03                |
| Seguridad                               | $\rightarrow$ | 5               | 21/32BSX11/32GIR          |                      | 10.36                            | 6 1883       | 23/32 GIR X 9/32 BS       | $\mathbf{1}$   | 6.96                |
|                                         |               | $6\phantom{.0}$ | 5/8GIRX3/8HOL             |                      | 10.35                            | 7 1719       | 31/32 GIR X 1/32 BS       | $\mathbf{1}$   | 6.78                |
|                                         |               | $\overline{1}$  | 1/2GIRX1/2BS              |                      | 10.25                            | 8 1797       | 5/8 GIR X 3/8 HOL         | 1              | 6.30                |
|                                         |               | 8               | 3/4BSX1/4GIR              |                      | 9.64                             | 9 1567       | 5/8 BS X 3/8 GIR          | 1              | 5.52                |
|                                         |               | 9               | 3/4GIRX1/4HOL             |                      | 9.41                             | 10 1321      | 3/4 GIR X 1/4 BS          | $\overline{2}$ | 5.48                |
|                                         |               | 10              | 5/86GIRX3/8HOL            |                      | 9.39                             |              |                           |                |                     |
|                                         |               |                 | Estado de Producción      |                      |                                  |              |                           |                |                     |
|                                         |               |                 | 2 vacas<br>En producción  | 112 vacas<br>En seca | 1.75%<br>vaca en producción      |              |                           |                |                     |

*Figura 65***:** Pantalla del Dashboard – 2. (Fuente: Elaboración propia)

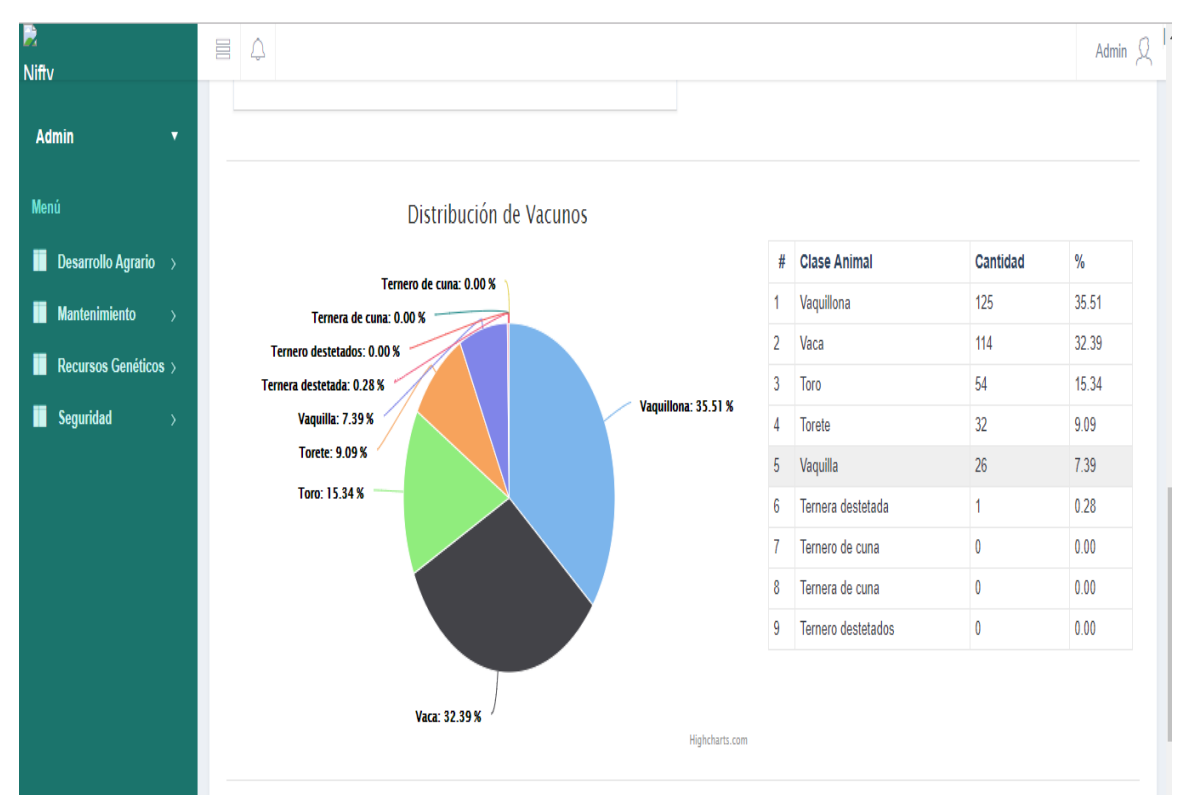

*Figura 66***:** Pantalla del Dashboard – 3. (Fuente: Elaboración propia)

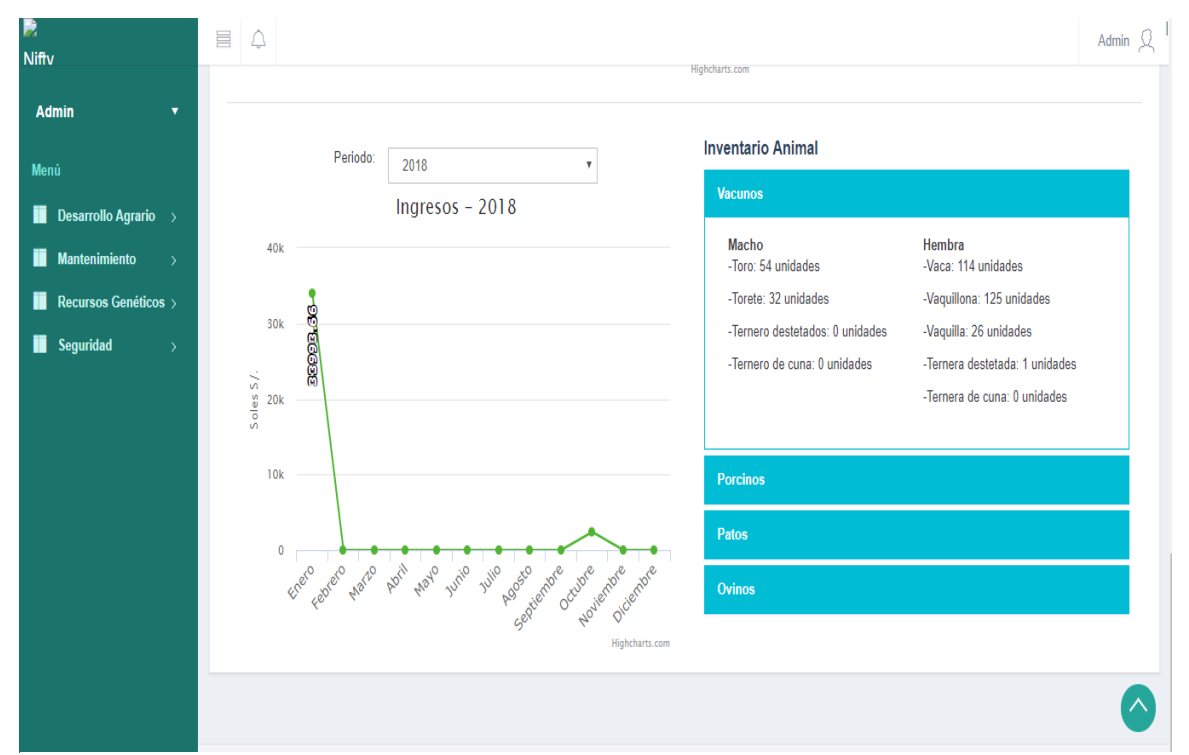

*Figura 67***:** Pantalla del Dashboard – 4. (Fuente: Elaboración propia)

# **3. Recursos Genéticos**

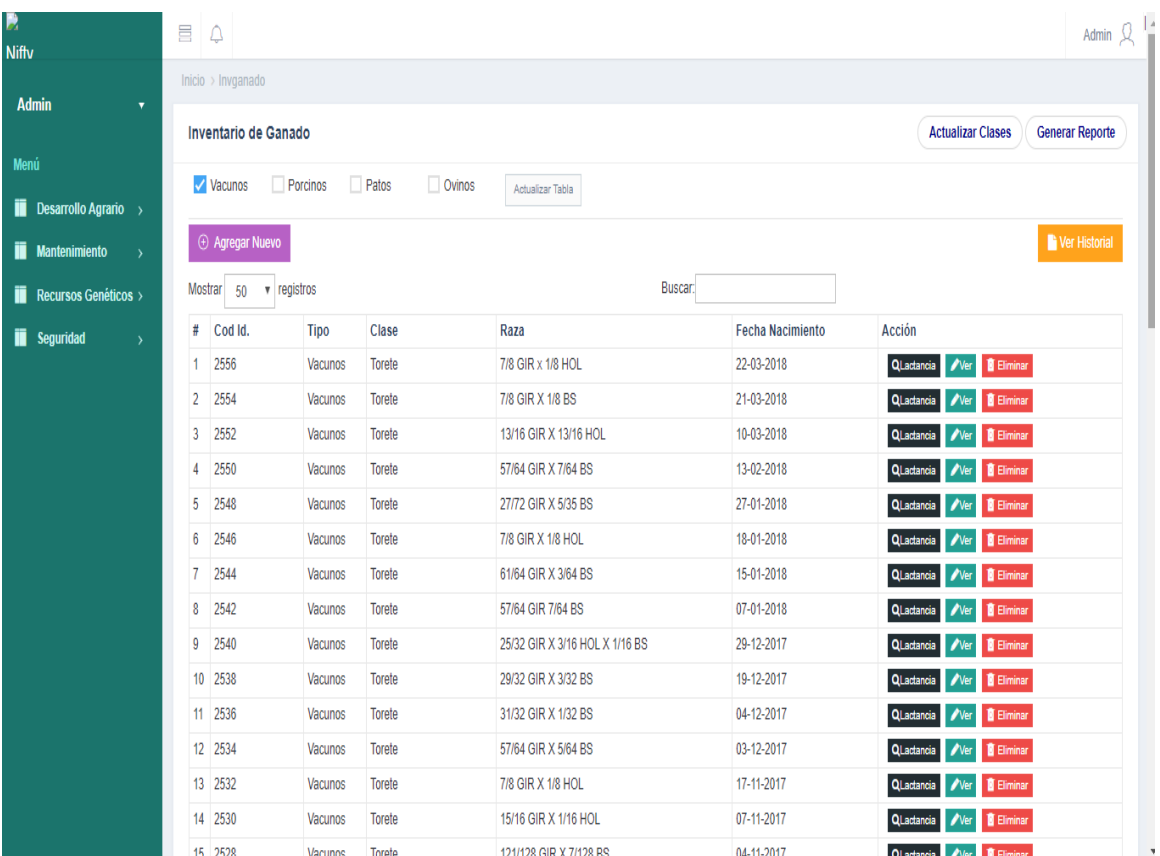

*Figura 68:* Pantalla del inventario de ganado. (Fuente: Elaboración propia)
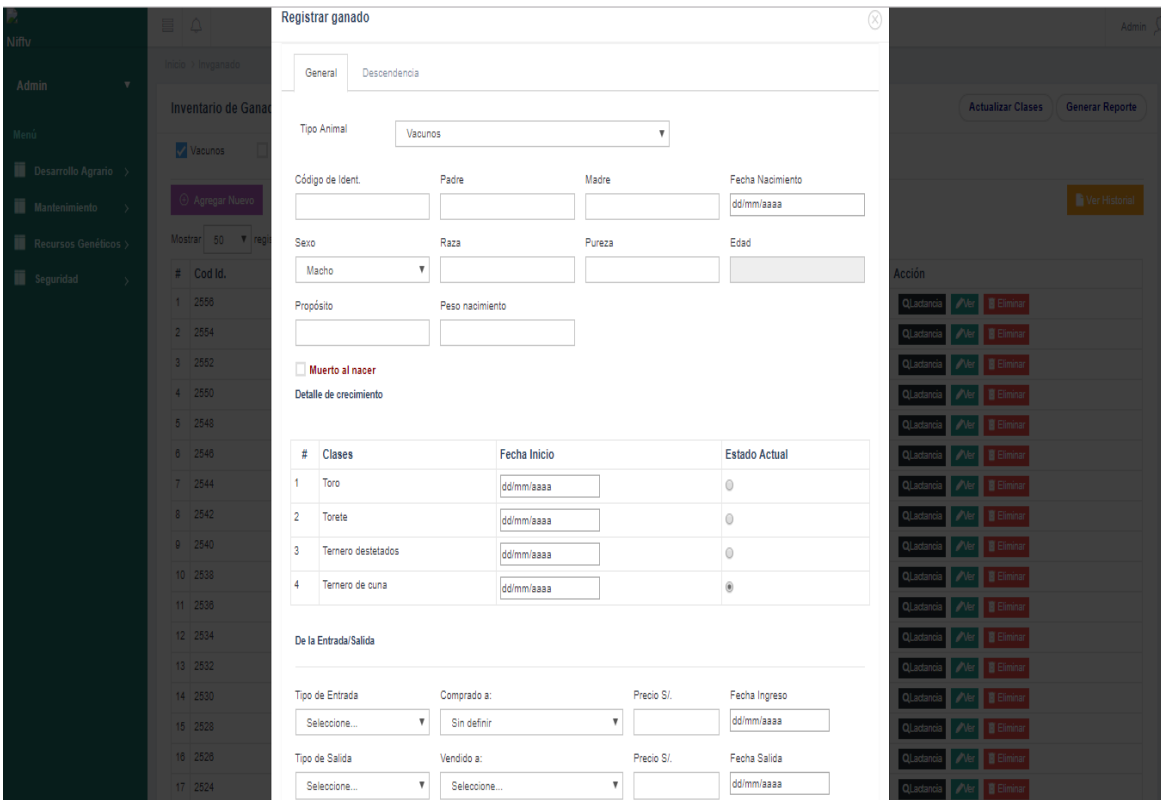

*Figura 69***:** Pantalla de Registro de Ganado. (Fuente: Elaboración propia.)

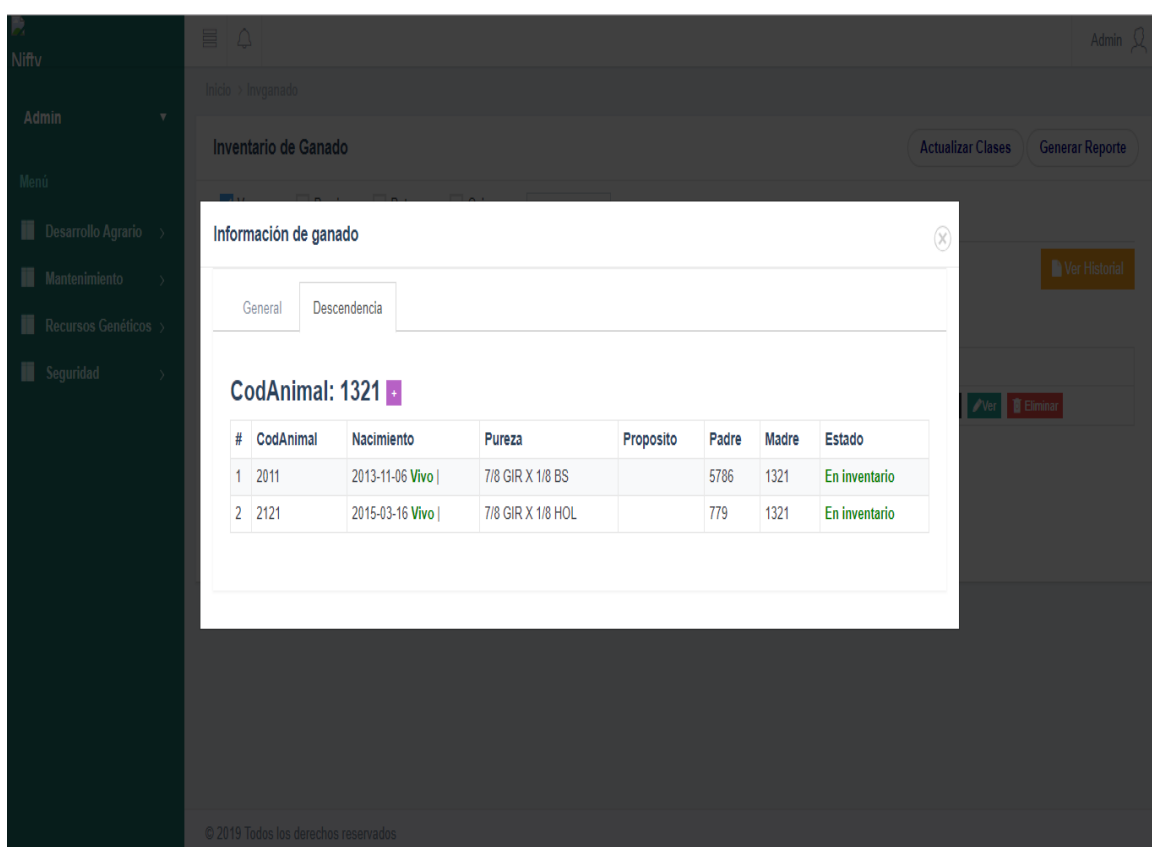

*Figura 70***:** Pantalla de Información genealógica del ganado. (Fuente: Elaboración propia).

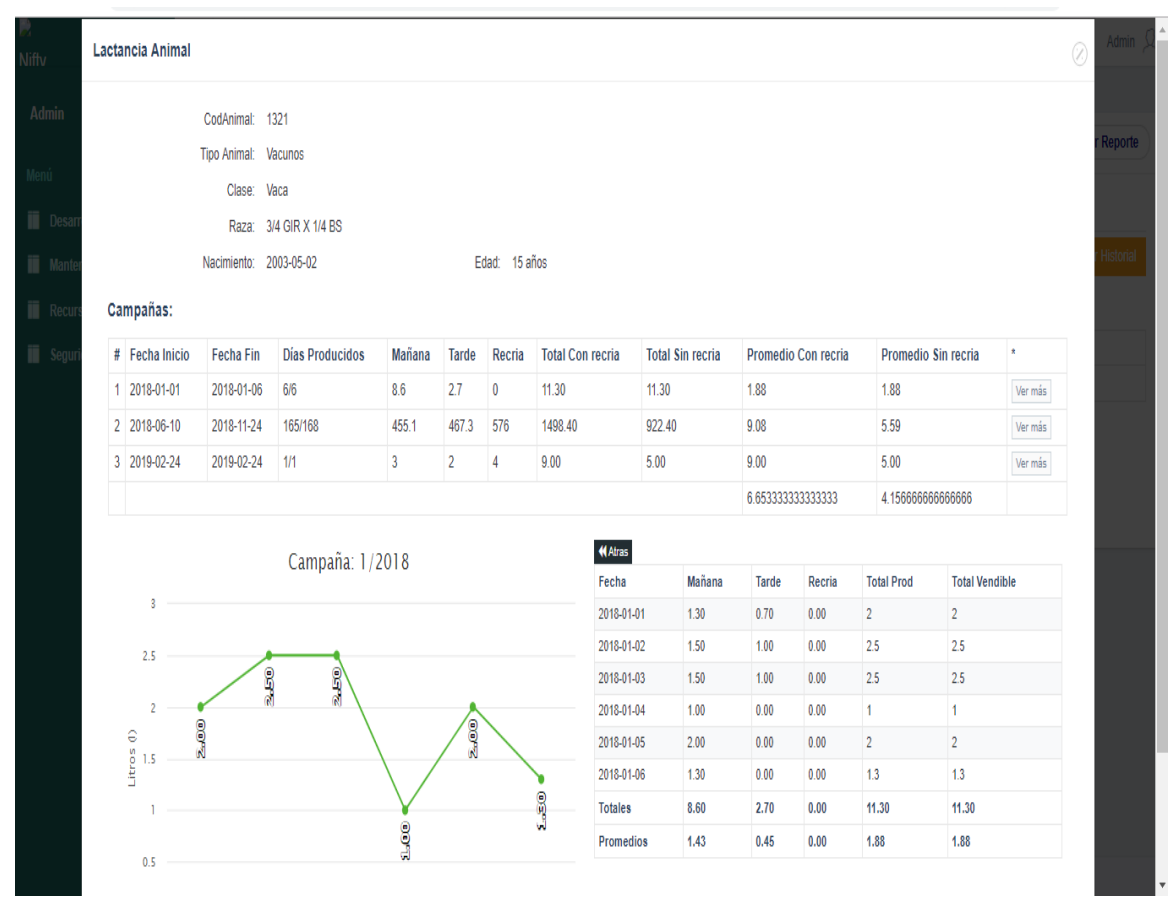

*Figura 71***:** Pantalla de información de lactancias del ganado. (Fuente: Elaboración propia)

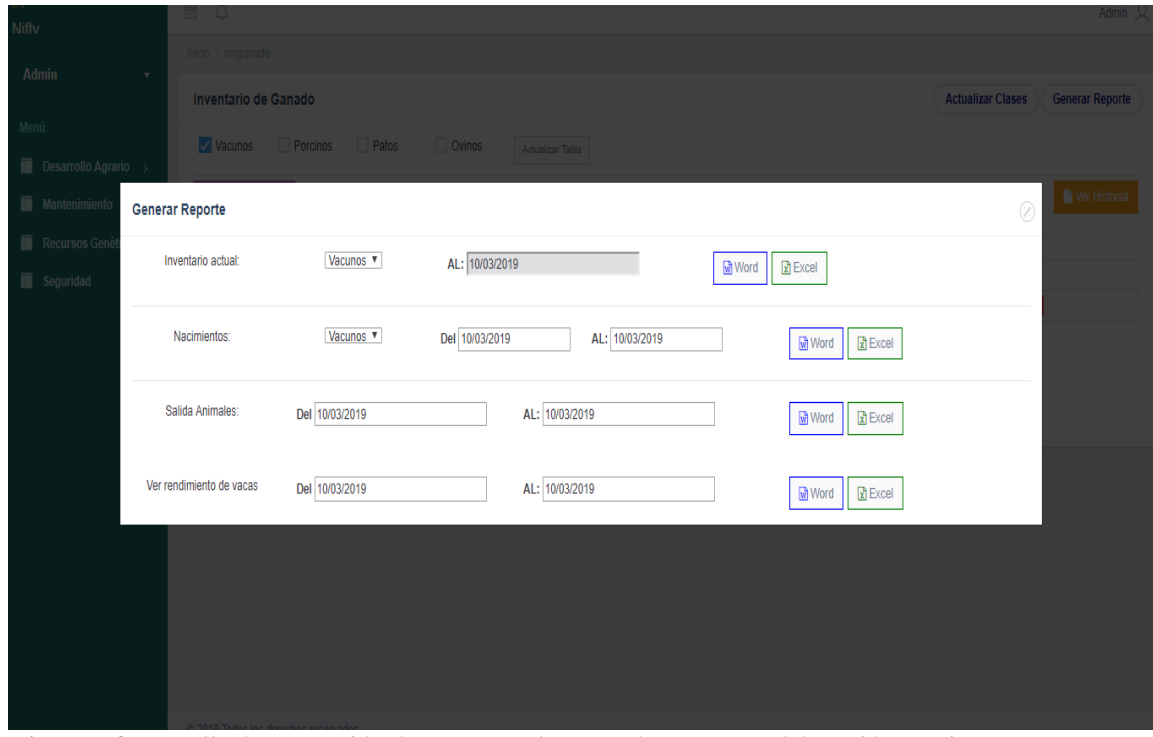

*Figura 72***:** Pantalla de generación de reportes sobre ganado. (Fuente: Elaboración propia)

| Niffy                             |                          | Registrar producción de leche<br>$\oslash$ |               |                                  |                                                       |         |       |          |                 |  |  |  |  |  |
|-----------------------------------|--------------------------|--------------------------------------------|---------------|----------------------------------|-------------------------------------------------------|---------|-------|----------|-----------------|--|--|--|--|--|
| Admin                             |                          | Fecha: 24 de Noviembre del 2018            |               |                                  |                                                       |         |       |          |                 |  |  |  |  |  |
| Menú<br><b>II</b> Desarrollo Agra | Cod animal<br>Seleccione | Mañana<br>$\overline{\mathbf{v}}$          | Tarde         | Con Recria<br>$Si$ $N_0$ $\odot$ | Subtotal<br>Total<br>Recria<br>$\pmb{0}$<br>$\pmb{0}$ | Guardar |       |          | Generar Reporte |  |  |  |  |  |
| <b>II</b> Mantenimiento           | $\#$                     | <b>Cod Animal</b>                          | <b>Mañana</b> | <b>Tarde</b>                     | <b>Litros vendibles</b>                               | +Recria | Total | Acción   |                 |  |  |  |  |  |
|                                   | 1                        | 1719                                       | 3.80          | 4.20                             | 8.00                                                  | 0.00    | 8.00  | Eliminar |                 |  |  |  |  |  |
| <b>II</b> Recursos Geni           | $\overline{2}$           | 1919                                       | 1.00          | 1.00                             | 2.00                                                  | 4.00    | 6.00  | Eliminar |                 |  |  |  |  |  |
| <b>II</b> Seguridad               | $\overline{3}$           | 1563                                       | 1.00          | 1.00                             | 2.00                                                  | 4.00    | 6.00  | Eliminar |                 |  |  |  |  |  |
|                                   | 4                        | 1807                                       | 1.50          | 1.00                             | 2.50                                                  | 4.00    | 6.50  | Eliminar |                 |  |  |  |  |  |
|                                   | 5                        | 1729                                       | 1.50          | 1.00                             | 2.50                                                  | 4.00    | 6.50  | Eliminar |                 |  |  |  |  |  |
|                                   | 6                        | 1953 (A0462)                               | 3.40          | 1.00                             | 4.40                                                  | 4.00    | 8.40  | Eliminar |                 |  |  |  |  |  |
|                                   | $\overline{7}$           | 1751                                       | 1.50          | 1.50                             | 3.00                                                  | 4.00    | 7.00  | Eliminar |                 |  |  |  |  |  |
|                                   | 8                        | 1627                                       | 2.00          | 1.50                             | 3.50                                                  | 0.00    | 3.50  | Eliminar |                 |  |  |  |  |  |
|                                   | 9                        | 1935                                       | 2.00          | 3.50                             | 5.50                                                  | 4.00    | 9.50  | Eliminar |                 |  |  |  |  |  |
|                                   | 10                       | 1873                                       | 2.50          | 2.20                             | 4.70                                                  | 4.00    | 8.70  | Eliminar |                 |  |  |  |  |  |
|                                   | 11                       | 1797                                       | 2.70          | 2.70                             | 5.40                                                  | 4.00    | 9.40  | Eliminar |                 |  |  |  |  |  |
|                                   | 12                       | 2125                                       | 3.50          | 2.00                             | 5.50                                                  | 4.00    | 9.50  | Eliminar |                 |  |  |  |  |  |
|                                   | 13                       | 1883                                       | 2.20          | 3.00                             | 5.20                                                  | 4.00    | 9.20  | Eliminar |                 |  |  |  |  |  |
|                                   | 14                       | 2061                                       | 2.00          | 2.00                             | 4.00                                                  | 4.00    | 8.00  | Eliminar |                 |  |  |  |  |  |
|                                   | 15                       | 1855                                       | 2.20          | 1.50                             | 3.70                                                  | 4.00    | 7.70  | Eliminar |                 |  |  |  |  |  |
|                                   | 16                       | 2023                                       | 1.00          | 1.00                             | 2.00                                                  | 4.00    | 6.00  | Eliminar |                 |  |  |  |  |  |
|                                   | 17                       | 1567                                       | 2.50          | 2.00                             | 4.50<br>$\sim$ $\sim$                                 | 4.00    | 8.50  | Eliminar |                 |  |  |  |  |  |

*Figura 73***:** Pantalla de ingreso diario de producción lechera. (Fuente: Elaboración propia)

|                                                 |                 | Registro de producción de leche                          |                         |         | <b>Registrar Salida</b> | Generar Reporte |  |  |  |  |  |  |  |
|-------------------------------------------------|-----------------|----------------------------------------------------------|-------------------------|---------|-------------------------|-----------------|--|--|--|--|--|--|--|
| <b>Menú</b>                                     |                 |                                                          |                         |         |                         |                 |  |  |  |  |  |  |  |
| $\blacksquare$ Desarrollo Agrario >             |                 | Stock Actual: 129993.48 Litros<br>$\oplus$ Agregar Nuevo |                         |         |                         |                 |  |  |  |  |  |  |  |
| Mantenimiento<br>$\overline{\phantom{a}}$       | <b>Mostrar</b>  | v registros<br>50                                        |                         | Buscar: |                         |                 |  |  |  |  |  |  |  |
| Recursos Genéticos >                            | #               | Mes-Año                                                  | <b>Litros Vendibles</b> | Recria  | <b>Litros Totales</b>   | Acción          |  |  |  |  |  |  |  |
| <b>ii</b> Seguridad<br>$\overline{\phantom{a}}$ | $\overline{1}$  | 11/2018                                                  | 6929.20                 | 2900.00 | 9829.20                 | QVer            |  |  |  |  |  |  |  |
|                                                 | $\overline{2}$  | 10/2018                                                  | 10001.10                | 3732.00 | 13733.10                | QVer            |  |  |  |  |  |  |  |
|                                                 | 3               | 9/2018                                                   | 13042.30                | 3036.00 | 16078.30                | QVer            |  |  |  |  |  |  |  |
|                                                 | 4               | 8/2018                                                   | 14285.60                | 2832.00 | 17117.60                | QVer            |  |  |  |  |  |  |  |
|                                                 | 5               | 7/2018                                                   | 14270.20                | 2728.00 | 16998.20                | QVer            |  |  |  |  |  |  |  |
|                                                 | $6\phantom{.}6$ | 6/2018                                                   | 13024.60                | 2652.00 | 15676.60                | QVer            |  |  |  |  |  |  |  |
|                                                 | 7               | 5/2018                                                   | 14507.91                | 3756.00 | 18263.91                | QVer            |  |  |  |  |  |  |  |
|                                                 | 8               | 4/2018                                                   | 14752.97                | 3296.00 | 18048.97                | $Q$ Ver         |  |  |  |  |  |  |  |
|                                                 | 9               | 3/2018                                                   | 15752.10                | 3356.00 | 19108.10                | QVer            |  |  |  |  |  |  |  |
|                                                 | 10              | 2/2019                                                   | 29.00                   | 4.00    | 33.00                   | QVer            |  |  |  |  |  |  |  |
|                                                 | 11              | 2/2018                                                   | 13712.30                | 3372.00 | 17084.30                | QVer            |  |  |  |  |  |  |  |
|                                                 | 12              | 1/2018                                                   | 12680.70                | 2956.00 | 15636.70                | $Q$ Ver         |  |  |  |  |  |  |  |

*Figura 74***:** Pantalla principal del registro de producción lechera. (Fuente: Elaboración propia)

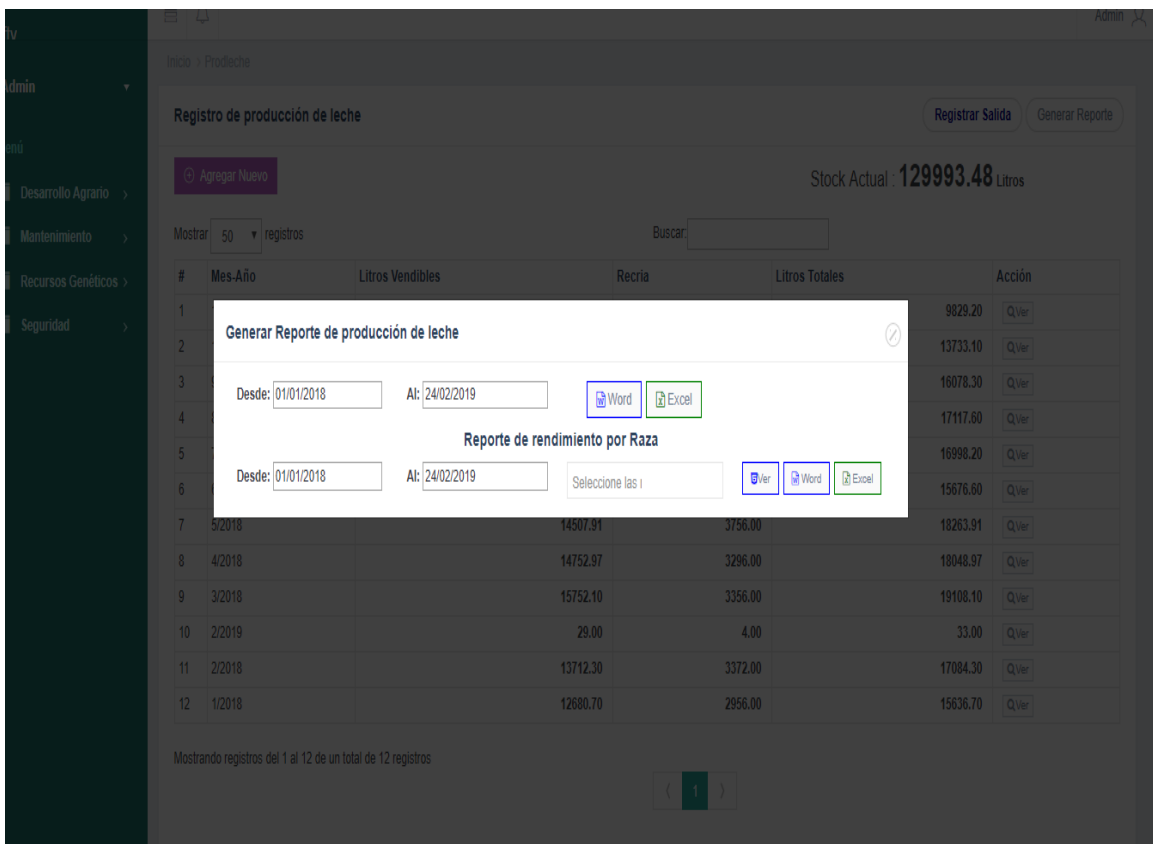

*Figura 75***:** Pantalla de reportes de producción lechera. (Fuente: Elaboración propia)

| 17.<br><b>Nifty</b>                     | 昌                      | $\triangle$                  |                            |                        |          |                        |            |            | Admin $\mathcal{Q}$    |  |  |
|-----------------------------------------|------------------------|------------------------------|----------------------------|------------------------|----------|------------------------|------------|------------|------------------------|--|--|
| <b>Admin</b><br>$\overline{\mathbf{v}}$ |                        | $Inicio \rightarrow Salidas$ |                            |                        |          |                        |            |            |                        |  |  |
| Menú                                    |                        | Reg de Salidas               |                            |                        |          |                        |            |            | <b>Generar Reporte</b> |  |  |
| $\blacksquare$ Desarrollo Agrario >     | <b>E</b> Agregar Nuevo |                              |                            |                        |          |                        |            |            |                        |  |  |
| <b>Mantenimiento</b><br>$\rightarrow$   |                        | v registros<br>Mostrar 50    |                            |                        | Buscar:  |                        |            |            |                        |  |  |
| <b>NET</b> Recursos Genéticos >         | #                      | <b>Tipo Salida</b>           | Producto                   | <b>Cliente</b>         | Cantidad | <b>Precio Unitario</b> | Total(S/.) | Fecha Reg. | Acción                 |  |  |
| <b>ii</b> Seguridad<br>$\mathcal{E}$    | 1                      | Venta                        | Leche                      | jota                   | 3.00     | 1.00                   | 3.00       | 04-10-2018 | <b>E</b> Eliminar      |  |  |
|                                         | $\overline{2}$         | Donación                     | Leche                      | Pieve S.A.C            | 14.00    | 1.00                   | 14.00      | 04-10-2018 | <b>B</b> Eliminar      |  |  |
|                                         | 3                      | Muerte                       | Animal (Recria Macho-5289) | Asencio Ruíz Ceron     | 1.00     | 0.00                   | 0.00       | 04-10-2018 | <b>B</b> Eliminar      |  |  |
|                                         | 4                      | Venta                        | Leche                      | Juan Zavaleta Tarrillo | 3.00     | 1.00                   | 3.00       | 04-10-2018 | <b>B</b> Eliminar      |  |  |
|                                         | 5                      | Donación                     | Animal (Recria Macho-5289) | Juan Zavaleta Tarrillo | 1.00     | 1.00                   | 1.00       | 04-10-2018 | <b>B</b> Eliminar      |  |  |
|                                         | 6                      | Venta                        | Leche                      | Nccc                   | 44.00    | 1.00                   | 44.00      | 04-10-2018 | <b>B</b> Eliminar      |  |  |
|                                         |                        | Donación                     | Animal (Vaca-2013)         | ä                      | 1.00     | 0.00                   | 0.00       | 04-10-2018 | <b>E</b> Eliminar      |  |  |
|                                         | 8                      | Muerte                       | Animal (Vaquilla-2409)     | ä                      | 1.00     | 0.00                   | 0.00       | 04-10-2018 | <b>B</b> Eliminar      |  |  |
|                                         | 9                      | Venta                        |                            | Juan Zavaleta Tarrillo | 1.00     | 2333.00                | 2333.00    | 03-10-2018 | <b>B</b> Eliminar      |  |  |
|                                         |                        | 10 Venta                     | Leche                      | Personal EEA. POV      | 12.00    | 1.00                   | 12.00      | 26-01-2018 | <b>B</b> Eliminar      |  |  |
|                                         |                        | 11 Venta                     | Leche                      | Pieve S.A.C            | 407.00   | 1.06                   | 431.42     | 26-01-2018 | <b>B</b> Eliminar      |  |  |
|                                         |                        | 12 Venta                     | Leche                      | Personal EEA, POV      | 12.50    | 1.00                   | 12.50      | 25-01-2018 | <b>B</b> Eliminar      |  |  |
|                                         |                        | 13 Venta                     | Leche                      | Pieve S.A.C            | 433.00   | 1.06                   | 458.98     | 25-01-2018 | <b>B</b> Eliminar      |  |  |
|                                         |                        | 14 Venta                     | Leche                      | Personal EEA, POV      | 19.00    | 1.00                   | 19.00      | 24-01-2018 | <b>B</b> Eliminar      |  |  |
|                                         |                        | 15 Venta                     | Leche                      | Pieve S.A.C            | 415.00   | 1.06                   | 439.90     | 24-01-2018 | <b>B</b> Eliminar      |  |  |

*Figura 76***:** Pantalla principal de salidas de productos. (Fuente: Elaboración propia)

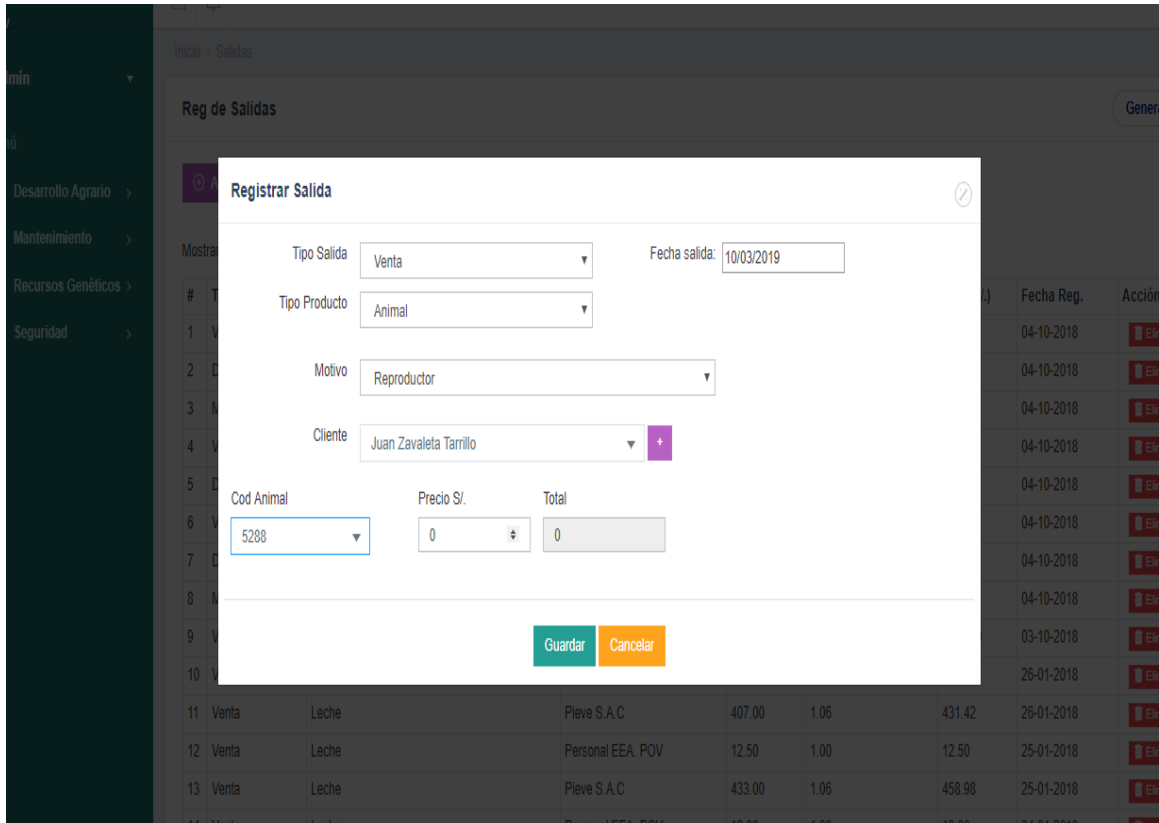

*Figura 77:* Pantalla del registro de salida según el tipo de salida. (Fuente: Elaboración propia)

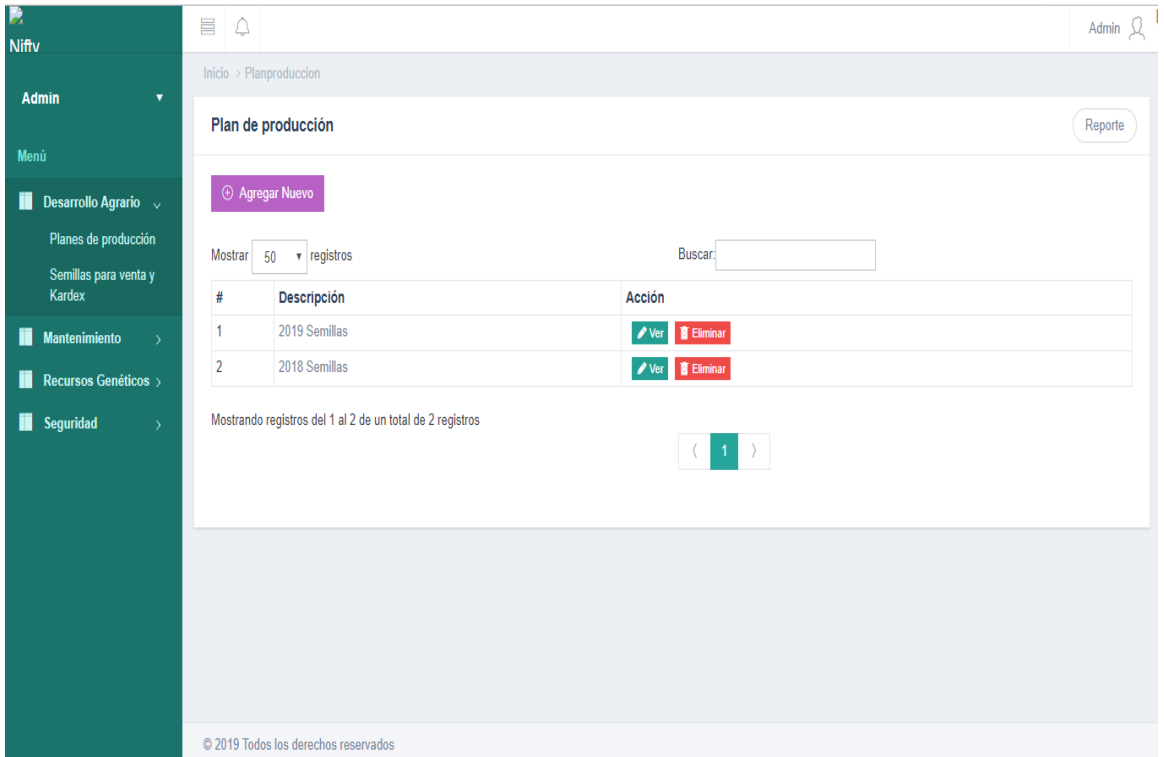

## **4. Desarrollo agrario**

*Figura 78***:** Pantalla principal de los planes de producción. (Fuente: Elaboración propia)

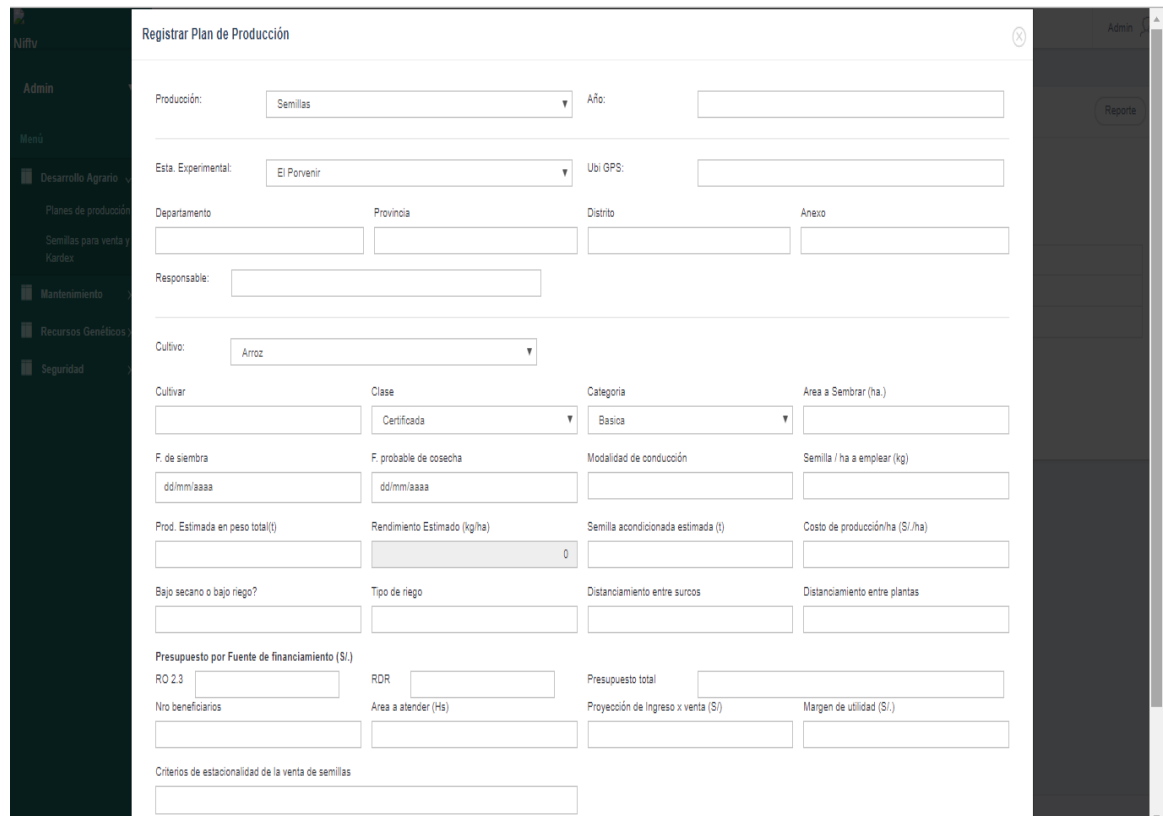

*Figura 79***:** Pantalla de registro de un plan de producción. (Fuente: Elaboración propia)

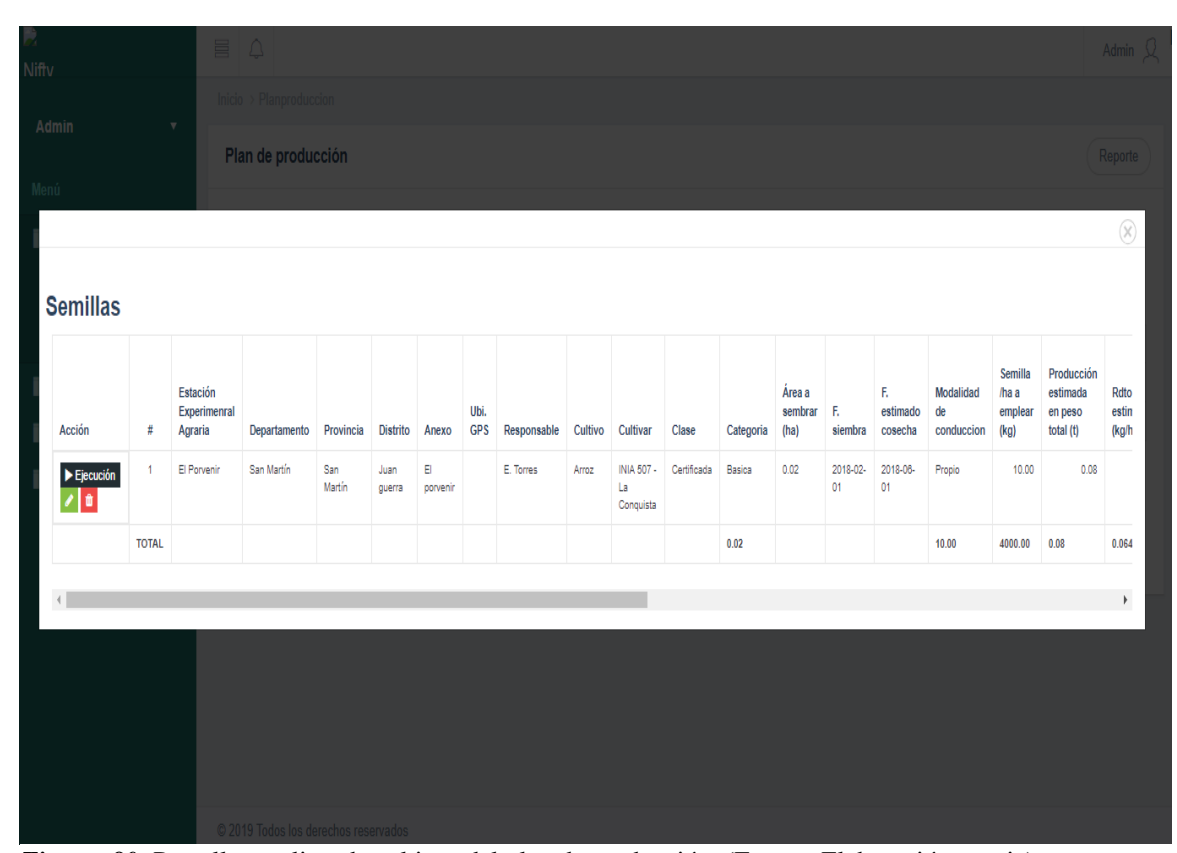

*Figura 80***:** Pantalla con lista de cultivos del plan de producción. (Fuente: Elaboración propia)

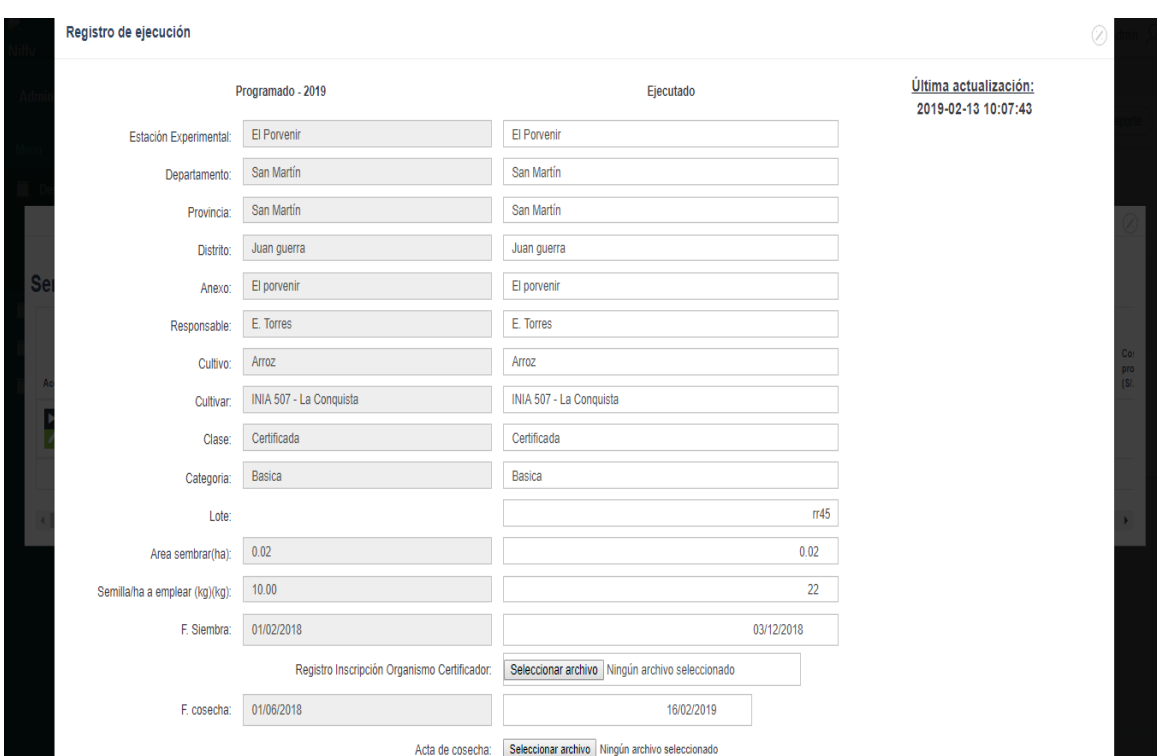

*Figura 81***:** Pantalla del registro de ejecución y avance del cultivo - 1. (Fuente: Elaboración propia)

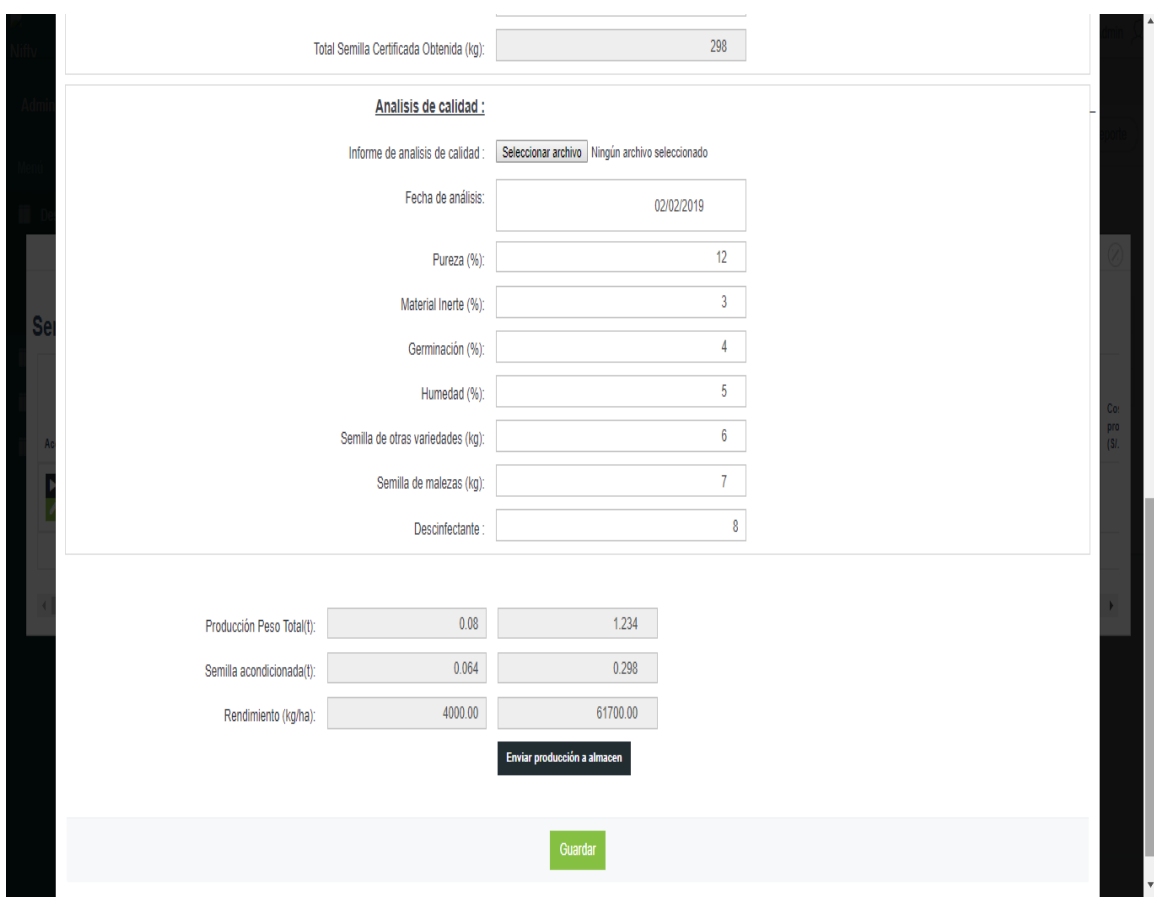

*Figura 82***:** Pantalla del registro de ejecución y avance del cultivo – 2. (Fuente: Elaboración propia)

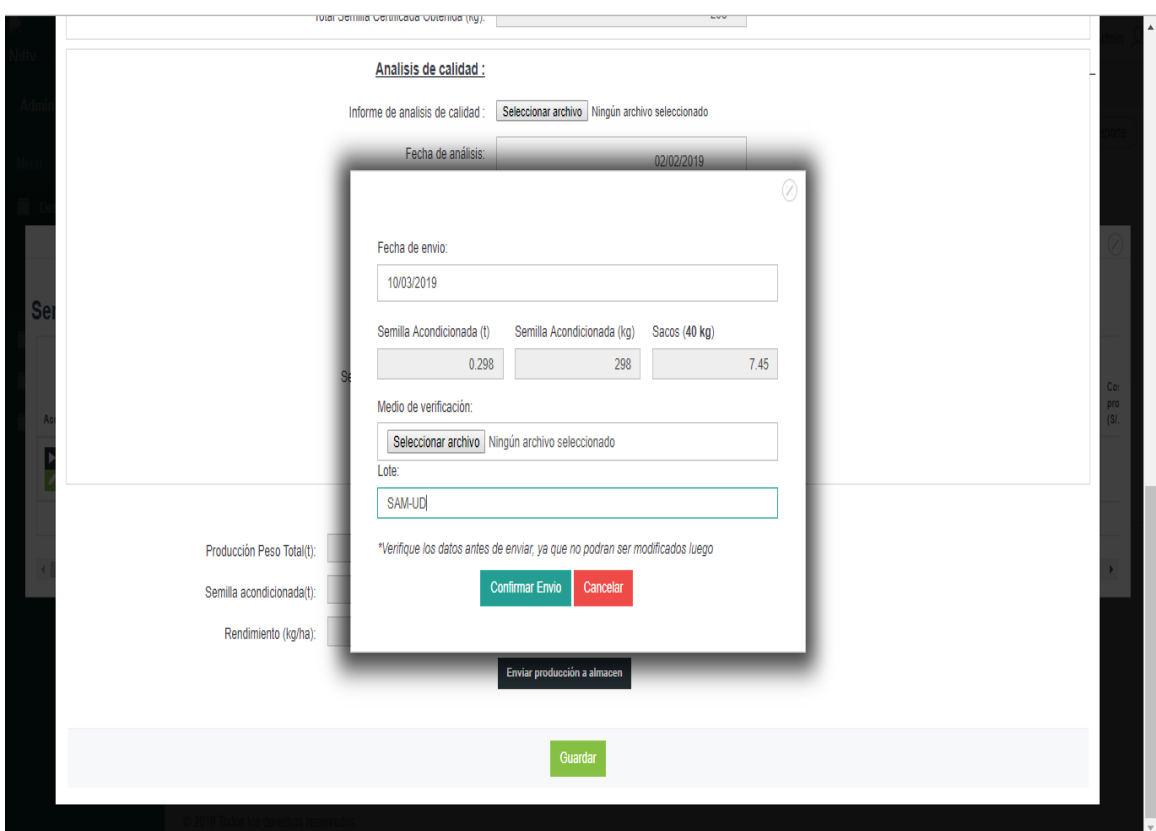

*Figura 83***:** Pantalla de envió de producción del cultivo hacia almacén. (Fuente: Elaboración propia)

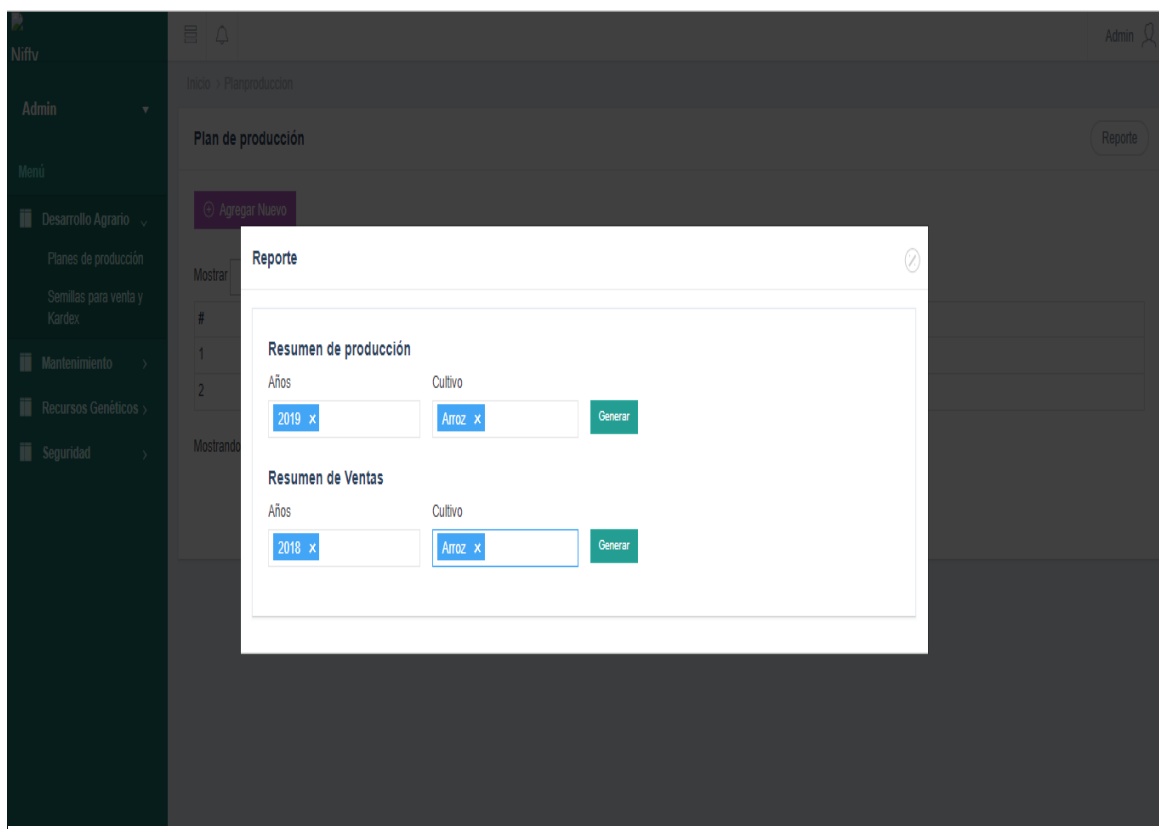

*Figura 84***:** Pantalla de reportes de los cultivos del plan de producción. (Fuente: Elaboración propia)

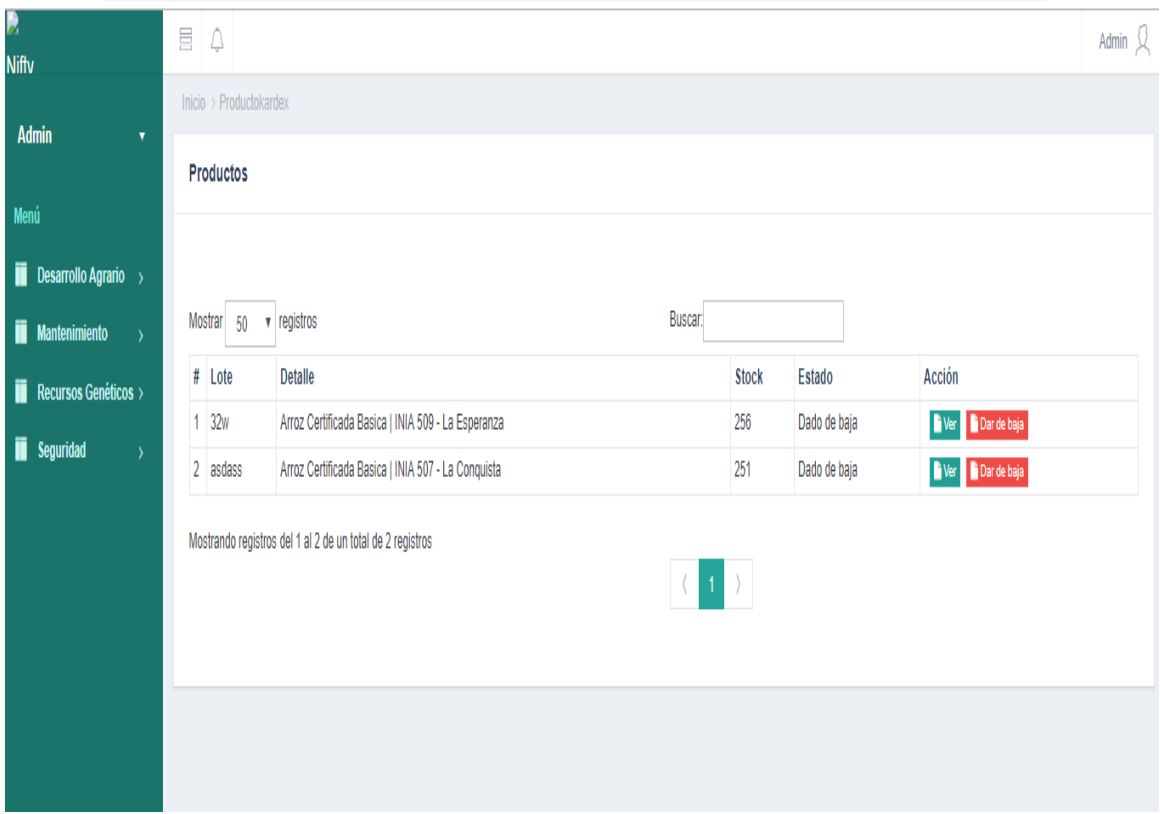

*Figura 85***:** Pantalla de salida de semillas. (Fuente: Elaboración propia)

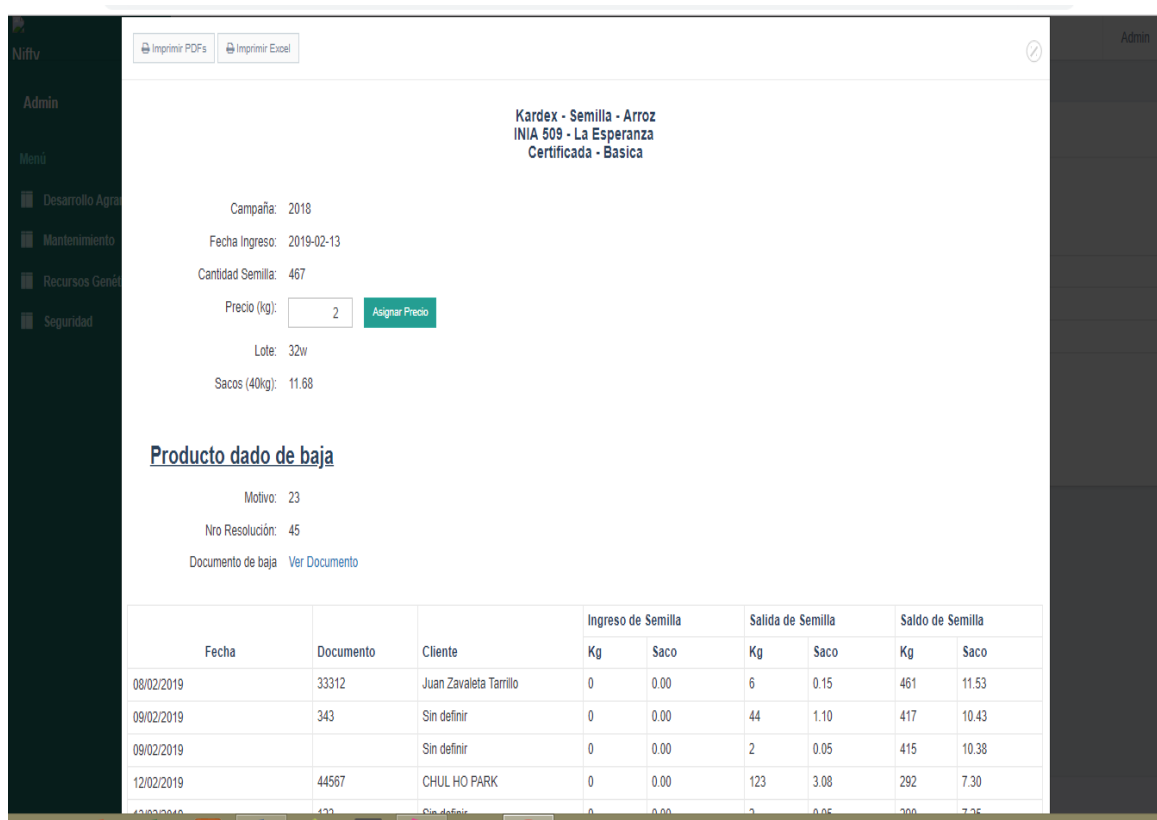

*Figura 86:* Pantalla del kardex de salida de semilla. (Fuente: Elaboración propia)

## **5. Mantenimiento.**

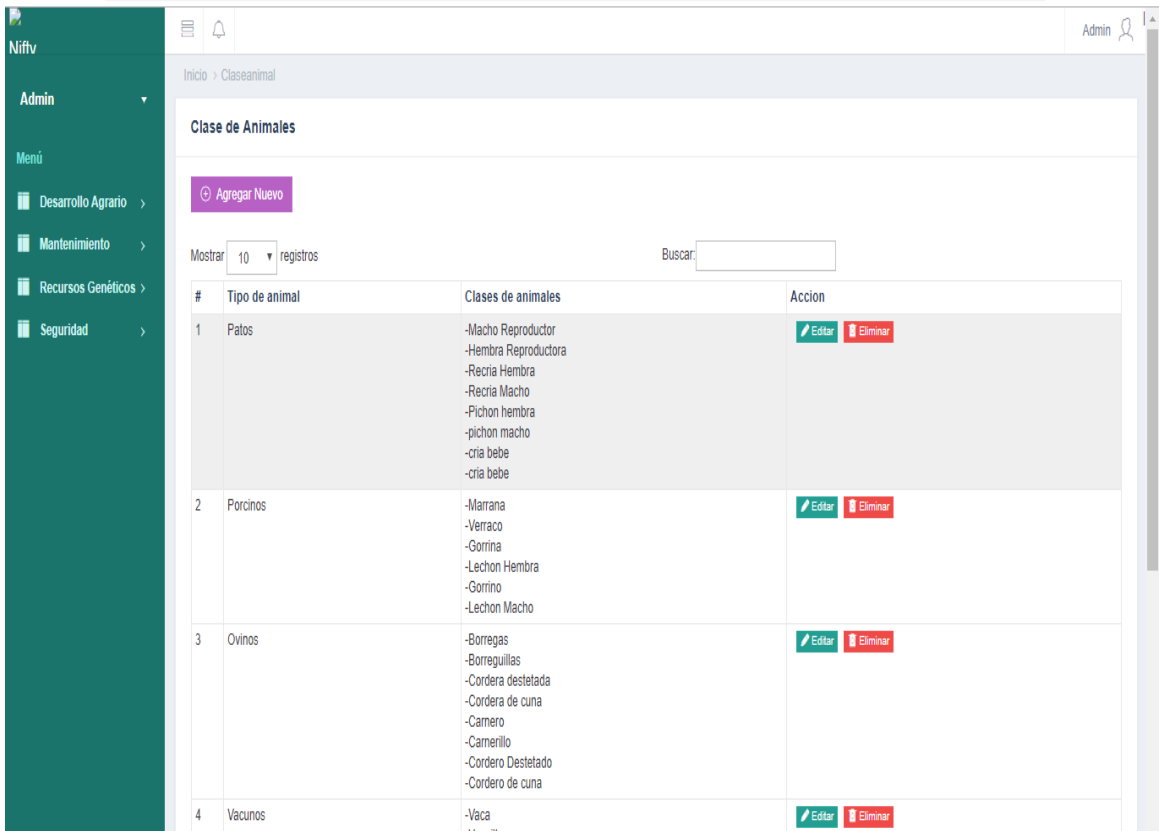

*Figura 87***:** Pantalla principal de registro de clases de animal. (Fuente: Elaboración propia)

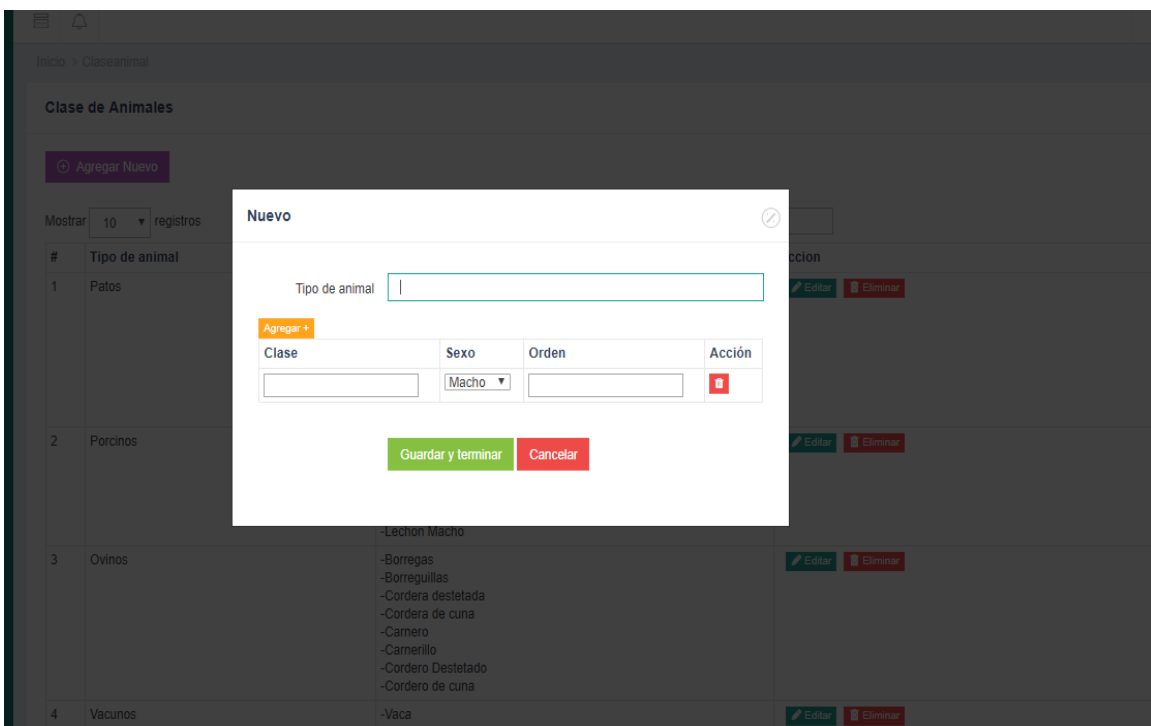

*Figura 88***:** Pantalla de registro del tipo animal y su clase. (Fuente: Elaboración propia)

| M<br><b>Nifty</b>                       | 昌               | $\triangle$                                               |                  |                          |     |                 | Admin $\mathcal{Q}$  |  |
|-----------------------------------------|-----------------|-----------------------------------------------------------|------------------|--------------------------|-----|-----------------|----------------------|--|
|                                         |                 | Inicio $\rightarrow$ Cliente                              |                  |                          |     |                 | Se realizo correctam |  |
| <b>Admin</b><br>$\pmb{\mathrm{v}}$      | <b>Clientes</b> |                                                           |                  |                          |     |                 |                      |  |
| Menú                                    |                 |                                                           |                  |                          |     |                 |                      |  |
| <b>Desarrollo Agrario</b> $\rightarrow$ |                 | Agregar Nuevo                                             |                  |                          |     |                 |                      |  |
| <b>Mantenimiento</b><br>$\rightarrow$   |                 | Mostrar 50 v registros                                    |                  | Buscar:                  |     |                 |                      |  |
| Recursos Genéticos >                    | #               | <b>Nombre</b>                                             | <b>Dirección</b> | Telefono                 | Ruc | Acción          |                      |  |
| <b>ii</b> Seguridad<br>$\rightarrow$    | $\blacksquare$  | Juan Zavaleta Tarrillo                                    |                  | ä,                       |     | Editar Eliminar |                      |  |
|                                         | $\overline{2}$  | Asencio Ruíz Ceron                                        | ÷,               | $\overline{\phantom{a}}$ |     | Editar Eliminar |                      |  |
|                                         | 3               | Sin definir                                               |                  | ٠                        | ä,  | Editar Eliminar |                      |  |
|                                         | 4               | Wanler Rios Sanchez                                       |                  |                          |     | Editar Eliminar |                      |  |
|                                         | 5               | CHUL HO PARK                                              |                  |                          |     | Editar Eliminar |                      |  |
|                                         | 6               | Pieve S.A.C                                               |                  |                          |     | Editar Eliminar |                      |  |
|                                         | $\overline{7}$  | Personal EEA, POV                                         |                  |                          |     | Editar Eliminar |                      |  |
|                                         | 8               | Otros                                                     |                  |                          |     | Editar Eliminar |                      |  |
|                                         | 9               | Recria                                                    |                  |                          |     | Editar Eliminar |                      |  |
|                                         |                 | Mostrando registros del 1 al 9 de un total de 9 registros |                  |                          |     |                 |                      |  |
|                                         |                 |                                                           |                  | $\langle -1 \rangle$ )   |     |                 |                      |  |
|                                         |                 |                                                           |                  |                          |     |                 |                      |  |
|                                         |                 |                                                           |                  |                          |     |                 |                      |  |
|                                         |                 |                                                           |                  |                          |     |                 |                      |  |
|                                         |                 |                                                           |                  |                          |     |                 |                      |  |

*Figura 89***:** Pantalla principal del registro de clientes. (Fuente: Elaboración propia)

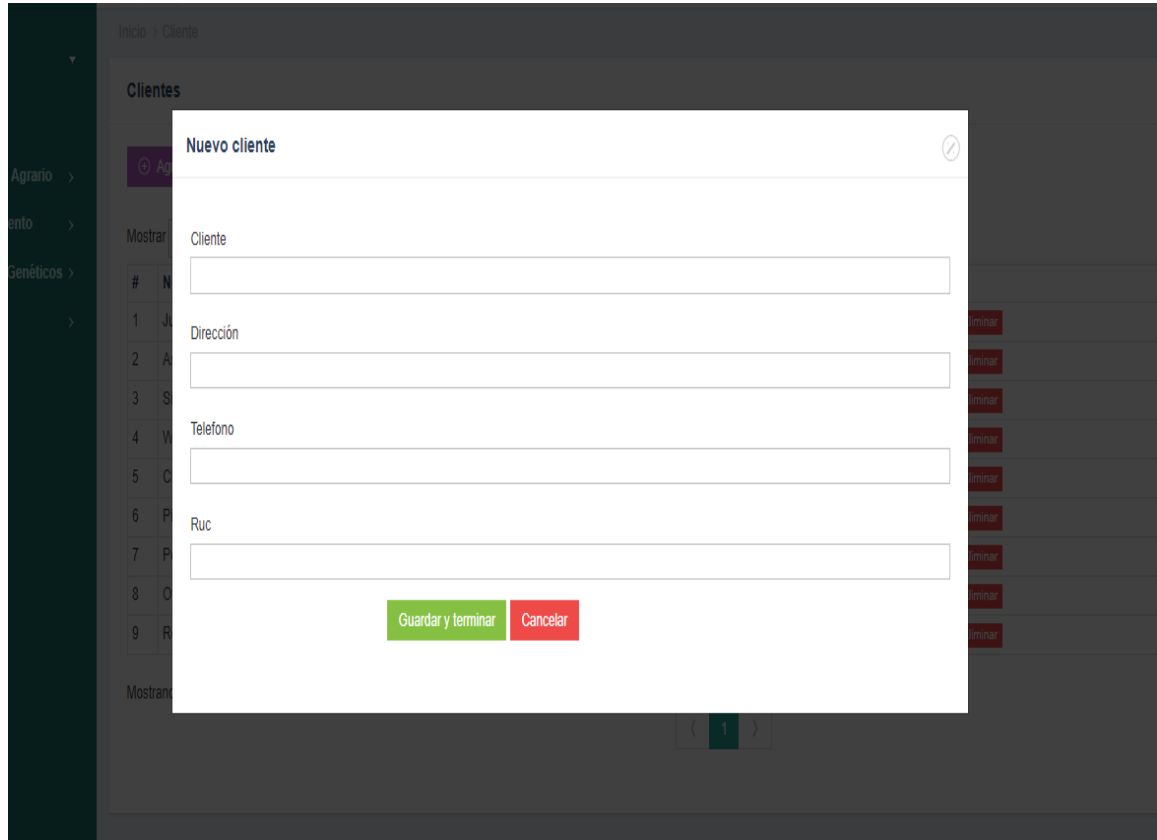

*Figura 90***:** Pantalla de registro de nuevo cliente. (Fuente: Elaboración propia)

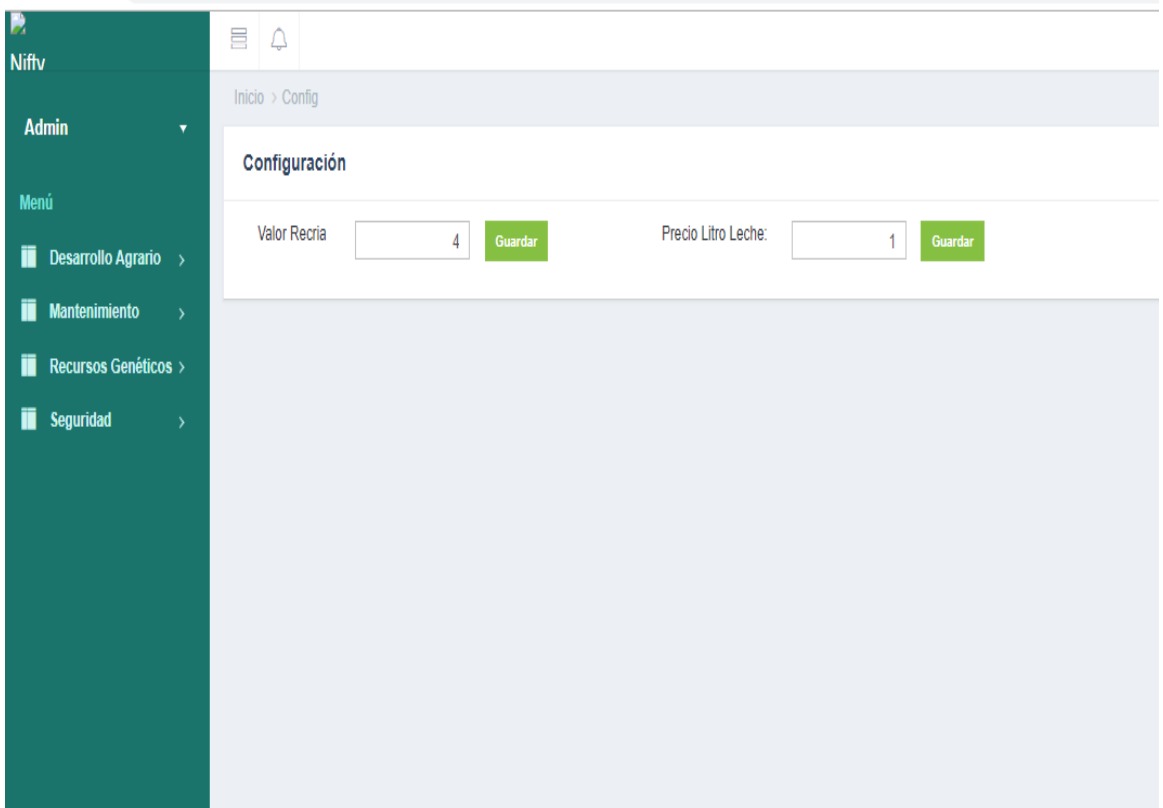

*Figura 91***:** Pantalla de configuración sobre el valor de recría. (Fuente: Elaboración propia)

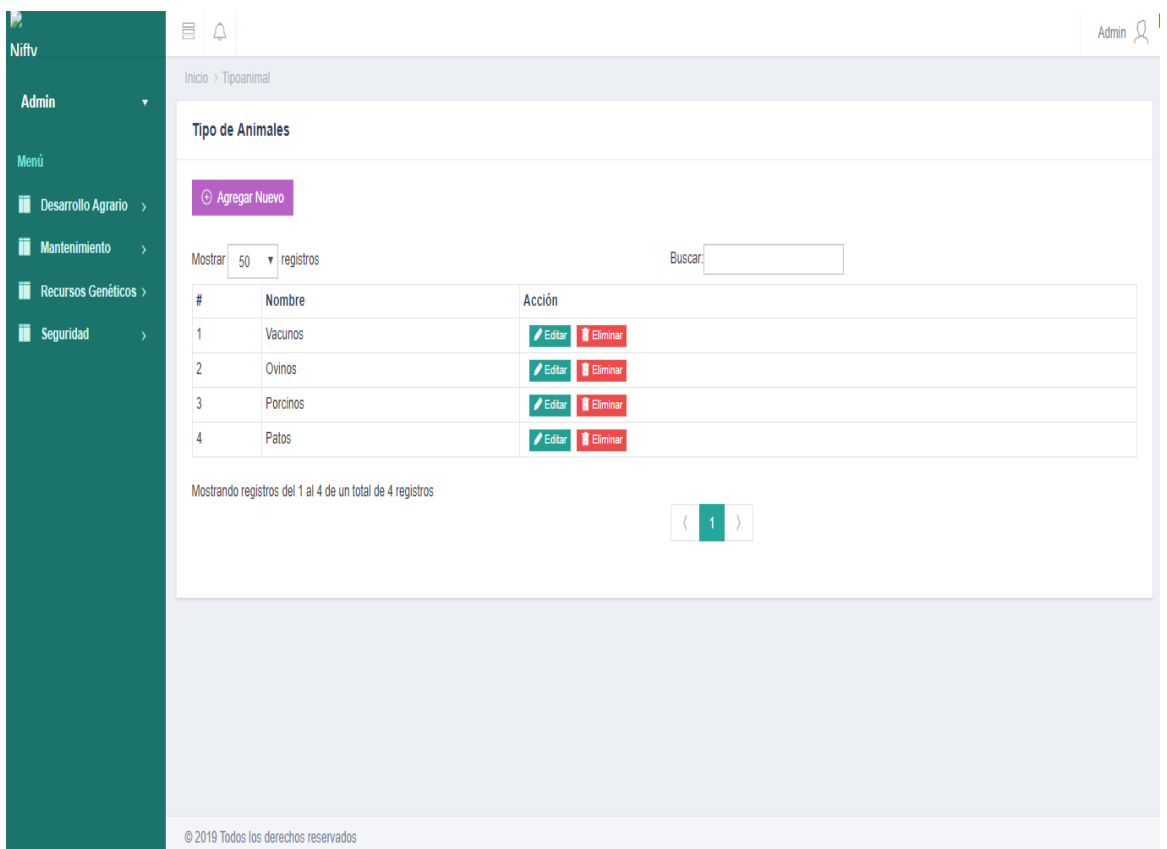

*Figura 92***:** Pantalla principal de registro de tipo de animal. (Fuente: Elaboración propia)

## **6. Seguridad.**

| P<br><b>Nifty</b>                           | 昌              | $\triangle$                                              |           |                                               |              |                | Ad                               |  |  |  |  |  |
|---------------------------------------------|----------------|----------------------------------------------------------|-----------|-----------------------------------------------|--------------|----------------|----------------------------------|--|--|--|--|--|
| <b>Admin</b><br>$\overline{\mathbf{v}}$     |                | Inicio > Modulos                                         |           |                                               |              |                |                                  |  |  |  |  |  |
| Menú                                        |                | <b>Modulos</b>                                           |           |                                               |              |                |                                  |  |  |  |  |  |
| <b>Desarrollo Agrario</b> $\rightarrow$     |                | $\Theta$ Agregar                                         |           |                                               |              |                |                                  |  |  |  |  |  |
| Ï.<br><b>Mantenimiento</b><br>$\rightarrow$ |                | Buscar:<br>$\overline{\mathbf{v}}$ entries<br>Show<br>10 |           |                                               |              |                |                                  |  |  |  |  |  |
| $\blacksquare$ Recursos Genéticos >         | $\#$           | Módulo                                                   | Url       | <b>Módulo Padre</b>                           | <b>Ícono</b> | Orden          | <b>Acción</b>                    |  |  |  |  |  |
| <b>ii</b> Seguridad<br>$\mathcal{P}$        | $\overline{2}$ | Seguridad                                                | #         | Modulo Padre                                  |              | $\bf{0}$       | <b>A B Q</b> ver Acciones        |  |  |  |  |  |
|                                             | 3              | Módulos                                                  | modulos   | Seguridad                                     |              | 10             | <b>/</b> 8 <b>@</b> ver Acciones |  |  |  |  |  |
|                                             | 4              | Perfiles                                                 | perfiles  | Seguridad                                     |              | 10             | <b>A B Q</b> ver Acciones        |  |  |  |  |  |
|                                             | 5              | <b>Usuario</b>                                           | user      | Seguridad                                     |              | 10             | <b>A B Q</b> ver Acciones        |  |  |  |  |  |
|                                             | $6\phantom{1}$ | Permisos                                                 | permisos  | Seguridad                                     |              | 10             | <b>A B Q</b> ver Acciones        |  |  |  |  |  |
|                                             | 11             | Acciones                                                 | acciones  | Seguridad                                     |              | 10             | <b>A B Q</b> ver Acciones        |  |  |  |  |  |
|                                             | 12             | Perm x Role                                              | permrole  | Seguridad                                     |              | 10             | <b>A B Q</b> ver Acciones        |  |  |  |  |  |
|                                             | 49             | Recursos Genéticos                                       | #         | Modulo Padre                                  |              | 0              | <b>/</b> The Prefactiones        |  |  |  |  |  |
|                                             | 51             | <b>Inventario Ganado</b>                                 | invganado | Recursos Genéticos                            |              | $\overline{2}$ | <b>/</b> The Prefactiones        |  |  |  |  |  |
|                                             | 52             | <b>Registro Salidas</b>                                  | salidas   | Recursos Genéticos                            |              | $\overline{2}$ | <b>/ B Q</b> ver Acciones        |  |  |  |  |  |
|                                             |                | Showing 1 to 10 of 28 entries                            |           | $2 \quad 3 \quad \rightarrow$<br>$\mathbf{1}$ |              |                |                                  |  |  |  |  |  |

*Figura 93***:** Pantalla principal del registro de módulos. (Fuente: Elaboración propia)

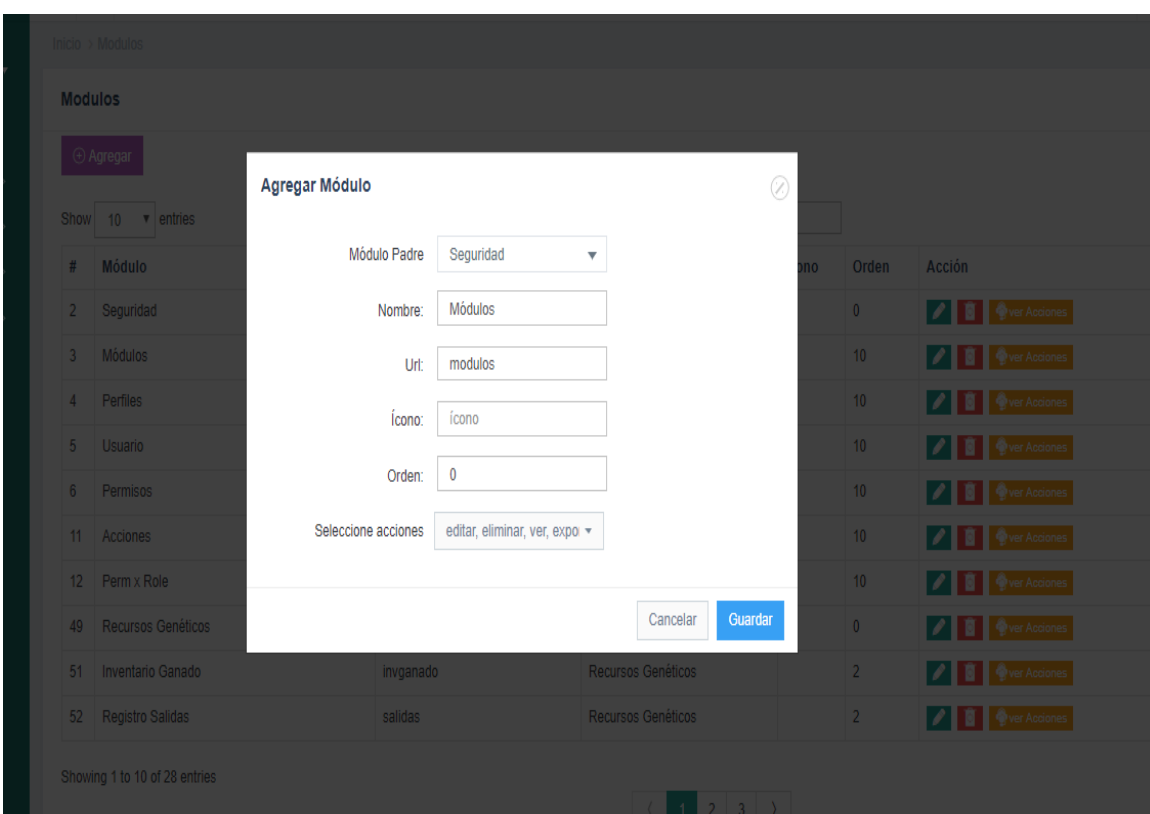

*Figura 94***:** Pantalla de registro de un nuevo módulo. (Fuente: Elaboración propia)

| Nifty                               | E   Q          |                               |                |                  |                 |           |                         |                 |       |                                  |
|-------------------------------------|----------------|-------------------------------|----------------|------------------|-----------------|-----------|-------------------------|-----------------|-------|----------------------------------|
|                                     |                | Inicio > Modulos              |                |                  |                 |           |                         |                 |       |                                  |
| Admin<br>$\boldsymbol{\mathrm{v}}$  | <b>Modulos</b> |                               |                |                  |                 |           |                         |                 |       |                                  |
| Menú                                |                | $\Box$ $\Theta$ Agregar       |                | Permisos-modulos |                 |           | $\circledcirc$          |                 |       |                                  |
| <b>Desarrollo Agrario</b>           |                |                               | #              | Permiso          | <b>Permisox</b> | estado    | <b>Accion</b>           |                 |       |                                  |
| $\blacksquare$ Mantenimiento >      |                | Show 10 <b>v</b> entries      | 1              | editar           | modulos         | ۰         | O                       |                 |       |                                  |
| $\blacksquare$ Recursos Genéticos > |                | # Módulo                      | $\overline{2}$ | eliminar         | modulos         | ۰         | $\blacksquare$          | 10              | Orden | Acción                           |
| <b>Seguridad</b><br>$\rightarrow$   |                | 2 Seguridad                   | 3              | exportar         | modulos         | ٠         | O                       | $\overline{0}$  |       | <b>/</b> 1 <b>0</b> er Acciones  |
|                                     |                | 3 Módulos                     | 4              | ver              | modulos         | ٠         | O                       | 10 <sup>°</sup> |       | <b>/ 0</b> er Acciones           |
|                                     |                | 4 Perfiles                    | 5              | agregar          | modulos         | $\bullet$ | O                       | 10 <sup>°</sup> |       | <b>7 8 Wer Acciones</b>          |
|                                     |                | 5 Usuario                     | 6              | editar_fecha     | modulos         | $\bullet$ | $\blacksquare$          | 10 <sub>1</sub> |       | <b>7 8 Wer Acciones</b>          |
|                                     |                | 6 Permisos                    | 7              | refrescar_tabla  | modulos         |           |                         | 10 <sup>°</sup> |       | <b>1 1 Q</b> ver Acciones        |
|                                     |                | 11 Acciones                   |                |                  |                 | $\bullet$ | $\blacksquare$          | 10 <sup>°</sup> |       | <b>/</b> 8 <b>Wer Acciones</b>   |
|                                     |                | 12 Perm x Role                | 8              | ver_tabla        | modulos         | $\bullet$ | $\blacksquare$          | 10 <sup>°</sup> |       | <b>/</b> 1 <b>@</b> ver Acciones |
|                                     |                | 49 Recursos Genéticos         |                |                  |                 |           |                         | $\overline{0}$  |       | <b>/ 8</b> Ver Acciones          |
|                                     |                | 51 Inventario Ganado          |                |                  |                 |           | Cancelar                | 2 <sup>1</sup>  |       | <b>/ 0</b> ever Acciones         |
|                                     |                | 52 Registro Salidas           |                |                  |                 |           |                         | 2 <sup>1</sup>  |       | <b>/ 0</b> ever Acciones         |
|                                     |                | Showing 1 to 10 of 28 entries |                |                  |                 |           |                         |                 |       |                                  |
|                                     |                |                               |                |                  |                 |           | $\vert 2 \vert 3 \vert$ |                 |       |                                  |
|                                     |                |                               |                |                  |                 |           |                         |                 |       |                                  |

*Figura 95***:** Pantalla de permisos por módulos. (Fuente: Elaboración propia)

| B<br>Niffy |                                  |                         | 昌<br>$\hat{\mathcal{Q}}$    |                   |         |                                                                                    |
|------------|----------------------------------|-------------------------|-----------------------------|-------------------|---------|------------------------------------------------------------------------------------|
|            | <b>Admin</b>                     | $\overline{\mathbf{v}}$ | Inicio > Perfiles           |                   |         |                                                                                    |
|            |                                  |                         | <b>Perfiles</b>             |                   |         |                                                                                    |
| Menú       |                                  |                         |                             |                   |         |                                                                                    |
| ÏĪ.        | Desarrollo Agrario $\rightarrow$ |                         | $\oplus$ Agregar            | <b>GRefrescar</b> |         |                                                                                    |
| ÏĪ.        | <b>Mantenimiento</b>             | $\rightarrow$           |                             |                   |         |                                                                                    |
| ii.        | <b>Recursos Genéticos &gt;</b>   |                         | Show 10 v entries           |                   | Buscar: |                                                                                    |
|            | <b>ii</b> Seguridad              | $\rightarrow$           | $\#$                        | Perfil            |         | accion                                                                             |
|            |                                  |                         | 1                           | SuperUsuario      |         | $\sqrt{1}$                                                                         |
|            |                                  |                         | 18                          | Responsable Area  |         | $\begin{array}{c c c c c} \hline \textbf{A} & \textbf{B} & \textbf{B} \end{array}$ |
|            |                                  |                         | 19                          | Evaluador         |         | $\sqrt{1}$                                                                         |
|            |                                  |                         | 20                          | Semillas          |         | $\sqrt{1}$                                                                         |
|            |                                  |                         | 21                          | Ganado            |         | $\sqrt{8}$                                                                         |
|            |                                  |                         | 22                          | Plantones         |         | $\sqrt{1}$                                                                         |
|            |                                  |                         | 23                          | Gerencia          |         | $\begin{array}{c c c c c} \hline \textbf{A} & \textbf{B} & \textbf{B} \end{array}$ |
|            |                                  |                         | 24                          | Logistica         |         | $\sqrt{1}$                                                                         |
|            |                                  |                         | Showing 1 to 8 of 8 entries |                   |         |                                                                                    |

*Figura 96***:** Pantalla principal de perfiles. (Fuente: Elaboración Propia)

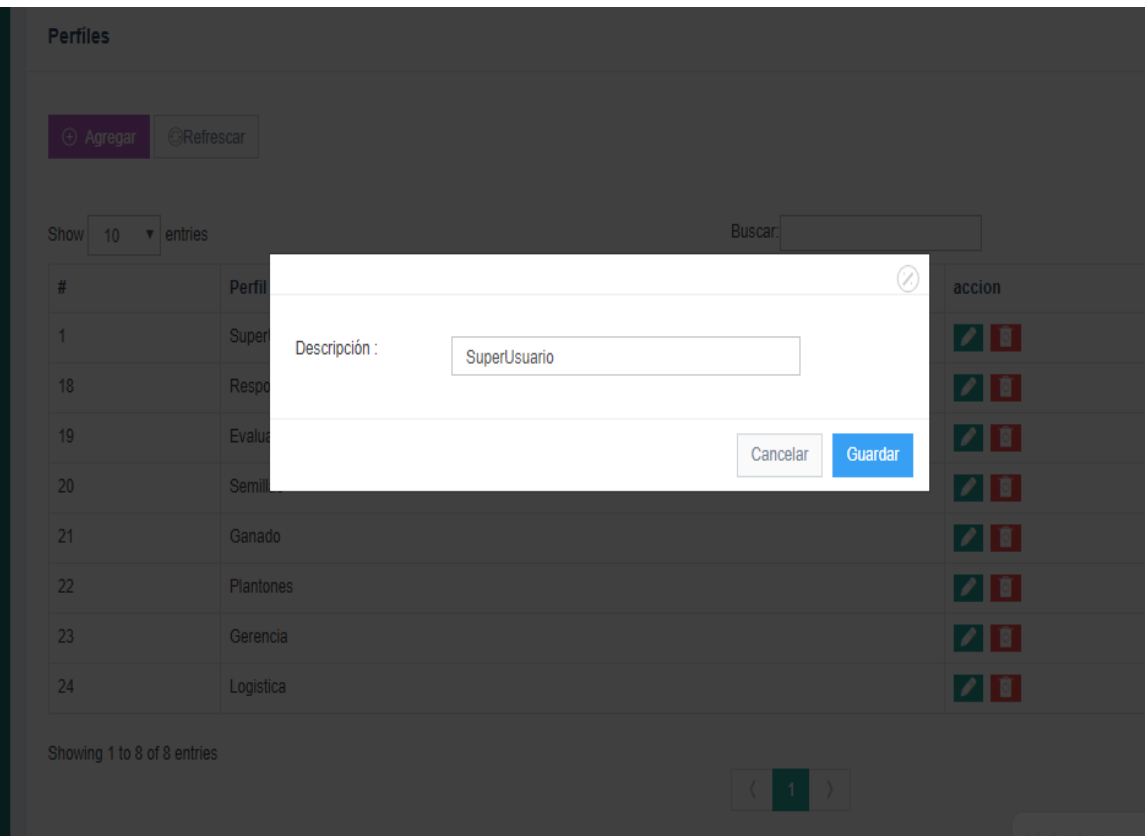

*Figura 97***:** Pantalla de registro de nuevo perfil. (Fuente: Elaboración propia)

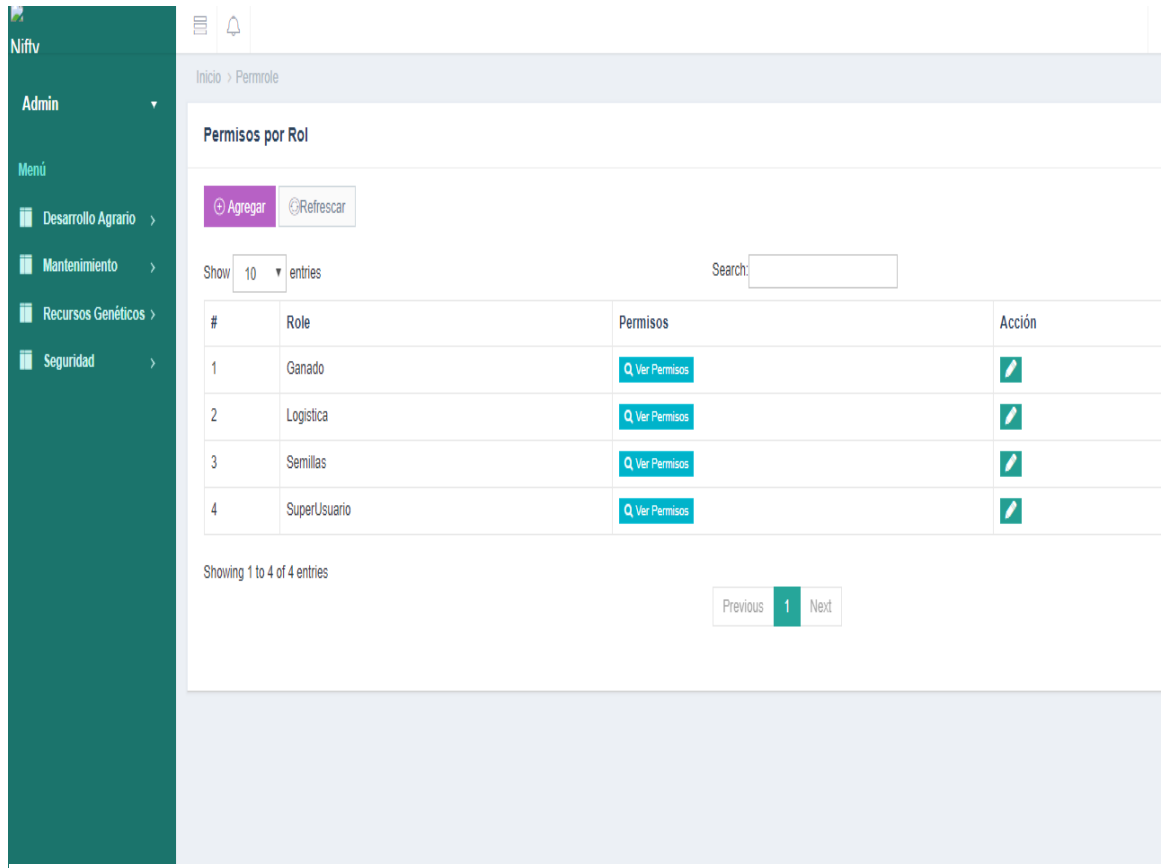

*Figura 98***:** Pantalla principal de permisos por perfil. (Fuente: Elaboración propia)

| E   4                       |                   |                |                       |                 |        |                  |
|-----------------------------|-------------------|----------------|-----------------------|-----------------|--------|------------------|
| Inicio > Permrole           |                   |                |                       |                 |        |                  |
| <b>Permisos por Rol</b>     |                   |                |                       |                 |        |                  |
|                             |                   |                |                       |                 | $(\%)$ |                  |
| $\Theta$ Agregar            | <b>CRefrescar</b> |                |                       |                 |        |                  |
|                             |                   | #              | <b>Modulo</b>         | <b>Acciones</b> |        |                  |
| Show 10 <b>v</b> entries    |                   | 1              | Clase animal          | ver             |        |                  |
| #                           | Role              | $\overline{2}$ | Cliente               | ver             |        | Acción           |
| $\mathbf{1}$                | Ganado            | 3              | Configuración         | ver             |        | ☑                |
|                             |                   | $\overline{4}$ | Importar data lechera | ver_tabla       |        |                  |
| 2 <sup>1</sup>              | Logistica         | 5              | Inventario de vacas   | ver             |        | $\boxed{\prime}$ |
| $\overline{3}$              | Semillas          | $\bf 6$        | Inventario Ganado     | ver             |        | $\boxed{\prime}$ |
| $\overline{4}$              | SuperUsuario      | $\overline{7}$ | Producción lechera    | ver             |        | $\sqrt{2}$       |
|                             |                   | 8              | Proveedores           | ver             |        |                  |
| Showing 1 to 4 of 4 entries |                   | 9              | Registro Salidas      | ver             |        |                  |
|                             |                   | 10             | Tipo animal           | ver             |        |                  |
|                             |                   |                |                       |                 |        |                  |
|                             |                   |                |                       |                 |        |                  |
|                             |                   |                |                       | Cancelar        |        |                  |
|                             |                   |                |                       |                 |        |                  |
|                             |                   |                |                       |                 |        |                  |
|                             |                   |                |                       |                 |        |                  |
|                             |                   |                |                       |                 |        |                  |
|                             |                   |                |                       |                 |        |                  |

*Figura 99***:** Pantalla de visualización de los permisos por perfil. (Fuente: Elaboración propia)

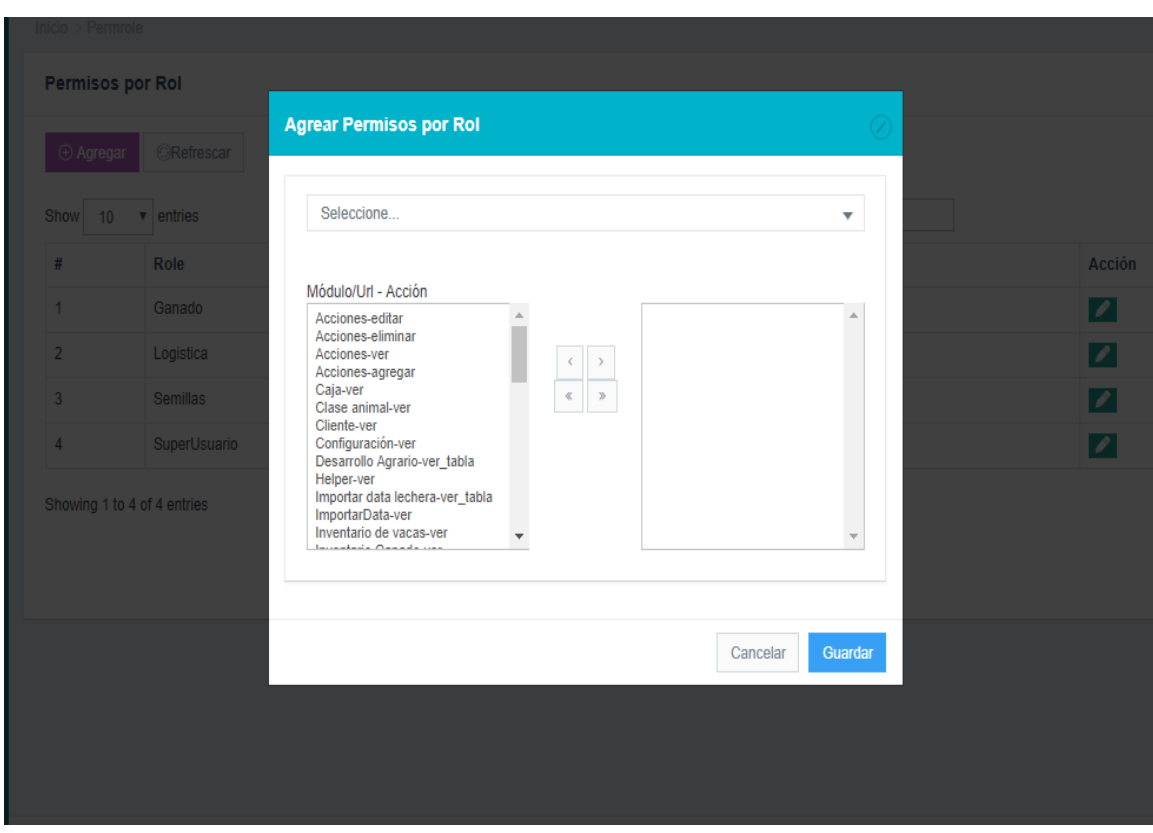

*Figura 100***:** Pantalla de asignación de permisos a un perfil. (Fuente: Elaboración propia)

| и<br><b>Nifty</b>                       | 昌<br>$\Delta$                         |                |          |                    |                     |                        |                         | Admin $\beta$ |
|-----------------------------------------|---------------------------------------|----------------|----------|--------------------|---------------------|------------------------|-------------------------|---------------|
| <b>Admin</b><br>$\mathbf{v}$            | Inicio $\rightarrow$ User             |                |          |                    |                     |                        |                         |               |
| Menú                                    | <b>Usuarios</b>                       |                |          |                    |                     |                        |                         |               |
| <b>Desarrollo Agrario</b> $\rightarrow$ | <b>ORefrescar</b><br>$\oplus$ Agregar |                |          |                    |                     |                        |                         |               |
| <b>Mantenimiento</b><br>$\rightarrow$   | v entries<br>Show<br>10               |                |          |                    | Buscar:             |                        |                         |               |
| Recursos Genéticos >                    | # Desc. Usuario                       | <b>Usuario</b> | Teléfono | email              | Rol                 | à,                     | <b>Acci. Permitidas</b> | Acción        |
| <b>ii</b> Seguridad<br>$\rightarrow$    | 1 Logistica1                          | logistica      | 12345    | 123123@12312.com   | Logistica           | Agre. Perm. U.         | <b>O</b> Ver permisos   | $\sqrt{1}$    |
|                                         | 2 Gerencia                            | gerencia       | 123455   | 123123@12312.com   | Gerencia            | Agre. Perm. U.         | Ver permisos            | $\sqrt{1}$    |
|                                         | 3 Benjamin                            | ganado         | 123      | 123123@12312.com   | Ganado              | Agre. Perm. U.         | <b>O</b> Ver permisos   | $\sqrt{1}$    |
|                                         | 4 Edson                               | semillas       | 9900     | 122@fff.com        | Semillas            | Agre. Perm. U.         | ● Ver permisos          | $\sqrt{1}$    |
|                                         | 5 Area2                               | Frank2         | 123      | Frank2@hotmail.com | SuperUsuario        | Agre. Perm. U.         | ● Ver permisos          | $\sqrt{1}$    |
|                                         | 6 Admin                               | admin          | 123456   | frank1@hotmail.com | SuperUsuario        | <b>OAgre. Perm. U.</b> | $\bullet$ Ver permisos  | $\sqrt{1}$    |
|                                         | Showing 1 to 6 of 6 entries           |                |          |                    | $\langle 1 \rangle$ |                        |                         |               |
|                                         |                                       |                |          |                    |                     |                        |                         |               |

*Figura 101***:** Pantalla principal de registro de usuarios. (Fuente: Elaboración propia)

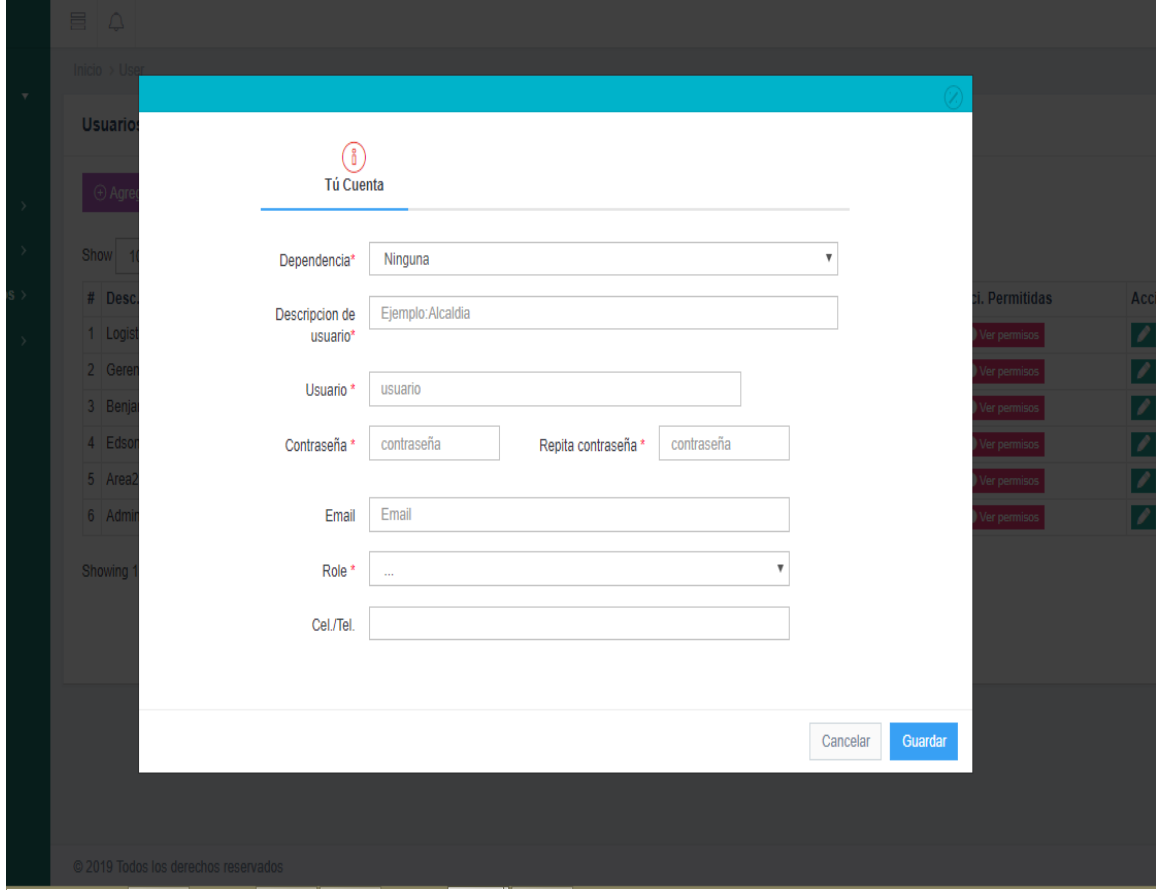

*Figura 102***:** Pantalla de registro de nuevo usuario. (Fuente: Elaboración propia)

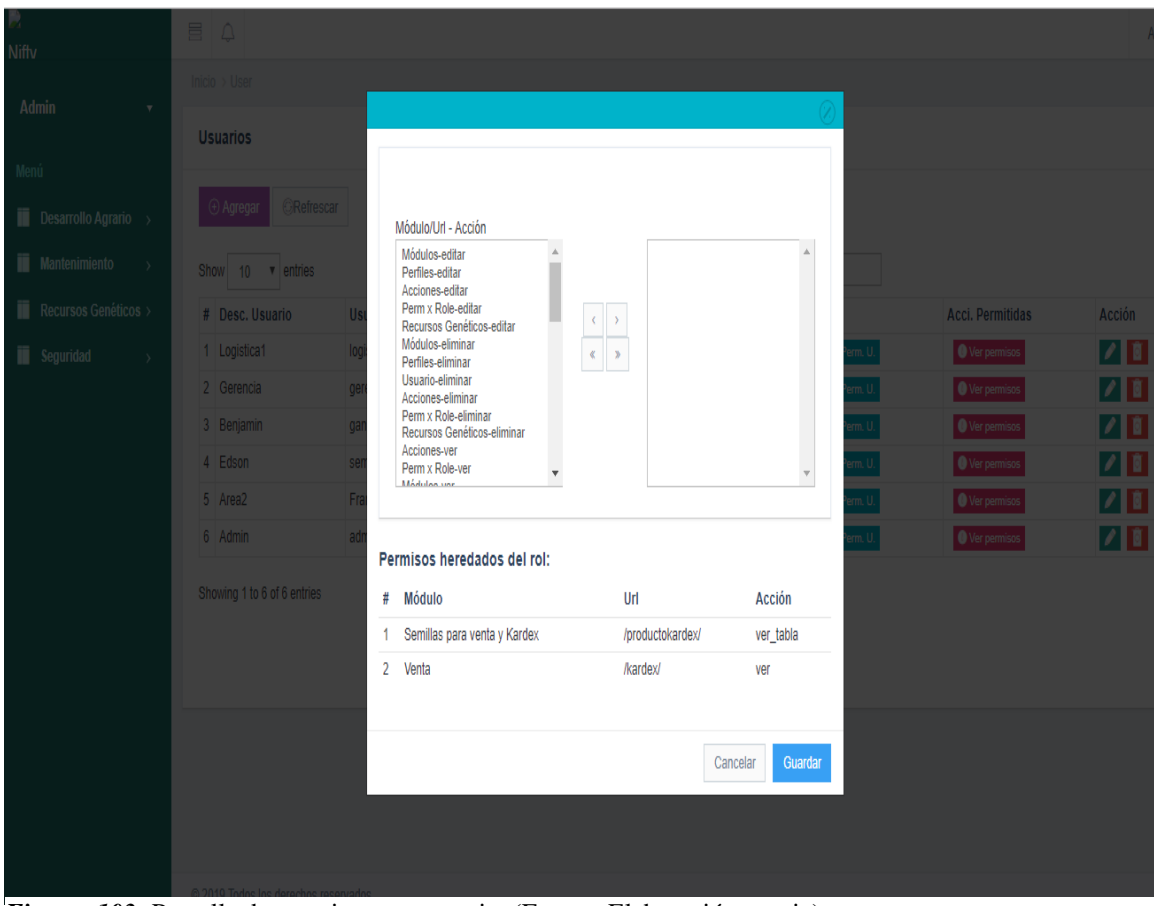

*Figura 103***:** Pantalla de permisos por usuario. (Fuente: Elaboración propia)

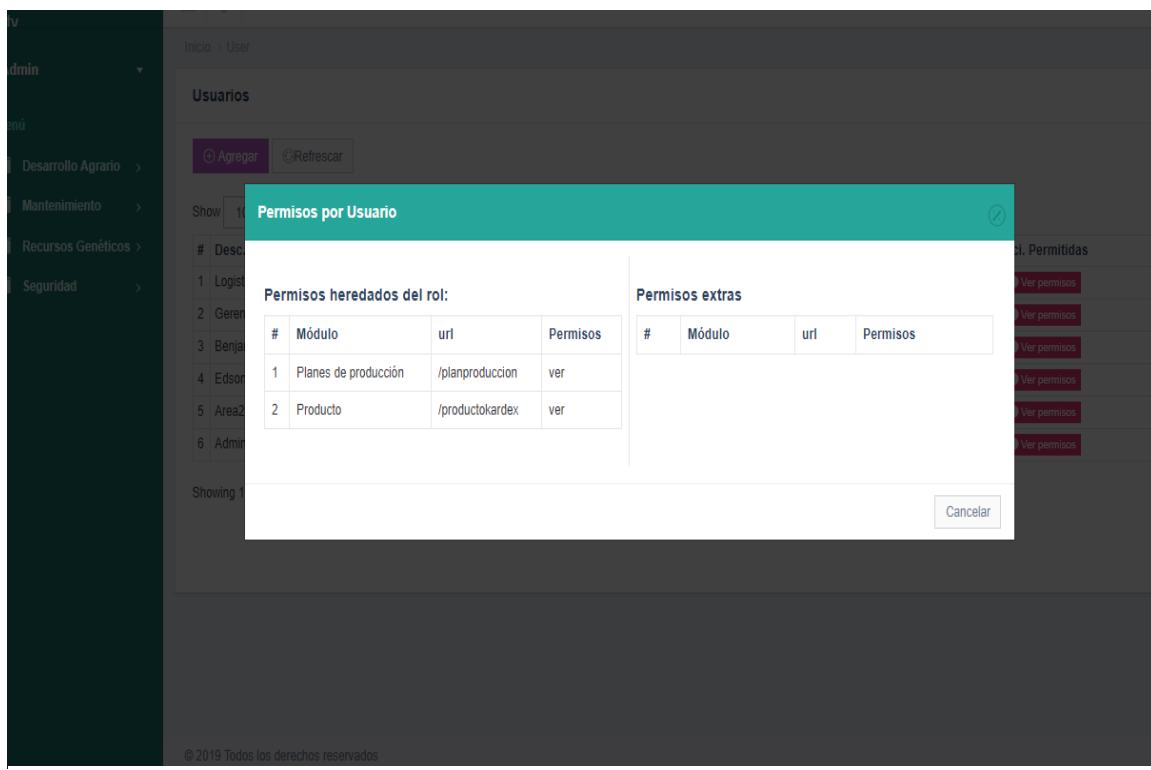

*Figura 104***:** Pantalla de visualización de permisos por usuario. (Fuente: Elaboración propia)

# **3.1.3 Sobre el grado de influencia del sistema de información en el proceso de toma de decisiones en la Estación Experimental Agraria "El Porvenir".**

Luego de la implantación del nuevo sistema de información se aplicó el instrumento del post test para medir el grado de influenza sobre el proceso de toma de decisiones en la Estación Experimental Agraria "El Porvenir"

**Ítem 1:** La información acerca de las actividades productivas se encuentra disponible cuando se lo requiere.

### **Tabla 47**

*Resultados del ítem 1 de la encuesta realizada a las áreas (antes y después).*

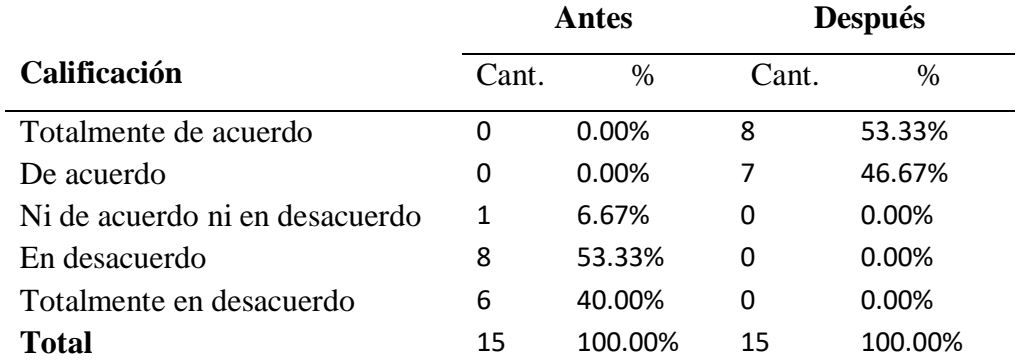

Fuente: Elaboración propia.

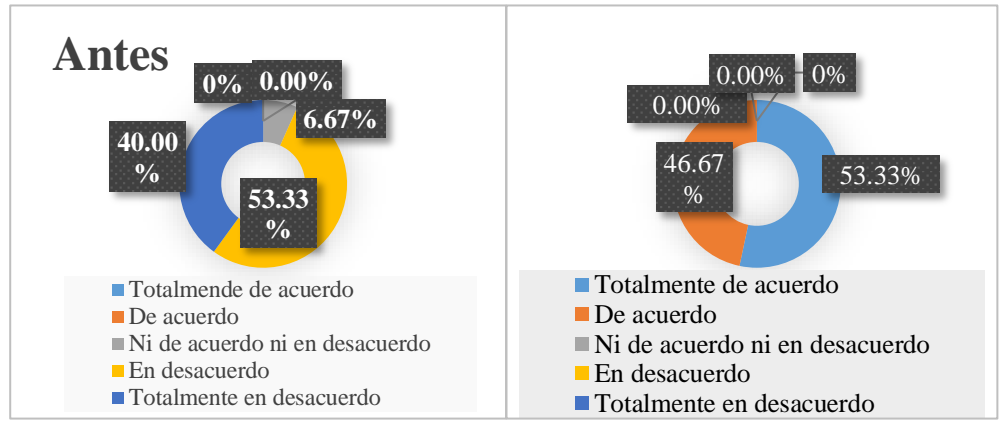

*Figura 105***:** Resultados del ítem 1 de la encuesta realizada a las áreas (antes y después). (Fuente: Elaboración propia)

Como se observa en la tabla anterior, en donde se compara si la información acerca de las actividades productivas se encuentra disponible cuando se lo requiere antes y después de la implantación del nuevo sistema de información para el proceso de toma de decisiones, podemos apreciar que luego de la puesta en producción del sistema, los resultados que se obtuvieron fueron los siguientes: un 53,33% se encuentra "Totalmente de acuerdo" y un 46,67% "De acuerdo", al comparar los resultados del antes y después podemos observar que la disponibilidad de la información al momento de requerirla con el nuevo sistema mejoro significativamente.

**Ítem 2:** El actual proceso de toma de decisiones contribuye a tomar medidas correctivas para garantizar el cumplimiento de las metas programadas.

#### **Tabla 48**

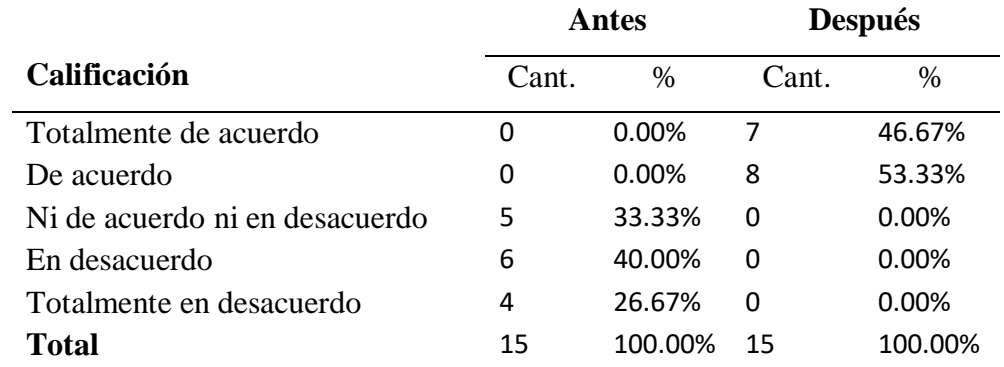

*Resultados del ítem 2 de la encuesta realizada a las áreas (antes y después).*

Fuente: Elaboración propia

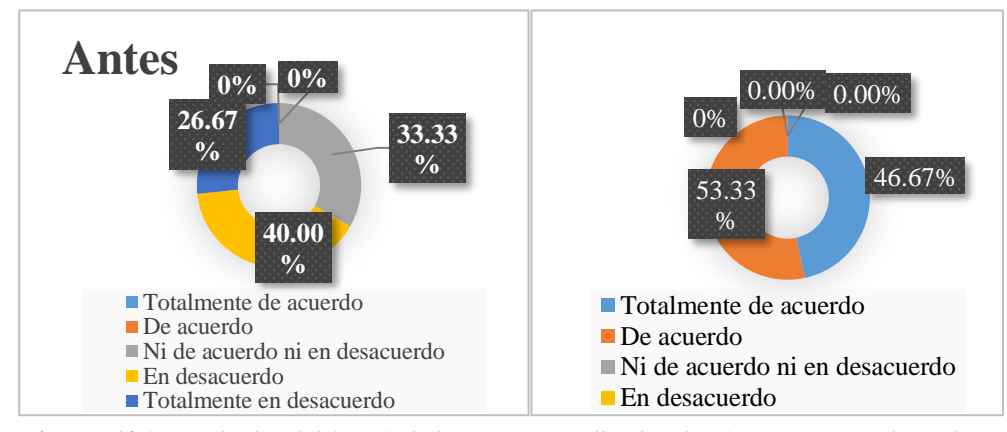

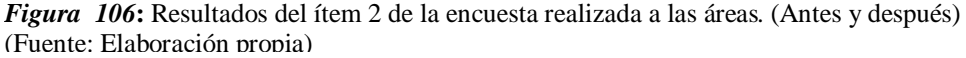

En cuanto a que si el actual proceso de toma de decisiones contribuye a tomar medidas correctivas para garantizar el cumplimiento de las metas se observa en la tabla anterior, que luego de implantar la solución, un 53,33% de los encuestados se muestra "De acuerdo" y un 46,67% "Totalmente de acuerdo". Concluyendo así que después de la implantación del sistema los nuevos procesos utilizados en la toma de decisiones contribuyen a tomar medidas correctivas para garantizar el cumplimiento de las metas programadas.

**Ítem 3:** La información almacenada se encuentra clasificada de acuerdo al grado de importancia.

Tabla 49

*Resultados del ítem 3 de la encuesta realizada a las áreas (antes y después).*

|                                |       | Antes    | <b>Después</b> |          |  |
|--------------------------------|-------|----------|----------------|----------|--|
| <b>Calificación</b>            | Cant. | $\%$     | Cant.          | $\%$     |  |
| Totalmente de acuerdo          | 0     | $0.00\%$ | 7              | 46.67%   |  |
| De acuerdo                     | 0     | $0.00\%$ | 8              | 53.33%   |  |
| Ni de acuerdo ni en desacuerdo | 3     | 20.00%   | 0              | $0.00\%$ |  |
| En desacuerdo                  | 4     | 26.67%   | 0              | 0.00%    |  |
| Totalmente en desacuerdo       | 8     | 53.33%   | 0              | 0.00%    |  |
| Total                          | 15    | 100.00%  | 15             | 100.00%  |  |

Fuente: Elaboración propia*.* 

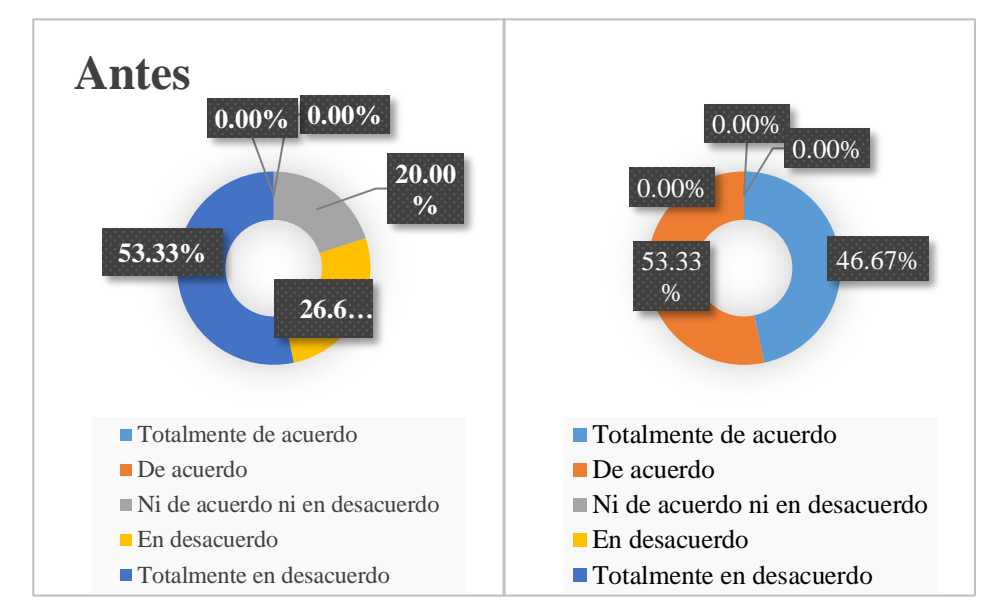

*Figura 107***:** Resultados del ítem 3 de la encuesta realizada a las áreas (antes y después) (Fuente: Elaboración propia).

En cuanto a que si la información almacenada se encuentra clasificada de acuerdo al grado de importancia, después de la implantación del sistema de información los resultados fueron: un 53,33% de los encuestados está "De acuerdo" mientras que un 46,67% se encuentra "Totalmente de acuerdo". Por lo tanto al analizar los resultados se puede concluir, que con el actual sistema de información la información que se almacena en las áreas se encuentra clasificada según el grado de importancia.

**Ítem 4**: Que tan relevante para la toma de decisiones son los reportes que se emiten con el actual sistema de información.

### **Tabla 50**

*Resultados del ítem 4 de la encuesta realizada a las áreas (antes y después).*

|              | <b>Antes</b>   |          |          | <b>Después</b> |
|--------------|----------------|----------|----------|----------------|
| Calificación | Cant           | $\%$     | Cant     | $\%$           |
| Muy Bueno    | $\overline{0}$ | 0.00%    | 8        | 53.33%         |
| Bueno        | 0              | $0.00\%$ | 7        | 46.67%         |
| Regular      | 4              | 26.67%   | 0        | 0.00%          |
| Malo         | 6              | 40.00%   | $\Omega$ | 0.00%          |
| Muy Malo     | 5              | 33.33%   | 0        | 0.00%          |
| <b>Total</b> | 15             | 100.00%  | 15       | 100.00%        |

Fuente: Elaboración propia

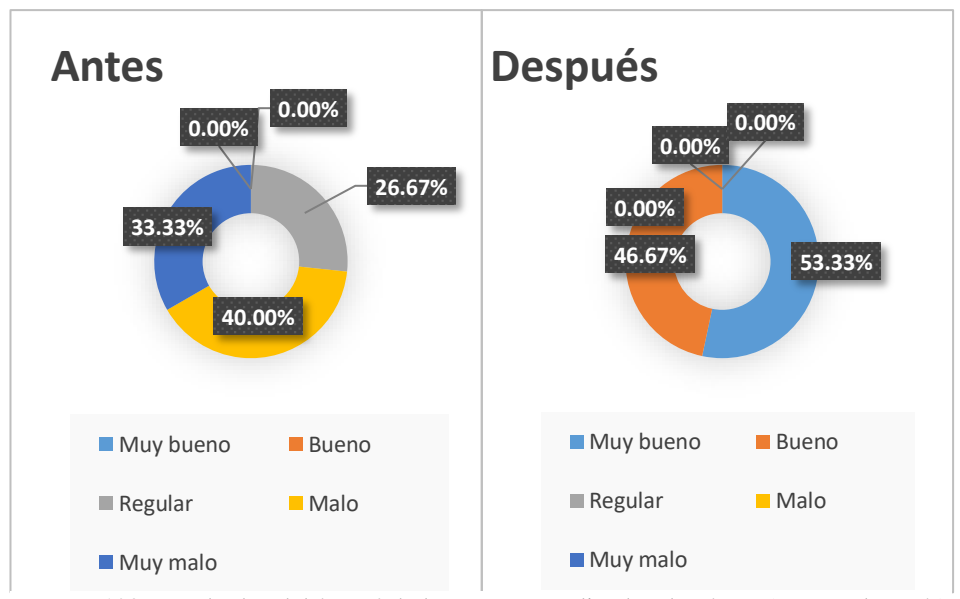

*Figura 108*: Resultados del ítem 4 de la encuesta realizada a las áreas (antes y después) (Fuente: Elaboración propia).

Como se observa en la tabla anterior, después de la implantación de la solución, el personal respondió a, sobre qué tan relevante para la toma de decisiones son los reportes que se emiten con el actual sistema de información, el cual respondió de la siguiente manera: un 53,33% de los encuestados respondió "Muy Bueno" mientras que el otro 46,67% respondió "Bueno". Al comparar los resultados del antes y después se observa claramente que hubo una mejora significativa con lo que podemos concluir que el nuevo sistema de información aporta información relevante para la toma de decisiones.

**Ítem 5:** Le resulta fácil leer los indicadores de producción que se generan utilizando los procesos actuales.

### **Tabla 51**

*Resultados del ítem 5 de la encuesta realizada a las áreas (antes y después).*

|                                |       | <b>Antes</b> | <b>Después</b> |          |  |
|--------------------------------|-------|--------------|----------------|----------|--|
| Calificación                   | Cant. | $\%$         | Cant.          | $\%$     |  |
|                                |       |              |                |          |  |
| Totalmente de acuerdo          | 0     | $0.00\%$     | 12             | 80.00%   |  |
| De acuerdo                     | 0     | $0.00\%$     | 3              | 20.00%   |  |
| Ni de acuerdo ni en desacuerdo |       | 6.67%        | 0              | $0.00\%$ |  |
| En desacuerdo                  | 8     | 53.33%       | 0              | $0.00\%$ |  |
| Totalmente en desacuerdo       | 6     | 40.00%       | $\Omega$       | $0.00\%$ |  |
| <b>Total</b>                   | 15    | 100.00%      | 15             | 100.00%  |  |

Fuente: Elaboración propia

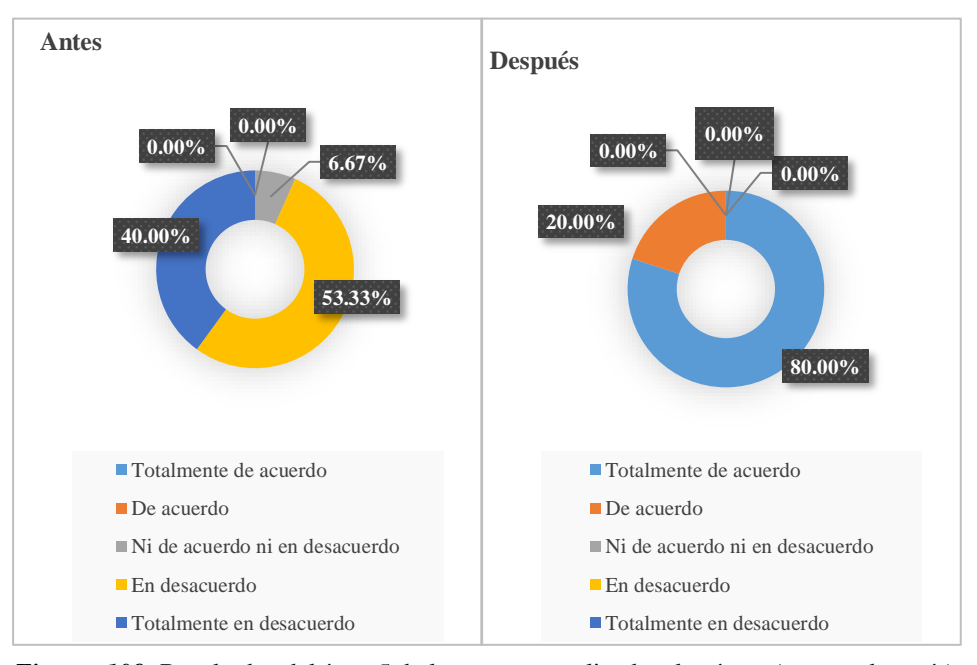

*Figura 109***:** Resultados del ítem 5 de la encuesta realizada a las áreas (antes y después) (Fuente: Elaboración propia).

En cuanto a que si se les resulta fácil leer los indicadores de producción que se generan utilizando los procesos actuales, los resultados después de implantar la solución del personal de las áreas fueron que: un 80,00% se encuentra "Totalmente de acuerdo" y un 20% está "De acuerdo. Con lo que al contrastar los resultados del antes podemos afirmar que los actuales procesos permite la fácil lectura de los indicadores de producción.

**Ítem 6:** El Actual proceso de toma de decisiones permite identificar de manera oportuna indicadores productivos de la institución.

### **Tabla 52**

*Resultados del ítem 6 de la encuesta realizada a las áreas (antes y después).*

| Antes                          |          |          | <b>Después</b> |          |  |
|--------------------------------|----------|----------|----------------|----------|--|
| Calificación                   | Cant.    | %        | Cant           | $\%$     |  |
|                                |          |          | ٠              |          |  |
| Totalmente de acuerdo          | $\theta$ | $0.00\%$ | 7              | 46.67%   |  |
| De acuerdo                     | 0        | $0.00\%$ | 8              | 53.33%   |  |
| Ni de acuerdo ni en desacuerdo |          | 6.67%    | $\theta$       | $0.00\%$ |  |
| En desacuerdo                  | 8        | 53.33%   | $\theta$       | $0.00\%$ |  |
| Totalmente en desacuerdo       | 6        | 40.00%   | $\Omega$       | 0.00%    |  |
| <b>Total</b>                   | 15       | 100.00%  | 15             | 100.00%  |  |

Fuente: Elaboración propia

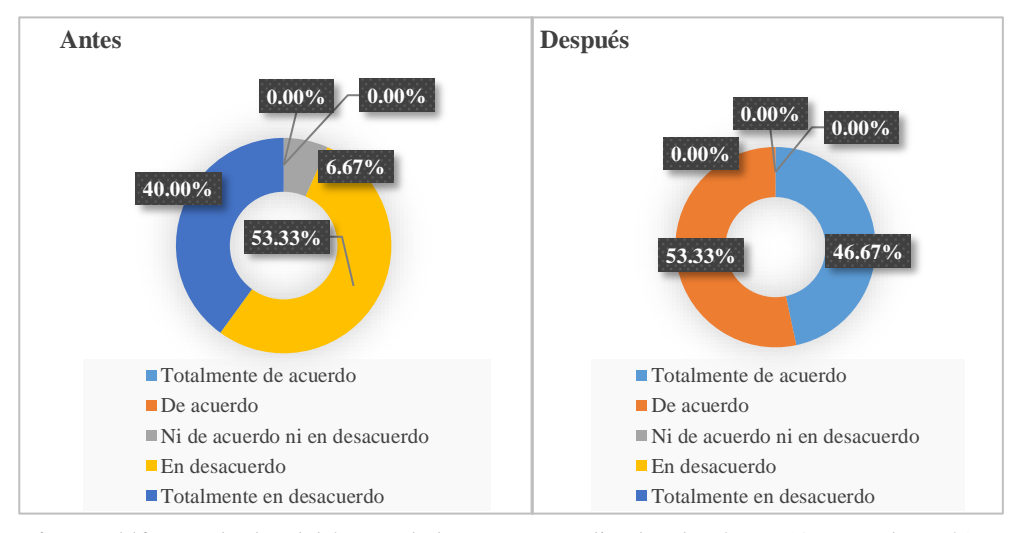

*Figura 110***:** Resultados del ítem 6 de la encuesta realizada a las áreas. (Antes y después) (Fuente: Elaboración propia)

Como observa en la tabla anterior, después de la implantación de la solución, el personal encuestado respondió a que, si el actual proceso de toma de decisiones permite identificar indicadores productivos de la institución, con los resultados que se obtuvo se puede ver que: un 53,33% se encuentra "De acuerdo" mientras que el otro 46,67% está "Totalmente de acuerdo". Por lo tanto, se puede afirmar que con la implantación del sistema de información los procesos utilizados permiten identificar de manera oportuna indicadores productivos en la institución.

**Ítem 7:** Las fuentes y el procesamiento de la información para la elaboración de informes y/o reportes son fiables.

### **Tabla 53**

*Resultados del ítem 7 de la encuesta realizada (antes y después).*

|                                | <b>Antes</b> |          | <b>Después</b> |          |
|--------------------------------|--------------|----------|----------------|----------|
| Calificación                   | Cant.        | $\%$     | $Cant$ .       | $\%$     |
| Totalmente de acuerdo          | 0            | $0.00\%$ | 9              | 60.00%   |
| En desacuerdo                  | 0            | $0.00\%$ | 6              | 40.00%   |
| Ni de acuerdo ni en desacuerdo | 4            | 26.67%   | $\Omega$       | $0.00\%$ |
| En desacuerdo                  | 10           | 66.67%   | $\Omega$       | $0.00\%$ |
| Totalmente en desacuerdo       |              | 6.67%    | $\Omega$       | 0.00%    |
| Total                          | 15           | 100%     | 15             | 100%     |

Fuente: Elaboración propia

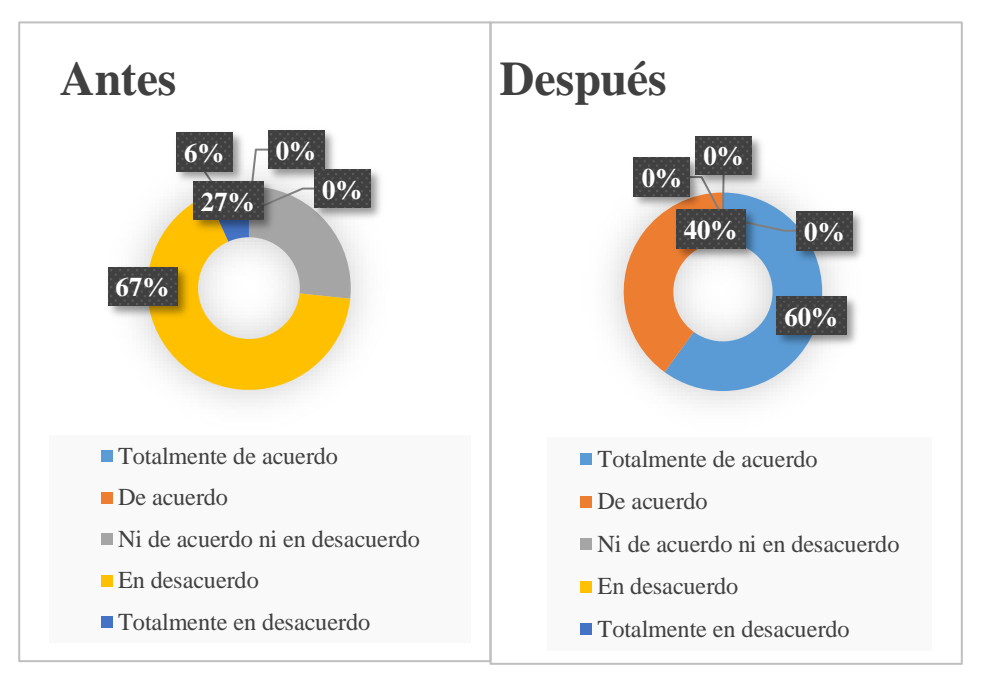

*Figura 111***:** Resultados del ítem 7 de la encuesta realizada a las áreas. (Antes y después). (Fuente: Elaboración propia)

En cuanto a si las fuentes y el procesamiento de la información para elaborar reportes y/o informes son fiables, los resultados luego de implantar el sistema de información fueron: un 60% contesto estar "Totalmente de acuerdo" y el otro 40% respondió estar "De acuerdo". Con lo que al contrastar con los resultados del antes, se puede afirmar que con el actual sistema de información las fuentes y el procesamiento de la información son fiables.

**Ítem 8:** ¿Cuál es el tiempo promedio empleado en la generación de reportes referentes a las actividades productivas de la institución?

## **Tabla 54**

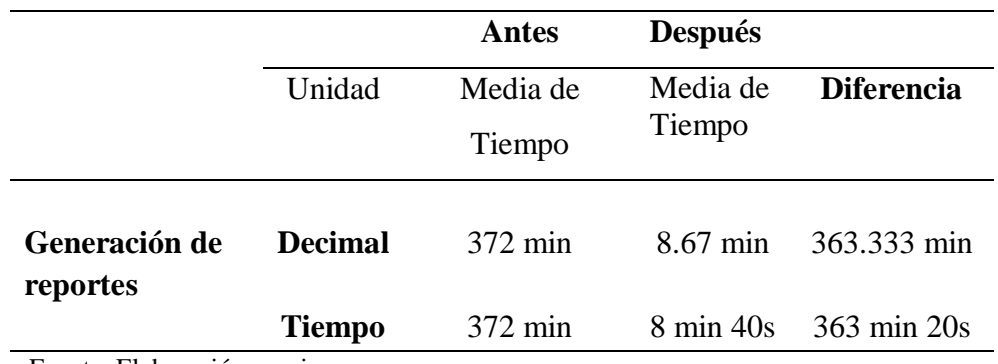

*Tiempo promedio en generación de reportes (antes y después)*

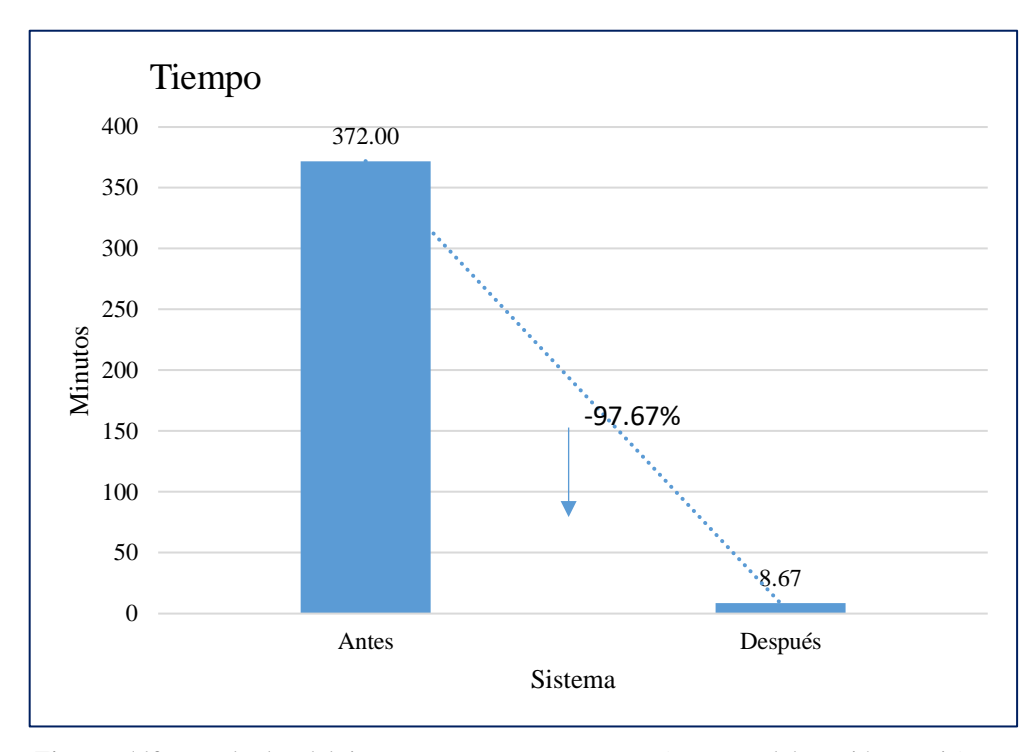

Fuente: Elaboración propia.

*Figura 112***:** Resultados del tiempo para generar reportes. (Fuente: Elaboración propia)

Como se observa en la tabla anterior, en cuanto al tiempo promedio empleado para la generación de reportes referentes a las actividades productivas de la institución, antes de la implantación del sistema este proceso tardaba en promedio unas 6 horas con 12 minutos y que después de la implantación del sistema, este proceso se redujo de manera significativa en un 97,67%. (Figura 112)

**Ítem 9:** ¿Cuál es el tiempo que tardan en analizar la información para realizar la toma de decisiones?

### **Tabla 55**

*Tiempo de análisis de la información para la toma de decisiones (antes y después)*

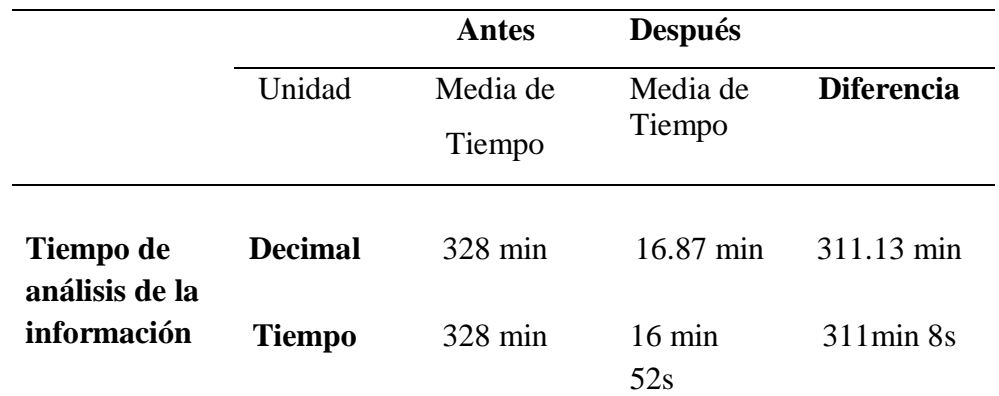

Fuente: Elaboración propia.

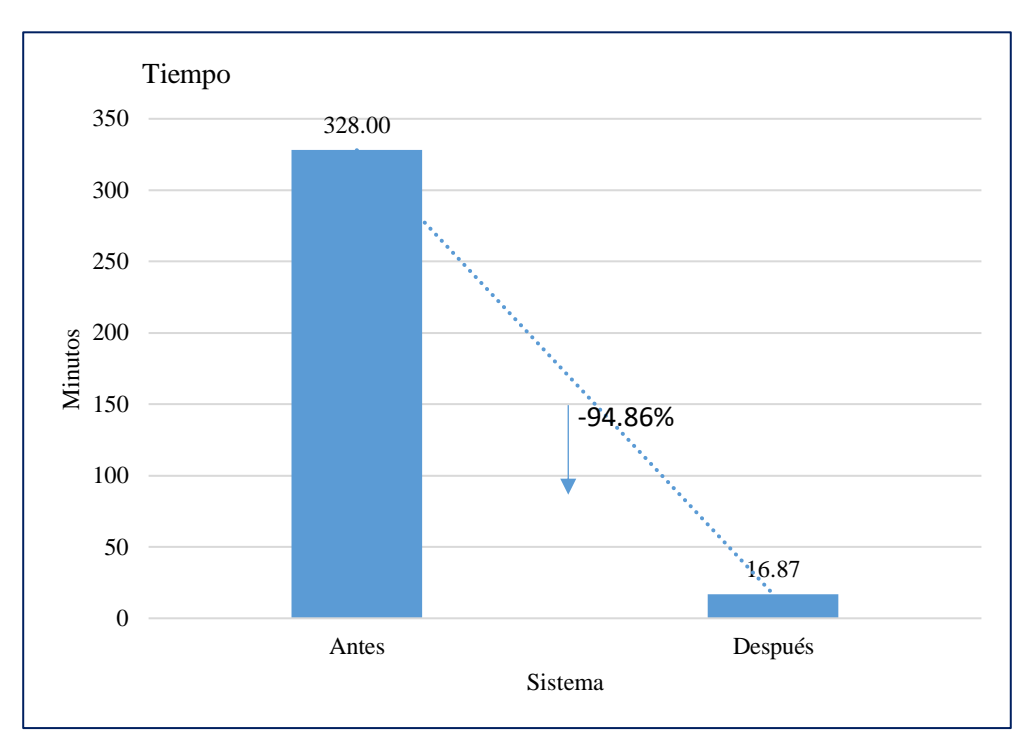

*Figura 113***:** Resultados del tiempo promedio en el análisis de la información para la toma de decisiones. (Fuente: Elaboración propia)

En cuanto a cuál es el tiempo que tardan en analizar la información para realizar la toma de decisiones, antes de la implantación este proceso duraba un promedio de 328 minutos, ahora con la solución puesta en producción el tiempo se redujo en un 94,86%, demostrando así una mejora significativa entre el antes y el después.

**Ítem 10:** ¿Cuánto tiempo se invierte en la comparación de indicadores

relevantes de los datos históricos?

### **Tabla 56**

*Tiempo empleado en la comparación de indicadores relevantes (antes y después)*

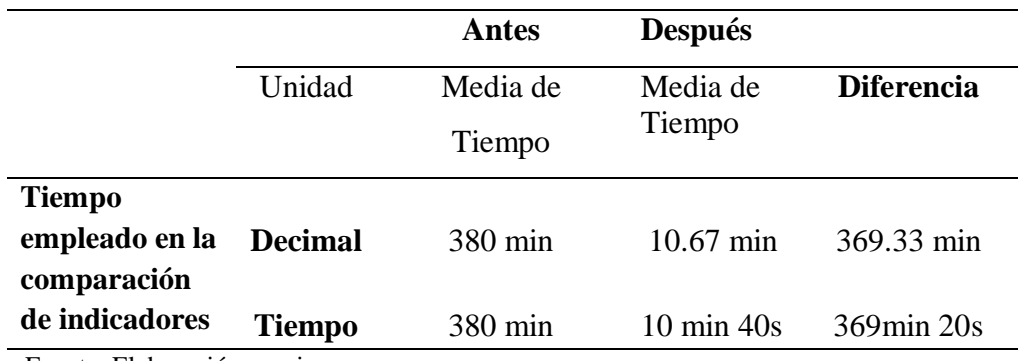

Fuente: Elaboración propia.

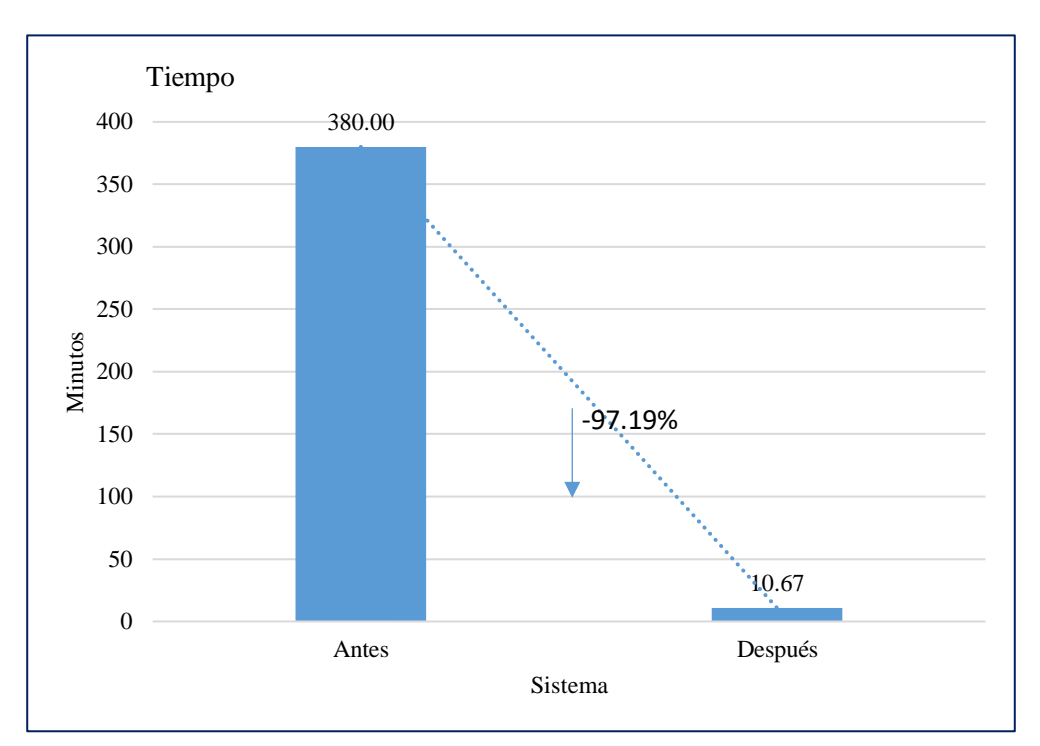

*Figura 114***:** Tiempo empleado en la comparación de indicadores relevantes de los datos históricos. (Fuente: Elaboración propia)

Como se puede observar en la tabla en cuanto al tiempo promedio que invierten en la comparación de indicadores relevantes históricos se puede apreciar que antes de implantar la solución este proceso duraba un promedio de 380 minutos, y que con el nuevo sistema de información esto se redujo en un 97,19%.

### **3.2 Discusión de Resultados**

# **Sobre el análisis del sistema de información para la toma de decisiones en la EEA "El Porvenir".**

En nuestra investigación los resultados que se obtuvieron del análisis del sistema para la toma de decisiones antes de implantar la solución fue de que la información sobre toda actividad realizada mediante las áreas no se encontraba disponible al momento que se lo requería, además de que todo el procesamiento de la información se realizaba de manera manual y muchas veces por una sola persona, impidiendo de esta manera contar con información en tiempo real. Esta investigación permite consolidarse gracias a que guarda relación con los resultados de Alama, M. (2015), en su tesis "Sistema de Información policial vía web para mejorar la toma de decisiones en el estado mayor de la Región Policial Norte La Libertad Provincia de Trujillo en el año 2015". Se Menciona que después de hacer las observaciones correspondiente a los problemas identificados se encontró que existe un retardo de 20 minutos aproximadamente en la recolección de datos por parte de las 99 comisarías bajo la jurisdicción de REGPONOR, esto debido a que todo el flujo de la información se realiza de manera manual, causando que los datos no estén disponibles para su emisión en tiempo real causando deficiencias en la toma de decisiones.

# **Sobre la determinación de los procesos para la toma de decisiones en la EEA "El Porvenir".**

En esta investigación con respecto a la determinación de los procesos para la toma de decisiones se realizó constantes visitas a la institución para conocer la situación actual del proceso, realizando el levantamiento de información, donde se pudo conocer el flujo de la información, las formas de almacenamiento y los tiempos que este demora desde que es solicitada y es devuelta al área que lo requiere, así como los largos tiempos que la gerencia se tomaba en analizar la información para realizar la toma de decisiones. Además, de realizar entrevistas a los responsables de cada área y estudiar sus requerimientos. Esto guarda relación con la tesis de Vargas Chupitas, F. (2016). "Desarrollo de una Solución de Bussiness Intelligence para mejorar el Proceso de Toma de Decisiones en el Área de Rentas de la Municipalidad de Lurín", quien describe que, en sus visitas al local donde se desarrolló la investigación pudo observar que el proceso por el cual se llevaba a cabo la toma decisiones no hacía uso de la

información actual debido a que el sistema de información no permitía tener la información disponible en el momento requerido, para esto la gerencia u áreas debían solicitar reportes y después de la recepción debían realizar un ordenamiento de los datos para poder visualizar la información deseada, asimismo después de hacer un análisis profundo mediante visitas constantes a la municipalidad pudo rescatar del proceso los siguientes problemas: El tiempo empleado en la generación de reportes era muy larga, el tiempo que el usuario empleaba en el análisis de la información era extenso, el número de veces que el usuario accedía a la información al día eran muy pocas, el porcentaje de exactitud de la información era baja así como el nivel de satisfacción del usuario ante el proceso era muy mala.

# **Sobre la influencia del sistema de información en el proceso de toma de decisiones en la EEA "El Porvenir".**

En nuestra investigación en cuanto a la mejorar el proceso de toma de decisiones en la EEA "El porvenir", se logró reducir el tiempo de análisis de la información en un 94,86%, lo cual permite que se pueda llegar a tomar las acciones correctivas cuando se detecte que no se están cumpliendo con las metas programadas por la institución. Esta investigación guarda similitud con los resultados que se obtuvieron en la tesis de Vargas Chupitas, F. (2016). "Desarrollo de una Solución de Bussiness Intelligence para mejorar el proceso de toma de decisiones en el área de rentas de la Municipalidad de Lurín", donde concluye de que: La solución de Bussiness Intelligence ayudo a mejorar el proceso de Toma de Decisiones del área de Rentas de la Municipalidad de Lurín. Asimismo, con la implantación de la solución se logró disminuir el tiempo empleado en la generación de reportes para el área de informática de la Municipalidad de Lurín, además de que el tiempo que el usuario de la gerencia de rentas empleaba en el análisis de la información contenido en los reportes disminuyo, haciendo que las tomas de decisiones fueran más rápidas.

Así mismo la implantación del aplicativo web mejora el proceso de toma de decisiones, debido a que la emisión de reportes se da en un menor tiempo al anterior, como se observa en los resultados del post-test, los tiempos se lograron reducir en un 97,67% permitiendo así que la toma de decisiones se realice de la mejor forma con información disponible al instante. Esto guarda cierta similitud con los resultados de la investigación de Alama Alvarado, M. (2015). Cuyo título se denomina "Sistema

de Información Policial vía web para mejorar La Toma de Decisiones en el Estado Mayor de la Región Policial Norte La Libertar Provincia de Trujillo en el año 2015". En donde una de sus conclusiones fue: que, con la con la implantación del Sistema de Información Policial se mejora la Toma de Decisiones debido a que se optimiza el proceso de recolección de datos y esto da como resultado que los reportes se emitan de manera adecuada en un menor tiempo y con la precisión y veracidad que se desea.

Por otra parte la solución presentada permite tener una pantalla principal tipo Dashboard donde se muestra un tablero de indicadores acerca de las actividades productivas de la institución en tiempo real permitiendo conocer el estado en el cual se encuentran dichas actividades así como la productividad que estas están teniendo para de esa manera poder tomar decisiones de manera oportuna. Sobre los resultados descritos se podemos observar que guarda relación con la tesis de Huichi Quequejana, W (2015). La cual se titula "Implementación de una plataforma de Business Intelligence para la toma de decisiones en un centro de salud", donde concluye que, con la solución propuesta se logró contar con información disponible a tiempo real basada en tableros, gráficos e indicadores sobre los procesos de atención ambulatoria, el cual permite tomar decisiones debidas en el momento oportuno.

Adicionalmente a esto como resultado de nuestra investigación se logró disminuir el tiempo en la comparación referente a los datos históricos en un 97,19% gracias a la automatización del procesamiento de la información. Este resultado tambien guarda similitud con el estudio de autor Altamirano, J (2015): En su tesis "Análisis, diseño y construcción de un Datamart para la mejora en la Toma de Decisiones en la Sección Soporte Mesa de Dinero de la Oficina Principal del Banco de la Nación" donde concluye que la implementación de su solución es viable, esto se basa en los indicadores obtenidos posteriormente a su construcción, tales como la reducción significativa de los tiempos empleados para generar reportes diariamente y mensualmente, así como también la consulta a los datos históricos; adicionalmente a esto el nivel de detalle en los reportes son mucho mejor a los que se emitían con el antiguo proceso, mejorando así la base de información para la toma de decisiones.

## **CONCLUSIONES**

- a) Se logró disminuir el tiempo empleado en la generación de reportes referentes a las actividades productivas de la institución en un 97,67%, lo cual hizo que los tiempos de espera ya no fueran tan pesados.
- b) Gracias al sistema de información ahora las áreas cuentan directamente con la información disponible en el acto que lo requieren, como se muestra en los resultados, paso de tener una percepción negativa a una positiva en cuanto a la disponibilidad de la información gracias a la automatización de los procesos.
- c) Se redujo en un 97,19% el tiempo que duraba la comparación de indicadores relevante de datos históricos, sin la implantación del sistema es de 380 minutos y con el nuevo sistema de información es de 10 minutos 40 segundos.
- d) En cuanto al tiempo de análisis de la información, sin la implantación del sistema el promedio fue de 328 minutos, mientras que con el actual sistema esto se redujo a un promedio de 16 minutos con 52 segundos, significando esto una reducción del 94,86% frente al proceso anterior.
- e) Se mejoró la percepción sobre la fiabilidad de la información pasando de tener una percepción negativa a una positiva gracias a que el aplicativo permite corroborar la información registrada adjuntando medios de verificación, además de que el procesamiento automatizado elimina errores humanos.
- f) Se mejoró la lectura de los indicadores de producción ya que en los resultados que se obtuvieron la percepción de los entrevistados paso de estar un 53,33% "En desacuerdo", un 40% "Totalmente en desacuerdo" y un 6,67% "Ni de acuerdo ni en desacuerdo" a estar en un 80% "Totalmente de acuerdo" y un 20% "De acuerdo", todo esto se logró gracias a que el procesamiento, ordenamiento y clasificación de la información para obtener indicadores de interés se realiza de manera automatizada.
- **g)** Se concluye, que al haber sido verificada la hipótesis de trabajo, se afirma que: **Con el uso del sistema de información se mejora el proceso de toma de decisiones en la Estación Experimental Agraria "El Porvenir".**

## **RECOMENDACIONES**

A la Estación Experimental Agraria "El Porvenir" se le recomienda realizar actualizaciones al sistema si fuera el caso, con la finalidad de mantenerlo siempre a la par con los nuevos requerimientos del área usuaria, así como también de las nuevas tendencias y mejoras tecnológicas.

En un futuro, se podría implementar otras soluciones como la minería de datos, ya que esta herramienta explora diferentes bases de datos en busca de tendencias, patrones ocultos y comportamientos que ni un experto puede llegar a deducir fácilmente, contribuyendo así a la toma de decisiones tácticas y estratégicas.

En cuanto a la seguridad de la información, se debe tener en cuenta las normas para definir permisos y privilegios de usuarios, además de realizar backups periódicos de la información con el único fin de salvaguardar su integridad.

Se recomienda efectuar orientación y capacitación para el futuro personal con la finalidad de adaptarse al manejo del aplicativo web.

Se sugiere a los futuros investigadores que repliquen la presente investigación en otras organizaciones para efecto de una mayor generalización y confiabilidad de sus resultados y conclusiones.

## **REFERENCIAS BIBLIOGRÁFICAS**

- Alama, M (2015). Sistema de información Policial Web para mejorar la toma de decisiones en el estado mayor de la región policial norte, La Libertar Provincia de Trujillo. Recuperado el 14 de Marzo del 2018, de https://goo.gl/DPMGDG.
- Altamirano, J (2015). Análisis, diseño y construcción de un Datamart para la mejora en la Toma de decisiones en la Sección Soporte Mesa de Dinero de la Oficina Principal del Banco de la Nación. Recuperado el 27 de Febrero del 2019, de https://bit.ly/2TDwZOF.
- Andreu, R., Ricart, J. E., & Valor, J. (1996). Estrategia y sistemas de información (No. Z699 A46 1996)
- Castro, M (2002). Sistemas Expertos. Recuperado el 29 de Marzo del 2018, de https://goo.gl/EMGuBh.
- Celina Oviedo, H., & Campo Arias, A. (2005). Aproximación al uso del coeficiente alfa de Cronbach. Revista Colombiana de Psiquiatría, XXXIV (4), 572-580.
- Coronado, J. (2007). Escalas de medición. Colombia: Unisalle.
- Castro, J. L. E. (2005). Análisis de problemas y toma de decisiones. Pearson Educación
- Ferrell O, Hirt G., Ramos, L., Adriaenséns, M. & Flores, M (2004). Introducción a los negocios en un mundo cambiante, Interamericana, Mc Graw-Hill.
- Fuentes, E. & Márquez, J (2003). Sistema de Información Gerencial. La Paz, Bolivia.
- Galdos, G. (2015). Toma de decisiones. Universidad Peruana de Ciencias Aplicadas (UPC).
- Huichi, W (2015). Implementación de una plataforma de Business Intelligence para la toma de decisiones en un centro de salud. Recuperado el 25 de Febrero del 2019, de https://bit.ly/2F5KqPf.
- Hurtado, M & Dean, I (2013). Sistema de información Gerencial para la gestión documental. Recuperado el 14 de Marzo del 2018, de http://190.242.62.234:8080/jspui/handle/11227/2917.
- Koontz, H., Weihrich, H. & Cannice, M (2012). Administración una perspectiva global y empresarial. Recuperado el 27 de Marzo del 2018, de https://goo.gl/dVhWni
- Laudon & Laudon (2012). Sistemas de Información Gerencial. Recuperado el 10 de Marzo del 2018, de https://bit.ly/2I84uPr.
- López, C., Merino, M. & Orellana, N (2013). Sistema informático de apoyo a la toma de decisiones para la administración de la Clínica Asistencial Corazón de María. Recuperado el 14 de Marzo del 2018, de https://goo.gl/wKRgqC.
- Ramesh, E. & Delen, D (2010). Decision Support And Business Inteligence Systems. Recuperado el 27 de Marzo del 2018, de https://goo.gl/kdXLZB.
- Ramos, J (2015). Implementación de un Sistema de Soporte de Decisiones para la Gestión Académica de la Universidad Nacional José María Arguedas. Recuperado el 14 de Marzo del 2018, de https://goo.gl/pqcHCi.
- Reyes, A (2007). Administración moderna. Recuperado el 29 de Marzo del 2018, de https://bit.ly/2GoAJcT.
- Tamayo, M. (2003). El proceso de la investigación científica. Recuperado el 3 de Abril del 2018, de https://goo.gl/1Cx65X
- Trespalacios, J., Vázquez, R. & Bello, L (2005). Investigación de Mercados, International Thomson Editores.
- Vargas, F (2016). Desarrollo de una solución de Bussiness Intelligence para mejorar el proceso de toma de decisiones en el área de rentas de la Municipalidad de Lurín. Recuperado el 14 de Marzo del 2018, de https://goo.gl/6Tf7PB
- Vegas, E (2005). Los sistemas de información y su importancia para las organizaciones y empresas, GestioPolis. Recuperado el 27 de Marzo del 2018, de https://goo.gl/NGdVEn.

Waterfield, C. & Ramsing, N (1998). Sistemas de información gerencial para instituciones de microfinanzas. Recuperado el 28 de Marzo del 2018, de https://goo.gl/jKKC7R.

# **ANEXOS**
| $\frac{0}{9}$                                                                                                    |  |
|----------------------------------------------------------------------------------------------------|--|
| /END+<br>$\mathcal{L}$<br>$\circ$<br>D<br>$\overline{f}$<br>$\tilde{\omega}$<br>ENTOID<br>POIDON<br>Π<br>○<br>Ч<br>9.B<br>$\overline{C}$<br>$\mathbf{G}$<br>$\infty$<br>6<br>Q<br>G.8<br>1010<br>4<br>$\overline{\phantom{a}}$<br>$\sqrt{ }$<br>Ś<br>Ć<br>$\infty$<br>ξŢ<br>$\tau$<br>Γī<br>J                                                                                                    |  |
| <b>HB</b><br>TOTAL<br>8.8<br>$\vec{r}$<br>0.9<br>$\uparrow$<br>ᡣ<br>Æ,<br>ψ<br>M<br>Π<br>0.7<br>5<br>$\overline{\mathbf{c}}$<br>♡<br>><br>e.<br>$\mu$<br>0<br>><br>C<br>V<br>Ċ<br>ς<br>ر<br>$\mathfrak{D}$<br>N                                                                                                    |  |
| $\frac{13.01}{TAR}$<br>O<br>O<br>$\frac{2}{3}$<br>$\frac{1}{4}$<br>$\ddotsc$<br>$\ell$<br>$\mathcal{U}$<br>$\mathcal{L}$<br>IEND<br>б<br>11.7<br>U)<br>V<br>VENI<br>$2f_{c}$<br>中K の1D<br>U<br>U<br>Y.<br>$\sqrt{ }$<br>$\alpha$<br>$\mu$<br>b<br>۲<br>e<br>$\tilde{u}$<br>e<br>6<br>ł.<br>1,N<br>M                                                                                                    |  |
| SABADO:<br>MAN<br>J<br>Y<br>ş<br>$\alpha$<br>N<br>Z,<br>3<br>$\alpha$<br>$\infty$<br>10.4<br>Y<br>O<br>۴<br>0<br>P<br>G<br>8<br>$\rightarrow$<br>⊢<br>p<br>ă<br>Ò<br>Y.<br>Ξ<br>فْ<br>$\ddot{ }$<br>U<br>J<br>Ó<br>V.<br>J<br>$\top$<br>Ś<br>$\omega$<br>$\circ$<br>Ū<br>م<br>ᡣ<br>$\epsilon$                                                                                                    |  |
| $-18$<br>$\frac{0}{1}$<br>t<br>5<br>Ĉ<br>ŋ<br>A<br>$\sqrt{ }$<br>ENDIA<br>m<br>$\ddot{\phantom{0}}$<br>O<br>Η<br>$\frac{1}{2}$<br>$\sqrt{ }$<br>$\omega$<br>$\sum$<br>EN DI V<br><b>ADID</b><br>$\mathcal{O}$<br>$\sqrt{ }$<br>$\overline{O}$<br>$\ddot{\phantom{0}}$<br>2.0<br>$12 - 04$<br>$\omega$<br>┍┯<br>Ŵ<br>21.5<br>Q<br>$\circ$<br>$\sim$<br>$\Omega$<br>$\alpha$<br>$\sim$<br>M<br>$\sqrt{2}$<br>$\gamma$<br>FAR.<br>ζ<br>vi<br>S<br>ᠴ                                                 |  |
| $\gamma$<br>$\hat{\rightarrow}$<br>₹<br>4<br>$\sqrt{2}$<br>Û<br>$\omega$<br>$\mathcal{D}$<br>N.<br>$\mathcal{S}$<br>5<br>5<br>VE<br>T<br>$\mathcal{O}$<br>v<br>O<br>$\mathfrak{c}$<br>te<br>$\vec{r}$<br>$\tilde{z}$<br>5.2<br>Ľ<br><b>IERNES</b><br>2.11<br>V<br>9<br>$\tilde{\mathcal{L}}$<br>O<br>$\overline{ }$<br>$\tilde{\delta}$<br>$4 - 2$<br>$\tau$<br>J<br>n<br>$\overline{\ell}$<br>MAN.<br>ł<br>y<br>6<br>L<br>V<br>$\epsilon$<br>$\overline{z}$<br>$\tilde{v}$<br>e<br>le<br>$\sim$ |  |
| MESENTERO del 07 n.13-01-18<br>M<br>$\epsilon$<br>M<br>$\widetilde{\mathcal{C}}$<br>p<br>N)<br>ENDIUC<br>4.6<br>0.01<br>J<br>O<br>S<br>∽<br>$\circ$<br>Ô<br>V<br>い<br>U<br>0000<br>$\mathcal{I}$<br>$\infty$<br>4.6<br>٣<br>6.9<br>6.5<br>TOTAL<br>6<br>$5 - 5$<br>$\dot{\circ}$<br>q.<br>$\dot{\mathcal{S}}$<br>8.<br>$\tilde{\mathbf{r}}$<br>Ġ<br>$\tilde{c}$<br>$\ddot{\mathcal{L}}$<br>$\overline{\mathbf{r}}$<br>धर<br>$\overline{u}$<br>$\gamma$<br>$\sigma$                               |  |
| VENIDIDO<br>$\overline{\Theta}$<br>O<br>$\mathcal{Q}$<br>S<br>$\infty$<br>$\frac{6}{2}$<br>VEN<br>2<br>2.5<br>Q<br>SS.<br>2.0<br>$\sim$<br>$0 - 5$<br>$\overline{Q}$<br>$^\circledR$<br>HH<br>Τ<br>24<br>J<br>$\mathfrak{c}$<br>$-01$<br>$\overline{2}$<br>$\overline{3}$ .<br>$\overline{\mathcal{C}}$<br>$\ddot{\circ}$<br>↽<br>$\infty$<br>$\mathcal{O}$<br>m<br>$\ddot{4}$<br>$\overline{ }$<br>ব<br>j.<br>$\mathbb{I}$<br>¢<br>$\tilde{\mathcal{C}}$                                        |  |
| REGISTRO DIARIO DE PRODUCCIÓN DE LECHE<br>9<br>O<br>$O_{\bullet}$<br>$\infty$<br>C<br>$\mathfrak{v}$<br>S<br>S<br>C<br>2.5<br>$\mathcal{O}$<br>$\sqrt{ }$<br>U.<br>O<br>JUEVES:<br>C<br>S<br>び<br>O<br>$\tilde{\mathcal{L}}$<br>$\mathcal{S}$<br>4.1<br>$\propto$<br>MAN.<br>٠<br>$\tilde{\mathcal{C}}$<br>5<br>$\alpha$<br>$\mathcal{L}$<br>$\overline{\mathcal{N}}$<br>$\mathcal{L}$<br>3<br>6<br>$\overline{2}$<br>Ô<br>C<br>Z<br>J<br>ς<br>ŀ<br>D<br>لہ<br>£<br>v<br>v<br>e<br>M<br>C        |  |
| NIA - ESTACIÓN EXPERIMENTAL AGRARIA "EL PORVENIR"<br>VENDIO<br>O1O<br>S<br>S<br>$^{\mathcal{H}}$<br>ςÛ,<br>$\sigma$<br>$\ddot{\phantom{0}}$<br>$\sqrt{2}$<br>O<br>Q<br>Ö<br>5,0<br>$\ddot{\phantom{0}}$<br>s<br>OIONSY<br>○<br>OTAL<br>Q<br>$\gamma$<br>C<br>S.S<br>ري.)<br>$\frac{3}{2}$<br>1<br>Ő<br>$\frac{1}{2}$<br>Ġ<br>$\frac{1}{2}$<br>$\mathcal{L}$<br>$\sigma$<br>1<br>খ<br>H<br>₹<br>И<br>Œ<br>$\infty$                                                                                |  |
| MERCOLES: 10-01<br>VEN<br>$\ddot{\circ}$<br>E<br>٥<br>Ş.<br>b<br>9<br>$\dot{\mathcal{O}}$<br>57<br>44<br>∿<br>W<br>$\circ$<br>25<br>$\pi$<br>2.0<br>cr<br>$\zeta$<br>23<br>R<br>S<br>AR.<br>ςŌ,<br>n<br>45<br>Ī<br>$\tilde{\mathcal{C}}$<br>$\overline{\alpha}$<br>$\mathcal{C}$<br>$\approx$<br>ξ<br>$\mathcal{C}$<br>€<br>$\gamma$<br>$\sim$<br>$\mathcal{C}$<br>σ<br>$\circ$<br>C                                                                                                    |  |
| $2f_5O$<br>$\frac{6}{1}$<br>5<br>O<br>$\mathcal{L}$<br>$\mathcal{S}$<br>$\sqrt{2}$<br>v<br>$\varrho$<br>$\rightarrow$<br>S<br>U<br>O<br>5<br>MAN.<br>$\overline{\phantom{a}}$<br>斗<br>$\tilde{S}$<br>5<br>U<br>$\epsilon$<br>$\overline{2}$<br>$\varsigma$<br>10<br>6<br>$\epsilon$<br>P<br>G<br>$\vec{\mathcal{N}}$<br>Ρ<br>$\alpha$<br>6<br>V<br>$\epsilon$<br>⇨<br>N<br>$\subset$<br>CÒ<br>∝<br>6<br>S<br>$\mathcal{L}$<br>$\sigma$<br>CO                                                     |  |
| O <sub>e</sub> 5 <br>6.0<br>2.5<br>OTAL<br>$\sigma$<br>44<br>3<br>io.<br>$\mathcal{E}$<br>$\frac{8}{2}$<br>14.<br>$\mathcal{F}^+$<br>$\mathbf{t}^+$<br>S<br>9<br>J<br>$\alpha$<br>σ<br>$\Gamma$<br>n<br>W<br>J<br>5<br>a<br>F<br>$OQ - O($<br>Þ<br>$\tau$<br>$\overline{C}$<br>2.8<br>$U_{1}$<br>36<br>ĂR.<br>$2I_{i}$<br>O<br>$\sqrt{2}$<br>٣<br>S                                                                                                    |  |
| C.0<br>$\overline{S}$ .0<br>30<br>$5 - 5$<br>(r<br>J<br>$\omega$<br>$\infty$<br>$\overline{\phantom{a}}$<br>π<br>$\alpha$<br>×<br>2<br>₹<br>(Y<br>2f, O<br>$\overline{\mathcal{O}}$<br>21,0<br>က<br>$\widetilde{\mathcal{G}}$<br>Ò<br>V<br>V<br>2111<br>I<br>$\mathcal{Q}$<br>K<br>MAN<br>$\tilde{\mathcal{D}}$<br>R<br>f.<br>5<br>J<br>Ę<br>$\frac{1}{2}$<br>C<br>IΥ<br>$\mathcal{C}$                                                                                                    |  |
| J<br>V<br>$\alpha$<br>m<br>w<br>$\overline{A}$<br>$\omega$<br>C<br>v<br>f.<br>€<br>C<br>ă<br>$\alpha$<br>ς<br>$\overline{Q}$<br>æ<br>Ċ.<br>X<br>O<br>$\ddot{\circ}$<br>U)<br>○<br>$\mathcal{O}$<br>U, O<br>S<br>σ<br>$\infty$<br>$\propto$<br>IJ<br>$\overline{O}$ .<br>$\mathcal{L}$<br>$\overline{O}$<br>ς,<br>9<br>$\infty$<br>Ĥ<br>õ<br>2<br>$\bar{1}$<br>N<br>$\omega$<br>ᡏ<br>ゴ<br>V<br>S<br>$\infty$<br>۲<br>$\omega$<br>$Q_T$<br>v<br>6                                                  |  |
| ō<br>$\frac{1}{2}$<br>0.5<br>∪<br>3,0<br>$\frac{5}{6}$<br>4.0<br>AR<br>5.0<br>$\sqrt{2}$<br>$\ddot{\circ}$<br>c c<br>$\mathcal{C}$<br>$\ddot{\circ}$<br>$\downarrow$<br>m<br>$\sim$<br>O<br>ś<br>37<br>O<br>$\omega$<br>$\omega$<br>$\sim$<br>$\mathcal{C}^{\mathcal{C}}$<br>$\scriptstyle\sim$<br>$\sim$<br>$\mathbf{r}$<br>ρ<br>√<br>W.<br>Š<br>$\widehat{\theta}$                                                                                                    |  |
| $\overline{a}$<br>€<br>Ç<br>LUNE <sub>S</sub><br><b>MAN</b><br>$\mathcal{L}$<br>$\ell.5$<br>20<br>$\downarrow$<br>21/21<br>33<br>$\tilde{c}$<br>2100<br>$\tilde{C}$<br>S<br>$\overline{3}_i$<br>$\omega$<br>$\tilde{z}$<br>$\mathcal{C}$<br>$\sigma'$<br>2<br>$\omega$<br>$2l_{\rm C}$<br>e<br>$\tilde{C}$<br>$\omega$<br>$\tilde{\mathcal{L}}$<br>le.<br>$\overline{d}$<br>$\overline{\mathcal{C}}$<br>$\mathcal{L}$<br>e<br>$\epsilon$                                                         |  |
| œ<br>b'<br>ما ، ما<br>$\circ$<br>$\overline{Y}$ , $\mathcal{C}$<br>$\overline{Q}$ , $\overline{Q}$<br>$\mathbb{P}$<br>in<br>$\ddot{z}$<br>$\mathcal{E}$<br>$\mathcal{L}$<br>12.1<br>6.5<br>$\circ$<br>(0, 0)<br>O<br>$\tilde{\mathcal{L}}$<br>$Q^3$ ) ?<br>$\boldsymbol{\eta}$<br>8.8<br>C,<br>$\omega$<br>$\mathcal{C}$<br>$\sigma$ .<br>O.9<br>N<br>V<br>Ч<br>Ιή<br>$\sigma$<br>$\tilde{c}$<br>ا ھ<br>Q'<br>$\tilde{\mathcal{E}}$<br>$\infty$<br>V<br>$\geq$                                   |  |
| $\epsilon$ lipe lexere Tucnama salata<br>DOMINGO 01-0<br>J<br>C<br>ی ن<br>305<br>$\tau$<br>5.5<br>3.0<br>2, 7<br>36<br>$\infty$<br>6.5<br>ら<br>C<br>C<br>5,2<br>21.0<br>OS<br>$\frac{2}{2}$<br>$\tilde{\mathcal{L}}$<br>$\mathcal{C}$<br>ς<br>23<br>$\bullet$<br>$\tilde{\mathcal{D}}$<br>$\overline{5}$<br>$\overline{5}$ <sub><math>\overline{O}</math></sub><br>$\omega$<br>$\tilde{\kappa}$<br>$\overline{\mathcal{C}}$<br>$\mathcal{I}$<br>ie)<br>$\epsilon$<br>$\mathbf{p}$<br>$\tilde{z}$ |  |
| $\mathcal{C}$<br>MAN.<br>24<br>$\tilde{5}$<br>$\overline{\mathcal{O}}$<br>$\omega$<br>21.6<br>$\infty$<br>↶<br>10<br>$\tilde{\mathcal{F}}$<br>$\widetilde{\mathcal{W}}$<br>$\tilde{\Xi}$<br>ς<br>$\mathcal{L}$<br>O<br>e<br>21.<br>5<br>38<br>F<br>5<br>$\mathcal{L}$<br>L<br>$\tau$<br>$\tilde{\sigma}$<br>C,<br>$\mathcal{O}$<br>67<br>$\omega$<br>$\mathbf{e}^{\prime}$<br>$\frac{1}{2}$<br>$\overline{15}$<br>$\tilde{z}$<br>0                                                               |  |
| 2025<br>1855<br>$\frac{1}{2}$<br>1477<br>931<br>1515<br>2003<br>$rac{56}{6}$<br>1443<br>Σ<br>553<br>151<br>63<br>835<br>69<br>$\frac{1}{2}$<br>446<br>$5 + 5$<br>$7\frac{7}{5}$<br>30<br>733<br>1472<br>ø<br>104<br>q<br>$\overline{t}$<br>IJ<br>Z<br>$\sigma$                                                                                                    |  |
| 1161517<br>4<br>$\breve{~}$<br>5<br>U<br>щy<br>ر<br>د<br>p<br>ر<br>$\overline{C}$<br>J<br>$\cup$<br>J<br>$\omega$<br>22000<br>$\mathbf{\mathcal{C}}$                                                                                                    |  |

**Anexo 01 : Formato del Registro de Producción de Leche**

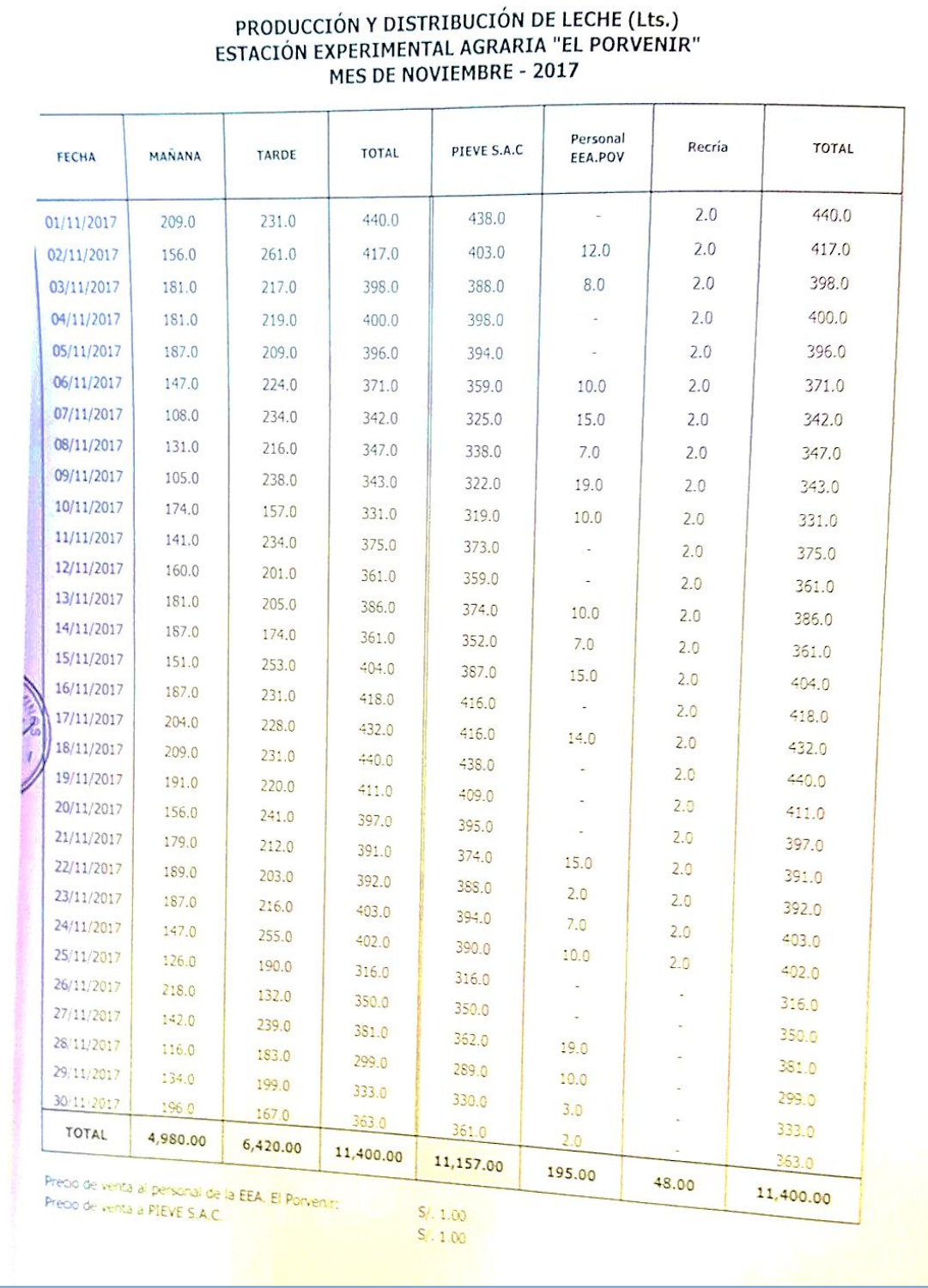

# **Anexo 02 : Reporte de producción y distribución de leche.**

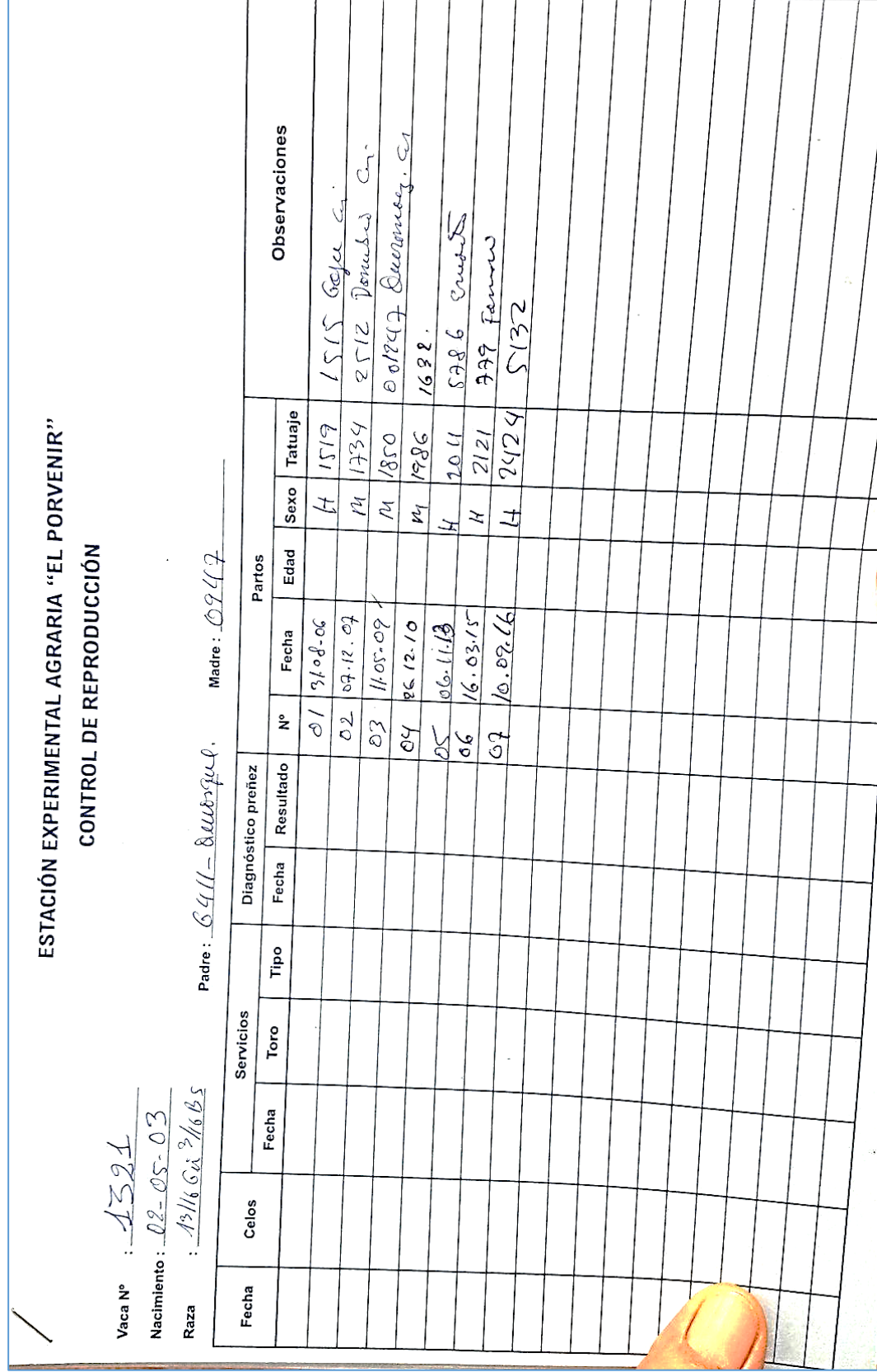

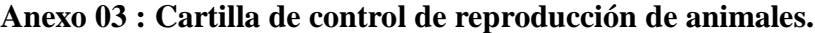

 $\mathbf{r}$ 

 $\Gamma$ 

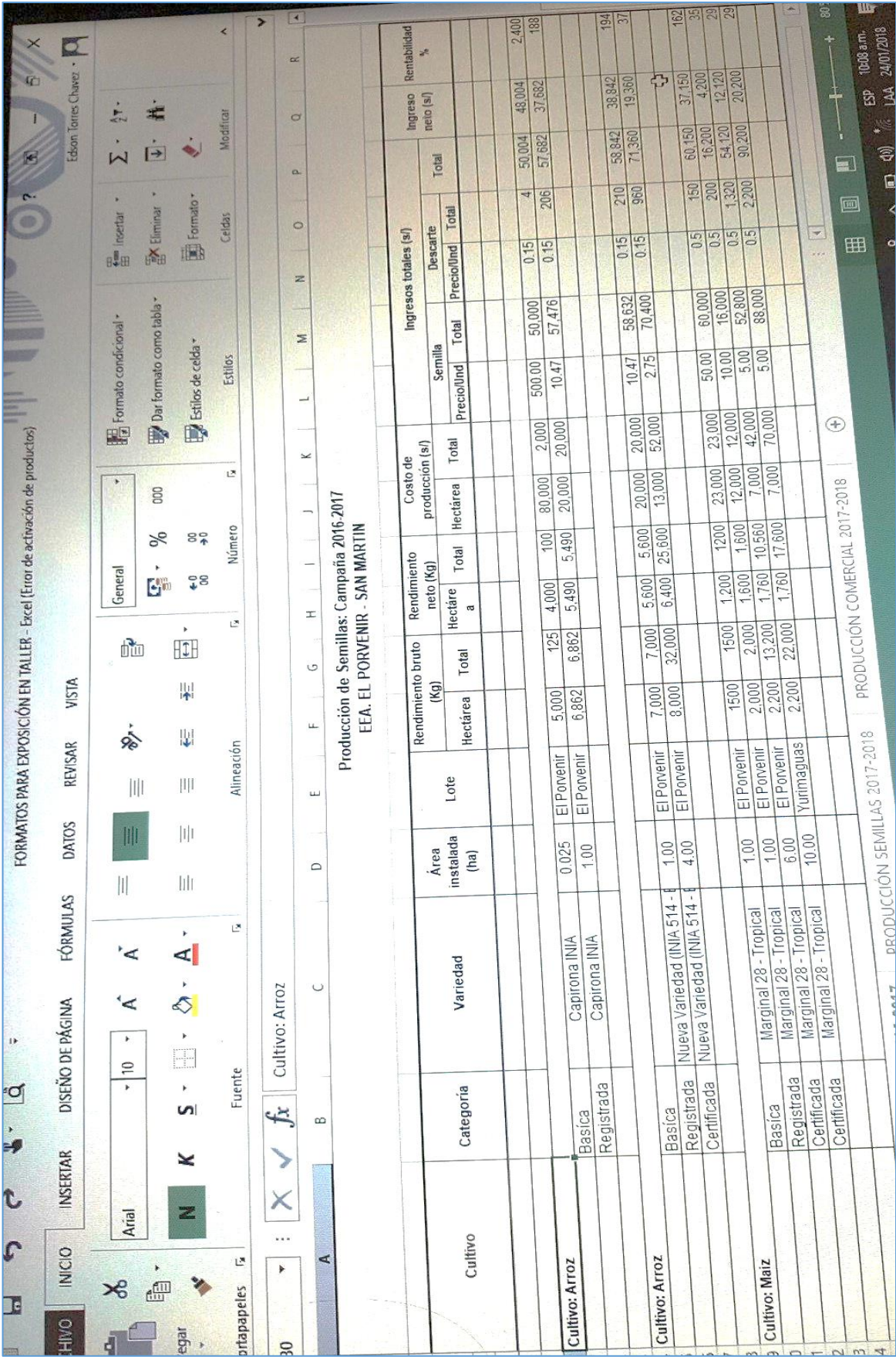

## **Anexo 04 :Formato en Excel de Plan de Producción de semillas.**

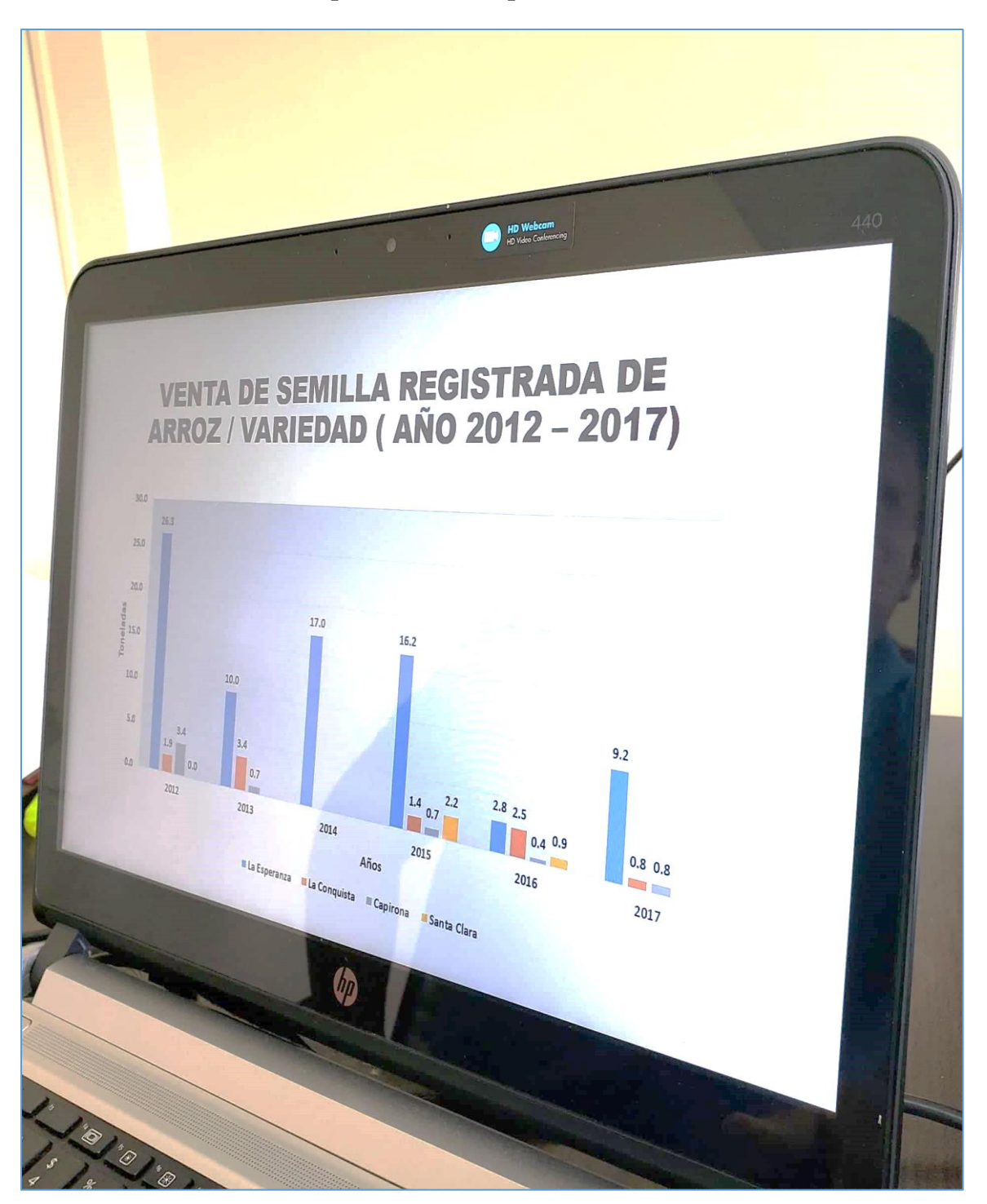

**Anexo 05 :Formato reporte de ventas por semilla.**

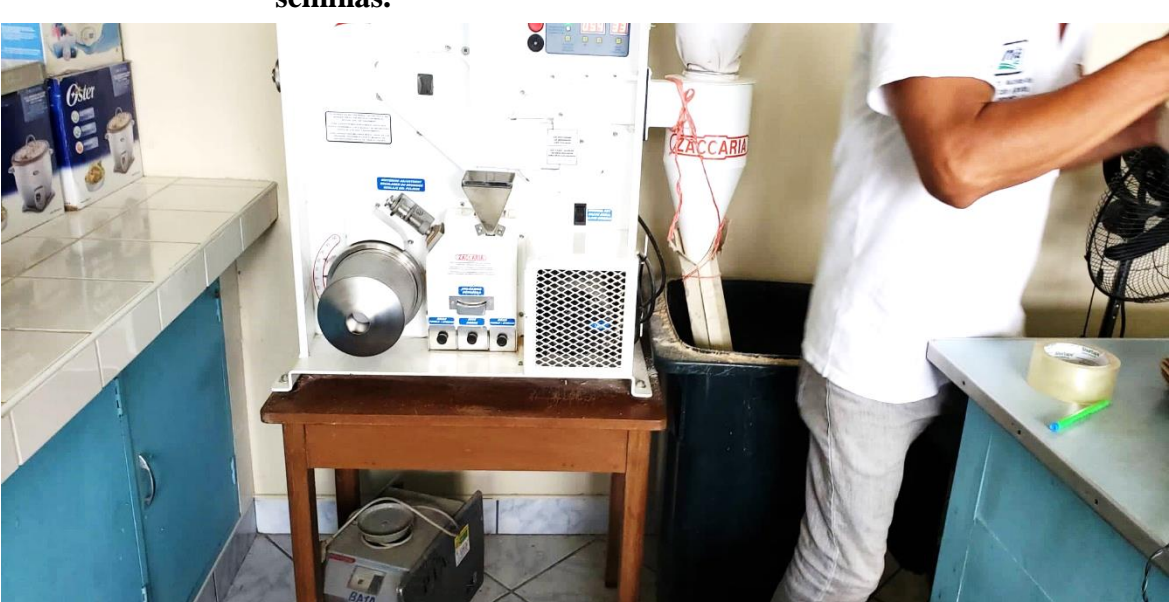

**Anexo 06 : Levantamiento de información del análisis de calidad de las semillas.**

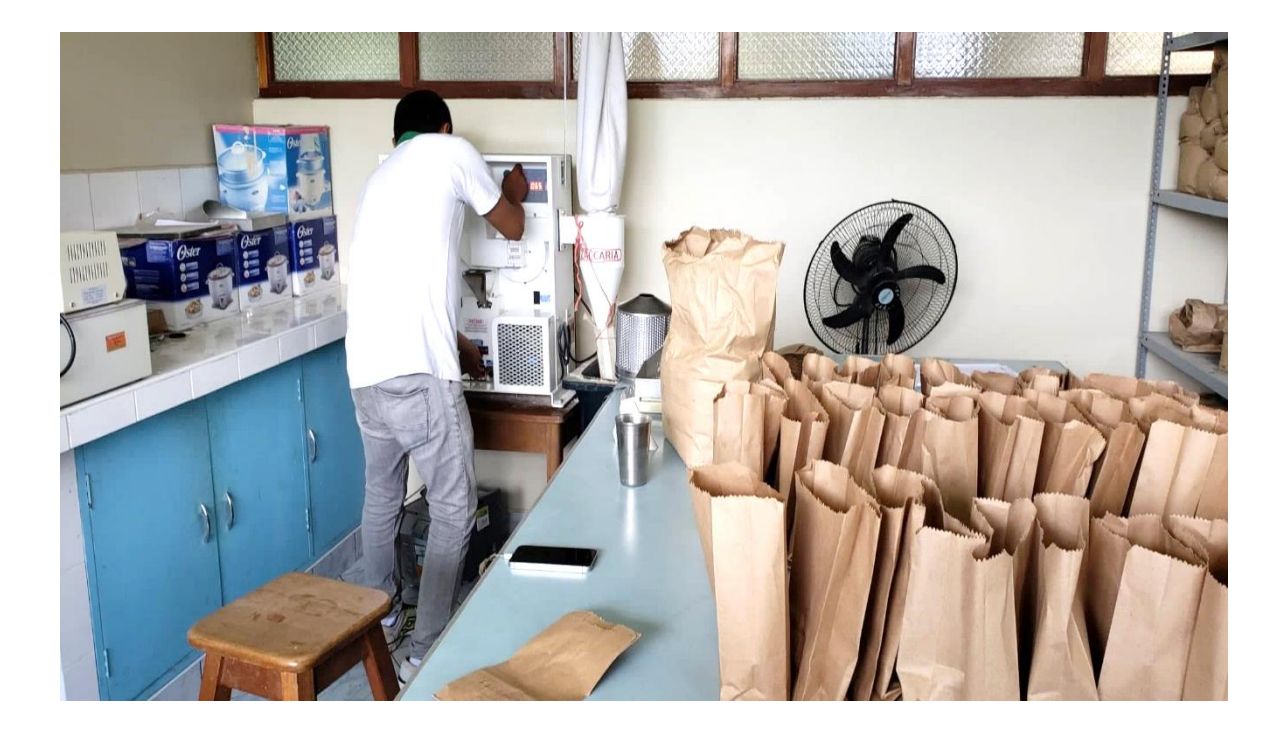

#### **Capacitación a los usuarios .**

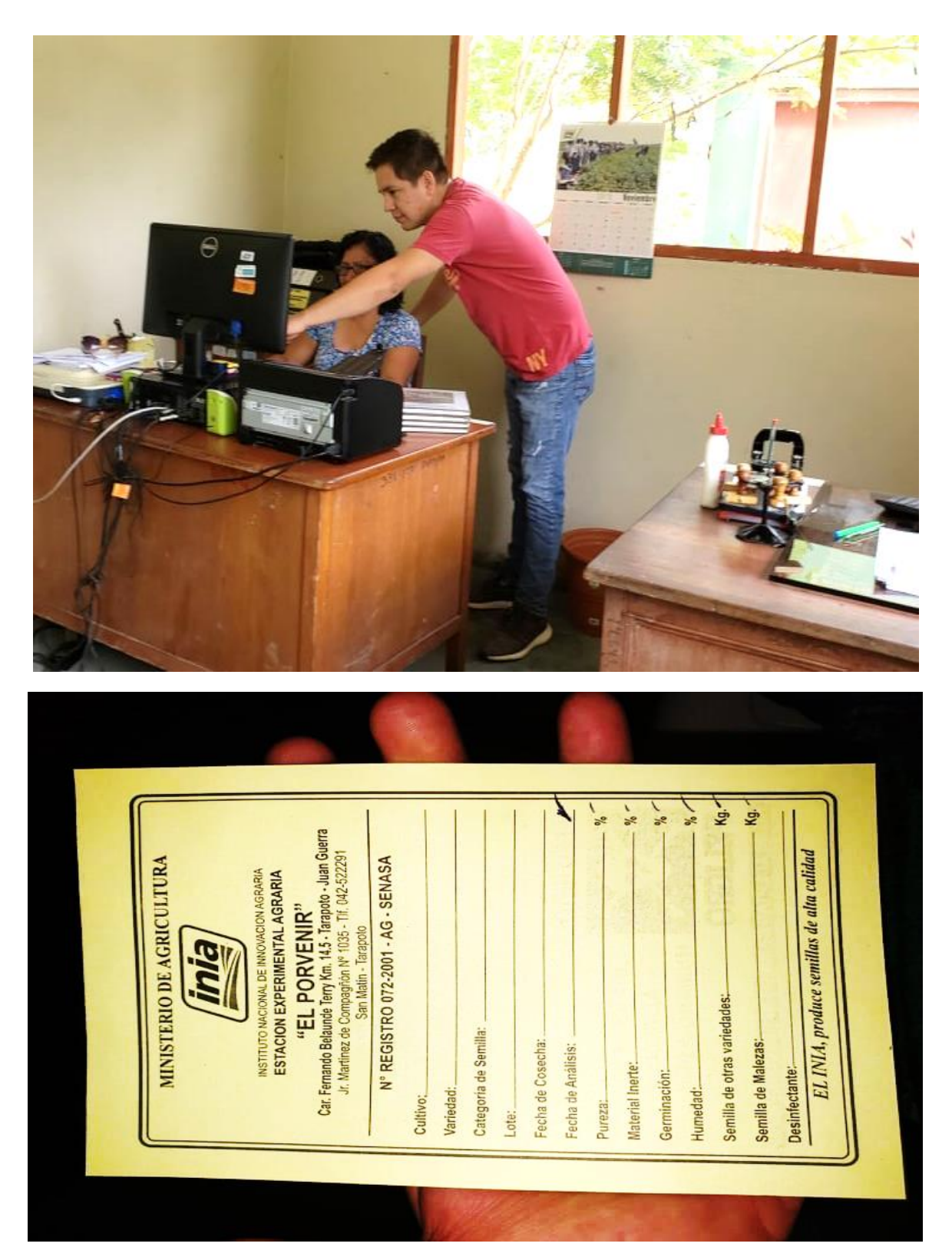

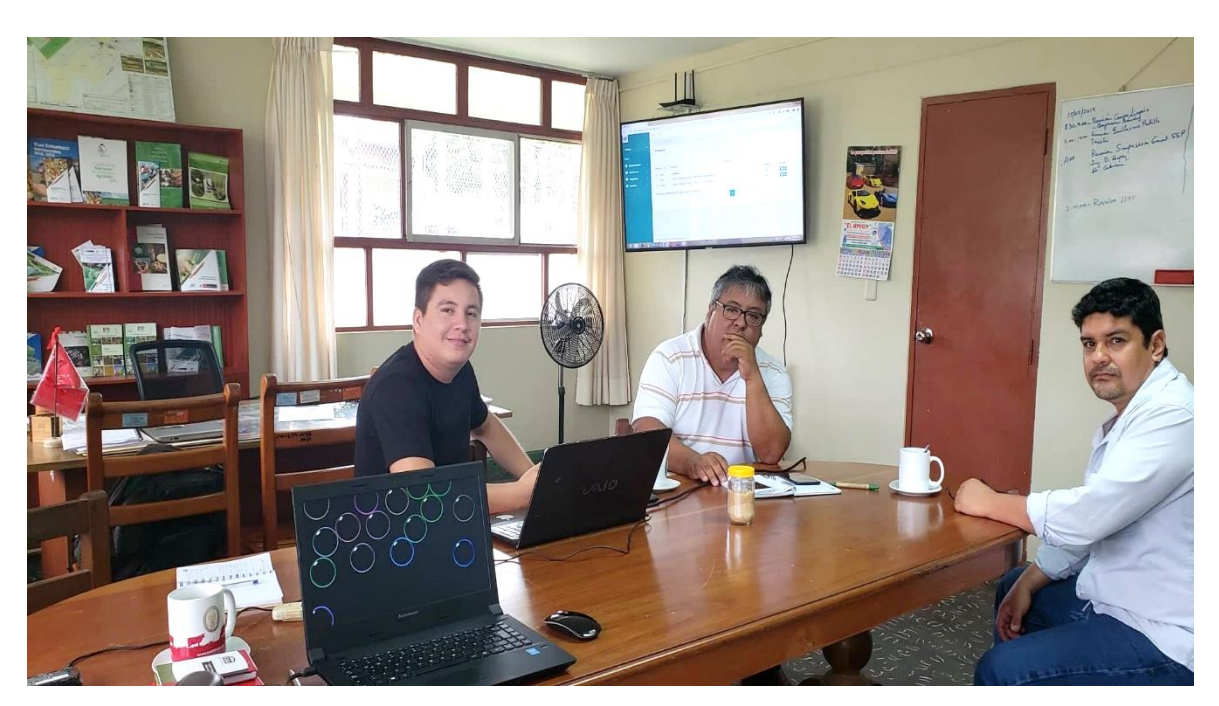

**Anexo 07 :Presentación del Dashboard con el área de Dirección.**

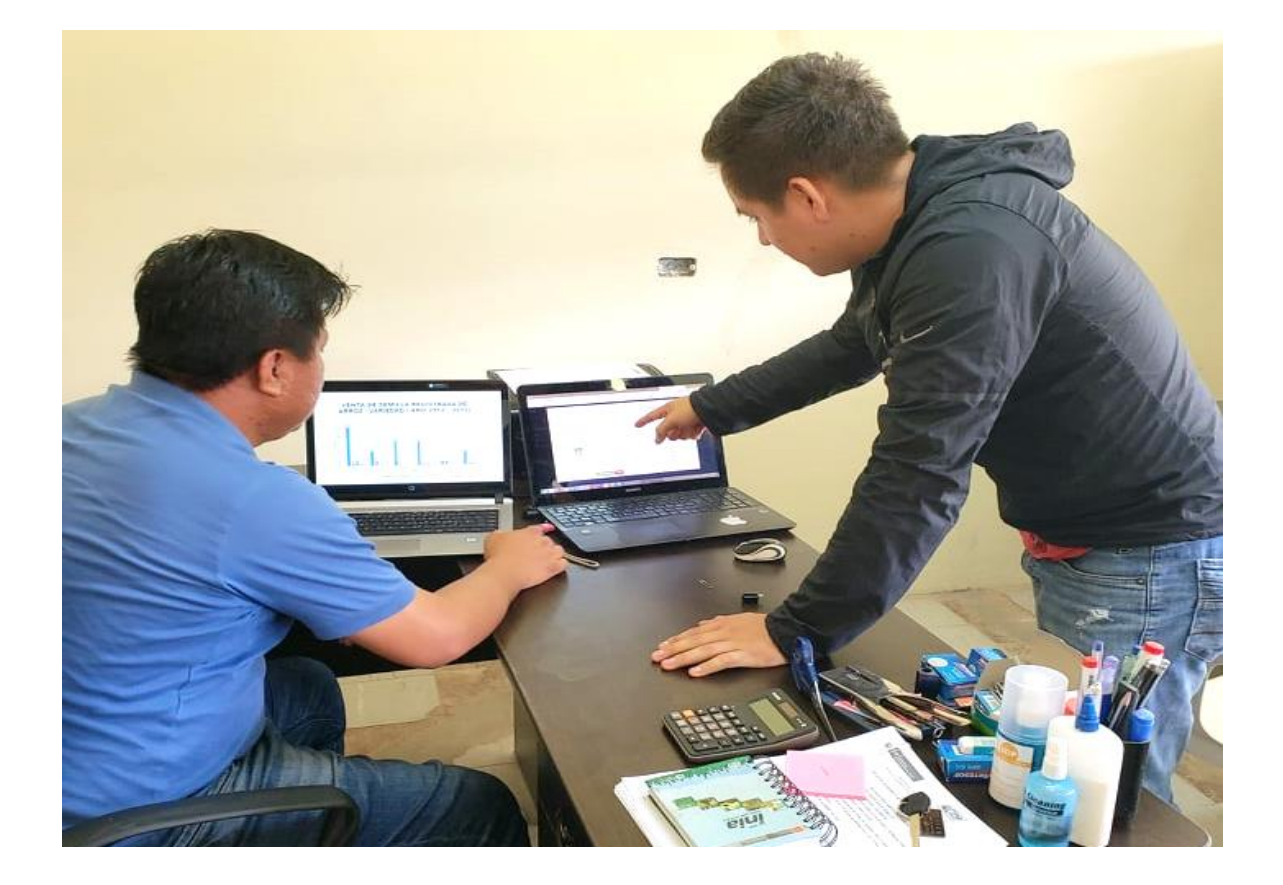

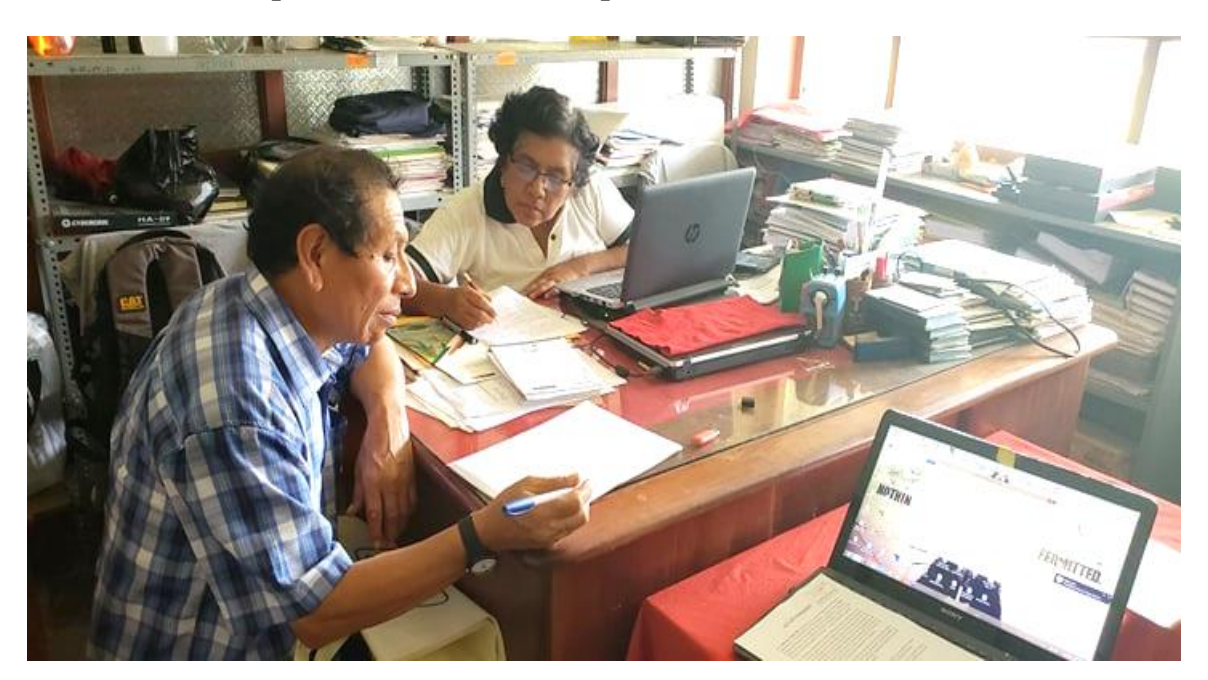

**Anexo 08 :aplicación de la encuesta para el POST – TEST.**

#### **Anexo 09 :Instrumentos para la aplicación de pre test.**

#### **ENCUESTA DIRIGIDA AL PERSONAL DE LA EEA EL PORVENIR**

La presente encuesta tiene por finalidad medir el sistema de información en cuanto al proceso de toma de decisiones en la Estación Experimental Agraria "El Porvenir".

Cada enunciado posee un conjunto de 5 respuestas, de las cuales debe elegir sólo una, escribiéndolo en el recuadro de respuesta, de acuerdo a la siguiente escala:

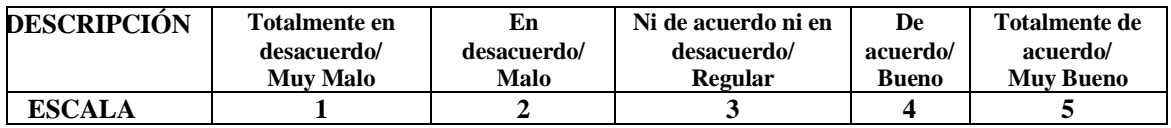

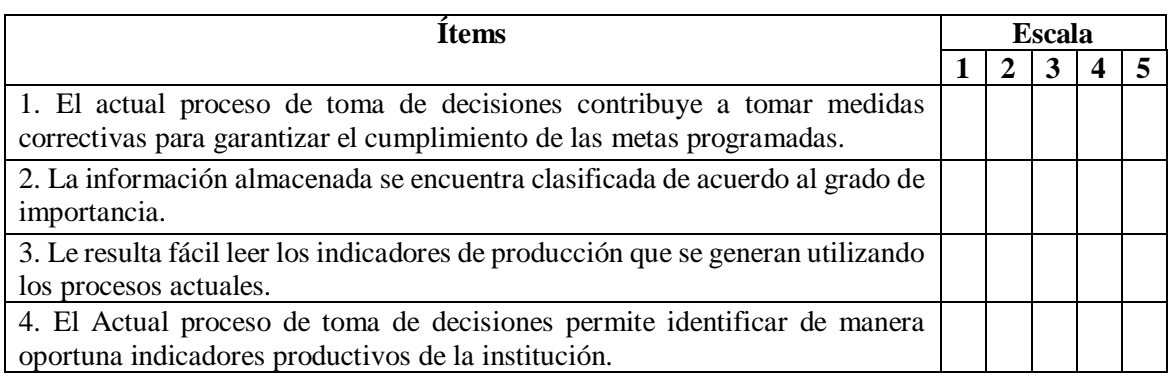

5. ¿Cuál es el tiempo que tardan en analizar la información para realizar la toma de decisiones?

………..

6. ¿Cuánto tiempo se invierte en la comparación de indicadores relevantes de los datos históricos?

………

#### **Anexo 10 :Instrumentos para la aplicación de post test.**

### **ENCUESTA DIRIGIDA AL PERSONAL DE LA EEA EL PORVENIR**

La presente encuesta tiene por finalidad medir el sistema de información en cuanto al proceso de toma de decisiones en la Estación Experimental Agraria "El Porvenir".

Cada enunciado posee un conjunto de 5 respuestas, de las cuales debe elegir sólo una, escribiéndolo en el recuadro de respuesta, de acuerdo a la siguiente escala:

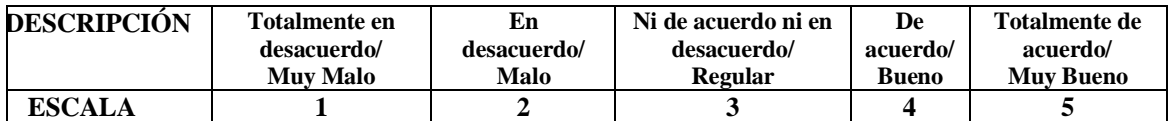

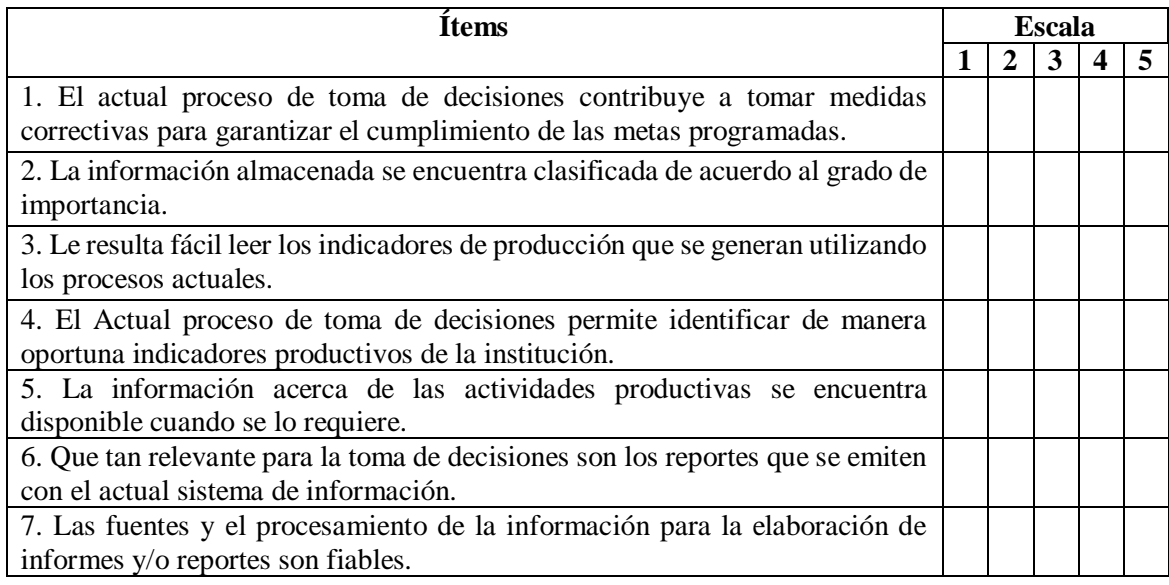

8. ¿Cuál es el tiempo que tardan en analizar la información para realizar la toma de decisiones?

………

9. ¿Cuánto tiempo se invierte en la comparación de indicadores relevantes de los datos históricos?

………..

10. ¿Cuál es el tiempo promedio empleado en la generación de reportes referentes a las actividades productivas de la institución?

……….

Gracias por la información proporcionada, su uso será exclusivamente académico.

Ing. MBA. Carlos Enrique López Rodríguez **Asesor**

\_\_\_\_\_\_\_\_\_\_\_\_\_\_\_\_\_\_\_\_\_\_\_\_\_\_\_\_\_\_\_\_\_\_\_

Ing. John Clark Santa María Pinedo **Co - Asesor**

\_\_\_\_\_\_\_\_\_\_\_\_\_\_\_\_\_\_\_\_\_\_\_\_\_\_\_\_\_\_\_\_\_\_\_

Bach. Guillermo Padilla Díaz **Tesista**

\_\_\_\_\_\_\_\_\_\_\_\_\_\_\_\_\_\_\_\_\_\_\_\_\_\_\_\_\_\_\_\_\_\_\_